НІЖИНСЬКИЙ ДЕРЖАВНИЙ УНІВЕРСИТЕТ ІМЕНІ МИКОЛИ ГОГОЛЯ

# Фiзико-математичні записки

Збірник наукових праць

Ніжин – 2014

# ББК 22.3+ 22.1

Збірник друкується за рішенням Вченої ради Ніжинського державного університету імені Миколи Гоголя Протокол від 30.10.2014 р. №3

#### *Редакційна колегія:*

канд. фіз.-мат. н. Ковальчук Ю. О. (відп. ред. і відп. секретар), докт. техн. н. Казачков І.В., докт. фіз.-мат. н. Мельничук О. В., докт. фіз.-мат. н. Зінченко Н.М., канд. пед. н. Опанасенко В.Г.

# *Рецензенти:*

докт. фіз.-мат. н., професор *Авраменко О.В.*, докт. пед. н., професор, член-кореспондент АПН України *Бурда М.І.*

*До збірника включені наукові статті викладачів, наукових співробітників та аспірантів кафедр вищої математики, прикладної математики, інформатики і освітніх вимірювань, фізики Ніжинського державного університету імені Миколи Гоголя з актуальних питань вищої та прикладної математики, фізики, інформатики, методики викладання дисциплін фізикоматематичного циклу, моніторингу якості освіти.*

*Для фахівців у галузі математики, фізики, інформатики, забезпечення якості освіти, педагогіки вищої та середньої школи.*

ББК 22.3 +22.1

© Видавництво НДУ ім. Миколи Гоголя, 2014 р.

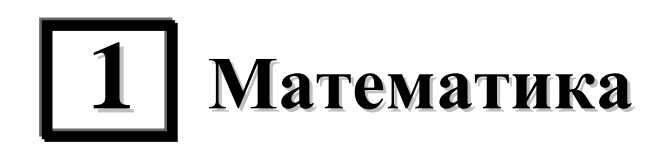

УДК 621.039.586+ 519.7

# **МАТЕМАТИЧНЕ МОДЕЛЮВАННЯ СКЛАДНИХ СИСТЕМ ЗІ ЗСУВНИМИ АРГУМЕНТАМИ НА ПРИКЛАДІ ПОТЕНЦІЙНО НЕБЕЗПЕЧНОГО ЯДЕРНОГО ОБ'ЄКТА**

# **Джамшид Гараханлу, І.В. Казачков**

**Актуальність проблеми** зумовлена необхідністю дослідження та розрахунку складних систем в умовах відсутності повних даних про них та можливої недостовірності принаймні частини цих даних. Поведінка таких систем суттєво залежить від різних ускладнюючих факторів (нелінійності, залежності параметрів від відхилень у часі і інших). До того ж якщо ці системи відносяться до потенційно небезпечних, як, наприклад, ядерні енергетичні об'єкти, то при вказаних ускладненнях щодо їх поведінки додається також вимога детального моделювання різноманітних можливих комбінацій параметрів та виявлення особливостей поведінки їх. А оскільки точних даних, як відмічено вище, може не бути, то задача ставиться як ситуаційне моделювання у широкому діапазоні можливих параметрів та сценаріїв розвитку об'єкта. Останнє вимагає широкого застосування обчислювальних експериментів та детального аналізу і узагальнення отриманих результатів.

Дана стаття присвячена проблемі математичного моделювання складних об'єктів, які мають однією з ускладнюючих особливостей залежність аргументів від часових зсувів (запізнень та/або випереджень у часі за одним чи декількома параметрами), базуючись на раніше розробленій математичній моделі [1-3]. Математичне моделювання та обчислювальні експерименти мають важливе значення для потенційно небезпечних об'єктів (ПНО) будь-якої природи (ядерна енергетика, екологічні системи, природні та індустріальні), оскільки воно дозволяє встановлювати та вивчати закономірності функціонування і розвитку об'єктів і навіть іноді сприяють встановленню критичних та катастрофічних явищ і режимів роботи складних систем. Тому розробка агрегованих динамічних моделей і дослідження режимів роботи систем на основі таких моделей вважаються ефективним засобом для виявлення різних особливих та критичних режимів щодо пошуку можливостей оптимального керування системами. Цим у повній мірі пояснюється актуальність даної тематики як у теоретичному, так і прикладному аспектах. Обґрунтування та детальне дослідження побудованих агрегованих динамічних моделей ПНО дозволяє не тільки пояснити основні особливості функціонування таких систем, але, що особливо цінне, допомагає здійснювати (чи хоча б наближуватись якоюсь мірою до цього) стратегічне і тактичне планування розвитку об'єктів рівних рівнів організації та природи (АЕС, ядерна галузь в цілому, станція чи енергетична система і т.і.) на основі результатів комп'ютерного моделювання у широкому діапазоні варійованих параметрів для можливих сценаріїв розвитку. При цьому розроблені алгоритми та комп'ютерні програми утворюють потужний апарат для використання іншими користувачами при вивченні різних ПНО та прийнятті рішень щодо їх розробки і модернізації, а також при створенні алгоритмів оптимального керування об'єктами. Слід особливо підкреслити, що виявлені можливі критичні режими мають бути ретельно вивчені з метою їх недопущення в практичній роботі.

**Постановка задачі**, враховуючи вищенаведене, наступна. Розроблені раніше моделі агрегованих динамічних моделей з урахуванням відхиляючих аргументів (запізнень та випереджень у часі) мають бути досліджені та застосовані до ситуаційного комп'ютерного моделювання з метою виявлення особливостей поведінки розглядуваних складних систем, а також розробки стратегії їх застосування в практиці оптимального управління складними системами.

Теорія нелінійних динамічних систем зі зсувними аргументами є підходящим математичним інструментом для виконання вищеописаної задачі. Властивості багатьох реальних об'єктів суттєво залежать від ефекту післядії, який полягає в тому, що їх поведінка в наступний момент

часу залежить від попередньої історії розвитку, а не тільки від поточного стану об'єкта. Реальні об'єкти значно складніші, оскільки вони навіть при спрощенні описуються системами диференціальних рівнянь, аргументи яких залежать від багатьох відхиляючих аргументів, що до того ж можуть самі залежати від часу та один від одного.

**Диференціальні рівняння моделі з відхиляючими аргументами.** В багатьох випадках можна розглянути як перше просте наближенняв часові зсуви  $\tau$  як затримки по параметрах у часі (принаймні, на коротких проміжках часу це досить точно відображає природу багатьох складних реальних систем). Тоді агрегировану модель ПНО можна представити у вигляді [1]: н1,<br>ьн1<br><u>dz</u>

$$
\frac{dz_1}{dt} = [b_{10} + b_{11}z_1(t - \tau_{11}) + b_{12}z_2(t - \tau_{12}) + b_{13}z_3(t - \tau_{13})]z_1(t - \tau_{10}),
$$
\n
$$
\frac{dz_2}{dt} = [b_{20} + b_{21}z_1(t - \tau_{21}) + b_{22}z_2(t - \tau_{22}) + b_{23}z_3(t - \tau_{23})]z_2(t - \tau_{20}),
$$
\n
$$
\frac{dz_3}{dt} = [b_{30} + b_{31}z_1(t - \tau_{31}) + b_{32}z_2(t - \tau_{32}) + b_{33}z_3(t - \tau_{33}) + b_{34}z_4(t - \tau_{34}) +
$$
\n
$$
+ b_{35}z_5(t - \tau_{35}) + b_{36}z_6(t - \tau_{36})]z_3(t - \tau_{30}),
$$
\n
$$
\frac{dz_4}{dt} = [b_{40} + b_{43}z_3(t - \tau_{43}) + b_{44}z_4(t - \tau_{44}) + b_{45}z_5(t - \tau_{45}) + b_{46}z_6(t - \tau_{46})]z_4(t - \tau_{40}),
$$
\n
$$
\frac{dz_5}{dt} = [b_{50} + b_{53}z_3(t - \tau_{53}) + b_{54}z_4(t - \tau_{54}) + b_{55}z_5(t - \tau_{55}) + b_{56}z_6(t - \tau_{56})]z_5(t - \tau_{50}),
$$
\n
$$
\frac{dz_6}{dt} = [b_{60} + b_{61}z_1(t - \tau_{61}) + b_{62}z_2(t - \tau_{62}) + b_{63}z_3(t - \tau_{63}))]z_6(t - \tau_{60}),
$$

$$
\frac{dz_{6}}{dt} = [b_{50} + b_{53}z_{3}(t - \tau_{53}) + b_{54}z_{4}(t - \tau_{54}) + b_{55}z_{5}(t - \tau_{55}) + b_{56}z_{6}(t - \tau_{56})]z_{5}(t - \tau_{56})
$$
  

$$
\frac{dz_{6}}{dt} = [b_{60} + b_{61}z_{1}(t - \tau_{61}) + b_{62}z_{2}(t - \tau_{62}) + b_{63}z_{3}(t - \tau_{63}))]z_{6}(t - \tau_{60}),
$$

де  $\tau_{ij}$ - константи. Дана математична модель (1) описує еволюцію ПНО у часі з урахуванням його конкретної попередньої історії. Випередження у часі в системі (1) можуть бути введені відносно планових показників параметрів системи, які мають бути досягнуті. Запізнення означають обмежену швидкість розповсюдження керівних вказівок чи сигналів в автоматичній системі керуванняя.

Система нелінійних диференціальних рівнянь першого порядку (1) із запізнюючими та випереджаючими (при  $\tau_{ij}$ <0) аргументами в представленому вигляді досить складна для комп'ютерного моделювання внаслідок великої кількості запізнюючих та випереджаючих аргументів різної природи. Її можна дещо спростити для обчислювальних експериментів, якщо в околі поточного часу *t* розглядати тільки невеликі зсуви в часі та використати розклади функцій  $z_i(t-\tau_{ij})$  в ряди Тейлора, використовуючи теорему Ельсгольця [4], справедливу для монотонних систем. Згідно цієї теореми, найкраще наближення функцій дає лінійна частина ряду:

$$
z_i(t - \tau_{ij}) \approx z_i(t) - \tau_{ij} \dot{z}_i. \tag{2}
$$

Члени вищого порядку призводять до появи коливань у системі та погіршують точність. Тоді, з урахуванням (2), всі змінні в системі (1) будуть апроксимовані функціями тільки однієї змінної  $t$  , а часові зсуви увійдуть у вигляді параметрів. Тут  $\dot{z}$  =  $dz/dt$  . Далі отримаємо з рівнянь (1): ням (2), всі змінні в системі (1) будуть апроксимовані функціями тільки однієї змінної<br>ві зсуви увійдуть у вигляді параметрів. Тут  $\dot{z} = dz/dt$ . Далі отримаємо з рівнянь (1):<br> $\dot{z}_1 = [b_{10} + b_{11}(z_1(t) - \tau_{11}\dot{z}_1) + b_{12}(z_$ 

$$
\dot{z}_1 = [b_{10} + b_{11}(z_1(t) - \tau_{11}\dot{z}_1) + b_{12}(z_2(t) - \tau_{12}\dot{z}_2) + b_{13}(z_3(t) - \tau_{13}\dot{z}_3)](z_1(t) - \tau_{10}\dot{z}_1),
$$
\n
$$
\dot{z}_2 = [b_{20} + b_{21}(z_1(t) - \tau_{21}\dot{z}_1) + b_{22}(z_2(t) - \tau_{22}\dot{z}_2) + b_{23}(z_3(t) - \tau_{23}\dot{z}_3)](z_2(t) - \tau_{20}\dot{z}_2),
$$
\n
$$
\dot{z}_3 = [b_{30} + b_{31}(z_1(t) - \tau_{31}\dot{z}_1) + b_{32}(z_2(t) - \tau_{32}\dot{z}_2) + b_{33}(z_3(t) - \tau_{33}\dot{z}_3) + b_{34}(z_4(t) - \tau_{34}\dot{z}_4) + b_{35}(z_5(t) - \tau_{35}\dot{z}_5) + b_{36}(z_6(t) - \tau_{36}\dot{z}_6)](z_3(t) - \tau_{30}\dot{z}_3),
$$
\n(3)

\n
$$
\text{MameMamuka}
$$
\n

\n\n $\dot{z}_4 = \left[ b_{40} + b_{43} (z_3(t) - \tau_{43} \dot{z}_3) + b_{44} (z_4(t) - \tau_{44} \dot{z}_4) + b_{45} (z_5(t) - \tau_{45} \dot{z}_5) + b_{46} (z_6(t) - \tau_{46} \dot{z}_6) \right] (z_4(t) - \tau_{40} \dot{z}_4),$ \n

\n\n $\dot{z}_5 = \left[ b_{50} + b_{53} (z_3(t) - \tau_{53} \dot{z}_3) + b_{54} (z_4(t) - \tau_{54} \dot{z}_4) + b_{55} (z_5(t) - \tau_{55} \dot{z}_5) + b_{56} (z_6(t) - \tau_{56} \dot{z}_6) \right] (z_5(t) - \tau_{50} \dot{z}_5),$ \n

\n\n $\dot{z}_6 = \left[ b_{60} + b_{61} (z_1(t) - \tau_{61} \dot{z}_1) + b_{62} (z_2(t) - \tau_{62} \dot{z}_2) + b_{63} (z_3(t) - \tau_{63} \dot{z}_3) \right] (z_6(t) - \tau_{60} \dot{z}_6),$ \n

Система (3) показує, що в загальному випадку часові зсуви значно ускладнюють диференціальні рівняння, оскільки зумовлюють додаткову, більш сильну нелінійність. Так, система (1) була розв'язаною відносно похідних та містила тільки добутки функцій у правих частинах рівнянь, а у вигляді (3) вона вже не є розв'язаною відносно похідних та містить нелінійні члени з добутками похідних функцій. А це свідчення того, що розв'язок системи кардинально зміниться і поведінка ПНО, що описується даною математичною моделлю, також зміниться, причому принципово.

Таким чином, наявність зсувів може призвести до таких драматичних змін в системі, що з'являться критичні режими, які здатні призвести до втрати стійкості системи або до появи інших особливих станів ПНО. Тому відхиляючі аргументи в нелінійній системі можуть бути джерелом і причиною найбільш суттєвих змін типу поведінки системи внаслідок того, що викликають неузгодженість параметрів системи, яка може призвести до катастрофічних змін. Розв'язок систем (1) та (3) чисельними методами ускладнюється тим, что для (1) необхідно так обирати чисельну схему та дискретну чисельну сітку за часом, щоб всі моменти часу  $\tau_{ij}$  попа-

дали в точки сітки. А з іншого боку сітка, за вимогою заданої точності розрахунків, обирається на кожному кроці за часом такою, щоб досягти заданої точності. А у випадку системи (3) це ускладнення усувається, але рівняння стають значно складнішими. З цієї причини чисельні методи розв'язку систем (1) і (3) принципово різні.

Один з досить загальних алгоритмів розв'язку системи (3) наступний. Спочатку зсуви за часом враховуються тільки для основного параметра у кожному з рівнянь системи, тобто того, відносно якого рівняння в системі (1) розв'язане відносно похідної. А потім, вважаючи відомими знайдені функції, розв'язувати задачу відносно наступного зсуву у часі і отримувати рівняння, розв'язане відносно цієї другої змінної. Тоді система (3) на першому кроці описаного<br>ітераційного процесу наближеного розв'язку має наступний вигляд<br> $\left[1+\tau_{10}(b_{10}+b_{11}z_1(t)+b_{12}z_2(t)+b_{13}z_3(t))\right]\dot{z}_1 = [b_{10}+b$ ітераційного процесу наближеного розв'язку має наступний вигляд

$$
[1 + \tau_{10}(b_{10} + b_{11}z_1(t) + b_{12}z_2(t) + b_{13}z_3(t))] \dot{z}_1 = [b_{10} + b_{11}z_1(t) + b_{12}z_2(t) + b_{13}z_3(t)]z_1(t),
$$
  
\n
$$
[1 + \tau_{20}(b_{20} + b_{21}z_1(t) + b_{22}z_2(t) + b_{23}z_3(t))] \dot{z}_2 = [b_{20} + b_{21}z_1(t) + b_{22}z_2(t) + b_{23}z_3(t)]z_2(t),
$$
  
\n
$$
[1 + \tau_{30}(b_{30} + b_{31}z_1(t) + b_{32}z_2(t) + b_{33}z_3(t) + b_{34}z_4(t) + b_{35}z_5(t) + b_{36}z_6(t)] \dot{z}_3 = (4)
$$
  
\n
$$
= [b_{30} + b_{31}z_1(t) + b_{32}z_2(t) + b_{33}z_3(t) + b_{34}z_4(t) + b_{35}z_5(t) + b_{36}z_6(t)]z_3(t),
$$
  
\n
$$
[1 + \tau_{40}(b_{40} + b_{43}z_3(t) + b_{44}z_4(t) + b_{45}z_5(t) + b_{46}z_6(t))] \dot{z}_4 = [b_{40} + b_{43}z_3(t) + b_{44}z_4(t) + b_{45}z_5(t) + b_{46}z_6(t)]z_4(t),
$$
  
\n
$$
[1 + \tau_{50}(b_{50} + b_{53}z_3(t) + b_{54}z_4(t) + b_{55}z_5(t) + b_{56}z_6(t))] \dot{z}_5 = [b_{50} + b_{53}z_3(t) + b_{54}z_4(t) + b_{55}z_5(t) + b_{56}z_6(t)]z_5(t),
$$
  
\n
$$
[1 + \tau_{60}(b_{60} + b_{61}z_1(t) + b_{62}z_2(t) + b_{63}z_3(t))] \dot{z}_6 = [b_{60} + b_{61}z_1(t) + b_{62}z_2(t) + b
$$

І далі, після знаходження розв'язку системи (4), вважаючи обчислені функції відомими в розглянутих членах рівнянь (3) з запізненнями, можна подібним чином перейти до аналогічних уточнень розв'язку за іншими відхиляючими аргументами.

**Аналіз стаціонарного стану агрегованої моделі ПНО.** Згідно рівнянь ПНО без відхиляючих аргументів стаціонарний стан визначається наступною системою рівнянь [2]:

$$
\sum_{j=1}^{n} a_{ij} x_j = a_{io} + \sum_{j=1}^{n} a_{ij} N_j.
$$
 (5)

Розв'язок системи (5) записується у вигляді  $x_j = \det\left\{a_{ij}^*\right\}$ / $\det\left\{a_{ij}\right\}$ , де  $\det\left\{a_{ij}^*\right\}$ .  $\det\left\{a_{ij}^*\right\}$ - відповідно основний та допоміжний детермінанти. Допоміжна матриця отримується заміною *j-* го стовпця основної матриці стовпцем вільних членів 1 *n io*  $\int$   $\int$   $\frac{u_{ij}N}{j}$  $a_{i\alpha} + \sum a_{ii}N$  $+\sum_{j=1} a_{ij} N_j$ . Система рівнянь (5) лінійна, а стаціонарний розв'язок– нелінійна функція параметрів системи (визначники містять добутки усіх параметрів  $a_{ij}$  і  $a_{ij}^*$  $a_{ij}$ ). Основна матриця  $a_{ij}$  має вигляд

$$
\begin{pmatrix} a_{11} & a_{12} & a_{13} & 0 & 0 & 0 \ a_{21} & a_{22} & a_{23} & 0 & 0 & 0 \ a_{31} & a_{32} & a_{33} & a_{34} & a_{35} & a_{36} \ 0 & 0 & a_{43} & a_{44} & a_{45} & a_{46} \ 0 & 0 & a_{53} & a_{54} & a_{55} & a_{56} \ a_{61} & a_{62} & a_{63} & 0 & 0 & 0 \end{pmatrix},
$$
\n(6)

де для наступного розв'язку системи (5) зручніше переставити третій та шостий рядки матриці, яка набирає наступного блочного вигляду

$$
\left\{ a_{ij} \right\} = \begin{pmatrix} a_{11} & a_{12} & a_{13} & 0 & 0 & 0 \\ a_{21} & a_{22} & a_{23} & 0 & 0 & 0 \\ a_{61} & a_{62} & a_{63} & 0 & 0 & 0 \\ 0 & 0 & a_{43} & a_{44} & a_{45} & a_{46} \\ 0 & 0 & a_{53} & a_{54} & a_{55} & a_{56} \\ a_{31} & a_{32} & a_{33} & a_{34} & a_{35} & a_{36} \end{pmatrix},
$$
 (7)

після чого головний визначник системи (5) обчислюється як добуток двох визначників третього порядку:

$$
\det\left\{a_{ij}\right\} = \begin{vmatrix} a_{11} & a_{12} & a_{13} \\ a_{21} & a_{22} & a_{23} \\ a_{61} & a_{62} & a_{63} \end{vmatrix} \cdot \begin{vmatrix} a_{44} & a_{45} & a_{46} \\ a_{54} & a_{55} & a_{56} \\ a_{34} & a_{35} & a_{36} \end{vmatrix} = A_{126} \cdot A_{453} \,.
$$
 (8)

Тут і надалі для зручності запису визначники третього порядку позначені по рядкам матриці (7). А для додаткових визначників формули різні для перших трьох змінних ( $x_1, x_2, x_6$ ) та других трьох змінних (*x<sub>4</sub>, x<sub>5</sub>, x<sub>3</sub>)*, відповідно:

$$
\det \left\{ a_{ij}^* \right\} = A_j^* \cdot A_{453}, \ \ j = 1, 2, 6; \tag{9}
$$

$$
\det \left\{ a_{i4}^* \right\} = \frac{A_{126} \left[ a_{36} (a_{55} a_4^* - a_{45} a_5^*) + a_{35} (a_{46} a_5^* - a_{56} a_4^*) \right] + A_4^* (a_{45} a_{56} - a_{55} a_{46}) + A_3^* \left[ a_{36} (a_{45} a_{53} - a_{55} a_{43}) + a_{35} (a_{56} a_{43} - a_{53} a_{46}) \right] \n\det \left\{ a_{i5}^* \right\} = \frac{A_{126} \left[ a_{35} (a_{44} a_5^* - a_{54} a_4^*) + a_{34} (a_{56} a_4^* - a_{46} a_5^*) \right] + A_4^* (a_{46} a_{54} - a_{56} a_{44}) + A_3^* \left[ a_{36} (a_{54} a_{43} - a_{53} a_{44}) + a_{34} (a_{53} a_{46} - a_{56} a_{43}) \right] \n\det \left\{ a_{i6}^* \right\} = \frac{A_{126} \left[ a_{34} (a_{45} a_5^* - a_{55} a_4^*) + a_{35} (a_{54} a_4^* - a_{44} a_5^*) \right] + A_4^* (a_{44} a_{55} - a_{54} a_{45}) + A_3^* \left[ a_{34} (a_{55} a_{43} - a_{53} a_{45}) + a_{35} (a_{53} a_{44} - a_{54} a_{43}) \right]
$$

де

$$
A_1^* = \begin{vmatrix} a_1^* & a_{12} & a_{13} \\ a_2^* & a_{22} & a_{23} \\ a_6^* & a_{62} & a_{63} \end{vmatrix}, \quad A_2^* = \begin{vmatrix} a_{11} & a_1^* & a_{13} \\ a_{21} & a_2^* & a_{23} \\ a_{61} & a_6^* & a_{63} \end{vmatrix}, \quad A_3^* = \begin{vmatrix} a_{11} & a_{12} & a_1^* \\ a_{21} & a_{22} & a_2^* \\ a_{61} & a_{62} & a_6^* \end{vmatrix}, \quad A_4^* = \begin{vmatrix} a_{11} & a_{12} & a_{13} & a_1^* \\ a_{21} & a_{22} & a_{23} & a_2^* \\ a_{61} & a_{62} & a_{63} & a_6^* \end{vmatrix}.
$$

Таким чином, розв'язок системи (5) приймає вигляд

$$
x_j = A_j^* / A_{126}, \ \ j = 1, 2, 6; \tag{10}
$$

$$
x_{j} = A_{j}^{*} / A_{126}, \quad j=1,2,6;
$$
\n
$$
x_{4} = \begin{cases}\n\left[a_{36}(a_{55}a_{4}^{*} - a_{45}a_{5}^{*}) + a_{35}(a_{46}a_{5}^{*} - a_{56}a_{4}^{*})\right] + A_{4}^{*}(a_{45}a_{56} - a_{55}a_{46}) / A_{126} + \left.\frac{1}{2}A_{453},\right.\n\end{cases}
$$
\n
$$
x_{5} = \begin{cases}\n\left[a_{35}(a_{44}a_{5}^{*} - a_{54}a_{4}^{*}) + a_{34}(a_{56}a_{4}^{*} - a_{46}a_{5}^{*})\right] + A_{4}^{*}(a_{46}a_{54} - a_{56}a_{44}) / A_{126} + \left.\frac{1}{2}A_{453},\right.\n\end{cases}
$$
\n
$$
x_{5} = \begin{cases}\n\left[a_{35}(a_{44}a_{5}^{*} - a_{54}a_{4}^{*}) + a_{34}(a_{56}a_{4}^{*} - a_{46}a_{5}^{*})\right] + A_{4}^{*}(a_{46}a_{54} - a_{56}a_{44}) / A_{126} + \left.\frac{1}{2}A_{453},\right.\n\end{cases}
$$
\n
$$
x_{3} = \begin{cases}\n\left[a_{34}(a_{45}a_{5}^{*} - a_{55}a_{4}^{*}) + a_{35}(a_{54}a_{4}^{*} - a_{44}a_{5}^{*})\right] + A_{4}^{*}(a_{44}a_{55} - a_{54}a_{45}) / A_{126} + \left.\frac{1}{2}A_{453} + A_{3}^{*}[a_{34}(a_{55}a_{43} - a_{53}a_{45}) + a_{35}(a_{53}a_{44} - a_{54}a_{43})\right] / A_{126}\n\end{cases}
$$

Отриманий розв'язок (10) для стаціонарного стану нелінійної динамічної системи показує, що  $x_1, x_2, x_6$  (кількість робітників та управлінців і рівень культури безпеки) не залежать від параметрів  $x_4, x_5, x_3$ , що відповідає вигляду матриці (6), тоді як  $x_4, x_5, x_3$  залежать від усіх змінних, хоча згідно (6)  $x_4, x_5$  від  $x_1, x_2$  не залежать. Значить, залежність  $x_4, x_5$  від  $x_1, x_2$ з'являється внаслідок прояву інших змінних, які, в свою чергу, залежать від  $x_1, x_2$ . Використовуючи (10), можна виявити небажані стаціонарні стани системи, наприклад, такі, при яких має місце низький вихід продукції, що виробляється на підприємстві, або мають місце високі витрати на ремонт і відновлення устаткування чи інфраструктури, чи на ліквідацію забруднень навколишнього середовища, або має місце низький рівень культури безпеки и т.д. Для особи, що приймає рішення, важливі також різні комбінації цих критичних параметрів.

**Задача Коші для системи нелінійних диференціальних рівнянь ПНО.** Для системи диференціальних рівнянь, що описують динаміку ПНО без відхиляючих аргументів, необхідно задати початкові значення усіх функцій, в результаті чого виходить наступна задача Коші [1-3]:

$$
\frac{dz_1}{dt} = (b_{10} + b_{11}z_1 + b_{12}z_2 + b_{13}z_3)z_1, \qquad \frac{dz_2}{dt} = (b_{20} + b_{21}z_1 + b_{22}z_2 + b_{23}z_3)z_2,
$$
\n
$$
\frac{dz_3}{dt} = (b_{30} + b_{36} + b_{31}z_1 + b_{32}z_2 + b_{33}z_3 + b_{34}z_4 + b_{35}z_5 - b_{36}z_6)z_3,
$$
\n
$$
\frac{dz_4}{dt} = (b_{40} + b_{46} + b_{43}z_3 + b_{44}z_4 + b_{45}z_5 - b_{46}z_6)z_4,
$$
\n
$$
\frac{dz_5}{dt} = (b_{50} + b_{56} + b_{53}z_3 + b_{54}z_4 + b_{55}z_5 - b_{56}z_6)z_5,
$$
\n
$$
\frac{dz_6}{dt} = (b_{60} + b_{61}z_1 + b_{62}z_2 + b_{63}z_3)z_6,
$$
\n
$$
t = 0,
$$
\n
$$
z_i = z_{i0}.
$$
\n(12)

Тут  $z_i = z_{i0}$  - задані початкові значення функцій, що описують систему,  $z_i = 1 - y_i$ , де всі функції у<sub>і</sub> змінюються у діапазоні від 0 до 1. Рівень безпеки ПНО визначається на основі розв'язку задачі Коші (11), (12), згідно запропонованого критерію [1-3].

Задача Коші (11), (12) розв'язується чисельно на ЕОМ для визначення еволюції ПНО в часі. Слід відзначити, что до системи типу (11) може бути зведений також випадок ПНО з відхиляючими аргументами вигляду

$$
\frac{dz_1}{dt} = (b_{10} + b_{11}z_1 + b_{12}z_2 + b_{13}z_3)z_1(t \pm \tau_1), \qquad \frac{dz_2}{dt} = (b_{20} + b_{21}z_1 + b_{22}z_2 + b_{23}z_3)z_2(t \pm \tau_2),
$$
\n
$$
\frac{dz_3}{dt} = (b_{30} + b_{36} + b_{31}z_1 + b_{32}z_2 + b_{33}z_3 + b_{34}z_4 + b_{35}z_5 - b_{36}z_6)z_3(t \pm \tau_3),
$$
\n
$$
\frac{dz_4}{dt} = (b_{40} + b_{46} + b_{43}z_3 + b_{44}z_4 + b_{45}z_5 - b_{46}z_6)z_4(t \pm \tau_4),
$$
\n
$$
\frac{dz_5}{dt} = (b_{50} + b_{56} + b_{53}z_3 + b_{54}z_4 + b_{55}z_5 - b_{56}z_6)z_5(t \pm \tau_5),
$$
\n
$$
\frac{dz_6}{dt} = (b_{60} + b_{61}z_1 + b_{62}z_2 + b_{63}z_3)z_6(t \pm \tau_6).
$$
\n(13)

В системі (13) залежність функцій від відхиляючих аргументів враховується тільки в головному множнику, який найбільш сильно впливає на відповідну функцію. За теоремою Ельсгольця (2), можна перетворити (13) до наступного вигляду

$$
(1 \mp \tau_1) \frac{dz_1}{dt} = (b_{10} + b_{11}z_1 + b_{12}z_2 + b_{13}z_3)z_1(t), \qquad (1 \mp \tau_2) \frac{dz_2}{dt} = (b_{20} + b_{21}z_1 + b_{22}z_2 + b_{23}z_3)z_2(t),
$$
  
\n
$$
(1 \mp \tau_3) \frac{dz_3}{dt} = (b_{30} + b_{36} + b_{31}z_1 + b_{32}z_2 + b_{33}z_3 + b_{34}z_4 + b_{35}z_5 - b_{36}z_6)z_3(t),
$$
  
\n
$$
(1 \mp \tau_4) \frac{dz_4}{dt} = (b_{40} + b_{46} + b_{43}z_3 + b_{44}z_4 + b_{45}z_5 - b_{46}z_6)z_4(t), \qquad (14)
$$
  
\n
$$
(1 \mp \tau_5) \frac{dz_5}{dt} = (b_{50} + b_{56} + b_{53}z_3 + b_{54}z_4 + b_{55}z_5 - b_{56}z_6)z_5(t),
$$
  
\n
$$
(1 \mp \tau_6) \frac{dz_6}{dt} = (b_{60} + b_{61}z_1 + b_{62}z_2 + b_{63}z_3)z_6(t).
$$
 (15.1)

Таким чином, відхиляючі аргументи в цьому випадку впливають тільки на коефіцієнти при похідних у лівій частині системи (14), що рівнозначне зміні похідної відповідної функції (інтенсивності зміни функції) на величину  $(1 \mp \tau_i)$ .

Якщо в системі (13) має місце запізнення в часі по *і*-ій функції на величину  $\tau_i$ , то це рівнозначне тому, що швидкість зміни цієї функції спадає у  $(1+\tau_i)$  разів, що можна врахувати деформацією часу типу  $t/(1+\tau_i)$ . Аналогічно, коли в системі є випередження за часом за *і* - ю функцією на величину  $\tau_i$ , то це діє так, наче швидкість зміни цієї функції зростає у  $(1+\tau_i)$  разів, що також може бути враховане деформацією часу типу  $t/(1 - \tau_i)$ . Тож у першому випадку «час системи ніби вповільнюється», тоді як у другому - «час ніби прискорюється».

Розв'язок задачі (11), (12) або (13), (14) дозволяє знаходити режими виходу ПНО на стаціонар, появу критичних та катастрофічних режимів при певних співвідношеннях параметрів, оптимальні у заданому сенсі режими і таке інше [5-9]. Внаслідок цього математичне моделювання ПНО на основі розглянутих розроблених агрегованих моделей може бути корисним для системного анализу закономірностей поведінки ПНО.

**Обчислювальні експерименти на ЕОМ за допомогою агрегованих моделей** проводились за створеною методикою для заданого діапазону варійованих параметрів задачі, зокрема, кількість розрахункових вузлів обиралась рівною 999, діапазон часу від 0 до 9.99, параметр -1 використовувався в алгоритмі інтегрування системи диференціальних рівнянь для відпрацьовування програми. Для випадку без запізнюючих аргументів розв'язок (11), (12) представлений на Рис. 1 при параметрах, заданих у таблиці 1. За початкові значення прийнята стаціонарна точка системи рівнянь (5) і значення домножені на -1. Рішення надається відносно розрахованого модельного стаціонарного стану. Функції *i z* (для значень *i* від 1 до 6) на графіку йдуть зліва направо. Аналогічно, для випадку із запізненнями в часі рішення системи (3) представлено на Рис. 2 при тих самих початкових даних з матрицею запізнень, представленою у таблиці 2. Рішення виводиться відносно розрахованого модельного стаціонарного стану.

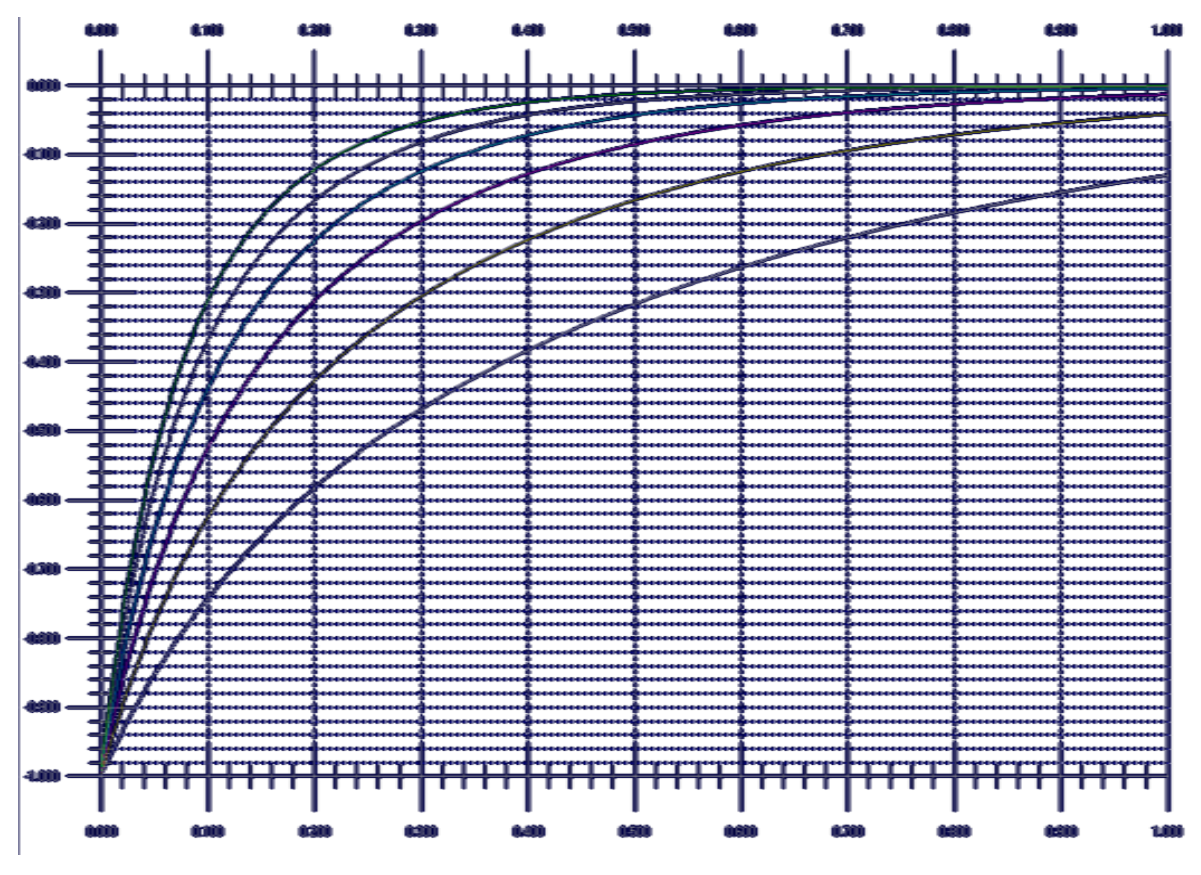

*Рис. 1 Еволюція параметрів РНО в часі для випадку без запізнень*

*Табл. 1 Значення коефіцієнтів матриці та правих частин рівнянь (11)*

| 1.01, 1.2, 1.3, 1.4, 1.5, 1.6, | $-1.7$ |
|--------------------------------|--------|
| 2.1, 2.02, 2.3, 2.4, 2.5, 2.6, | $-2.7$ |
| 3.1, 3.2, 3.03, 3.4, 3.5, 3.6, | $-3.7$ |
| 4.1, 4.2, 4.3, 4.04, 4.5, 4.6, | $-4.7$ |
| 5.1, 5.2, 5.3, 5.4, 5.05, 5.6, | $-5.7$ |
| 6.1, 6.2, 6.3, 6.4, 6.5, 6.06, | $-6.7$ |

*Табл. 2 Модельна матриця запізнень системи (3)*

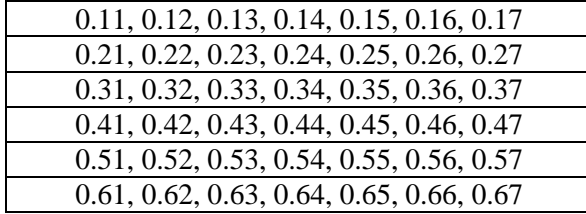

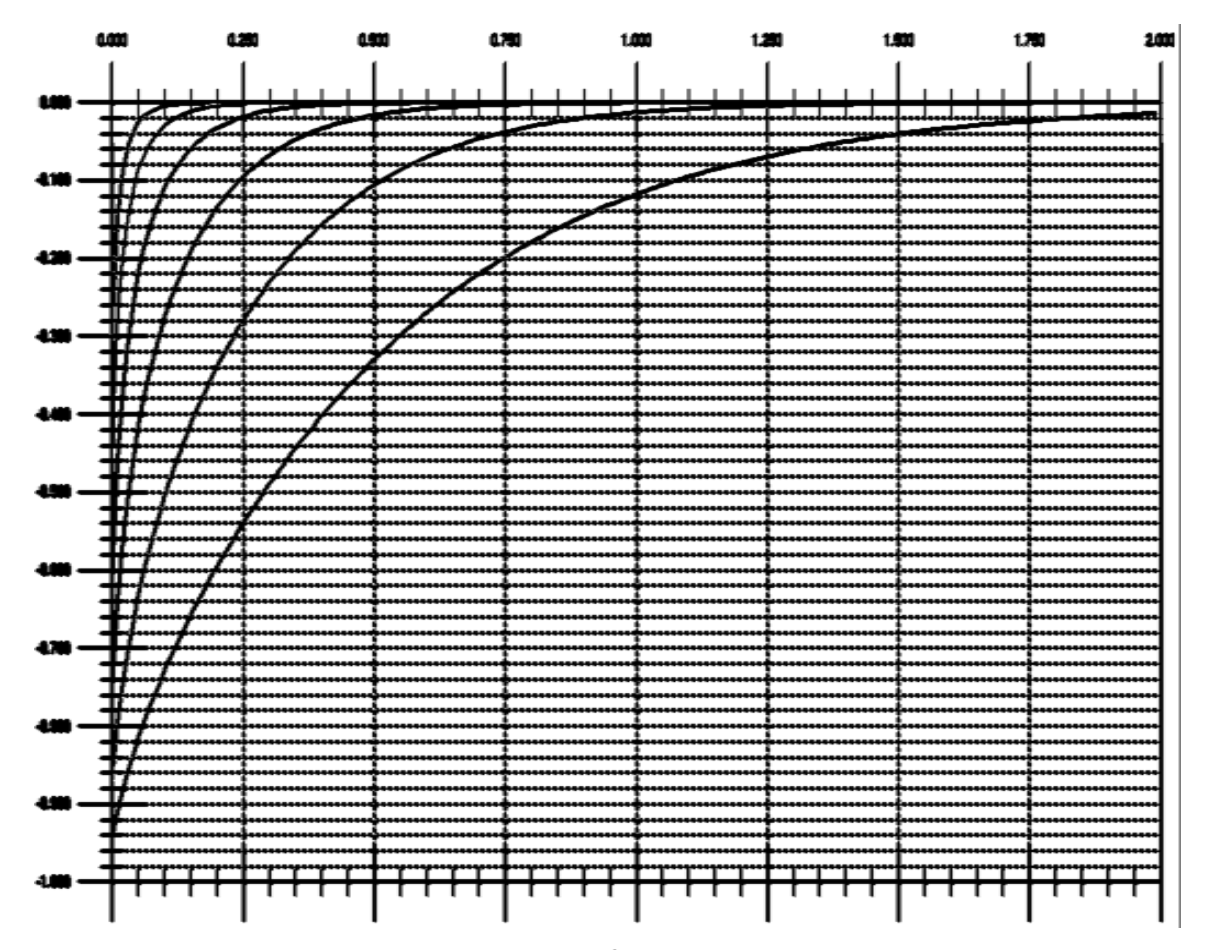

*Рис. 2 Еволюція параметрів РНО у часі з урахуванням запізнень* 

Наприклад, моделювання показало, що збільшення чисельності управлінців (Рис. 3) може драматично подавити зріст чисельності робітників та випуску продукції і відрахувань на ремонт та відновлення потужностей при *b20*=-18,4 (Рис. 4). Вони вже майже не розвиваються і ця ситуація призводить до катастрофи, показаної на Рис. 5. Виділені значення коефіцієнтів рівняння розвитку управлінців – відповідно, *b<sup>22</sup>* та *b<sup>20</sup>* (в матриці табл.3 стовпчик справа).

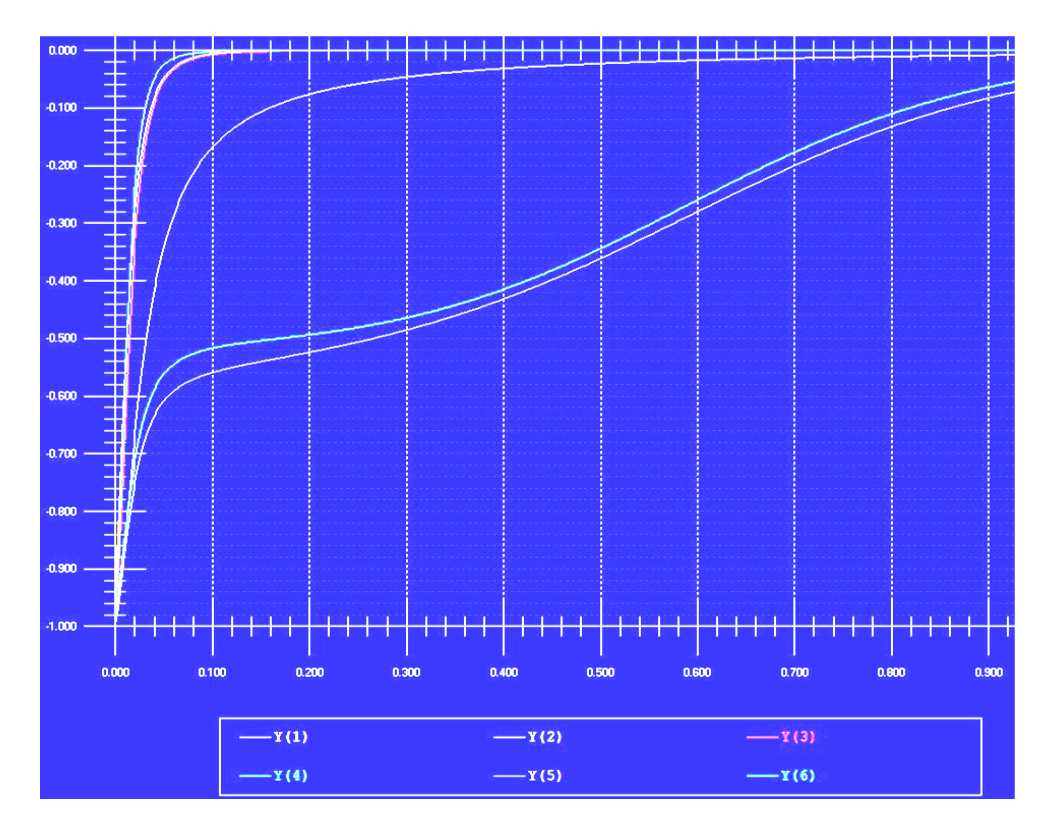

*Рис. 3 Функції z i (для i від 6 до 1) для розрідженої матриці коефіцієнтів з Табл. 3 при b20=-18*

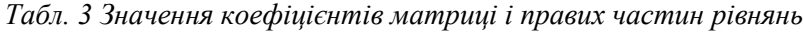

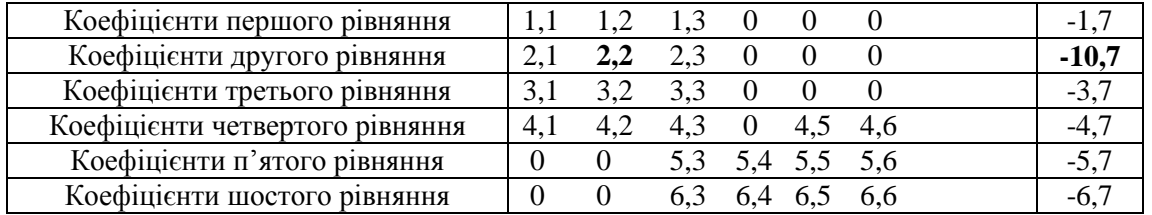

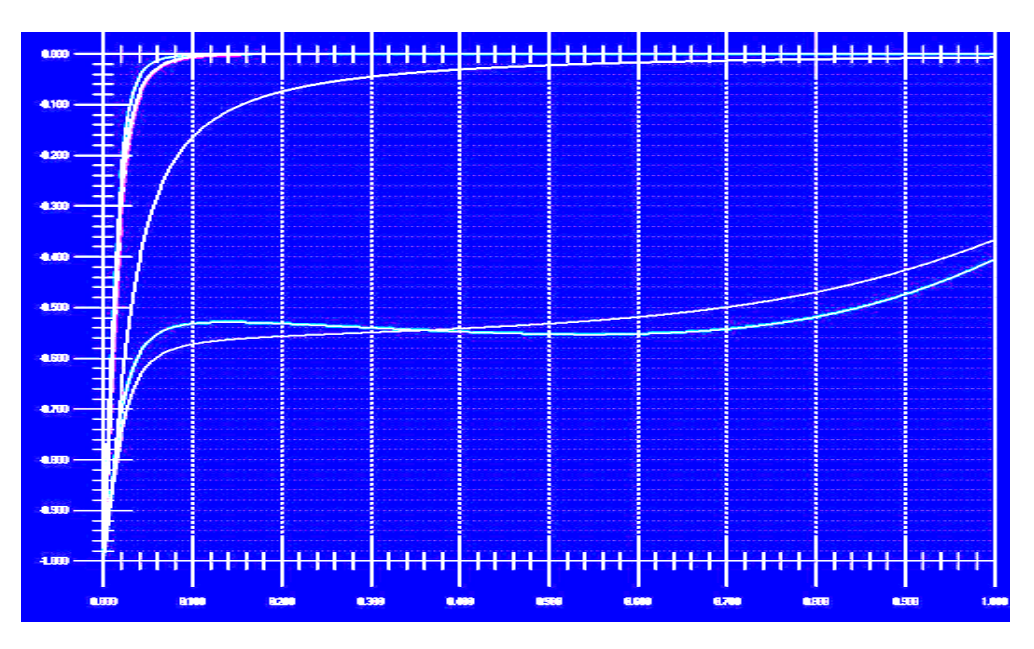

*Рис. 4 Зміна функцій z i для матриці Табл. 3 при b20=-18,4*

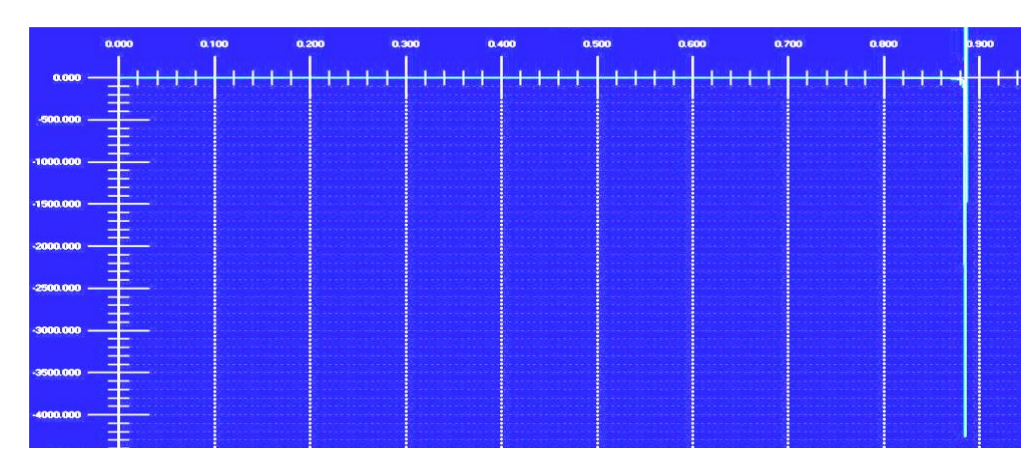

*Рис. 5 Катастрофічний режим, z i (для i від 6 до 1) для матриці Табл. 3, в якій b20=-18,49*

**Висновки.** В розробленій агрегованій математичній моделі потенційно небезпечного ядерного енергетичного об'єкта враховані можливі негативні дії об'єкта на оточуюче середовище та їх послаблення і ліквідація за рахунок запобіжних заходів. Динаміка розвитку об'єкта, зміна культури безпеки на ньому та її вплив на показники, включаючи рівень безпеки ПНО [5], моделюються на ЕОМ у заданому діапазоні варіювання параметрів, що дозволяє визначити особливості системи і взаємного впливу різних параметрів. Побудована динамічна модель та створені алгоритм і програмне забезпечення для ПЕОМ можуть бути корисними для тактичного та стратегічного планування розвитку об'єкта будь-якого рівня та природи (АЕС, ядерна чи хімічна, видобувна галузь, окреме підприємство чи колектив на підприємстві і т.д.) на основі ситуаційного моделювання у широкому діапазоні варійованих параметрів для всього кола можливих сценаріїв.

# **Література**

- 1. Kazachkov I.V., Chesnokov Ye.V. and Kazachkova O.M. Modelling of Potentially Hazardous Objects with Time Shifts// WSEAS Trans. on Business & Economics. 2004, Issue3, №1, p. 37-43.
- 2. Kazachkov I.V., Chesnokov Ye.V. and Kazachkova O.M. *Modelling of Potentially Hazardous Objects with Time Shifts*/ Abstr. Of WSEAS Conf. on Business & Economics. 2004, Venice, Nov. 18-20, Italy.
- 3. Бєгун В.В., Бєгун С.В., Широков С.В., Казачков І.В., Литвинов В.В., Письменний Є.М. Культура безпеки на ядерних об'єктах України. Навчальний посібник.- Київ.- 2012.- 386 с.
- 4. Эльсгольц Л.Э., Норкин С.Б. Введение в теорию уравнений с отклоняющимися аргументами.- Москва: Наука.- 1971.- 296 с.
- 5. Бегун В.В., Бегун С.В., Широков С.В., Казачков И.В., Литвинов В.В., Пись-менный Е.Н. Культура безопасности на ядерных объектах Украины. Навчальний посібник НТУУ «КПИ».- Киев.- 2009.- 386 с.
- 6. Allen P.M. Evolution, Population Dynamics and Stability/ Proceedings of the National Academy of Sciences of the USA.- 1976.- March.- Vol.73.- No.3.- P.665-668.
- 7. Понтрягин Л.С., Болтянский В.Г., Гамкрелидзе Р.В., Мищенко Е.Ф. Математическая теория оптимальных процессов.- Москва: Наука.- 1976.- 367 с.
- 8. Жирмунский A.В., Кузьмин В.И., Критические уровни в рaзвитиии природных систем.- Л.- Нaукa.- 1990.- 224 с.
- 9. S.M. Lee, Ju H.Park. Delay-dependent criteria for absolute stability of uncertain time-delayed Lur'e dynamical systems// Journal of the Franklin Institute.- 2010.- N 347.- P. 146–153.
- 10.Джамшид Гараханлу, И.В. Казачков. Разработка и исследование агрегированных математических моделей ядерных объектов со сдвиговыми аргументами// Ядерная физика и энергетика.- 2011.- т. 12.- № .- С.

УДК 517.9

# **КРАЙОВА ЗАДАЧА ДЛЯ ЛІНІЙНОЇ СИНГУЛЯРНО ЗБУРЕНОЇ СИСТЕМИ ДИФЕРЕНЦІАЛЬНИХ РІВНЯНЬ З ВИРОДЖЕНОЮ МАТРИЦЕЮ ПРИ ПОХІДНІЙ**

# **М.Б. Віра**

Розглянемо двоточкову крайову задачу для лінійної системи диференціальних рівнянь виду

$$
\varepsilon^{h} B(t) \frac{dx}{dt} = A(t, \varepsilon)x + f(t, \varepsilon); \tag{1}
$$

$$
Mx(0,\varepsilon) + Nx(T,\varepsilon) = d(\varepsilon),
$$
\n(2)

де  $x(t, \varepsilon)$  – шуканий *n* – вимірний вектор,  $t \in [0, T]$ ,  $\varepsilon \in (0, \varepsilon_0]$  – малий дійсний параметр,  $h \in N$ ,  $A(t, \varepsilon)$ ,  $B(t)$  – дійсні квадратні матриці *n*-го порядку;  $d(\varepsilon)$ ,  $f(t, \varepsilon)$  – відповідно  $l_1$ – та *n*вимірний вектор-стовпці;  $M, N - (l_1 \times n)$  – вимірні матриці зі сталими елементами.

Будемо передбачати, що виконуються такі умови:

1° матриця  $A(t, \varepsilon)$  і вектор  $f(t, \varepsilon)$  допускають на відрізку  $[0;T]$  рівномірні асимптотичні розвинення за степенями параметра  $\varepsilon$ :

$$
A(t,\varepsilon) = \sum_{k=0}^{\infty} \varepsilon^k A_k(t); \ f(t,\varepsilon) = \sum_{k=0}^{\infty} \varepsilon^k f_k(t); \tag{3}
$$

2° коефіцієнти  $A_k(t)$ ,  $f_k(t)$ ,  $k = 0,1,...$ , розвинень (3) і матриця  $B(t)$  нескінченно диференційовні на відрізку [0;*T*];

3° det *B*(*t*) = 0,  $\forall$ *t*  $\in$  [0;*T*];

4 в'язка граничних матриць

$$
A_0(t) - \lambda B(t) \tag{4}
$$

регулярна на даному відрізку  $[0;T]$  і має сталу кронекерову структуру при всіх  $t \in [0;T]$ .

Припустимо також, що вектор  $d(\varepsilon)$  зображується у вигляді асимптотичного розвинення

$$
d(\varepsilon) = \sum_{k=0}^{\infty} \varepsilon^k d_k
$$
 (5)

при  $\varepsilon \rightarrow 0$ .

Розглянемо можливість побудови асимптотичного розв'язку крайової задачі (1), (2) у вигляді асимптотичних розвинень за степенями малого параметра  $\,\varepsilon$  .

Крайова задача типу (1), (2) вже досліджувались у роботах [1-2]. Зокрема, у роботі [1] пропонується спосіб асимптотичного інтегрування сингулярно збуреної лінійної системи диференціальних рівнянь з нетеровими крайовими умовами і матрицею *В*(*t*) при похідній, яка є виродженою.

У цій статті розглянемо випадок, коли гранична в'язка матриць  $A_0(t) - \lambda B(t)$  має простий спектр, а саме, будемо передбачати, що виконується умова:

5° в'язка матриць  $A_0(t) - \lambda B(t)$  має  $n-1$  простих скінченних елементарних дільників  $\lambda - \lambda_i(t)$ , *i* = 1, *n* − 1, i один − нескінченний.

Як показано в [3], у цьому випадку загальний асимптотичний розв'язок однорідної системи, яка відповідає (1), є лінійною комбінацією *n* 1 розв'язків першої групи, що відповідають скінченним елементарним дільникам граничної в'язки матриць, а розв'язки другої групи відсутні. Виходячи з цього, розв'язок крайової задачі (1), (2) будемо шукати у вигляді

$$
x(t,\varepsilon) = \sum_{i=1}^{n-1} u_i(t,\varepsilon) c_i(\varepsilon) \exp\left(\varepsilon^{-h} \int_{\alpha_i}^t \lambda_i(\tau,\varepsilon) d\tau\right) + \widetilde{v}(t,\varepsilon),\tag{6}
$$

де  $\alpha_i$ , *i* = 1,*n*−1 − числа, які залежать від особливостей спектра граничної в'язки матриць;  $u_i(t,\varepsilon)$ ,  $i = \overline{1,n-1}$ ,  $\tilde{v}(t,\varepsilon) - n$ -вимірні вектор-функції,  $\lambda_i(t,\varepsilon)$ ,  $i = \overline{1,n-1}$ , - скалярні функції, що зображуються у вигляді формальних розвинень

$$
u_i(t,\varepsilon) = \sum_{k=0}^{\infty} \varepsilon^k u_k^{(i)}(t), \quad \lambda_i(t,\varepsilon) = \lambda_i(t) + \sum_{k=1}^{\infty} \varepsilon^k \lambda_k^{(i)}(t), \quad i = \overline{1, n-1}, \quad \widetilde{v}(t,\varepsilon) = \sum_{k=0}^{\infty} \varepsilon^k \widetilde{v}_k(t),
$$

 $c_i(\varepsilon)$  розкладаються в степеневі ряди:

$$
c_i(\varepsilon) = \sum_{k=0}^{\infty} \varepsilon^k c_k^{(i)}, \ \ i = \overline{1, n-1}, \tag{7}
$$

де  $c_k^{(i)}$ ,  $k = 0,1,..., i = \overline{1, n-1}$  — невідомі скаляри, які визначимо із крайової умови. Розглянемо поставлену крайову задачу за умови

Re 
$$
\lambda_i(t) < 0
$$
,  $i = 1, n-1$ ,  $\forall t \in [0;T]$ . (8)

Поклавши в  $(6)$   $\alpha_i = 0$ ,  $i = 1, n - 1$ , розв'язок поставленої задачі шукатимемо у вигляді

$$
x(t,\varepsilon) = \sum_{i=1}^{n-1} u_i(t,\varepsilon) c_i(\varepsilon) \exp\left(\varepsilon^{-h} \int_0^t \lambda_i(\tau,\varepsilon) d\tau\right) + \widetilde{v}(t,\varepsilon).
$$
 (9)

Оскільки метод визначення коефіцієнтів розвинень, якими зображаються функції  $\lambda_i(t,\varepsilon)$ і вектор-функції  $u_i(t,\varepsilon)$ ,  $\tilde{v}(t,\varepsilon)$  описано в [3], перейдемо до відшукання коефіцієнтів  $c_k^{(i)}$ ,  $k = 0,1,..., i = 1, n-1$ , розвинень (7). Для цього підставимо вектор (9) у крайову умову (2). Знехтувавши експоненціально малими доданками, дістанемо рівняння

$$
M\sum_{i=1}^{n-1} u_i(0,\varepsilon)c_i(\varepsilon) + M\widetilde{v}(0,\varepsilon) + N\widetilde{v}(T,\varepsilon) = d(\varepsilon),\tag{10}
$$

з якого й будемо визначати множники  $c_k^{(i)}$ ,  $k = 0,1,..., i = \overline{1, n-1}$ .

Підставивши в нього відповідні розвинення прирівняємо коефіцієнти при однакових степенях малого параметра:

$$
M\sum_{i=1}^{n-1}\sum_{j=0}^{k}u_j^{(i)}(0)c_{k-j}^{(i)}+M\widetilde{v}_k(0)=d_k-N\widetilde{v}_k(T),\ k=0,1,... \qquad (11)
$$

Використовуючи формули [3, c.93] і ввівши позначення

$$
c_k = col(c_k^{(1)}, c_k^{(2)}, \dots, c_k^{(n-1)}), \ k = 0, 1, \dots, U_0(t) = [\varphi_1(t), \varphi_2(t), \dots, \varphi_{n-1}(t)],
$$

$$
U_k(t) = [H_1(t)b_k^{(1)}(t), H_2(t)b_k^{(2)}(t), ..., H_{n-1}(t)b_k^{(n-1)}(t)], \ k = 1, 2, ...,
$$

де

$$
b_k^{(s)}(t) = \lambda_k^{(s)}(t)B(t)\varphi_s(t) + \sum_{i=1}^{k-1} \lambda_i^{(s)}(t)B(t)u_{k-i}^{(s)}(t) +
$$
  
+ 
$$
B(t)(u_{k-h}^{(s)})' - \sum_{i=1}^{k} A_i(t)u_{k-i}^{(s)}(t), \ \ s = \overline{1,n-1}, \ \ k = 1,2,...,
$$

запишемо систему рівнянь (11) у векторно-матричному вигляді:

$$
MU_0(0)c_k + M \sum_{i=1}^k U_i(0)c_{k-i} + M\widetilde{v}_k(0) = d_k - N\widetilde{v}_k(T), \ k = 1, 2, \dots \tag{12}
$$

Проаналізуємо рівняння (12) на предмет їх розв'язності відносно шуканих векторів  $c_k$  в залежності від структури  $(l_1 \times n)$ -матриць  $M, N$  і векторів  $d_k$ .

**1.** Припустимо, що  $l_1 = n - 1$ . Тоді матриця  $MU_0(0)$  — квадратна  $(n-1)$ -го порядку. Припустимо, що ця матриця неособлива, тобто

$$
\det MU_0(0) \neq 0. \tag{13}
$$

Тоді рівняння (12) однозначно розв'язні, і вектори  $c_k^{\phantom{\dag}}$  з них визначаються за рекурентними формулами

$$
c_k = [MU_0(0)]^{-1} (d_k - N\widetilde{v}_k(T) - M\widetilde{v}_k(0) - \sum_{i=1}^k MU_i(0)c_{k-i}), \ k = 0,1,...
$$
 (14)

Визначивши скаляри  $c_k^{(i)}$ ,  $k = 0,1,..., i = \overline{1,n-1}$ , і підставивши їх у (9), дістанемо формальний розв'язок задачі (1), (2).

Покажемо, що вираз (9), побудований у такий спосіб, є асимптотичним зображенням точного розв'язку крайової задачі (1), (2). Для цього розглянемо *m* -наближення, обірвавши відповідні формальні ряди на *m* -му члені:

$$
x_m(t,\varepsilon) = \sum_{k=0}^m \varepsilon^k \sum_{i=1}^{n-1} \sum_{j=0}^k u_j^{(i)}(t) c_{k-j}^{(i)} \exp\left(\varepsilon^{-h} \int_0^t \lambda_m^{(i)}(\tau,\varepsilon) d\tau\right) + \sum_{k=0}^m \varepsilon^k \widetilde{v}_k(t),
$$
 (15)

$$
\lambda_m^{(i)}(t,\varepsilon) = \lambda_i(t) + \sum_{k=1}^m \varepsilon^k \lambda_k^{(i)}(t), \quad i = \overline{1, n-1}.
$$
 (16)

За побудовою це *m* -наближення задовольняє систему (1) і крайову умову (2) з точністю до  $O(\varepsilon^{m+1})$ , тобто мають місце рівності

$$
A(t,\varepsilon)x_m(t,\varepsilon) + f(t,\varepsilon) - \varepsilon^h B(t) \frac{dx_m(t,\varepsilon)}{dt} = \varepsilon^{m+1} a(t,\varepsilon),
$$
\n(17)

$$
d(\varepsilon) - Mx_m(0, \varepsilon) - Nx_m(T, \varepsilon) = \varepsilon^{m+1} b(\varepsilon),
$$
\n(18)

де  $a(t, \varepsilon)$ ,  $b(\varepsilon)$  − обмежені за нормою вектори, причому

$$
\varepsilon^{m+1} b(\varepsilon) = -N \sum_{i=1}^{n-1} \sum_{k=0}^{m} \varepsilon^{k} \sum_{j=0}^{k} u_{j}^{(i)}(T) c_{k-j}^{(i)} \exp \left( \varepsilon^{-h} \int_{0}^{t} \lambda_{m}^{(i)}(\tau, \varepsilon) d\tau \right) + \sum_{k=m+1}^{\infty} \varepsilon^{k} d_{k}.
$$
 (19)

Тоді, подавши розв'язок задачі (1), (2) у вигляді

$$
x(t,\varepsilon) = x_m(t,\varepsilon) + y_m(t,\varepsilon),
$$
\n(20)

для нев'язки  $y_m(t, \varepsilon)$  отримаємо крайову задачу

$$
\varepsilon^{h} B(t) \frac{dy_{m}}{dt} = A(t, \varepsilon) y_{m} + \varepsilon^{m+1} a(t, \varepsilon); \tag{21}
$$

$$
My_m(0,\varepsilon) + Ny_m(T,\varepsilon) = \varepsilon^{m+1} b(\varepsilon).
$$
\n(22)

Поряд із крайовою задачею (21), (22) будемо розглядати відповідну однорідну задачу

$$
\varepsilon^{h} B(t) \frac{dx}{dt} = A(t, \varepsilon)x;
$$
\n(23)

$$
Mx(0,\varepsilon) + Nx(T,\varepsilon) = 0,\t(24)
$$

а також систему, спряжену з (23)

$$
\varepsilon^{h} \frac{d}{dt} B^{*}(t)x = -A^{*}(t, \varepsilon)x.
$$
 (25)

Згідно з [3] фундаментальна матриця однорідної системи (23) у даному випадку є прямокутною і має вигляд

$$
X(t,\varepsilon)=(U_m(t,\varepsilon)+O(\varepsilon^{m+1-h}))\exp\left(\varepsilon^{-h}\int\limits_0^t\Lambda_m(\tau,\varepsilon)d\tau\right),
$$

$$
\text{Re } A_m = diag\{\lambda_m^{(1)}(t,\varepsilon),\ldots,\lambda_m^{(n-1)}(t,\varepsilon)\}, \ U_m(t,\varepsilon) = \sum_{k=0}^m \varepsilon^k U_k(t).
$$

Аналогічну структуру має і фундаментальна матриця спряженої системи (25):

$$
Y(t,\varepsilon)=(\hat{U}_m(t,\varepsilon)+O(\varepsilon^{m+1-h}))\exp\Biggl(-\varepsilon^{-h}\int\limits_0^t\Lambda_m^*(\tau,\varepsilon)d\tau\Biggr),
$$

де  $\hat{U}_m(t,\varepsilon)$  – матриця, елементи якої визначаються за тим же алгоритмом, що і елементи матриці  $U_m(t,\varepsilon)$ ;  $\Lambda_m^*(t,\varepsilon)$  – матриця, комплексно спряжена з  $\Lambda_m(t,\varepsilon)$ . Оскільки в даному випадку матриця *B*(*t*) має відносно оператора *dt*  $L(t,\varepsilon) = A(t,\varepsilon) - \varepsilon^h B(t) \frac{d}{dt}$  жорданів ланцюжок завдовжки 1, який складається з одного вектора  $\tilde{\varphi}(t)$  - власного вектора матриці  $B(t)$ , що відповідає її нульовому власному значенню, а спряжена матриця *B* (*t*) також має жорданів ланцюжок завдовжки 1 відносно оператора  $L^*(t, \varepsilon) = A^*(t, \varepsilon) + \varepsilon^h - B^*(t)$ , *dt*  $L^*(t,\varepsilon) = A^*(t,\varepsilon) + \varepsilon^h \stackrel{d}{\longrightarrow} B^*(t)$ , який містить лише відповідний власний вектор  $\tilde{\psi}(t)$  матриці  $B^*(t)$ , то згідно з [3] загальний розв'язок системи (21) має вигляд

$$
y_m(t,\varepsilon) = (U_m(t,\varepsilon) + O(\varepsilon^{m+1-h})) \exp\left(\varepsilon^{-h} \int_0^t \Lambda_m(\tau,\varepsilon) d\tau\right) c(\varepsilon) +
$$
  
+ 
$$
\int_0^t (U_m(t,\varepsilon) + O(\varepsilon^{m+1-h})) \exp\left(\varepsilon^{-h} \int_\tau^t \Lambda_m(s,\varepsilon) ds\right) \times
$$
  

$$
\times (\hat{U}_m^*(\tau,\varepsilon) + O(\varepsilon^{m+1-h})) q(\tau,\varepsilon) d\tau - \tilde{\varphi}(t) (\tilde{\psi}^*(t)L\tilde{\varphi}(t))^{-1} \tilde{\psi}^*(t) q(t,\varepsilon),
$$
 (26)  

$$
q(t,\varepsilon) = \varepsilon^{m-h+1} \tilde{a}(t,\varepsilon).
$$

де

Визначивши вектор  $c(\varepsilon)$  із крайової умови  $(22)$  і взявши до уваги умови стійкості  $(8)$ , розв'язок неоднорідної крайової задачі (21), (22) отримаємо у вигляді

$$
y_m(t,\varepsilon) = (Gq)(t,\varepsilon) + (U_m(t,\varepsilon) + O(\varepsilon^{m+1-h})) \exp\left(\varepsilon^{-h} \int_0^t \Lambda_m(\tau,\varepsilon) d\tau\right) \times
$$
  
 
$$
\times ([MU_m(0,\varepsilon)]^{-1} + O(\varepsilon^{m+1-h})) \varepsilon^{m+1} b(\varepsilon).
$$
 (27)

Тут  $(Gq)(t, \varepsilon)$  – оператор Гріна крайової задачі  $(21)$ ,  $(22)$ , який у даному випадку має вигляд

$$
(Gq)(t,\varepsilon) = \int_{0}^{T} G_0(t,\tau,\varepsilon)q(\tau,\varepsilon)d\tau + (U_m(t,\varepsilon) + O(\varepsilon^{m+1-h}))\exp\left(\varepsilon^{-h}\int_{0}^{t} \Lambda_m(\tau,\varepsilon)d\tau\right) \times \times ([MU_m(0,\varepsilon)]^{-1} + O(\varepsilon^{m+1-h})) (M\xi(0,\varepsilon) + N\xi(T,\varepsilon)) - \xi(t,\varepsilon),
$$
\n(28)

де  $\xi(t,\varepsilon) = \widetilde{\varphi}(t) (\widetilde{\psi}^*(t)L\widetilde{\varphi}(t))^{-1} \widetilde{\psi}^*(t) q(t,\varepsilon)$ , а  $G_0(t,\tau,\varepsilon)$  — матриця Гріна однорідної крайової задачі (23), (24), яка має наступну структуру:

$$
-(U_m(t,\varepsilon)+O(\varepsilon^{m+1-h}))\exp(\varepsilon^{-h}\int_0^t \Lambda_m(\tau,\varepsilon)d\tau) ([MU_m(0,\varepsilon)]^{-1}+O(\varepsilon^{m+1-h})) \times
$$
  
\n
$$
\times N(U_m(T,\varepsilon)+O(\varepsilon^{m+1-h}))\times \exp(\varepsilon^{-h}\int_\tau^T \Lambda_m(s,\varepsilon)ds)(\hat{U}_m^*(\tau,\varepsilon)+O(\varepsilon^{m+1-h})),
$$
  
\n
$$
0\leq t < \tau \leq 1;
$$
  
\n
$$
(U_m(t,\varepsilon)+O(\varepsilon^{m+1-h}))\exp(\varepsilon^{-h}\int_\tau^t \Lambda_m(s,\varepsilon)ds)(\hat{U}_m^*(\tau,\varepsilon)+O(\varepsilon^{m+1-h})) -
$$
  
\n
$$
-(U_m(t,\varepsilon)+O(\varepsilon^{m+1-h}))\exp(\varepsilon^{-h}\int_0^t \Lambda_m(\tau,\varepsilon)d\tau) ([MU_m(0;\varepsilon)]^{-1}+O(\varepsilon^{m+1-h})) \times
$$
  
\n
$$
\times N(U_m(T,\varepsilon)+O(\varepsilon^{m+1-h}))\exp(\varepsilon^{-h}\int_\tau^T \Lambda_m(s,\varepsilon)ds)(\hat{U}_m^*(\tau,\varepsilon)+O(\varepsilon^{m+1-h}),
$$
  
\n
$$
0\leq \tau \leq t \leq 1.
$$

Перейшовши в рівності (27) до оцінок за нормою і взявши до уваги умову (8) та обмеженість всіх матричних і векторних функцій, які містяться в правій частині цієї рівності, матимемо

$$
\|y_m(t,\varepsilon)\| \le \varepsilon^{m-h+1} c,\tag{29}
$$

де  $c$  – деяка стала, що не залежить від  $\epsilon$ . Повернувшись до заміни (20), отримаємо остаточну оцінку:

$$
\|x(t,\varepsilon)-x_m(t,\varepsilon)\|\leq \varepsilon^{m-h+1}c.
$$

У результаті приходимо до наступного твердження.

**Теорема 1.** Якщо  $l_1 = n - 1$  і виконуються умови  $1^\circ - 5^\circ$ , (5), (8), (13), det  $A_0 \neq 0$ ,  $\forall t \in [0; T]$ , то при досить малих  $\varepsilon$  крайова задача (1), (2) має єдиний розв'язок, який виражається асимптотичною формулою

$$
x(t,\varepsilon) = \sum_{k=0}^{m} \varepsilon^{k} \sum_{i=1}^{n-1} \sum_{j=0}^{k} u_{j}^{(i)}(t) c_{k-j}^{(i)} \exp\left(\varepsilon^{-h} \int_{0}^{t} \lambda_{m}^{(i)}(\tau,\varepsilon) d\tau\right) + \sum_{k=0}^{m} \varepsilon^{k} \widetilde{v}_{k}(t) + O(\varepsilon^{m+1-h}),
$$
\n(30)

де  $u_k^{(i)}(t)$ ,  $i = \overline{1, n-1}$ ,  $\tilde{v}_k(t)$  – *n*-вимірні вектор-функції,  $\lambda_m^{(i)}(t, \varepsilon)$ ,  $i = \overline{1, n-1}$ , – скалярні функції,  $c_k^{(i)}$  — сталі множники, що визначаються за формулами (14).

**2.** Припустимо, що  $l_1 = n-1$ , але

$$
\det MU_0(0) = 0. \tag{31}
$$

Тоді наближений розв'язок крайової задачі (1), (2) будемо шукати у вигляді

$$
x(t,\varepsilon)=\varepsilon^{-1}\sum_{i=1}^{n-1}u_i(t,\varepsilon)c_i(\varepsilon)\exp(\varepsilon^{-h}\int_0^t\lambda_i(\tau,\varepsilon)d\tau)+\widetilde{v}(t,\varepsilon),
$$

де  $u_i(t,\varepsilon)$ ,  $\lambda_i(t,\varepsilon)$ ,  $c_i(\varepsilon)$  – ті самі, що і в формулі (9).

Провівши такі самі викладки, що і в попередньому випадку, для визначення векторів  $c_k = col(c_k^{(1)}, ..., c_k^{(n-1)})$ ,  $k = 0, 1, ...,$  дістанемо систему рівнянь

$$
\sum_{i=1}^{k} MU_i(0)c_{k-i} + MU_0(0)c_k + l_{k-1} = 0, \ k = 0, 1, \dots,
$$
\n(32)

де

 $l_k = d_k - M\widetilde{v}_k(0) - N\widetilde{v}_k(T), ~ k = 0,1,...$ 

Перше рівняння цієї системи має вигляд

$$
MU_0(0)c_0 = 0.
$$
 (33)

Припустимо, що

$$
rankMU_0(0) = n - 2. \tag{34}
$$

Тоді

$$
c_0 = \alpha_0 g,\tag{35}
$$

де  $g$  – власний вектор, що відповідає нульовому власному значенню матриці  $MU_0(0)$ ;  $\alpha_0$  – константа, яка підлягає визначенню.

На наступному кроці рівняння (32) запишеться у вигляді

$$
MU_1(0)c_0 + MU_0(0)c_1 + l_0 = 0,
$$
\n(36)

для розв'язності якого необхідно і достатньо, щоб виконувалась умова

$$
(l_0 + MU_1(0)c_0, \tilde{g}) = 0,
$$
\n(37)

де  $\tilde{g}$  − власний вектор, що відповідає нульовому власному значенню матриці, спряженої з  $MU_0(0)$  . Якщо

$$
(MU_1(0)g, \tilde{g}) \neq 0,\tag{38}
$$

то, враховуючи (35), із співвідношення (37) знайдемо

$$
\alpha_0 = -\frac{(l_0, \tilde{g})}{(MU_1(0)g, \tilde{g})},
$$
  

$$
c_1 = -(MU_0(0))^{-} (l_0 + \alpha_0 MU_1(0)g) + \alpha_1 g,
$$

а з формули (36) маємо

де 
$$
(MU_0(0))^-
$$
 — напівобернена матриця до матриці  $MU_0(0)$ ,  $\alpha_1$  – станий многиник, який визна-  
чимо на наступному кроці. Якщо виконується умова (38), то, міркуючи так і далі, визначимо й  
усі наступні вектори  $c_k$ ,  $k = 2,3,...$ 

Дійсно, з умови розв'язності рівняння (32) на  $(k + 1)$  – му кроці дістанемо

$$
\alpha_{k} = -[(l_{k}, \tilde{g}) + (\sum_{j=0}^{k-1} \sum_{i=1}^{k-j} (-1)^{i} P_{i}^{k-j} (MU(MU_{0})^{-}) l_{j}, \tilde{g}) +
$$
  
+ (\sum\_{j=0}^{k-1} \sum\_{i=1}^{k-j+1} (-1)^{i+1} \alpha\_{j} \tilde{P}\_{i}^{k-j+1} ((MU\_{0})^{-} MU) g, \tilde{g})][(MU\_{1}g, \tilde{g})]^{-1}, k = 0,1,...,

де символом  $P_k^j(MU(MU_0)^-)$  позначимо суму всіх можливих добутків  $k$  множників  $MU_{i_1} (MU_0)$ <sup>-</sup>,...,  $MU_{i_k} (MU_0)$ <sup>-</sup> з натуральними індексами  $i_1, i_2, ..., i_k$ , сума яких дорівнює *j*; а символом  $P_k^j((MU_0)$ <sup>-</sup> MU) – аналогічну суму всіх можливих добутків  $k$  множників вигляду  $(MU_0)$ <sup>-</sup> $MU_{i_1}, ...,$  $(MU_0)^{\dagger} M U_{i_k}$ . Вираз  $\widetilde{P}_k^j ((MU_0)^{\dagger} MU)$  пов'язаний з  $P_k^j ((MU_0)^{\dagger} MU)$  співвідношенням

$$
(MU_0)^{-} \widetilde{P}_k^j ((MU_0)^{-} MU) = P_k^j ((MU_0)^{-} MU).
$$

У свою чергу з рівняння (32) знайдемо

$$
\begin{aligned} c_k=&-(MU_0)^-[l_{k-1}+\sum_{j=0}^{k-2}\sum_{i=1}^{k-1-j}(-1)^iP_i^{k-1-j}(MU(MU_0)^-)l_j+\\ &+\sum_{j=0}^{k-1}\sum_{i=1}^{k-j}(-1)^{i+1}\alpha_j\widetilde{P}_i^{k-j}((MU_0)^-MU)g]+ \alpha_k g, \ \ k=0,1,.... \end{aligned}
$$

Якщо ж і умова (38) не виконується, але на деякому скінченному кроці *s* мають місце співвідношення

$$
\sum_{j=1}^k (-1)^j (\tilde{P}_j^k ((MU_0)^- MU)g, \tilde{g}) = 0, \ k < s,
$$

$$
\sum_{j=1}^{s} (-1)^{j} (\widetilde{P}_{j}^{s}((MU_{0})^{-}MU)g, \widetilde{g}) \neq 0,
$$
\n(39)

то розв'язок крайової задачі (1), (2) можна побудувати у вигляді

$$
x(t,\varepsilon) = \varepsilon^{-s} \sum_{i=1}^{n-1} u_i(t,\varepsilon) c_i(\varepsilon) \exp\left(\varepsilon^{-h} \int_0^t \lambda_i(\tau,\varepsilon) d\tau\right) + \widetilde{v}(t,\varepsilon).
$$
 (40)

При цьому неважко переконатися у справедливості наступних рекурентних співвідношень, з яких визначаються вектори  $c_k$ :

$$
c_{k} = -(MU_{0})^{-}[l_{k-s} + \sum_{j=0}^{k-2} \sum_{i=1}^{k-1-j} (-1)^{i} P_{i}^{k-1-j} (MU(MU_{0})^{-})l_{j-s+1} +
$$
  
+ 
$$
\sum_{j=0}^{k-1} \sum_{i=1}^{k-j} (-1)^{i+1} \alpha_{j} \widetilde{P}_{i}^{k-j} ((MU_{0})^{-} MU)g ] + \alpha_{k} g, \quad k = 0, 1, ...,
$$
  

$$
\alpha_{k} = -[(l_{k}, \widetilde{g}) + (\sum_{j=0}^{k+s-2} \sum_{i=1}^{k+s-1-j} (-1)^{i} P_{i}^{k+s-1-j} (MU(MU_{0})^{-})l_{j-s+1}, \widetilde{g}) +
$$
  
+ 
$$
(\sum_{j=0}^{k-1} \sum_{i=1}^{k-j+s} (-1)^{i+1} \alpha_{j} \widetilde{P}_{i}^{k+s-j} ((MU_{0})^{-} MU)g, \widetilde{g})] \times \times [\sum_{j=1}^{s} (-1)^{j+1} (\widetilde{P}_{j}^{s} ((MU_{0})^{-} MU)g, \widetilde{g})]^{-1}, \quad k = 0, 1, ...
$$

Зазначимо, що виконання умови (39) забезпечує неособливість матриці  $MU_m(0,\varepsilon)$  при досить малих  $\varepsilon > 0$ . При цьому обернена до неї матриця матиме полюс  $s$  – го порядку в точці  $\varepsilon$  = 0 і її можна представити у вигляді

$$
\left( MU_m(0,\varepsilon)\right)^{-1} = \frac{1}{\varepsilon^s} \cdot Q(\varepsilon),\tag{41}
$$

де  $Q(\varepsilon)$  – деяка обмежена матриця розмірності  $(n-1)\times(n-1)$  [3, с.95].

Взявши до уваги (41) і повторивши такі самі викладки, що й у випадку, коли виконується умова (13), для відповідного  $m$  — наближення  $x_m(t, \varepsilon)$  отримаємо таку асимптотичну оцінку:

$$
\left\|x(t,\varepsilon)-x_m(t,\varepsilon)\right\|\leq c\varepsilon^{m+1-h-s},
$$

де  $x(t, \mathcal{E})$  — точний розв'язок задачі (1), (2).

Отже, справджується наступна теорема.

**Теорема 2.** Якщо  $l_1 = n - 1$  і виконуються умови  $1^\circ - 5^\circ$ , (5), (8), (31), (34), (39), det  $A_0$  ≠ 0,  $\forall t \in [0; T]$ , то при досить малих  $\varepsilon$  крайова задача (1), (2) має єдиний розв'язок, який виражається асимптотичною формулою

$$
x_m(t,\varepsilon)=\varepsilon^{-s}\sum_{k=0}^m\varepsilon^k\sum_{i=1}^{n-1}\sum_{j=0}^ku_j^{(i)}(t)c_{k-j}^{(i)}\exp\left(\varepsilon^{-h}\int_0^t\lambda_m^{(i)}(\tau,\varepsilon)d\tau\right)+\sum_{k=0}^m\varepsilon^k\widetilde{v}_k(t)+O(\varepsilon^{m+1-h-s}).
$$

#### **Література**

- 1. Каранджулов Л.И. Асимптотическое разложение решений сингулярно возмущѐнной линейной краевой задачи / Л.И. Каранджулов, А.А. Бойчук, В.А. Божко // Докл. НАН Украины. – 1994. – №4 – С. 7-10.
- 2. Віра М. Б. Асимптотичне розв'язання двоточкових крайових задач для лінійних вироджених сингулярно збурених систем диференціальних рівнянь / М. Б. Віра // Фізико-математичні записки. – Ніжин: вид-во НДУ ім. М. Гоголя. – 2008. – С. 18-34.
- 3. Самойленко А.М. Лінійні системи диференціальних рівнянь з виродженнями / А.М.Самойленко, М.І.Шкіль, В.П. Яковець. – К.: Вища школа, 2000. – 294 с.

УДК 621.039.586+ 519.7

# **РОЗРОБКА МАТЕМАТИЧНИХ МОДЕЛЕЙ СТРУМЕНІВ РОЗПЛАВУ З УРАХУВАННЯМ ЗАПІЗНЮЮЧИХ АРГУМЕНТІВ ТА ЗБУРЕНЬ**

#### **О.В. Коновал**

#### **Актуальність проблеми**

На сьогоднішній день міжнародним ядерним товариством прийнято, що створення пасивних систем безпеки для захисту АЕС від тяжких аварій, що працюють без використання активних елементів - один з перспективних напрямів розвитку. Ядерні реактори третього та четвертого поколінь обов'язково повинні мати такі системи.

На початкових етапах розвитку атомної енергетики пропонувалося на дні шахти реактора розташовувати басейн, заповнений водою, для охолодження коріуму на випадок проплавлення ним корпусу реактора. Такий варіант пропонувався в Швеції для реакторів із киплячим теплоносієм. Але існує сумнів щодо того, чи не може падіння коріуму у воду викликати паровий вибух, при якому параметри ударної хвилі перевищать запас міцності контейнмента. На користь цього типу пасивних систем захисту свідчать результати дослідження руйнування корпусу реактора: коли відбувається розрив корпусу, то струмінь розплаву крізь тонкий отвір витікає у басейн, інтенсивно подрібнюючись і охолоджуючись. Більше того, внутрішнє розігрівання коріуму, що у водяному басейні, не веде до зростання температури в центрі розплаву до критичної величини, тому що дрібні частинки коріуму і надалі надійно охолоджуються водою у басейні.

Розробка інформаційно-аналітичного забезпечення для проведення математичного моделювання та обчислювальних експериментів для захисту атомних електростанцій від тяжких аварій є першим важливим кроком в успішному вирішенні цієї проблеми, оскільки велика кількість невизначеності задачі як щодо можливих сценаріїв перебігу аварій, так і фізичних властивостей утворюваних під час аварій матеріалів, вимагає широкомасштабних комп'ютерних експериментів та узагальнення отриманих даних.

Нами розглянуто особливості розробки нелінійних математичних моделей струменів розплаву коріуму у контейнменті, що планують, або вже застосовують, як одну з перспективних пасивних систем захисту на деяких АЕС Фінляндії, Швеції та інших країн. Результати проведеного за розробленими методиками чисельного моделювання теплогідравлічних процесів під час аварій, а також аналізу знайдених закономірностей є корисними науковцям та інженерамконструкторам пасивних систем захисту від тяжких аварій і тому їх важливість важко переоцінити.

#### **Постановка задачі досліджень**

На деяких енергоблоках (в Швеції, Болгарії, Китаї, тощо) вже існують так звані шахти локалізації розплаву з басейнами аварійного відведення теплоти. Розглянуті сценарії розповсюдження розплаву коріуму під час тяжкої аварії показали, що вони, незважаючи на порівняну простоту конструкції, мають невизначеність сценаріїв протікання тяжких аварій і як наслідок невизначеність теплогідравлічних процесів, зумовлену значними змінами фізичних властивостей коріуму, що неможливо передбачити. Тому для успішного функціонування систем пасивного захисту необхідно проводити широкомасштабні модельні дослідження процесів, з урахуванням якнайбільшої кількості різних параметрів. Нами розглянуто проблему побудови математичних моделей взаємодії розплаву коріуму з охолоджувачем та інформаційного забезпечення, які б дозволили досліджувати закономірності перебігу тяжких аварій.

Незважаючи на велику кількість робіт стосовно струменевих течій, починаючи з класиків, а також численні роботи минулого століття, особливості розповсюдження струменів розплаву коріуму у басейні з водою недостатньо досліджені. Це викликано тим, що такі струмені багато в чому принципово відрізняються від вивчених: вони масивні, інтенсивна дія пари на високотемпературні струмені (перепад температур струменів та охолоджувача складає дві-три тисячі градусів, можливі парові вибухи, тощо). До того ж ці струмені розплаву ядерного палива мають внутрішнє джерело постійного генерування теплоти внаслідок реакцій радіоактивного розпаду. Характерна відмінність таких струменевих течій від більшості досліджених випадків також є те, що вони розповсюджуються, в основному, під дією чотирьох сил: архімедових, гідродинамічних (сил тиску води та протидії тертя), сил дії пари, що утворюється та виходить з басейну назустріч струменям розплаву, а також інерційних. А від інтенсивного випаровування води під дією високотемпературного струменя він входить до басейну переважно у паровому «мішку». Тож важкий струмінь розплаву коріуму проникає до басейну як паровий струмінь, котрий на лінії насичення має густину меншу за густину води, а після швидкого розширення – значно меншу, і тому має значний вплив архімедової сили, що діє вгору, проти руху струменя. Але ця дія архімедових сил не прикладена безпосередньо до струменя розплаву, вона прикладена до парового струменя, всередині якого знаходиться струмінь коріуму. Математичні моделі проникнення тонких та товстих струменів розплаву до басейну з рідиною розроблялись у [1-3], де були виконані також експерименти з дослідження особливостей струменів.

#### **Математична модель проникнення струменів розплаву до басейну охолоджувача з урахуванням запізнюючих аргументів**

Для одновимірної моделі проникнення товстого струменя, що отримана з урахуванням нелінійних процесів та змінності маси струменя, який постійно виходить з корпусу зруйнованого реактора, рівняння руху має наступний вигляд:

$$
\rho_1 \frac{d(hv_1)}{dt} = h(\rho_1 - \rho_2)g - \beta_c \rho_2 v_1^2
$$

З урахуванням запізнюючих аргументів можна записати у вигляді:

$$
\rho_1 \frac{d(hv_1)}{dt} = (\rho_1 - \rho_2) gh(t - \tau_1) - \beta_c \rho_2 v_1^2(t - \tau_2)
$$
\n(1)

де  $\tau_1, \tau_2$  - відповідні запізнення в часі для архімедової сили та сили тиску пари на струмінь. Архімедова сила має запізнення внаслідок затримки реакції басейну та нове положення струменя у басейні, а затримка сили тиску пари пов'язана з тим, що на передачу зусиль від пари до струменя потрібен певний час, що визначається процесом течії пари та передачею за його допомогою імпульсу від пари до струменя.

Рівняння (1) в безрозмірному вигляді записується так:

$$
\frac{d(hv_1)}{dt^2} + \beta_c \rho_{2/1} \left(\frac{dh(t-\tau_2)}{dt}\right)^2 + \frac{\frac{\rho_2-1}{\bar{l}}}{Fr}h(t-\tau_1) = 0, \tag{2}
$$

де, як і раніше, для безрозмірних величин зберігаються ті ж самі позначення, що і для розмірних. Оскільки ми не маємо підстав для визначення величин  $\tau_1, \tau_2$ , то рівняння (1), (2) поки що можуть мати якісний характер. Після визначення конкретних значень, вони можуть бути використані для кількісних розрахунків. Як видно рівнянь (1), (2), врахування запізнюючих аргументів суттєво змінює якісний характер системи. Якщо розв'язок рівняння (2) одержувати

чисельними методами, то необхідно враховувати значення  $\tau_{_1}, \tau_{_2}$ як на початку процесу (на

проміжку часу до максимального із значень  $\tau_1, \tau_2$ запізнення не можна врахувати, тому що процес починається з нульового моменту часу), так і в процесі чисельного розв'язку: інтегрування із заданою точністю визначає величину кроків за часом (автоматичний вибір кроку за часом), тому моменти часових здвигів потрібно штучно вставляти за допомогою апроксимаційних методів.

Далі, згідно з теоремою Эльсгольца [4], в розкладах функцій системи (2) в ряди Тейлора можна обмежитись лінійними членами по малим величинам  $\tau_{_i}$ , оскільки нелінійні члени більш високих порядків лише погіршують апроксимацію:

$$
h(t - \tau_i) \approx h(t) - \tau_i \frac{dh}{dt}.
$$
\n(3)

Тоді, з урахуванням (3), рівняння (2) перетворюється на наступне

$$
\left(h - 2\beta_c \rho_{2/1}\tau_2 \frac{dh}{dt}\right) \frac{d^2h}{dt^2} + \left(1 + \beta_c \rho_{2/1}\right) \left(\frac{dh}{dt}\right)^2 + \tau_1 \frac{1 - \rho_{2/1}}{Fr} \frac{dh}{dt} + \frac{\rho_{2/1} - 1}{Fr}h = 0,\tag{4}
$$

звідки видно, що тип рівняння суттєво змінився. Рівняння (4) має значно складніші нелінійності порівняно з (2). При цьому особливо великий вплив може мати запізнення  $\tau_{_2}$ , яке визначає хаотичний характер процесу випаровування та впливу течії пари на струмінь. Очевидно, що в загальному випадку величина запізнення  $\tau_{_2}$  сама є функцією часу.

Відомо, що властивості багатьох реальних складних систем визначаються ефектом післядії, який полягає в тому, що поведінка системи залежить не тільки від її поточного стану, а й від попередніх станів системи.Для таких систем будують диференціальні рівняння з запізнюючими аргументами. Теорію таких систем з післядією розвивали Ю.С. Осипов, Л.С. Понтрягін, Л.Е. Ельсгольц, С.Б. Норкін,C.H.T. Baker, H.T. Banks, R. Bellman, K.L. Cooke, V. Volterra, Г.А. Бочаров, М.М. Красовський, Г.І. Марчук, О.Д. Мишкіс та інші вчені.Математична модель нелінійної динамічної системи потенційно небезпечного ядерного об'єкта розглядалась в [5-7].

В рівнянні (1) та в наступних рівняннях з запізненнями величину  $\tau_2$  можна оцінити, розглядаючи задачу течії пари після її утворення внаслідок дії високотемпературного струменя. А величинут<sub>1</sub> важко оцінити і її можна тільки спробувати моделювати якісно, надалі поклавши в розрахунках $\tau_1 = 0$ .

#### **Постановка задачі Коші для струменя з запізненням**

Для рівняння (4) можна розглядати наступні початкові умови

$$
t = 0, \t h = h_0, \t \frac{dh}{dt} = u_p,
$$
  

$$
u_p = \frac{\lambda}{1 + \lambda} u_0,
$$
  

$$
h_0 = \frac{H}{\rho_{2/1}} \left( \frac{\sqrt{1 + \rho_{2/1}}}{\sqrt{1 + 2(1 - \rho_{2/1})h_0/Fr}} - 1 \right), \t u_p = \sqrt{\frac{1 + 2h_0(1 - \rho_{2/1})/Fr}{1 + \rho_{2/1}}}.
$$

Але треба мати на увазі, що за початковий момент часу в цих початкових умовах обрано момент після удару струменя об поверхню басейну, а це коротший проміжок часу, ніж  $\tau_2$ (окрім випадку парового вибуху, коли ці характерні проміжки часу можуть бути приблизно одного порядку). Але оскільки у випадку високотемпературного струменя йде інтенсивне випаровування охолоджувача у басейні від випромінення струменя, то удару струменя об поверхню немає і більш точною тут буде початкова умова:

$$
t = 0, \qquad h = 0, \qquad \frac{dh}{dt} = u_0,
$$

записана в наступному безрозмірному вигляді:

$$
t = \tau_2, \ h = 0, \ \frac{dh}{dt} = V_0 \tag{5}
$$

Задача Коші (4), (5) описує поведінку струменя у басейні з урахуванням запізнення дії пари внаслідок кінцевого часу розповсюдження пари та передачі її дії на струмінь. У розрахунках, як відмічалося вище, треба покласти  $\tau_1 = 0$ , оскільки ми не маємо можливості оцінити цю величину.

Можна також розглядати безрозмірну задачу Коші виду (2), (5), розв'язуючи її чисельно, без застосування спрощення на основі теореми Ельсгольця. Розгляд цих задач цікавий тим, що він надає можливість порівняти одержане рішення з таким без урахування запізнень у часі і таким чином встановити їх вплив, як якісно, так і кількісно. Далі проведено комп'ютерне моделювання на основі розглянутої моделі.

**Чисельний розв'язок та аналіз особливостей проникнення струменів розплаву коріуму до басейну охолоджувача**

Введемо заміну:

$$
y_1 = h, y_2 = \frac{dh}{dt} = \frac{dy_1}{dt}, y_3 = \frac{d^2h}{dt^2} = \frac{dy_2}{dt}.
$$
 (6)

Підставивши (6) у (4), отримаємо систему:

$$
y_{1} = \frac{2\beta_{c}\rho_{2/1}\tau_{2}y_{2}y_{3} - (1 + \beta_{c}\rho_{2/1})y_{2}^{2}}{y_{3} + \frac{\rho_{2/1} - 1}{Fr}};
$$
  
\n
$$
\frac{dy_{1}}{dt} = y_{2};
$$
  
\n
$$
\frac{dy_{2}}{dt^{2}} = -\frac{\left(1 + \beta_{c}\rho_{2}\right)y_{2}^{2} + \frac{\rho_{2} - 1}{Fr}}{y_{1} - 2\beta_{c}\rho_{2}\tau_{2}y_{2}}.
$$
  
\n(7)

Підставивши початкові умови (5) у рівняння (4) та взявши початкові параметри струменя

$$
\rho_{2/1} = \frac{1}{8}; r_0 = 0.2; v_0 = 2.3
$$

можемо вивести значення запізнюючого коефіцієнта на початковій стадії за даних умов. Отримаємо:

$$
\tau_2 \approx 0.8673.
$$

Поклавши за основу статичне значення  $\tau_2$  можемо застосувати чисельні методи, до моделювання рівняння (4) у вигляді (7). Застосуємо метод Рунге-Кутта четвертого порядку. І оскільки це рівняння записано у безрозмірному вигляді, то на кожному кроці уточнюємо отримані результати. Чисельний експеримент дає наступні результати, зображені на рис. 1.

Накладемо на одну систему координат графіки з Рис. 1 та аналогічний графік без урахування запізнюючого коефіцієнта, щоб побачити його вплив на результати. Отримаємо наступний графік (Рис. 2).

Бачимо незначний вплив, який збільшується з часом, запізнюючого коефіцієнта на глибину проникнення струменя.

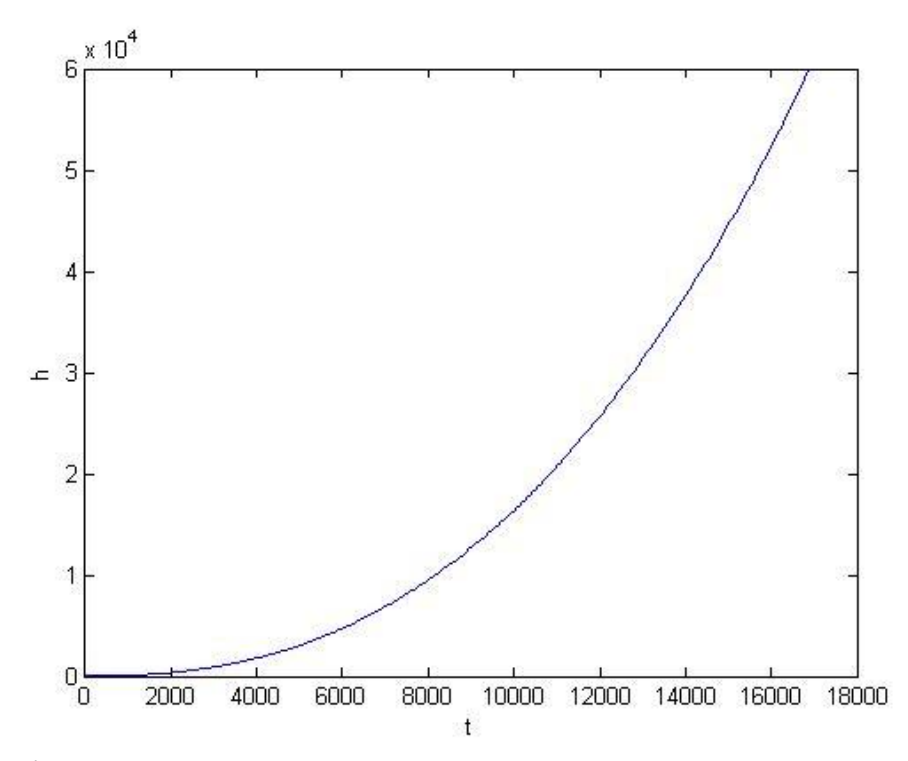

*Рис. 1 Динаміка проникнення струменя в контейнмент з урахуванням запізнюючого коефіцієнта за методом Рунге-Кутта четвертого порядку.*

Проведемо аналогічний експеримент для інших значень коефіцієнта  $\tau_2$ , змінюючи його значення від 0,2 до 0,9 з кроком 0,1. Результати обрахунків зобразимо на одній системі координат, Рис. 3 та Рис. 4.

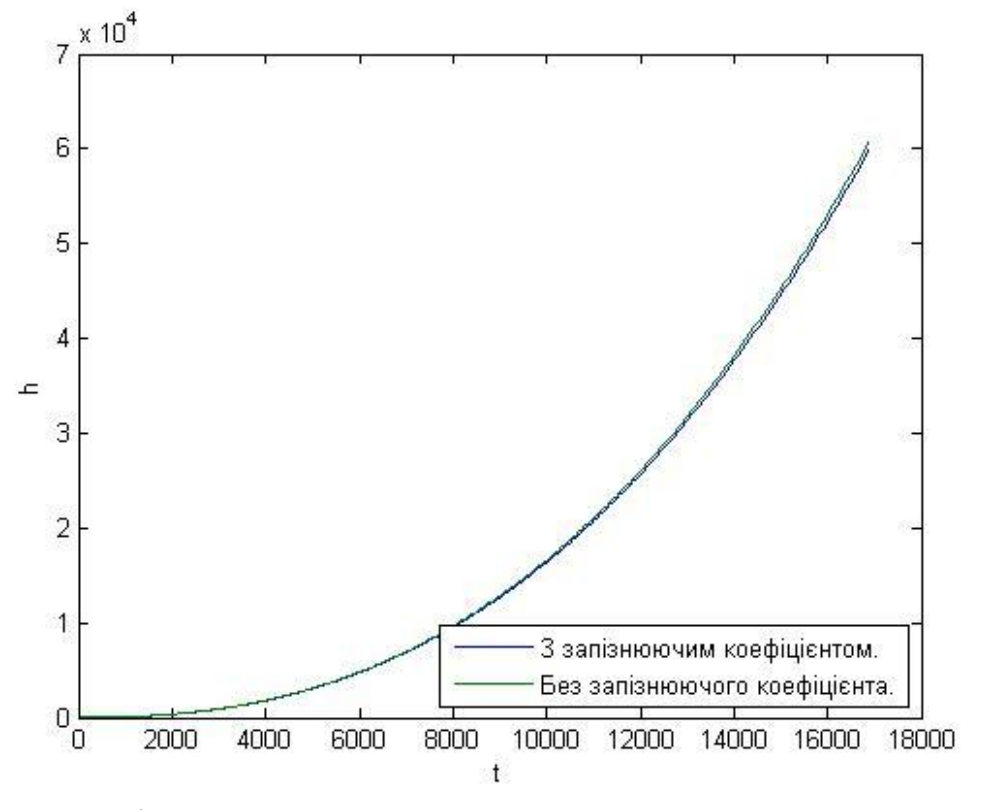

*Рис. 2 Динаміка проникнення струменя в контейнмент з урахуванням запізнюючого коефіцієнта та без нього.*

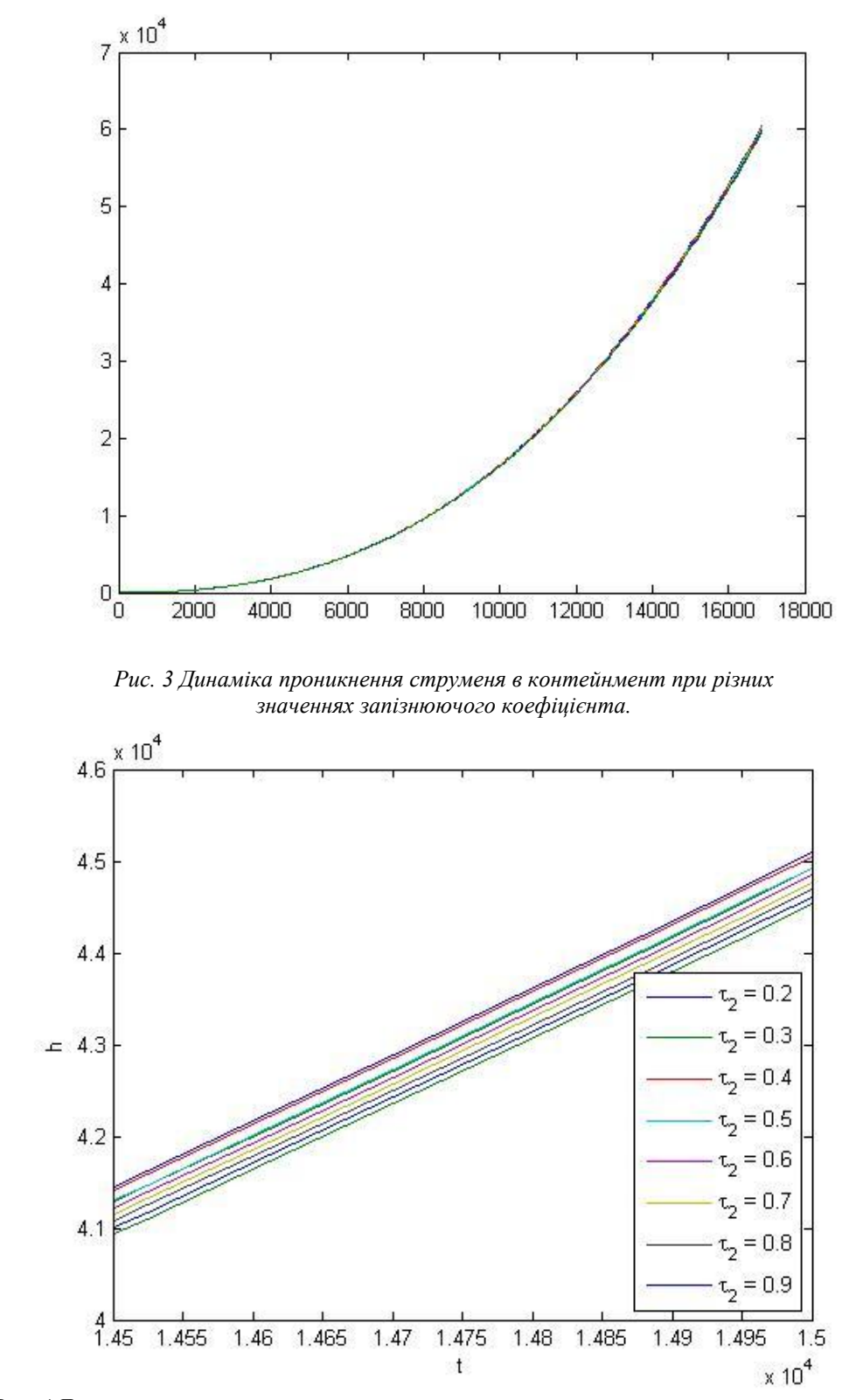

*Рис. 4 Динаміка проникнення струменя в контейнмент при різних значеннях запізнюючого коефіцієнта (збільшена частина, в якій відхилення стають більш значними).*

Оскільки в загальному випадку коефіцієнт  $\tau_2$  являється функцією від часу, то передбачити,відносно точне, його значення можна проаналізувавши дані спостережень, та отримавши з них функцію від часу, яка б дала змогу змоделювати процес ще більш точно. Нажаль, через відсутність експериментальних даних подальше уточнення неможливе.

#### **Розробка математичної моделі струменя з деформованою головною частиною**

Розглянемо нестійкість Релея-Тейлора, а саме один окремо взятий шип на контактуючій поверхні двох рідин. В загальному випадку початкові збурення виникають випадковим чином, але розглядаючи одне з них у контексті поставленої задачі матимемо наступні початкові умови:

$$
B=h_0; k=\frac{\pi}{r_0}.
$$

Тоді поведінку струменя можна описати, як деяку функцію  $z=\eta(x,t)$ , з початковим значенням в  $\eta(x,0)=R\{Be^{ikx}\},$  яка має вигляд:

$$
\eta = R\left\{Be^{\sqrt{Agk}t}e^{ikx}\right\}, A = \frac{\rho_1 - \rho_2}{\rho_1 + \rho_2}.
$$

Де В – амплітуда початкових збурень,  $k$  – хвильове число, А – число Атвуда,  $\rho_1$ ,  $\rho_2$  – густини струменя та рідини в басейні відповідно, R{} –дійсна частина комплексного значення.

Дана модель ігнорує інерційні сили течії, але оскільки подібне явище виникає лише при малих швидкостях, то дана умова не має чинити значного впливу.

На мал. 5 показано результат комп'ютерного моделювання нестійкості Релея-Тейлора.

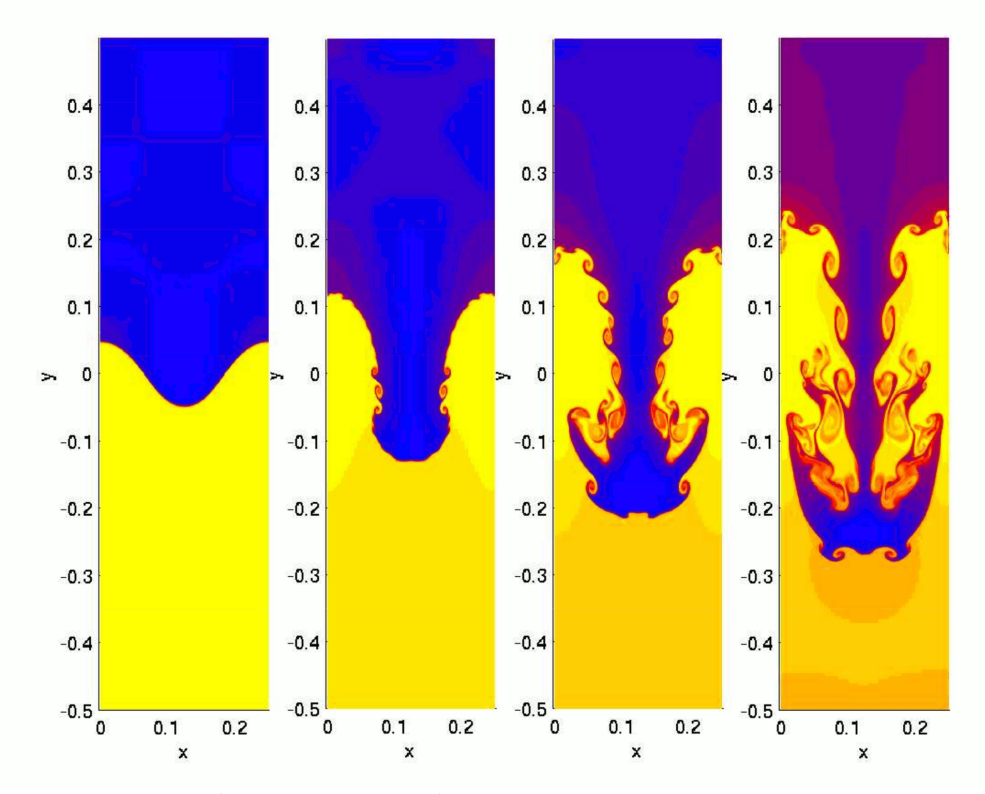

*Рис. 5 Модель проникнення одного з шипів нестійкості Релея-Тейлора.*

**Аналіз моделі та результатів дослідження системи за допомогою розробленої моделі** Як було показано в[8] спочатку збурення розвиваються по експоненційному закону відповідно з лінійною теорією по закону:

$$
h(t) = h_0 \cosh(\gamma t), \gamma = \sqrt{Agk}.
$$
\n(8)

Потім швидкість збурень наближається до постійної і починається процес формування вторинних збурень. Нарешті, швидкість починає наближатися до прискорення вільного падіння.

Переконаємся, що для струменя, який розглядався вище не буде виникати збурень.

Відоме критичне хвильове число збурень. Якщо довжина хвилі більша за критичну, то обурення кордону будуть наростати. Визначити критичне число можна за формулою:

$$
k_c^2 = (\rho_1 - \rho_2) \frac{g}{\sigma}.
$$
 (9)

Де g – прискорення вільного падіння,  $\sigma$  – коефіцієнт поверхневого натягу (для коріуму  $\sigma = 1$ ).

Маючи для розглядуваного струмення значення параметрів  $h(t)$ та  $h_0$ можемо знайти інкремент росту збурень  $\gamma$ . Для цього з (8) виразимо  $\gamma$ :

$$
\gamma = \frac{1}{t} \ln \left( \frac{h(t)}{h_0} + \sqrt{\left( \frac{h(t)}{h_0} \right)^2 - 1} \right).
$$
 (10)

А оскільки

то:

$$
k = \frac{v^2}{Ag}.\tag{11}
$$

Використовуючи (10) та (11) і модель систему (7) з початковими умовами (5) отримані результати для  $k(t)$  представлено на Рис. 6:

 $\gamma = \sqrt{Agk}$ ,

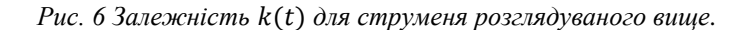

З (9) легко отримати, для розглядуваного струменя, значення критичого хвильового числа збурень, маємо:

$$
k_c \approx 68.6.
$$

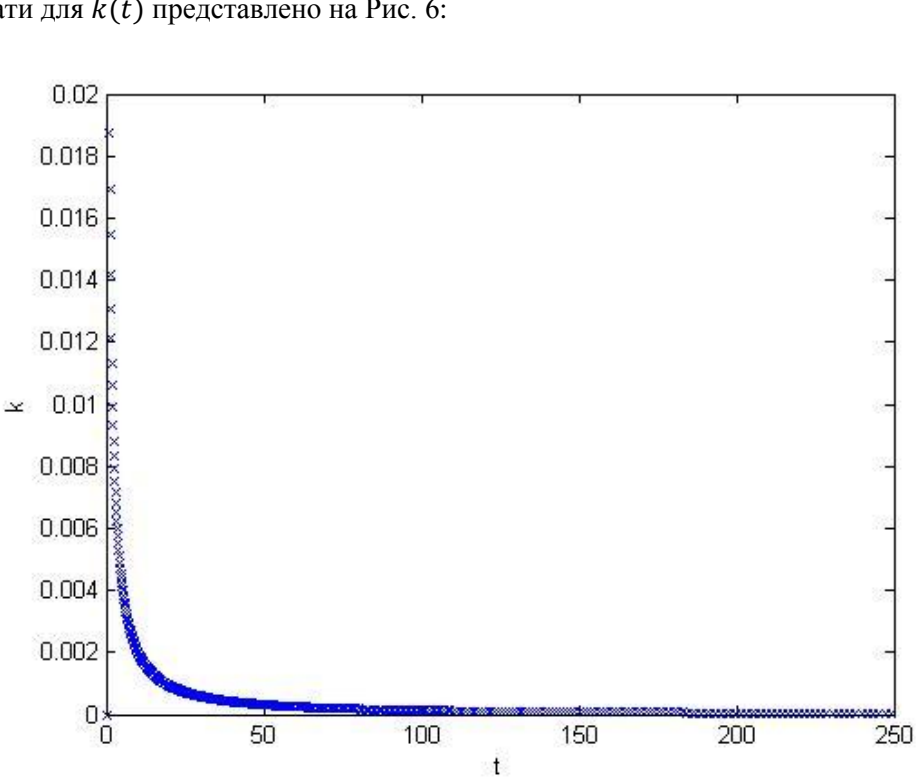

Очевидно, що значення отримані в обрахунках далекі від критичного числа. Отже, струмінь не буде мати значних збурень, як і очікувалося, для струменя з досить великими радіусом та швидкістю.

#### **Висновки**

Розглянуті математичні моделі можуть використовуватися для розрахунку параметрів систем пасивного захисту від тяжких аварій на АЕС. Особливості проникнення струменів до басейну мають також важливе теоретичне значення, оскільки поширення високотемпературних струменів у басейні охолоджувача є порівняно новою і маловивченою темою у сучасній теплогідравлічній теорії. У реальних практичних ситуаціях при проникненні струменів однієї рідини до басейну з іншою рідиною необхідно враховувати, окрім випаровування рідини від високотемпературного струменя та виникнення завихрень, також ряд інших чинників.

#### **Література**

- 1. Haraldsson H.O., Kazachkov I.V., Dinh T.N., Sehgal B.R. Analysis of thin jet breakup length in immiscible fluids/ Abstr. of the 3rd Int. Conf. on Advances in Fluid Mechanics 2000, 24-26 May.- Montreal.- Canada.- 2000.
- 2. Казачков И.В., Али Хасан Могаддам. Моделирование теплогидравлических процессов при тяжелых авариях на АЭС.- Монография.- Киев: НТУУ «КПИ».- 2008.- 172 с.
- 3. Park H.S.,Kazachkov I.V., SehgalB.R., Maruyama Y. and Sugimoto J.Analysis of Plunging Jet Penetration into Liquid Pool in Isothermal Conditions/ ICMF 2001: Fourth International Conference on Multiphase Flow, New Orleans, Louisiana, U.S.A., May 27 - June 1. -2001. - $P. 65-69.$
- 4. Эльсгольц Л.Э., Норкин С.Б. Введение в теорию уравнений с отклоняющимися аргументами.- Москва: Наука.- 1971.- 296 с.
- 5. Kazachkov I.V., ChesnokovYe.V. andKazachkova O.M. *Modelling of Potentially Hazardous Objects with Time Shifts*// WSEAS Trans. on Business & Economics. 2004, Issue3, №1, p. 37- 43.
- 6. Kazachkov I.V., ChesnokovYe.V. andKazachkova O.M. *Modelling of Potentially Hazardous Objects with Time Shifts*/ Abstr. Of WSEAS Conf. on Business & Economics. 2004, Venice, Nov. 18-20, Italy.
- 7. Бєгун В.В., Бєгун С.В., Широков С.В., КазачковІ.В., Литвинов В.В., Письменний Є.М. Культура безпеки на ядерних об'єктахУкраїни. Навчальний посібник.- Київ.- 2012.- 386 с.
- 8. СибгатуллинИ., СтрижакС. Моделлирование задач гидродинамической устойчивости с помощью библиотек OpenFOAMСтрижак – Москва – 2012.

#### УДК 511.1

# **КОМПЛЕКСНІ ЧИСЛА В ЕЛЕМЕНТАРНІЙ МАТЕМАТИЦІ**

# **А.В. Курниш**

Дійсні числа відіграють важливу роль у математиці й природознавстві. Проте є задачі, для розв'язання яких дійсних чисел не досить. Найпростішою з таких задач є задача розв'язування квадратного рівняння

$$
x^2 + 1 = 0.\t(1)
$$

Це рівняння у полі дійсних чисел не розв'язується, оскільки не існує дійсного числа, квадрат якого дорівнював би –1.

Розширення поля *R* дійсних чисел, утворене приєднанням до поля *R* кореня рівняння  $x^2 + 1 = 0$ , називають полем комплексних чисел. Елементи такого розширення називають комплексними числами. Кожне комплексне число *z* можна записати у вигляді  $z = a + bi$ , де *a* i *b* –

дійсні числа, а *i* – корінь рівняння (1). Цей запис називають алгебраїчною формою комплексного числа.

В полі комплексних чисел можна розв'язати не тільки рівняння  $x^2 + 1 = 0$ , а й усяке рівняння вигляду  $a_0x^n + a_1x^{n-1} + \cdots + a_{n-1}x + a_n = 0$ , де *n* – натуральне число,  $a_0, a_1, a_2, \ldots, a_n$  – комплексні числа.

Застосування комплексних чисел до задач елементарної математики приводить до оригінальних способів їх розв'язування.

Прослідкуємо це на конкретних прикладах.

- 1. Довести, що
- 2.

$$
\cos\frac{\pi}{7} + \cos\frac{3\pi}{7} + \cos\frac{5\pi}{7} = \frac{1}{2}.
$$
 (2)

Розглянемо комплексне число

$$
S = \left(\cos\frac{\pi}{7} + i\sin\frac{\pi}{7}\right) + \left(\cos\frac{\pi}{7} + i\sin\frac{\pi}{7}\right)^3 + \left(\cos\frac{\pi}{7} + i\sin\frac{\pi}{7}\right)^5.
$$

Позначимо  $\cos\frac{\pi}{4} + i\sin\frac{\pi}{4} = t$ 7 sin 7  $\cos \frac{\pi}{2} + i \sin \frac{\pi}{2} = t$  і скористаємось формулою суми членів геометричної прогресії і формулою Муавра. Отримаємо

$$
S = t + t^3 + t^5 = \frac{t - t^5 \cdot t^2}{1 - t^2} = \frac{\cos\frac{\pi}{7} + i\sin\frac{\pi}{7} + 1}{1 - \left(\cos\frac{2\pi}{7} + i\sin\frac{2\pi}{7}\right)} = \frac{\left(\cos\frac{\pi}{7} + i\sin\frac{\pi}{7} + 1\right)\left(1 - \cos\frac{2\pi}{7} + i\sin\frac{2\pi}{7}\right)}{\left(1 - \cos\frac{2\pi}{7}\right)^2 + \sin^2\frac{2\pi}{7}}.
$$

Виділимо дійсну частину числа *S*

$$
\operatorname{Re} S = \frac{\cos\frac{\pi}{7} \left( 1 - \cos\frac{2\pi}{7} \right) + \left( 1 - \cos\frac{2\pi}{7} \right) - \sin\frac{\pi}{7} \sin\frac{2\pi}{7}}{1 - 2\cos\frac{2\pi}{7} + \cos^2\frac{2\pi}{7} + \sin^2\frac{2\pi}{7}} = \frac{\cos\frac{\pi}{7} + 1 - \cos\frac{2\pi}{7} - \cos\frac{\pi}{7}}{2 \left( 1 - \cos\frac{2\pi}{7} \right)} = \frac{1}{2}.
$$

Отже, ліва частина рівності (2) дорівнює правій.

3. Довести, що для натурального числа *n* виконуються рівності 4.

$$
1 - C_n^2 + C_n^4 - C_n^6 + \dots = 2^{\frac{n}{2}} \cos \frac{n\pi}{4},
$$
  
\n
$$
C_n^1 - C_n^3 + C_n^5 + \dots = 2^{\frac{n}{2}} \sin \frac{n\pi}{4}.
$$
\n(3)

Комплексне число 1 *i* піднесемо до степеня *n* за формулою Муавра і формулою бінома Ньютона:

$$
(1+i)^n = \left(\sqrt{2}\left(\cos\frac{\pi}{4} + i\sin\frac{\pi}{4}\right)\right)^n = \left(\sqrt{2}\right)^n \left(\cos\frac{n\pi}{4} + i\sin\frac{n\pi}{4}\right),\tag{4}
$$

$$
(1+i)^n = C_n^0 \cdot 1 + C_n^1 \cdot i + C_n^2 \cdot i^2 + C_n^3 \cdot i^3 + C_n^4 \cdot i^4 + C_n^5 \cdot i^5 + C_n^6 \cdot i^6 + \cdots
$$
 (5)

Прирівнюючи дійсні та уявні частини в записах (4) і (5), дістаємо рівності (3).

$$
2^{\frac{n}{2}}\cos{\frac{n\pi}{4}} = C_n^0 - C_n^2 + C_n^4 - C_n^6 + \cdots, \qquad C_n^0 = 1,
$$
  

$$
2^{\frac{n}{2}}\sin{\frac{n\pi}{4}} = C_n^1 - C_n^3 + C_n^5 - \cdots.
$$

3. Виразити через перші степені синуса і косинуса аргументів, кратних  $x$ ,  $\cos^5 x$  і  $\sin^5 x$ .

Розглянемо комплексні числа

$$
\begin{aligned}\nz &= \cos x + i \sin x \\
z^{-1} &= \cos x - i \sin x\n\end{aligned}\n\Rightarrow \cos x = \frac{1}{2} (z + z^{-1}), \quad \sin x = \frac{1}{2i} (z - z^{-1}).
$$

Обчислимо  $\cos^5 x$  за формулою бінома Ньютона

слимо cos<sup>5</sup> x за формулою бінома Ньютона  
\n
$$
\cos^5 x = \left(\frac{1}{2}(z+z^{-1})\right)^5 = \frac{1}{2^5}(z^5+5z^4\cdot z^{-1}+10z^3\cdot z^{-2}+10z^2\cdot z^{-3}+5z\cdot z^{-4}+z^{-5}) =
$$
\n
$$
= \frac{1}{2^5}[(z^5+z^{-5})+5(z^3+z^{-3})+10(z+z^{-1})].
$$

Прийнявши до уваги, що  $z^5 = \cos 5x + i \sin 5x$  i  $z^{-5} = \cos 5x - i \sin 5x$ , дістанемо для  $\cos^5 x$ 

його представления через перші степені синуса і косинуса у вигляді
$$
\cos^5 x = \frac{1}{32} (2 \cos 5x + 10 \cos 3x + 20 \cos x) = \frac{1}{16} (\cos 5x + 5 \cos 3x + 10 \cos x).
$$

Аналогічно обчислимо

\n
$$
\sin^5 x = \left(\frac{1}{2i} (z - z^{-1})\right)^5 = -\frac{i}{32} \left[ (z^5 - z^{-5}) - 5(z^3 - z^{-3}) + 10(z - z^{-1}) \right] = \frac{-i}{32} (2i \sin 5x - 10i \sin 3x + 20i \sin x) = \frac{1}{16} (\sin 5x - 5 \sin 3x + 10 \sin x).
$$

4. Обчислити суму

$$
\sin x + \sin 3x + \sin 5x + \dots + \sin (2n-1)x.
$$

Розглянемо комплексний вираз виду

$$
S = (\cos x + i \sin x) + (\cos 3x + i \sin 3x) + (\cos 5x + i \sin 5x) + \dots + (\cos (2n-1)x + i \sin (2n-1)x).
$$

Покладемо cos*x i*sin *x t*. Тоді

$$
S = t + t^{3} + t^{5} + \dots + t^{2n-1} = \frac{t - t^{2n-1} \cdot t^{2}}{1 - t^{2}} = \frac{t - t^{2n+1}}{1 - t^{2}} = \frac{\cos x + i \sin x - \cos(2n+1)x - i \sin(2n+1)x}{1 - \cos 2x - i \sin 2x} = \frac{[\cos x + i \sin x - \cos(2n+1)x - i \sin(2n+1)x] \cdot (1 - \cos 2x + i \sin 2x)}{(1 - \cos 2x)^{2} + \sin^{2} 2x}.
$$

Виділимо уявну частину в останньому записі, вона і буде шуканою сумою.

$$
Im S = \frac{2\sin x - 2\sin x \cdot \cos 2nx}{4\sin^2 x} = \frac{1 - \cos 2nx}{2\sin x} = \frac{\sin^2 nx}{\sin x}.
$$

5. Знайти формули для  $\sin 6x$  i  $\cos 6x$  через  $\sin x$  i  $\cos x$ . Розглянемо формулу Муавра у вигляді

$$
(\cos x + i \sin x)^n = \cos nx + i \sin nx.
$$

Покладемо *n* = 6 і розкладемо ліву частину за формулою бінома Ньютона, матимемо

Покладемо 
$$
n = 6
$$
 і розкладемо ліву частину за формулою бінома Ньютона, матимемо  
\n
$$
\cos 6x + i \sin 6x = (\cos x + i \sin x)^6 = \cos^6 x + 6i \cos^5 x \sin x - 15 \cos^4 x \sin^2 x - 20i \cos^3 x \sin^3 x + 15 \cos^2 x \sin^4 x + 6i \cos x \sin^5 x - \sin^6 x.
$$
\n(6)

Прирівнюючи окремо дійсні частини й коефіцієнти уявних лівої і правої частин рівност(6), дістанемо записи для  $\sin 6x$  і  $\cos 6x$  через  $\sin x$  і $\cos x$ .

$$
\cos 6x = \cos^6 x - 15 \cos^4 x \sin^2 x + 15 \cos^2 x \sin^4 x - \sin^6 x,
$$
  
\n
$$
\sin 6x = 6 \cos^5 x \sin x - 20 \cos^3 x \sin^3 x + 6 \cos x \sin^5 x.
$$

Задачі такого типу та способи їх розв'язування із застосуванням комплексних чисел можуть бути розглянуті в класах поглибленого вивчення математики і на математичних гуртках.

#### **Література**

- 1. Завало С.Т. Курс алгебри. К.: Вища школа, 1985. 503 с.
- 2. Завало С.Т., Костарчук В.Н., Хацет Б.И. Алгебра и теория чисел. К.: Вища школа, 1977. – Ч. І. – 400 с.
- 3. Курош А.Г. Курс высшей алгебры. М.: Наука, 1969. 432 с.

УДК 517.9

# **ПРО АСИМПТОТИКУ ТА СТІЙКІСТЬ РОЗВ'ЯЗКІВ ЛІНІЙНИХ СИСТЕМ РІЗНИЦЕВИХ РІВНЯНЬ**

# **І.І. Старун**

1. Останнім часом значно зросла зацікавленість математиків до вивчення різницевих рівнянь з змінними коефіцієнтами. Особлива увага приділяється асимптотиці та стійкості розв'язків [1-3]. Варто зауважити, що різницеві рівняння в радянський період вивчалися переважно в київській математичній школі[4-8]. В монографії [4]

І.М. Рапопортом розглядалася система вигляду

$$
x(t+1) = W(t)(E + C(t))x(t), t = t_0, t_0 + 1,... ,
$$
\n(1)

в якій

$$
W(t) = diag\{w_1(t), w_2(t), ..., w_n(t) \}, w_i(t) \neq w_j(t), i, j = 1, n,
$$
\n(2)

а  $C(t) = (c_{ij}(t))_{i,j=1}^n$  - матриця, елементи якої задовольняють умову

$$
\sum_{t=t_0}^{\infty} \left| c_{ij}(t) \right| < \infty. \tag{3}
$$

В [4] систему (1) названо *l*-діагональною і доведено наступну теорему.

**Теорема** (Рапопорта). Якщо елементи матриці з (2) такі, що:

1)  $w_i(t)$  ≠ 0 (як правило  $w_i(t) > 0$ );

$$
2) \left| \frac{w_i(t)}{w_j(t)} \right| \le 1, \text{ }\mathsf{u}_i \left| \frac{w_i(t)}{w_j(t)} \right| \ge 1 \text{ } \mathsf{u}_i \text{ }\mathsf{u}_i \text{ }\mathsf{i}_j = \overline{1,n} \tag{4}
$$

а елементи матриці *C*(*t*) задовольняють умову (3), то система (1) має *n* лінійно незалежних розв'язків вигляду

$$
x(t) = \prod_{\tau=t_0}^{t-1} w_i(\tau) (e_i + \varphi_i(\tau)), i = \overline{1, n}t = t_0 + 1, t_0 + 2, \dots,
$$
\n(5)

де  $e_i = colon(0,...0,1,0,...0)$  $\underbrace{0,...0}_{i-1}$  $=$ *i*  $e_i = \text{colon}(0, \dots 0, 1, 0, \dots 0), \ \varphi_i(t) \to 0, t \to \infty.$ 

Виходячи з (5), загальний розв'язок системи (1) можна подати у вигляді

$$
x(t) = \prod_{\tau=t_0}^{t-1} W(\tau)(E + \Phi(\tau))p, \Phi(t) \to 0, t \to \infty,
$$
\n(6)

 $p = colon(p_1, ..., p_n)$  - довільний сталий вектор.

Зауважимо, що матриця  $X(t) = \prod_{r=1}^{t-1}$ 0  $(t) =$   $\prod W(\tau)(E + \Phi(\tau))$  $\overline{a}$ - $=$   $\left[ W(\tau)(E+\Phi) \right]$ *t t*  $X(t) = \prod W(\tau)(E)$ τ  $(\tau)(E + \Phi(\tau))$  є фундаментальною матрицею

розв'язків системи (1).

Розглянемо тепер систему

$$
x(t+1) = A(t)x(t), t = t_0, t_0 + 1,...
$$
\n(7)

У випадку, коли рівняння

$$
\det(A(t) - wE) = 0\tag{8}
$$

має різні, відмінні від нуля корені  $w_i(t)$ ,  $i = 1, n$  при всіх  $t = t_0, t_0 + 1, \ldots$  в [1] була вказана підс- $\tau$ ановка  $x(t) = B(t)y(t)$ , де  $B(t)$ -матриця, складена з власних векторів, що відповідають власним значенням  $w_i(t)$ , яка приводить систему (7) до *l*-діагонального вигляду (1). В [5-7] будувалися більш загальні підстановки при тих же припущеннях відносно коренів рівняння (8). В [8] наведені підстановки, що приводять систему (7) до *l*-діагонального вигляду у випадку, коли рівняння має корінь  $w_0(t) \neq 0$  кратності *n*, якому відповідає елементарний дільник такої ж кратності. В усіх перерахованих роботах вимагається знання точних коренів рівняння (8), що є проблематичним при високому порядку системи (*n* >3).Те ж можна сказати і у випадках, коли рівняння (8) має кратні корені, або серед коренів є нульовий ( особливо кратний). В цій роботі пропонується метод приведення системи (7) до *l*-діагонального вигляду, подібний до запропонованого нами в [9] методу приведення системи лінійних диференціальних рівнянь до *L*діагонального вигляду. Цей метод не вимагає відшукання коренів рівняння (8), тому байдуже які корені має це рівняння.

 2. Отже, нехай маємо систему (7), асимптотичну поведінку розв'язків якої потрібно дослідити. Введемо в розгляд допоміжну систему з параметром

$$
\varepsilon x(t+1) = (W + \varepsilon (A(t) - W))x(t), t = t_0, t_0 + 1, t_0 + 2,... ,
$$
\n(9)

в якій

$$
W = diag\{w_1, w_2, ..., w_n\}\n= const, w_i, i = \overline{1, n}
$$
\n(10)

- довільні додатні числа, які задовольняють, наприклад, нерівностям  $0 < w_1 < w_2 < ... < w_n$ . (При  $\varepsilon = 1$  система (9) співпадає з системою (7)). В системі (9) зробимо заміну

$$
x(t) = Q_m(t, \varepsilon) y(t), \tag{11}
$$

де

$$
Q_m(t,\varepsilon) = E + \sum_{k=1}^m \varepsilon^k Q^{(k)}(t). \tag{12}
$$

(Про вибір числа *m* буде сказано пізніше). Отримаємо систему

$$
\varepsilon Q_m(t+1,\varepsilon)y(t+1) = (W + \varepsilon(A(t) - W))Q_m(t,\varepsilon)y(t).
$$
\n(13)

Матрицю  $Q_m(t,\varepsilon)$  будемо будувати, виходячи з рівності

$$
(W + \varepsilon (A(t) - W)Q_m(t, \varepsilon) = (Q_m(t, \varepsilon) + \varepsilon^{m+1} \sum_{k=1}^m \varepsilon^k \Delta Q^{(k)}(t)) \cdot (\Lambda_m(t, \varepsilon) + \varepsilon^{m+1} C_m(t, \varepsilon)), \quad (14)
$$

в якій

$$
\Lambda_m(t,\varepsilon) = W + \sum_{k=1}^m \varepsilon^k \Lambda^{(k)}(t), \Lambda^{(k)} = diag\left\{ \lambda_1^{(k)}(t), ..., \lambda_n^{(k)}(t) \right\},\tag{15}
$$

 $C_m(t,\varepsilon)$  - *n*×*n* матриця, що підлягає визначенню, як і  $\Lambda_m(t,\varepsilon)$  та  $Q_m(t,\varepsilon)$ ,  $\Delta Q^{(k)}(t) = Q^{(k)}(t+1) - Q^{(k)}(t).$ 

Прирівнявши коефіцієнти при степенях  $\varepsilon^1, \varepsilon^2, ..., \varepsilon^m$ , отримаємо наступну систему матричних рівнянь:

…………………………………….

$$
WQ^{(1)} - Q^{(1)}W = \Lambda^{(1)} + (W - A), \qquad (16^1)
$$

$$
WQ^{(2)} - Q^{(2)}W = \Lambda^{(2)} + (W - A)Q^{(1)} + Q^{(1)}\Lambda^{(1)},
$$
\n(16<sup>2</sup>)

$$
WQ^{(m)} - Q^{(m)}W = \Lambda^{(m)} + (W - A)Q^{(m-1)} + \sum_{i=1}^{m-1} Q^{(i)}\Lambda^{(m-i)}.
$$
 (16<sup>m</sup>)

(тут, і надалі, ми аргумент *t* опустили; при  $\varepsilon^0$  маємо тотожність  $W \equiv W$ ).

Розглянемо рівняння  $(16<sup>1</sup>)$ . В координатній формі воно має вигляд

$$
\begin{pmatrix}\n0 & (w_1 - w_2)q_1^{(1)} & (w_1 - w_3)q_1^{(1)} & \dots & (w_1 - w_n)q_{1n}^{(1)} \\
(w_2 - w_1)q_2^{(1)} & 0 & (w_2 - w_3)q_2^{(1)} & \dots & (w_2 - w_n)q_{2n}^{(1)} \\
\vdots & \vdots & \vdots & \vdots & \vdots & \vdots \\
(w_n - w_1)q_n^{(1)} & (w_n - w_2)q_n^{(1)} & (w_n - w_3)q_n^{(1)} & \dots & 0\n\end{pmatrix} = \begin{pmatrix}\n\lambda_1^{(1)} & 0 & \dots & 0 \\
0 & \lambda_2^{(1)} & \dots & 0 \\
\vdots & \vdots & \vdots & \vdots & \vdots \\
0 & 0 & \dots & \lambda_n^{(1)}\n\end{pmatrix} + \n\begin{pmatrix}\nw_1 - a_{11} & -a_{12} & -a_{13} & \dots & -a_{1n} \\
-a_{21} & w_2 - a_{22} & -a_{23} & \dots & -a_{2n} \\
\vdots & \vdots & \vdots & \vdots & \vdots \\
-a_{n1} & -a_{n2} & -a_{n3} & \dots & w_n - a_{nn}\n\end{pmatrix}.
$$
\n(17)

Оскільки зліва в (17) на головній діагоналі стоять нулі, то прирівнявши до нуля діагональні елементи справа , визначаємо елементи матриці  $\Lambda^{^{(1)}}$  :

$$
\lambda_i^{(1)} = w_i - a_{ii}, i = \overline{1, n}.
$$
\n(18)

Прирівнюючи не діагональні елементи матриць, знаходимо

$$
q_{ij}^{(1)} = \frac{a_{ij}}{w_j - w_i}, i, j = \overline{1, n}, i \neq j.
$$
 (19)

Не визначеними залишилися елементи  $q_{ii}^{(1)}$ , для визначеності покладемо  $q_{ii}^{(1)} = 0, i = \overline{1, n}$ . Таким чином матриці  $\Lambda^{(1)}$  та  $\mathcal{Q}^{(1)}$  однозначно визначені.

Розглянемо рівняння (16<sup>2</sup>). Підставивши сюди знайдені матриці  $\Lambda^{(1)}$ ,  $Q^{(1)}$  та позначивши

$$
F^{(2)} = (W - A)Q^{(1)} + Q^{(1)}\Lambda^{(1)},
$$

подібно до попереднього визначаємо

$$
\lambda_i^{(2)} = -f_{ii}^{(2)}, i = \overline{1, n,} q_{ij}^{(2)} = \frac{f_{ij}^{(2)}}{w_i - w_j}, i, j = \overline{1, n}, i \neq j, q_{ii}^{(2)} = 0.
$$
\n(20)

Аналогічним чином визначаються і всі наступні матриці  $\Lambda^{(s)}, {\cal Q}^{(s)}, s = \overline{3, m}$  :

$$
\lambda_i^{(s)} = -f_{ii}^{(s)}, q_{ii}^{(s)} = 0, i = \overline{1, n}, q_{ij}^{(s)} = \frac{f_{ij}^{(s)}}{w_i - w_j}, i, j = \overline{1, n}, i \neq j,
$$
\n(21)

де  $f_{ij}^{(s)}$ ,  $i, j = \overline{1, n}$  - елементи матриці

$$
F^{(s)} = (W - A)Q^{(s-1)} + \sum_{i=1}^{s-1} Q^{(i)} \Lambda^{(s-i)}.
$$

Отже, матриці  $Q_m(t, \varepsilon), \Lambda_m(t, \varepsilon)$  повністю визначені. Зауважимо, що число *m* в (10) вибираємо так, щоб виконувалися умови

$$
\det \Lambda_m(t,1) \neq 0, \det Q_m(t,1) \neq 0,
$$
\n(22)

чого завжди можна добитися підбираючи певним чином елементи матриці *W*. Тоді матриця  $C_m(t,1)$  визначиться з (14) згідно формули

$$
C_m(t,1) = Q_m^{-1}(t,1)((A(t)-W)Q^{(m)}(t) - \sum_{i=1}^m \sum_{r=i}^m Q^{(r)}(t)\Lambda^{(m+i-r)} - Q_m(t+1,1)\Lambda_m(t,1)).
$$
 (23)

Враховуючи (14) (при  $\varepsilon = 1$ ), система (13) запишеться так:

$$
y(t+1) = (\Lambda_m(t,1) + C_m(t,1)) y(t),
$$

або ж

$$
y(t+1) = \Lambda_m(t,1)(E + H_m(t,1))y(t),
$$
\n(24)

 $\mu_{m}(t,1) = \Lambda_{m}^{-1}(t,1) \cdot C_{m}(t,1).$ 

Система (24) – це система вигляду (1), а тому якщо елементи матриць  $\Lambda_m(t,1), H_m(t,1)$ задовольняють умовам теореми Рапопорта, то фундаментальна матриця розв'язків системи (7) має вигляд

$$
X(t) = Q_m(t,1) \cdot \prod_{\tau=t_0}^{t-1} \Lambda_m(\tau,1)(E + \Phi(\tau)), \Phi(t) \to 0, t \to \infty.
$$
 (25)

Загальний асимптотичний розв'язок тоді можна подати у вигляді

$$
x(t) = X(t) \cdot p, p = colon(p_1, p_2, ..., p_n),
$$
\n(26)

де  $p_1, p_2, \dots, p_n$  - довільні сталі числа.

3. Розглянемо систему

$$
Bx(t+1) = A(t)x(t), t = t_0, t_0 + 1, \dots
$$
\n(27)

з виродженою сталою матрицею *B*. Нехай її ранг дорівнює 1 *r n* і відмінним від нуля є мінор *r* -го порядку, що стоїть у верхньому лівому куті. Матриці *B* та *A*(*t*) розіб'ємо на блоки

$$
B = \begin{pmatrix} B_{11} & B_{12} \\ B_{21} & B_{22} \end{pmatrix}, A(t) = \begin{pmatrix} A_{11}(t) & A_{12}(t) \\ A_{21}(t) & A_{22}(t) \end{pmatrix}
$$
(28)

 $(rangeB = rangB_{11} = r)$  і введемо в розгляд матриці

$$
P = \begin{pmatrix} B_{11}^{-1} & 0 \\ -B_{21}B_{11}^{-1} & E_2 \end{pmatrix}, Q = \begin{pmatrix} E_1 & -B_{11}^{-1}B_{12} \\ 0 & E_2 \end{pmatrix},
$$

де  $E_1, E_2$  - одиничні матриці відповідно розмірів  $r$  і  $n-r$ . Тоді

$$
PBQ = \begin{pmatrix} E_1 & 0 \\ 0 & 0 \end{pmatrix} \equiv M.
$$
 (29)

Зробивши в (27) заміну  $x(t) = Qy(t)$  та помноживши зліва на  $P$ , приходимо до рівносильної системи

$$
My(t+1) = C(t)y(t),\tag{30}
$$

в якій

$$
C(t) = PA(t)Q = \begin{pmatrix} C_{11}(t) & C_{12}(t) \\ C_{21}(t) & C_{22}(t) \end{pmatrix}.
$$

У відповідності до (29) систему (30) подамо у вигляді
$$
u(t+1) = C_{11}(t)u(t) + C_{12}(t)v(t),
$$
\n(31)

$$
0 = C_{21}(t)u(t) + C_{22}(t)v(t),
$$
\n(32)

де  $y(t) = \begin{vmatrix} u(t) \\ v(t) \end{vmatrix}$ .  $(t)$  $(t)$  $(t) = \left| \frac{u(t)}{v(t)} \right|$ J  $\setminus$  $\overline{\phantom{a}}$  $\setminus$  $=$  $\left($ *v t u t y t*

Припустимо, що в'язка *A*(*t*) *wB* задовольняє умові «ранг-степінь» при всіх  $t = t_0, t_0 + 1,...$  Тоді і в'язка  $C(t) - wM$  задовольняє цій умові, а тому,як показано в [10], det  $C_{22}(t)$  ≠ 0 при всіх  $t = t_0, t_0 + 1,...$  . 3 (32) знаходимо вектор  $v(t) = -C_{22}^{-1}(t)C_{21}(t)u(t)$  $v(t) = -C_{22}^{-1}(t)C_{21}(t)u(t)$ , підставивши який в (31), отримаємо систему

$$
u(t+1) = D(t)u(t),
$$

де  $D(t) = C_{11}(t) - C_{22}^{-1}(t)$ , яка є системою вигляду (7) і до неї можна застосувати запропонований в п.2 метод приведення до *l*-діагонального вигляду.

Повернемося до формули (25). Нехай  $i, j=1, n$  $q(t) = \max_{j} |q_{ij}(t)|$  $, j=1,$  $(t) = \max | q_{ii}(t)$  $\overline{a}$  $=\max|q_{ij}(t)| < \infty$ . Тоді, якщо всі  $\lambda_j(t,1)$ , такі,

що  $\left|\lambda_j(t,1)\right|\leq 1$ , то система (7) стійка, при  $\left| \lambda_j(t,1) \right|$  < 1,  $j=1,n$ - асимптотично стійка, якщо ж існує  $\lambda_k(t,1)$  таке, що  $\left|\lambda_k(t,1)\right| > 1$ , то система нестійка.

#### **Література**

- 1. Шарковський А.Н., Майстренко Ю.Л., Романенко Е.Ю. Разностные уравнения и их приложения. К.: Наукова думка,1986 – с.277.
- 2. Рябенький В.С., Филиппов А.Ф. Об устойчивости разностных уравнений.- М.: Гос. изд-во технико-теоретической литературы, 1996.- с.289.
- 3. Игнатьев А.О. Об устойчивости решений систем разностных уравнений в одном критическом случае // Укр.матем. вісник.т.5, №4, 2008. –с. 488-506.
- 4. Рапопорт И.М. О некоторых асимптотических методах в теории дифференциальных уравнений. – К.: Изд-во АН УССР, 1954.- с.218.
- 5. Коваль П.И. Об асимптотическом поведении решений линейных разностных и дифференциальных уравнений // ДАН СССР, 114, №5, 1957.- с.87-94.
- 6. Коваль П.И. Об асимптотическом поведении решений систем линейных разностных уравнений // Функциональный анализ и его применения. – Изд-во АН Азерб.ССР, 1961. с.124-133.
- 7. Коваль П.Й. Про асимптотичне поводження розв'язків різницевих рівнянь // Вісник КДУ, сер. матем. та мех..- 3,1961.- с. 74-82.
- 8. Старун И.И. Об асимптотическом поведении решений систем линейных дифференциальных уравнений: Автореф. дис. канд. физ.-мат. наук.- К.,1969, с.16.
- 9. Старун І.І. Асимптотика розв'язків однорідної лінійної системи // Фізико математичний збірник наукових праць. – Ніжин, 2007.- С. 19-21.
- 10.Гантмахер Ф.Р. Теория матриц. М.: Наука, 1988.- с.580.

## УДК 5.14.12'144.2

## **ЗАДАЧІ ЕВКЛІДВОЇ ГЕОМЕТРІЇ У ПРОЕКТИВНОМУ ПРОСТОРІ Л. В. Циганок, О. В. Герман**

Проективна геометрія є досить молодою наукою, оскільки як самостійна дисципліна була викладена на початку XIX. Але поступове вдосконалення її обґрунтування, особливо за алгебраїчною системою аксіом на основі поняття векторного простору, дозволило широко використовувати апарат векторної алгебри, значно спростити викладення теорії та побудувати реалізації проективної площини та проективного простору [1].

Доповнюючи невласними точками евклідову площину  $E_2$  до розширеної площини з невласною прямою, що містить всі невласні точки, а евклідовий простір  $E_3$  – до розширеного простору з невласними прямими і невласною площиною, дістаємо моделі двовимірного проективного простору  $P_2$  (проективної площини) і тривимірного проективного простору  $P_3$ .

На моделях проективної площини та проективного простору теореми і задачі проективної геометрії можуть бути використані для розв'язання задач курсу евклідової геометрії, що носять проективний характер. Такими є, наприклад, задачі, в яких йде мова про точки, що належать одній прямій; про прямі, які належать одному пучку; про взаємне розміщення лінії другого порядку з прямою; про складне відношення чотирьох точок прямої.

Оскільки на проективній площині всі точки і прямі рівноправні, то використовуючи розширену евклідову площину як модель проективної площини  $P_2$ , а розширений евклідовий простір як модель тривимірного проективного простору  $P_3$ , ми не повинні розрізняти власні і невласні елементи: точки, прямі, площини.

Розглянемо приклади задач на побудову та доведення, використовуючи пряму та обернену теореми Дезарга.

**Задача 1.** На рисунку обмежених розмірів задані пари прямих  $u, v$  і  $p, q$ , що перетинаються у недосяжних точках S *i* T відповідно:  $u \times v = S$ ,  $p \times q = T$ . Користуючись однією лінійкою побудувати доступну частину прямої  $ST$ .

**Розв'язання.** Позначимо точки перетину прямих  $u \times p = C$ ,  $v \times q = C'$ . На  $CC'$  візьмемо точку O, відмінну від точок C, C'. Через точку O проведемо прямі a i b, і позначимо точки перетину прямих (рис.1):

 $a \times u = A$ ,  $a \times v = A'$ ,  $b \times p = B$ ,  $b \times q = B'$ .

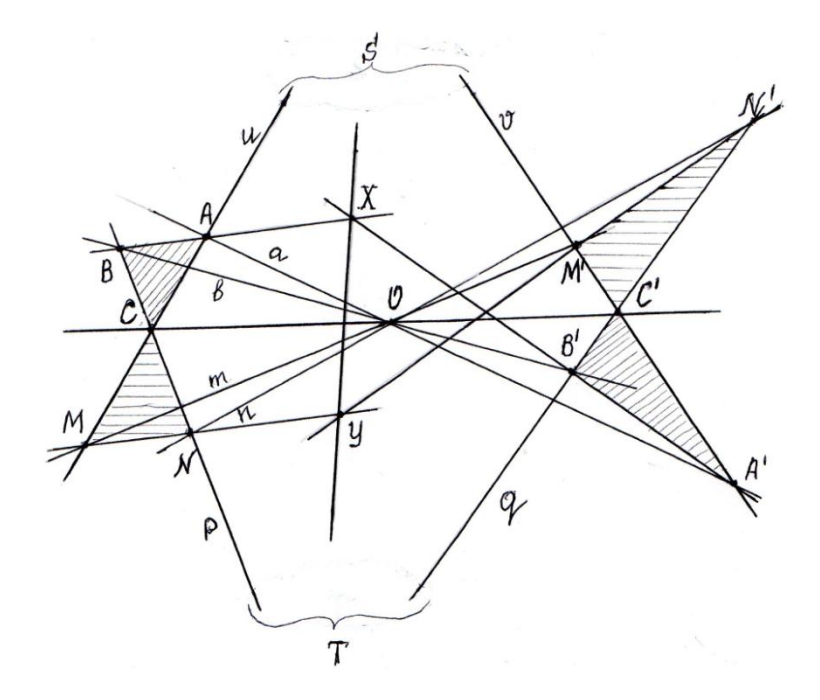

*Рис. 1*

Розглянемо два тривершинники *ABC і A'B'C'*, вони за побудовою мають дезаргову точку  $0$  і, отже, за теоремою Дезарга існує дезаргова пряма. Цією прямою є пряма  $ST$ , оскільки

$$
AC \times A'C' = u \times v = S, \qquad BC \times B'C' = p \times q = T.
$$

 $\text{Topi i Touka } X = AB \times A'B'$  належить прямій ST. Аналогічно через точку 0 проведемо прямі *m і n*, і позначимо точки

$$
m \times u = M
$$
,  $m \times v = M'$ ,  $n \times p = N$ ,  $n \times q = N'$ .

Оскільки два тривершинники *MNC і M'N'C'*, мають дезаргову точку 0 і дезаргову пряму  $ST: MC \times M'C' = S$ ,  $\lambda' = S$ ,  $NC \times N'C' = T$ , то і точка  $Y = MN \times M'N'$ належить прямій ST.

Отже,  $XY$  – шукана доступна частина прямої  $ST$ .

Зауваження. Задача 1 розв'язується аналогічно, якщо одна з точок S, T буде невласною, тобто, якщо  $u \parallel v$  або  $p \parallel q$ .

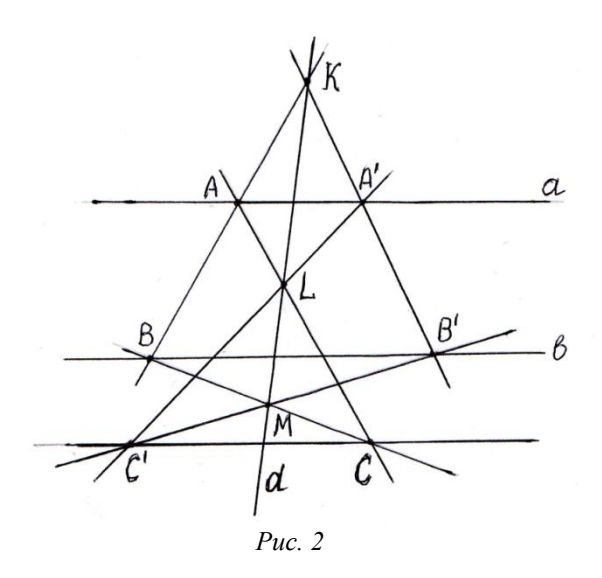

**Задача 2.** На площині дано дві паралельні прямі *а і b*. Через дану точку C, користуючись однією лінійкою, провести пряму, паралельну прямим *a i b*.

Розв'язання. На розширеній евклідовій площині будуємо тривершинник АВС такий, щоб точка  $A \in \alpha$ , а точка  $B \in \mathfrak{b}$ . Візьмемо точку  $K$  на прямій  $AB$ , відмінну від точок  $A \in \mathfrak{b}$ , і через цю точку проведемо пряму d, яка перетне пряму АС у точці L, а пряму ВС – у точці М (рис.2). Побудуємо тривершинник  $A'B'C'$ так, щоб  $A' \in \alpha$ ,  $B' = b \times A'K$ , а точка  $C' = A'L \times B'M$ . Тоді пряма *d* є прямою Дезарга побудованих тривершинників *ABC і A'B'C'*. А за оберненою теоремою Дезарга існує дезаргова точка цих тривершинників, в якій перетинаються прямі АА', ВВ'і СС'. Цією точкою є невласна точка *∞*, що належить даним паралельним прямим *і* . Отже, побудована пряма СС' також проходить через невласну точку  $\mathcal{P}_\infty$ , тобто пряма СС'паралельна пря− мим *a i b*.

**Задача 3.** Нехай  $A_1B_1B_2A_2$  – трапеція з основами  $A_1A_2$  і  $B_1B_2$ . Через вершини  $A_1$  *і*  $B_1$ проведені паралельні прямі  $a_1$  *і* $b_1$ , а через вершини  $A_2$  *і*  $B_2$  проведені паралельні прямі  $a_2$  *і*  $b_2$ , причому  $a_1$  ∦  $a_2$ . Довести, що точки перетину прямих  $A_1B_1$  i  $A_2B_2$ ,  $a_1$  *i*  $a_2$ ,  $b_1$  *i*  $b_2$  лежать на одній прямій (рис. 3).

Розв'язання. Розглянемо дану трапецію на проективній площині  $P_2$ . Позначимо невласні точки *∞*, *∞*, *∞*, що належать парам паралельних прямих:

$$
a_1 \times b_1 = P_{\infty}, \ \ a_2 \times b_2 = Q_{\infty}, \ \ (A_1A_2) \times (B_1B_2) = S_{\infty}.
$$

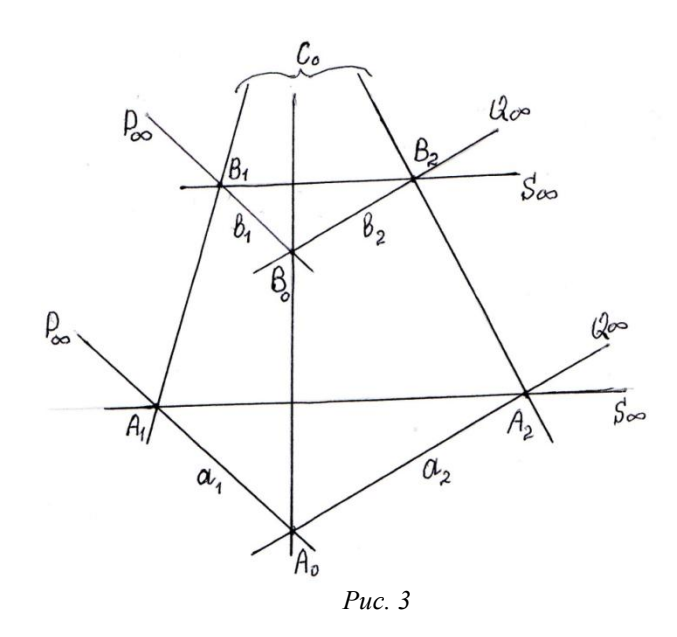

У наступних задачах використані гармонійні властивості повного чотиривершинника, полярна відповідність точок і прямих відносно овальної лінії другого порядку, теорема Бріаншона.

Задача 4. Довести, що пряма, яка сполучає точку S перетину бічних сторін AB і CD трапеції  $ABCD$  з точкою  $P$  перетину її діагоналей ділить навпіл обидві основи.

Розв'язання. Позначимо через *М і N* точки перетину прямої SP із основами трапеції *і* (рис. 4). Нехай на розширеній евклідовій площині невласна точка *<sup>∞</sup>* належить прямим *AD і BC*. Тоді *ABCD* є повним чотиривершинником з діагональними точками S, P, O<sub>∞</sub> і діагоналлю  $SP$ , а на сторонах *AD і BC* утворюються гармонійні четвірки точок:

$$
(AD,MQ_{\infty})=-1, \quad (BC, NQ_{\infty})=-1.
$$

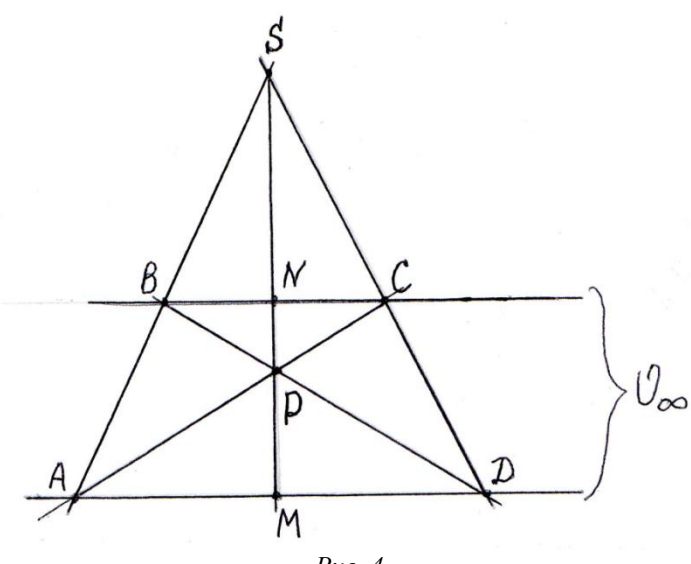

*Рис. 4*

З останніх рівностей випливають значення простих відношень трьох точок:

 $(AD, M) = 1, (BC, N) = 1,$ 

які означають, що точки  $M$ ,  $N \in$  серединами відрізків  $AD$  і  $BC$ .

Зауваження. Із розв'язання задачі 4 випливає спосіб побудови середини відрізка AD, що лежить на одній з двох паралельних прямих, шляхом задання точки  $S$  і побудови рисунку 4, користуючись лише однією лінійкою.

**Задача 5.** Довести, що відрізок будь-якої дотичної до гіперболи, замкнений між асимптотами ділиться точкою дотику навпіл.

Розв'язання. Розглянемо дану гіперболу у як фігуру на розширеній евклідовій площині (моделі проективної площини  $P_2$ ) з центром  $O$  і дотичною  $AB$  у точці  $M$ , де точки  $A, B$  належать асимптотам (рис. 5).

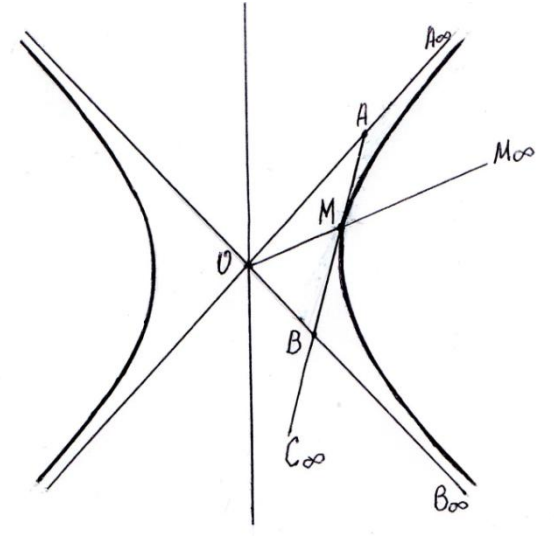

*Рис. 5*

Нехай невласні точки  $A_{\infty}$ ,  $B_{\infty}$  належать асимптотам *OA і OB* відповідно. Оскільки асимптоти є дотичними прямими до гіперболи у невласних точках *∞*,*∞*, то невласна пряма *∞*, що проходить через точки  $A_{\infty}$ ,  $B_{\infty}$  є полярою точки *0*.

Нехай точка С<sub>∞</sub> належить дотичній AB, яка є полярою точки М. Оскільки точка С<sub>∞</sub> належить полярі точки *М* і належить прямій  $l_{\infty}$ , яка є полярою точки *О*, то внаслідок поляритету точки  $O$  і  $M$  належать полярі точки  $C_{\infty}$ . Отже, пряма  $OM$  є полярою точки  $C_{\infty}$ . Нехай  $M_{\infty}$  – точка прямої ОМ. Таким чином, пряма l<sub>∞</sub> проходить через точку С<sub>∞</sub>, перетинає гіперболу γ у точках  $A_{\infty}$ ,  $B_{\infty}$ , а поляру точки  $C_{\infty}$  – пряму *ОМ* перетинає у точці  $M_{\infty}$ . Тоді точки  $A_{\infty}$ ,  $B_{\infty}$ ,  $M_{\infty}$ ,  $C_{\infty}$  невласної прямої *l<sub>∞</sub>* утворюють гармонійну четвірку:

$$
(A_\infty B_\infty,\,M_\infty C_\infty)=-1.
$$

Спроектуємо цю гармонійну четвірку точок з центра О на дотичну  $AB$ . Тоді цим точкам відповідатимуть точки A, B, M, C<sub>∞</sub>. Оскільки при центральному проектуванні точок прямої на іншу пряму зберігається складне відношення чотирьох точок, дістаємо

$$
(AB,MC_{\infty})=-1.
$$

Звідси одержуємо  $(AB, M) = 1$ , тобто точка  $M$  є серединою відрізка  $AB$  дотичної до гіперболи у точці М.

 $3$ адача 6. Дано коло  $\gamma$  і три пари дотичних до нього *а, а', b, b' і с, с',* причому *а* || *a'* і  $b \parallel b'$ . Нехай  $A = a \times c$ ,  $B = b \times c$ ,  $A' = a' \times c'$ ,  $B' = b' \times c'$ . Довести, що прямі  $AB'$  і  $BA'$  паралельні (рис. 6).

**Розв'язання.** Розв'яжемо дану задачу на проективній площині (розширеній евклідовій площині). Оскільки за умовою дано 6 дотичних, можна розглянути шестисторонник, описаний навколо кола з невласною точкою Бріаншона, в якій перетинаються прямі, що сполучають протилежні вершини  $P_1$  *і*  $P_4$ ,  $P_2$  *і*  $P_5$ ,  $P_3$  *і*  $P_6$  шестисторонника. Невласну точку Бріаншона дістанемо тоді, якщо одна пара протилежних вершин будуть невласними. Нехай  $a \times a^{'} = \mathcal{P}_{1\infty}$  і  $b \times b' = \mathcal{P}_{4\infty}$ , тоді  $\mathcal{P}_{1\infty}\mathcal{P}_{4\infty}$  – невласна пряма, що містить точку Бріаншона  $X_{\infty}$ .

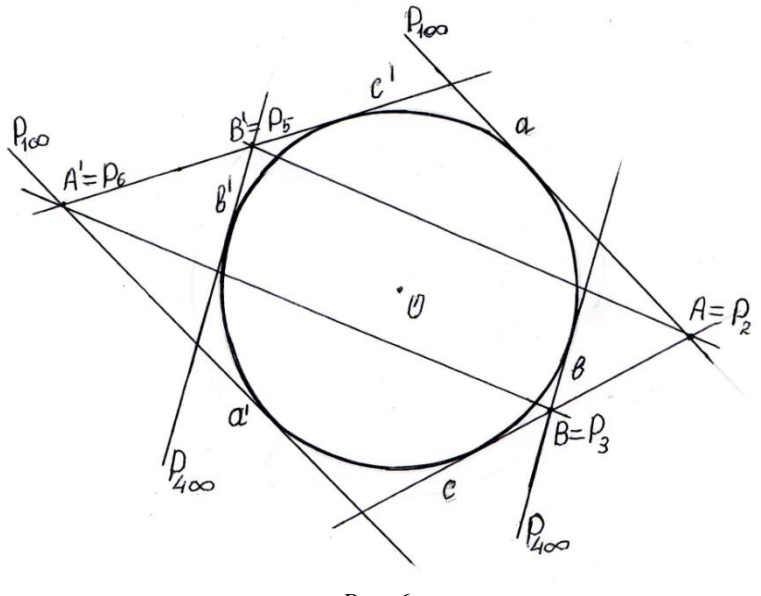

*Рис. 6*

Припустимо, що пари точок *A i B<sup>'</sup>*, *B i A<sup>'</sup>* теж протилежні вершини шестисторонника:

 $a \times c = A = P_2, \quad b' \times c' = B' = P_5,$  $b \times c = B = P_3, \quad a' \times c' = A' = P_6.$ 

Встановимо послідовність сторін шестисторонника відповідно вказаним вершинам:

$$
a \times a' = P_{1\infty}
$$
  
\n
$$
a \times c = A = P_2,
$$
  
\n
$$
b \times c = B = P_3,
$$
  
\n
$$
b \times b' = P_{4\infty},
$$
  
\n
$$
a' \times a = P_{1\infty},
$$
  
\n
$$
a \times c = A = P_2,
$$
  
\n
$$
c \times b = B = P_3,
$$
  
\n
$$
b' \times c' = B' = P_5,
$$
  
\n
$$
a' \times c' = A' = P_6,
$$
  
\n
$$
b' \times c' = B' = P_5,
$$
  
\n
$$
c' \times a' = A' = P_6,
$$

Отже, якщо розглянути шестисторонник  $aa' cbb'c'$ , описаний навколо кола  $\gamma$ , то прямі AB і *ВА*<sup>'</sup> сполучають протилежні вершини  $P_2$  і  $P_5$ ,  $P_3$  і  $P_6$ , і проходять через невласну точку  $X_\infty$  Бріаншона, тому що протилежні вершини *P<sub>1∞</sub>* і *P<sub>4∞</sub>* – невласні. А прямі, що на розширеній евклідовій площині мають спільну невласну точку, паралельні, тобто *′* ∥ *′* .

#### **Література**

- 1. Атанасян Л. С. Геометрия: Ч. II / Л. С. Атанасян, В. Т. Базылев– М.: Просвещение, 1987.
- 2. Боровик В. Н. Курс вищої геометрії: Навчальний посібник / В. Н. Боровик, В. П. Яковець. – Суми: ВТД «Університетська книга», 2004.
- 3. Атанасян Л. С. Сборник задач по геометрии: Ч. II / Л. С. Атанасян, В. А. Атанасян М.: Просвещение, 1975.
- 4. Циганок Л. В. Про застосування координатного методу у викладанні проективної геометрії / Л. В. Циганок, О. В. Головченко // Фізико-математичні записки. Збірник наукових праць. – Ніжин: НДУ імені Миколи Гоголя, 2006.

#### УДК 517.9

## **СИНГУЛЯРНО ЗБУРЕНІ СИСТЕМИ ДИФЕРЕНЦІАЛЬНИХ РІВНЯНЬ З ІРРЕГУЛЯРНОЮ ОСОБЛИВОЮ ТОЧКОЮ**

#### **О.В. Чорненька**

Досліджується питання про побудову асимптотичного розв'язку системи диференціальних рівнянь вигляду

$$
\varepsilon^h \frac{dz(x,\varepsilon)}{dx} = x^g A(x,\varepsilon) z(x,\varepsilon)
$$
 (1)

де  $\varepsilon$  - малий комплексний параметр:  $\varepsilon \in \pi_{_\varepsilon}=\big\{0<\big|\varepsilon\big|<\varepsilon_0,\gamma\leq\arg\varepsilon\leq\delta\big\},$   $x$  - незалежна комплексна змінна:  $x \in S = |x| \ge a, \alpha \le \arg x \le \beta \}, z(x, \varepsilon)$  - шукана вектор-функція,  $h \ge 1, g \ge 0$ ,  $A(x,\varepsilon)$  -  $(n \times n)$ -матриця, яка зображуються у вигляді подвійних асимптотичних розвинень за недодатними степенями незалежної змінної *x* та невід'ємними степенями малого параметра  $\varepsilon$  :

$$
A(x,\varepsilon) \sim \sum_{s=0}^{\infty} \sum_{k=0}^{\infty} \varepsilon^k x^{-s} A_{sk} . \tag{2}
$$

Система (1) має особливість при  $x = \infty$ . Ранг цієї точки  $g + 1$  більший нуля, тому, згідно з класифікацією особливих точок, маємо іррегулярну особливу точку.

Сингулярно збурені системи з іррегулярною особливою точкою почали вивчатися у 80-х роках ХХ століття, про що свідчать роботи С.Ф. Фещенка, А.М.Сотніченка[1] та ін. Основні результати, отримані в цьому напрямку, стосуються розщеплення таких систем на підсистеми меншої розмірності, побудови розв'язків однорідної системи за умови простого спектра головного оператора та частинного розв'язку неоднорідної системи [1 – 3].

Проблема кратного спектра головного оператора для диференціальних рівнянь з малим параметром при похідних була повністю розв'язана в роботах М.І. Шкіля, Г.С. Жукової, В.П. Яковця [4 – 7]. Ці результати сприяли детальному дослідженню систем з іррегулярною особливою точкою[8].

Питання про побудову асимптотичних розв'язків системи (1) у випадку кратних коренів відповідного характеристичного рівняння досліджено в роботах [9, 10].

Зокрема, розглянемо випадок, коли головна матриця *A*<sup>00</sup> має *n* -кратне власне значення, якому відповідає один елементарний дільник такої ж самої кратності. Доведено, що вектор

$$
z(x,\varepsilon) = u(x,\varepsilon) \exp\left(\varepsilon^{-h} \int_{x_0}^x x^{\varepsilon} (\lambda_0 + \lambda(x,\varepsilon)) dx\right).
$$
 (3)

буде формальним розв'язком системи (1), тоді і тільки тоді, коли функція  $\lambda(x,\varepsilon)$  формально задовольнятиме рівняння

$$
\lambda^{n} + \sum_{r+s=1}^{\infty} x^{-r} \varepsilon^{s} L_{0rs} + \sum_{k=1}^{\infty} \sum_{r+s=1}^{\infty} x^{-r} \varepsilon^{s} L_{krs}[\lambda^{k}] = 0,
$$
\n(4)

а відповідна вектор-функція  $u(x,\varepsilon)$  зображується у вигляді розвинення

$$
u(x,\varepsilon) = \varphi + \sum_{r+s=1}^{\infty} x^{-r} \varepsilon^s \widetilde{L}_{0rs} \varphi + \sum_{k=1}^{\infty} \sum_{r+s=0}^{\infty} x^{-r} \varepsilon^s \widetilde{L}_{krs} [\lambda^k] \varphi , \qquad (5)
$$

коефіцієнти $\textit{L}_{krs}[\lambda^{k}]$ ,  $\widetilde{\textit{L}}_{krs}[\lambda^{k}]$  яких визначаються виразами

$$
L_{0rs} = \sum_{q=1}^{r+s} (-1)^q \left( \left( \tilde{P}_{0q}^{r,s}(H, HA) + \sum_{p=1}^{q-1} \tilde{R}_{p,q-p}^{r-p(g+1),s-ph}(H, HA) \right) \varphi, \psi \right), \ r+s \ge 1,
$$
  

$$
L_{krs}[\lambda^k] = \sum_{i=0}^{\left[\frac{r+s}{g+h}\right]} D^i \left[ \lambda^k \right] \left[ \sum_{q=0}^{r+s-i(h+s)} (-1)^q \left( \left( \tilde{P}_{i+k,q}^{r-ig,s-ih}(H, HA) + \right. + \sum_{p=1}^{q-1} \tilde{R}_{i+k+p,q-p}^{r-ig-p(g+1),s-(p+i)h}(H, HA) \right) \varphi, \psi \right], \ r+s \ge 1, \ k \ge 1.
$$

та

$$
\widetilde{L}_{0rs} = \sum_{q=1}^{r+s} (-1)^q \left( P_{0q}^{r,s} (H, HA) + \sum_{p=1}^{q-1} R_{p,q-p}^{r-p(g+1),s-ph}(H, HA) \right), \ r+s \ge 1,
$$
\n
$$
\widetilde{L}_{krs} = \sum_{i=0}^{\left[ \frac{r+s}{g+h} \right]} D^i \left[ \lambda^k \right] \left[ \sum_{q=0}^{r+s-i(h+g)} (-1)^q \left( P_{i+k,q}^{r-ig,s-ih}(H, HA) + \sum_{p=1}^{q-1} R_{i+k+p,q-p}^{r-ig-p(g+1),s-(p+i)h}(H, HA) \right) \right], \ k \ge 1,
$$

де *H* - узагальнено обернена матриця до матриці  $A_{00} - \lambda_0 E$ ,  $\varphi$  – власний вектор матриці  $A_{00}$ ,  $\psi$  – елемент нуль-простору матриці  $(A_{00} - \lambda_0 E)^*$ , спряженої з  $A_{00} - \lambda_0 E$ , визначений так, щоб виконувались співвідношення  $\left(H^{i-1}\varphi,\psi\right) = \delta_{i,n},\ i=\overline{1,n}$ ,

$$
D^{0}[\lambda^{k}] = \lambda^{k}, k \geq 0; D^{i}[\lambda^{0}] = 0, i \neq 0; D^{-1}[\lambda^{k}] = 0;
$$
\n
$$
D^{i}[\lambda^{k}] = D_{i-1}D^{i-1}[\lambda^{k}] + \lambda D^{i}[\lambda^{k-1}], D_{s} = \left(\frac{d}{dx} - sgx^{-1}\right);
$$
\n
$$
P_{i,j}^{r,s}(H, HA) = HP_{i-1,j}^{r,s}(H, HA) + \sum_{r_{1}+s_{1}=1}^{r+s+1-j} HA_{r_{1},s_{1}}P_{i,j-1}^{r-r_{1},s-s_{1}}(H, HA);
$$
\n
$$
R_{i+p,j-p-i}^{r-p(s+1),s-ph}(H, HA) = (1 - \delta_{i,0})HR_{i+p-1,j-i-p}^{r-p(s+1),s-ph}(H, HA) + \sum_{r_{1}+s_{1}=1}^{r+s-(j-i-1)} HA_{r_{1},s_{1}}P_{i+p,j-(i+p)-1}^{r-r_{1}}(H, HA) + (r - (g + 1))HP_{i+p-1,j-(i+p)}^{r-p(s+1),s-ph}(H, HA), p = 1;
$$
\n
$$
R_{i+p,j-p-i}^{r-p(s+1),s-ph}(H, HA) = (1 - \delta_{i,0})HR_{i+p-1,j-i-p}^{r-p(s+1),s-ph}(H, HA) + \sum_{r_{1}+s_{1}=1}^{r+s-(j-i-1)} HA_{r_{1},s_{1}}P_{i+p,j-(i+p)-1}^{r-r_{2}}(H, HA) + (r - (g + 1))HR_{i+p-1,j-(i+p)}^{r-p(s+1),s-ph}(H, HA), 2 \leq p \leq j-i-1;
$$

причому  $R_{0,j-p-i}^{r-p(g+1),s-ph}(H,HA)$ = 0,  $R_{i+p,0}^{r-p(g+1),s-ph}(H,HA)$ = 0.

Рівняння (4) є рівнянням розгалуження. Розв'язки цього рівняння досліджуються з використанням просторового аналогу діаграм Ньютона[11].

У даній статті наведемо приклад застосування розробленої теорії [9] до розв'язання прикладної задачі.

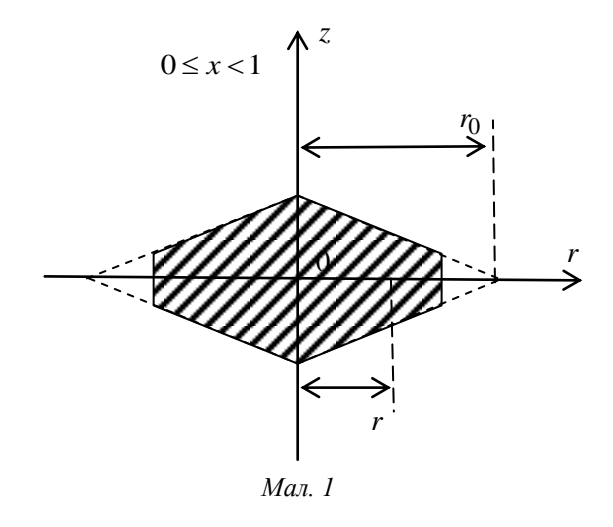

В роботі [12 с.111] розглядається задача про симетричний прогин рівномірно нагрітої круглої пластини лінійно-змінної товщини, що знаходиться на пружній основі, яка зводиться до рівняння [12, с. 111]

$$
x^{4}(1-x)^{3} \frac{d^{4}w}{dx^{4}} + 2x^{3}(1-x)^{2}(1-4x)\frac{d^{3}w}{dx^{3}} +
$$
  
+  $x^{2}(1-x)[-1-(4+3v)x+(11+3v)x^{2}] \frac{d^{2}w}{dx^{2}} +$   
+  $x(1-x)[1+x-2(1-3v)x^{2}] \frac{dw}{dx} + \frac{cr_{0}^{4}x^{4}(1-x)}{D_{0}|1-x|}w - \frac{qr_{0}^{4}x^{4}(1-x)}{D_{0}|1-x|} = 0,$  (6)

де с - жорсткість основи, сw - інтенсивність реактивної дії основи, v - коефіцієнт Пуассона, а товщині  $h = h_0 |1-x|$  пластини відповідає жорсткість  $D = D_0 |1-x|^3$ . Змінною х позначено відношення 0 *r*  $x = \pm \frac{r}{r}$ , в якому *r* - довжина радіус-вектора довільної точки серединної площини пла-

стини, а  $r_{\rm 0}$  - відстань від центра пластини до точки початку зміни товщини пластини (мал.1).

Відповідне однорідне рівняння має вигляд

$$
x^{4}(1-x)^{3} \frac{d^{4}w}{dx^{4}} + 2x^{3}(1-x)^{2}(1-4x)\frac{d^{3}w}{dx^{3}} + x^{2}(1-x)[-1-(4+3v)x+(1+3v)x^{2}]\frac{d^{2}w}{dx^{2}} + x(1-x)[1+x-2(1-3v)x^{2}]\frac{dw}{dx} + \frac{cr_{0}^{4}x^{4}(1-x)}{D_{0}|1-x|}w = 0,
$$
\n(7)

Pівняння (7) має дві регулярні особливі точки  $x=0$  i  $x=1$  ( $r < r_0$ ) та одну іррегулярну  $x = \infty$  (*r* >  $r_0$ , 0 <  $r_0$  < 1). Зокрема, якщо товщина пластини зменшується від центра до зовнішнього контура ( $r_0 \ge r$ ), то  $0 \le x \le 1$  i  $x = 0$ , якщо  $r = 0$ ,  $x = 1$ , якщо  $r = r_0$ . Якщо товщина пластини збільшується від центра до зовнішнього контура, то  $|x| > 1$ . Можливі випадки зображено на мал. 2, мал. 3. Зокрема,  $|x| \to \infty$ , якщо  $r_0 < 1$ ,  $r_0 < r$ .

Побудову частинних розв'язків рівняння (7) в околі регулярної особливої точки  $x=0$  в [12] подано у вигляді збіжних степеневих рядів для  $|x|$ <1.

Застосовуючи результати досліджень [9], побудуємо розв'язки рівняння (7) в околі іррегулярної особливої точки  $x = \infty$ . Введемо безрозмірний параметр  $\varepsilon^4 = \frac{D_0}{\varepsilon^4}$  $\overline{0}$  $^{4} - \frac{D_{0}}{2}$ *cr*  $\varepsilon^4 = \frac{D_0}{4}$ , який можна вважати малим, якщо наприклад,  $D_0 < 1$ ,  $cr_0^4 > 1$ .

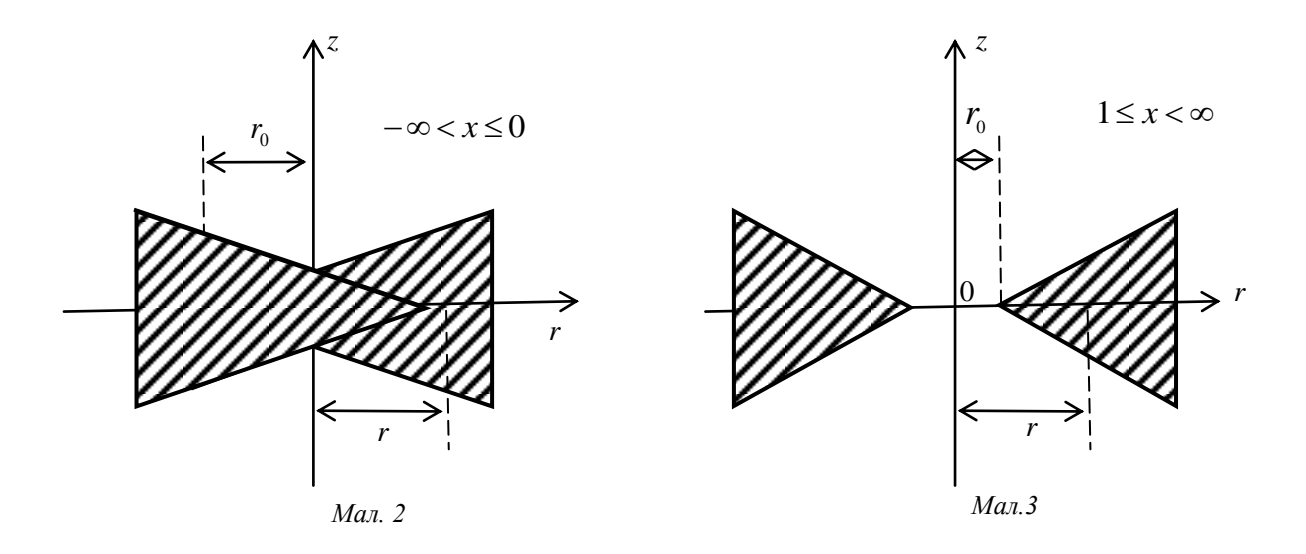

Зведемо рівняння (7) до еквівалентної системи диференціальних рівнянь, поклавши  $w = z_1, \ \varepsilon \frac{dz_1}{dz_1} = z_2$ *dx*  $\varepsilon \frac{dz_1}{l} = z_2, \varepsilon \frac{dz_2}{l} = z_3$ *dx*  $\mathcal{E}\frac{dz_2}{1} = z_3, \mathcal{E}\frac{dz_3}{1} = z_4$ *dx*  $\varepsilon \frac{dz_3}{dz} = z_4$ . Маємо

$$
\int_{\mathcal{E}} \frac{dz_1}{dx} = z_2,
$$
\n
$$
\int_{\mathcal{E}} \frac{dz_2}{dx} = z_3,
$$
\n
$$
\int_{\mathcal{E}} \frac{dz_3}{dx} = z_4,
$$
\n
$$
\int_{\mathcal{E}} \frac{dz_4}{dx} = \frac{1}{(1-x)^3} z_1 - \varepsilon^3 \frac{1 + x - 2(1 - 3v)x^2}{x^3(1-x)^2} z_2 + \frac{1 + (4 + 3v)x - (11 + 3v)x^2}{x^2(1-x)^2} z_3 + \varepsilon \frac{2(4x-1)}{x(1-x)} z_4.
$$

Розглядаючи окіл точки  $x = \infty$  як область розширеної комплексної площини, подамо коефіцієнти при  $z_i$ ,  $i = 1, 4$ , у вигляді розвинень за від'ємними степенями змінної  $x$ , а саме:

$$
\frac{1}{(1-x)^3} = -\sum_{n=3}^{\infty} \frac{(n-1)(n-2)}{2x^n};
$$

$$
-\frac{1+x-2(1-3\nu)x^2}{x^3(1-x)^2} = -\left(\frac{6\nu-2}{x^3} + \sum_{n=4}^{\infty} \frac{6\nu(n-1)-3}{x^n}\right);
$$

$$
\frac{1 + (4 + 3\nu)x - (11 + 3\nu)x^2}{x^2(1 - x)^2} = -\left(\frac{3\nu + 11}{x^2} + \sum_{n=3}^{\infty} \frac{6n + 3\nu}{x^n}\right);
$$

$$
\frac{2(4x - 1)}{x(1 - x)} = -\frac{8}{x} - 6\sum_{n=2}^{\infty} \frac{1}{x^n}.
$$

Дістанемо систему

$$
\varepsilon \frac{dz}{dx} = A(x, \varepsilon)z \,, \tag{8}
$$

де  $z = color(z_1, z_2, z_3, z_4)$  - шуканий вектор-стовпець,  $A(x, \varepsilon)$  - квадратна матриця 4–го порядку, для якої має місце розвинення

$$
A(x) = A_{00} + \sum_{r=1}^{\infty} \sum_{s=0}^{3} x^{-r} \varepsilon^{s} A_{rs} , \qquad (9)
$$

де

$$
A_{00} = \begin{pmatrix} 0 & 1 & 0 & 0 \\ 0 & 0 & 1 & 0 \\ 0 & 0 & 0 & 1 \\ 0 & 0 & 0 & 0 \end{pmatrix}; A_{r0} = \begin{pmatrix} 0 & 0 & 0 & 0 \\ 0 & 0 & 0 & 0 \\ 0 & 0 & 0 & 0 \\ -\frac{(r-2)(r-1)}{2} & 0 & 0 & 0 \\ 0 & 0 & 0 & 0 \\ 0 & 0 & 0 & 0 \end{pmatrix}, r \ge 3;
$$
  
\n
$$
A_{11} = \begin{pmatrix} 0 & 0 & 0 & 0 \\ 0 & 0 & 0 & 0 \\ 0 & 0 & 0 & 0 \\ 0 & 0 & 0 & -8 \end{pmatrix}, A_{r1} = \begin{pmatrix} 0 & 0 & 0 & 0 \\ 0 & 0 & 0 & 0 \\ 0 & 0 & 0 & 0 \\ 0 & 0 & 0 & -6 \end{pmatrix}, r \ge 2;
$$
  
\n
$$
A_{22} = \begin{pmatrix} 0 & 0 & 0 & 0 \\ 0 & 0 & 0 & 0 \\ 0 & 0 & 0 & 0 \\ 0 & 0 & -(11+3v) & 0 \end{pmatrix}, A_{r2} = \begin{pmatrix} 0 & 0 & 0 & 0 \\ 0 & 0 & 0 & 0 \\ 0 & 0 & 0 & 0 \\ 0 & 0 & -3(v+2r) & 0 \end{pmatrix}, r \ge 3;
$$
  
\n
$$
A_{33} = \begin{pmatrix} 0 & 0 & 0 & 0 \\ 0 & 0 & 0 & 0 \\ 0 & 0 & 0 & 0 \\ 0 & 2-6v & 0 & 0 \end{pmatrix}, A_{r3} = \begin{pmatrix} 0 & 0 & 0 & 0 \\ 0 & 0 & 0 & 0 \\ 0 & 0 & 0 & 0 \\ 0 & -6v(r-1)+3 & 0 & 0 \end{pmatrix}, r \ge 4;
$$

а матриці  $A_{10}$ ,  $A_{20}$ ,  $A_{12}$ ,  $A_{13}$ ,  $A_{23}$  - нульові.

Гранична матриця  $A_{00}$  має власне значення  $\lambda_0 = 0$  кратності 4, якому відповідає один елементарний дільник такої самої кратності.

У даному випадку

$$
H = A_{00}^- = \begin{pmatrix} 0 & 0 & 0 & 0 \\ 1 & 0 & 0 & 0 \\ 0 & 1 & 0 & 0 \\ 0 & 0 & 1 & 0 \end{pmatrix}, \ \varphi = \begin{pmatrix} 1 \\ 0 \\ 0 \\ 0 \end{pmatrix}, \ \psi = \begin{pmatrix} 0 \\ 0 \\ 0 \\ 1 \end{pmatrix}.
$$

Аналізуючи коефіцієнти рівняння розгалуження (4), для даної задачі отримаємо, що  $L_{0r0} = 0$  при  $r < 3$ ,  $L_{030} = -(A_{30}\varphi, \psi) = 1$ .

Відповідна діаграма Ньютона подана на мал. 4, з якої випливає, що розв'язки даної системи необхідно шукати в вигляді (3), де функція  $\lambda(x,\varepsilon)$  та вектор  $u(x,\varepsilon)$  зображаються розвиненнями

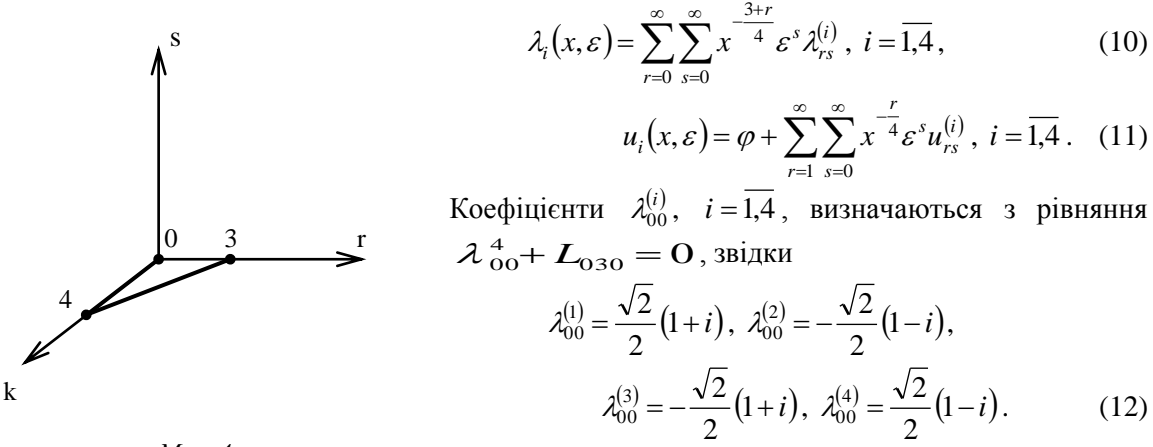

 *Мал. 4*

Підставивши (10), (11) в (8), врахувавши (9) та прирівнявши коефіцієнти при однакових степенях *х* та є, отримаємо систему алгебраїчних рівнянь. Визначимо кілька перших коефіцієнтів розвинень (10), (11), а саме:

$$
\lambda_{0j} = 0, \ j \ge 1; \ \lambda_{10} = 0, \ \lambda_{11} = -\frac{7}{8}, \ \lambda_{1j} = 0, \ j \ge 2;
$$
  

$$
\lambda_{20} = 0, \ \lambda_{21} = 0, \ \lambda_{22} = -\frac{13 + 6\nu}{8\lambda_{00}}, \ \lambda_{2j} = 0, \ j \ge 3, \dots;
$$
  

$$
u_{10} = \lambda_{00} H\varphi, \ u_{21} = \lambda_{11} H\varphi, \ u_{32} = \lambda_{22} H\varphi, \ \dots
$$

Враховуючи (12), дістанемо

$$
\lambda_{11}^{(1)} = \lambda_{11}^{(2)} = \lambda_{11}^{(3)} = \lambda_{11}^{(4)} = -\frac{7}{8},
$$
  

$$
\lambda_{22}^{(i)} = -\frac{13 + 6\nu}{8\lambda_{00}^{(i)}} = -\frac{13 + 6\nu}{8\lambda_{00}^{(i)}}\overline{\lambda_{00}^{(i)}}, i = \overline{1,4}.
$$

Оскільки  $\left| \lambda_{00}^{(i)} \right|^2 = 1$ ,  $i = \overline{1,4}$ , то

$$
\lambda_{22}^{(1)} = -\frac{\sqrt{2}(13+6\nu)}{16} (1-i), \lambda_{22}^{(2)} = \frac{\sqrt{2}(13+6\nu)}{16} (1+i),
$$

$$
\lambda_{22}^{(3)} = \frac{\sqrt{2}(13+6\nu)}{16} (1-i), \lambda_{22}^{(4)} = -\frac{\sqrt{2}(13+6\nu)}{16} (1+i).
$$

Враховуючи вигляд матриць  $A_{rs}$ ,  $r \ge 1$ ,  $s = 0,3$ , та  $H$ , легко помітити, що перша координата векторів  $u_{ij}$ ,  $i \ge 1$ ,  $j \ge 0$ , дорівнює нулю.

Обмежившись трьома першими членами розвинень (10), випишемо чотири лінійно неза-<br>
12 1x розв'язки рівняння (7):<br>  $w_1 = \left(1 + o\left(x^{\frac{3}{2}}\epsilon^3\right)\right) \exp\left(-\epsilon^{-1}\int_0^{\infty} \left(x_1^{-\frac{3}{4}}\frac{\sqrt{2}}{2}(1+i) - x_1^{-1}\epsilon\frac{7}{8} + x_1^{-\frac{5}{4}}\epsilon^2\$ лежних розв'язки рівняння (7):

$$
\begin{split}\n\text{NSE} & \text{NSE}^2 \text{R3K} \text{N} \text{D1} \text{N1} \text{N1} \text{N1} \text{N2} \text{N2} \text{N3} \text{N1} \text{N1} \text{N2} \text{N2} \text{N3} \text{N4} \text{N1} \text{N3} \text{N4} \text{N4} \text{N5} \text{N5} \text{N6} \text{N6} \text{N6} \text{N7} \text{N8} \text{N8} \text{N8} \text{N8} \text{N8} \text{N8} \text{N8} \text{N8} \text{N4} \text{N3} \text{N4} \text{N5} \text{N6} \text{N6
$$

Тоді дійсний загальний розв'язок рівняння (7) матиме вигляд

$$
w = \left(\frac{1}{x}\right)^{\frac{7}{8}} \left[ \exp\left(x^{\frac{1}{4}}\varepsilon^{-1}2\sqrt{2} + x^{-\frac{3}{4}}\varepsilon \frac{\sqrt{2}(13+6\nu)}{12}\right) \left(C_1 \cos\left(x^{\frac{1}{4}}\varepsilon^{-1}2\sqrt{2} - x^{-\frac{3}{4}}\varepsilon \frac{\sqrt{2}(13+6\nu)}{12}\right) + C_2 \sin\left(x^{\frac{1}{4}}\varepsilon^{-1}2\sqrt{2} - x^{-\frac{3}{4}}\varepsilon \frac{\sqrt{2}(13+6\nu)}{12}\right) \right) + \exp\left(-x^{\frac{1}{4}}\varepsilon^{-1}2\sqrt{2} - x^{-\frac{3}{4}}\varepsilon \frac{\sqrt{2}(13+6\nu)}{12}\right) \left(C_3 \cos\left(x^{\frac{1}{4}}\varepsilon^{-1}2\sqrt{2} - x^{-\frac{3}{4}}\varepsilon \frac{\sqrt{2}(13+6\nu)}{12}\right) + C_4 \sin\left(x^{\frac{1}{4}}\varepsilon^{-1}2\sqrt{2} - x^{-\frac{3}{4}}\varepsilon \frac{\sqrt{2}(13+6\nu)}{12}\right)\right) + O\left(x^{-\frac{3}{2}}\varepsilon^2\right).
$$

Частинним розв'язком неоднорідного рівняння (6) буде

$$
w = -\frac{q}{c}.
$$

#### **Література**

- 1. Сотниченко Н. А. Асимптотическое интегрированние дифференциальных уравнений / Сотниченко Н. А., Фещенко С. Ф. – К., 1980. – 48 с. (Препр. / АН УССР. Ин-т математики; 80.3).
- 2. Сотниченко Н. А. Некоторые теоремы о расщеплении и построение решений для уравнений с иррегулярной особой точкой в банаховом пространстве / Н. А. Сотниченко, Г. П. Давидюк; предст. Киевским инженерно-строительным институтом. – К., 1982. – 25 с. – Деп. в ВИНИТИ 22 .10.1982, № 5307 – 82 Деп.
- 3. Вазов В. Асимптотические разложения решений дифференциальных уравнений / Вольфганг Вазов ; [пер. с англ. В. Ф. Бутузова, А. Б. Васильевой и М. В. Федорюка / под ред. Васильевой А. Б.]. – М. : Мир, 1968. – 464 с.
- 4. Шкіль М. І. Асимптотичні методи в диференціальних рівняннях: [навч. посіб. для ун-тів та пед.ін-тів] / Микола Іванович Шкіль. – К. : Вища школа, 1971. – 226 с.
- 5. Жукова Г. С. Асимптотическое интегрирование обыкновенных дифференциальных уравнений / Галина Севастьянова Жукова. – Воронеж : Изд-во Воронеж. ун-та, 1988. – 200 с.
- 6. Шкиль Н. И., Старун И. И., Яковец В. П. Асимптотическое интегрирование линейных систем дифференциальных уравнений с вырождениями / Н. И. Шкиль, И. И. Старун, В. П. Яковец – К. : Выща шк., 1991. – 207 с.
- 7. Самойленко А. М. Лінійні системи диференціальних рівнянь з виродженнями / А. М. Самойленко, М. І. Шкіль, В. П. Яковець. – К. : Вища школа, 2000. – 294 с.
- 8. Шепель О. А. Асимптотичне інтегрування вироджених лінійних систем диференціальних рівнянь з іррегулярною особливою точкою / О. А. Шепель. – Ніжин.: Видавництво НДУ ім. М. Гоголя.
- 9. Головченко О. В. Побудова загального розв'язку сингулярно збуреної лінійної системи диференціальних рівнянь з іррегулярною особливою точкою / О. В. Головченко // Науковий часопис Національного педагогічного університету імені М. П. Драгоманова. Серія 1 «Фізико-математичні науки». – 2007. – Вип. 8. – С. 66–81.
- 10.Яковець В. П. Асимптотичні розв'язки сингулярно збуреної лінійної системи диференціальних рівнянь з іррегулярною особливою точкою / В. П. Яковець, О. В. Головченко // Нелінійні коливання. – 2009. – Т. 12, № 3. – С. 417–432.
- 11.Айзенгендлер П. Г. Метод диаграм Ньютона для уравнений с несколькими малыми параметрами и его приложения / П. Г. Айзенгендлер. – Псков, 1989. – 52 с. – Деп. в ВИ-НИТИ 30.10.1989, № 6852-89.
- 12.Коваленко А. Д. Круглые пластины переменной толщины / Анатолий Дмитриевич Коваленко. – М. : Государственное издательство физико-математической литеретуры. –  $1959. - 296$  c.

#### УДК 517.9

## **АСИМТОТИЧНІ РОЗВ'ЯЗКИ СИСТЕМ ДИФЕРЕНЦІАЛЬНИХ РІВНЯНЬ З ОСОБЛИВОЮ ТОЧКОЮ**

#### **О.В. Чорненька, О.В. Герман**

Вивчається лінійна однорідна система диференціальних рівнянь

$$
\frac{dy(x)}{dx} = x^g A(x) y(x)
$$
 (1)

з іррегулярною особливою точкою  $x = \infty$ , де  $y(x)$  – шуканий  $n$ -вимірний вектор,  $x$  – дійсна змінна:  $|x| \ge a$ ,  $g$  – невід'ємне ціле число,  $A(x)$  – квадратна матриця *n*-го порядку, яка допускає асимптотичні розвинення

$$
A(x) \sim \sum_{s=0}^{\infty} x^{-s} A_s \tag{2}
$$

Системи вигляду (1) досліджувались в роботах [1 – 8], в яких, в основному, розглядався випадок простого спектра головного оператора. Розв'язки будувалися у вигляді збіжних рядів, вивчалося питання про їх рівномірну збіжність. Проте випадок кратного спектра головної матриці виявився досить складним і став можливим для розв'язання після проведення повного дослідження системи з малим параметром при похідній [9, 10, 11].

У даній роботі вивчається питання про можливість побудови асимптотичного розв'язку системи (1) у випадках простого та кратного спектра головного оператора.

У випадку простого спектра головної матриці  $A_0$  формальні розв'язки системи (1), (2) можна побудувати у вигляді розвинень за цілими степенями незалежної змінної  $x$ .

*Теорема 1*. Якщо головна матриця  $A_0$  системи (1) має *n* різних власних  $\lambda_0^{(i)}$ ,  $i = \overline{1, n}$ , то при  $|x| > a$  система (1) матиме *n* формальних розв'язків вигляду

$$
y_i(x) = u_i(x) \exp\left(\int_{x_0}^x t^g\left(\lambda_0^{(i)} + \lambda_i(t)\right) dt\right) i = \overline{1, n},\tag{3}
$$

де  $u_i(x)$  —  $n$ -вимірні вектори, а  $\lambda_i(t)$  — скалярні функції, що зображуються у вигляді розвинень

$$
u_i(x) = \varphi_i + \sum_{k=1}^{\infty} u_k^{(i)} x^{-k}, i = \overline{1, n},
$$
\n(4)

$$
\lambda_i(x) = \sum_{k=1}^{\infty} \lambda_k^{(i)} x^{-k}, i = \overline{1, n}.
$$
\n(5)

*Доведення*. Покажемо, що коефіцієнти розвинень (4), (5) можна визначити так, щоб вектори (3) формально задовольняли систему рівнянь (1). Підставимо (3) та відповідні розвинення (2), (4), (5) в систему (1). При цьому

$$
y_i'(x) = u_i'(x) exp\left(\int_{x_0}^x t^g \left(\lambda_0^{(i)} + \lambda_i(t)\right) dt\right)
$$
  
+ 
$$
u_i(x) x^g \left(\lambda_0^{(i)} + \lambda_i(x)\right) exp\left(\int_{x_0}^x t^g \left(\lambda_0^{(i)} + \lambda_i(t)\right) dt\right)
$$
  

$$
u_i'(x) = \sum_{k=1}^\infty (-k) u_k^{(i)} x^{-(k+1)}, i = \overline{1, n}.
$$

Отримаємо векторну рівність

$$
\sum_{k=1}^{\infty}(-k)u_k^{(i)}x^{-(k+1)} = x^g(A_0 + \sum_{k=1}^{\infty}A_kx^{-k})\left(\varphi_i + \sum_{k=1}^{\infty}u_k^{(i)}x^{-k}\right) - x^g\left(\lambda_0^{(i)} + k\right) = 1 + \exp\left(\lambda_0^{(i)}x\right) - k
$$

Прирівнявши коефіцієнти при однакових степенях *x* , дістанемо

$$
\left(A_0 - \lambda_0^{(i)} E\right) u_k^{(i)} = b_k^{(i)}, i = \overline{1, n}, k = 1, 2, 3, \dots \tag{6}
$$

де

$$
b_k^{(i)} = \lambda_k^{(i)} \varphi - g_k^{(i)}, \ i = \overline{1, n}, k = 1, 2, 3, \dots \tag{7}
$$

$$
g_k^{(i)} = \sum_{s=1}^{k-1} A_s u_{k-s}^{(i)} - \sum_{s=1}^{k-1} \lambda_s^{(i)} u_{k-s}^{(i)} + (k - g - 1) u_{k-(g+1)}^{(i)},
$$
  
\n $i = \overline{1, n}, k = 1, 2, 3, ...$  (8)

Відомо, що системи рівнянь (6) сумісні тоді і тільки тоді, коли вектори  $b_k^{(i)}$  та  $\psi_i$  будуть ортогональними, тобто

$$
(b_k^{(i)}, \psi_i) = 0, i = \overline{1, n}, k = 1, 2, 3, ...
$$

Використовуючи цю умову та враховуючи рівність

$$
(\varphi_i, \psi_i) = 1, i = \overline{1, n},
$$

де  $\varphi_i$ ,  $i=\overline{1,n}$  - власні вектори матриці  $A_0$ ,  $\psi_i$ ,  $i=\overline{1,n}$  – елементи нуль-просторів матриць  $(A_0 - \lambda_0^{(i)} E)^*$ ,  $i = \overline{1, n}$ , спряженої з $(A_0 - \lambda_0^{(i)} E)$ ,  $i = \overline{1, n}$ , знайдемо

$$
\lambda_k^{(i)}(\varphi_i, \psi_i) - \left(g_k^{(i)}, \psi_i\right) = 0, \n\lambda_k^{(i)} = \left(g_k^{(i)}, \psi_i\right), i = \overline{1, n}, k = 1, 2, 3, ...
$$
\n(9)

Тоді вектори  $u_k^{(i)}$  визначатимуться за формулою

$$
u_k^{(i)} = H_i b_k^{(i)}, i = \overline{1, n}, k = 1, 2, 3, ..., \tag{10}
$$

де  $H_i$  —напівобернені матриці для  $\left( A_0 - \lambda_0^{(i)} E \right)$ ,  $\ i = \overline{1,n}$ .

Формули (7)–(10) мають рекурентний характер, тому дають змогу послідовно визначати коефіцієнти розвинень (4), (5). Теорему доведено.

*Зауваження*. Якщо виконуються умови теореми 1 і нерівності

$$
Re\left(\sum_{k=0}^{g} \frac{\lambda_k^{(i)} x^{-k}}{g+1-k}\right) < 0, \ Re\lambda_{g+1}^{(i)} < 0, i = \overline{1,n}
$$

не змінюють знак при  $x \to \infty$ , то в околі нескінченно віддаленої точки для кожного формального розв'язку  $y_i(x)$  системи  $(1)$  існує такий точний розв'язок  $\,\widetilde{y}_i(x),\,$ для якого даний формальний розв'язок є асимптотичним розвиненням при. Для довільних  $m > g$  при досить великих значеннях  $x (a < x_1 < x)$  має місце нерівність

$$
\left\|y_m^{(i)}(x) - \widetilde{y}_i(x)\right\| \le c \cdot x^{g-m} \cdot \sup_{x \in [x_1; +\infty)} \exp\left(\int_{x_1}^x t^g \sum_{k=0}^g \lambda_k^{(i)} t^{-k} dt\right),
$$
  
 $i = \overline{1, n}.$ 

Розглянемо випадок, коли гранична матриця  $A_0$  має власне значення  $\lambda_0$  кратності *n*, якому відповідає елементарний дільник такої самої кратності.

Користуючись методами досліджень [9 – 12], доведено теорему.

*Теорема 2*. Якщо матриця  $A_0$  має власне значення  $\lambda_0$  кратності  $n$ , якому відповідає елементарний дільник такої самої кратності і виконується умова

$$
(A_1 \varphi, \psi) \neq 0, \tag{11}
$$

то система рівнянь (1) має *n* частинних формальних розв'язків вигляду

$$
z(x) = u(x) \exp\left(\int_{x_0}^x t^s \lambda(t) dt\right),\tag{12}
$$

де  $u(x)$  — *n* -вимірний вектор,  $\lambda(t)$  — скалярна функція, що зображаються формальними розвиненнями

$$
u(x) = \varphi + \sum_{s=1}^{\infty} x^{-\frac{s}{n}} u_s,
$$
\n(13)

$$
\lambda(t) = \lambda_0 + \sum_{s=1}^{\infty} t^{-\frac{s}{n}} \lambda_s.
$$
 (14)

*Доведення.* Підставимо вектор (12), враховуючи (2), (13), (4), в систему (1) і прирівняємо коефіцієнти при однакових степенях *<sup>n</sup> x* 1 . Дістанемо систему алгебраїчних рівнянь

$$
(A_0 - \lambda_0 E)u_s = b_s, \ s \ge 1,
$$
\n<sup>(15)</sup>

де

$$
b_s = \lambda_s \varphi + \sum_{j=1}^{s-1} \lambda_j u_{s-j} - a_s, \ s \ge 1,
$$
 (16)

$$
a_{s} = \sum_{j=1}^{\left[\frac{s-1}{n}\right]} A_{j} u_{s-jn} + A_{\frac{s}{n}} \varphi + (s - (g+1)) u_{s-n(g+1)}, \ \ s \ge n \ \ .
$$

Символом  $\left[d\right]$  позначено цілу частину числа  $d$  ,  $u_i = 0$  , якщо  $i \leq 0$  ,  $A_p = 0$ *q Ap* , якщо *p* не

ділиться на *q* .

Якщо виконується умова розв'язності системи (15)

$$
(\mathbf{b}_s, \mathbf{w}) = 0,\tag{17}
$$

то вектори  $u_s$ ,  $s \ge 1$ , будемо визначати за формулами

$$
u_s = Hb_s, \quad s \ge 1. \tag{18}
$$

Здійснюючи взаємну підстановку формул (16), (18) та беручи до уваги, що  $a_s = 0$  при  $s < n$ , дістанемо

$$
b_s = \sum_{j=1}^{s} P_j^s(\lambda) H^{j-1} \varphi - \sum_{r=1}^{s-n} \sum_{j=1}^r P_j^r(\lambda) H^j a_{s-r} - a_s, \ s \ge 1,
$$
 (19)

де символом  $P_j^s(\lambda)$  позначається сума всіх можливих добутків  $j$  множників  $\lambda_{s_{ii}}$ з цілими невід'ємними індексами, сума яких  $s_1 + s_2 + ... + s_j = s$ , тобто

$$
P_j^s(\lambda) = \sum_{s_1+s_2+\ldots+s_j=s} \lambda_{s_1} \lambda_{s_2} \cdots \lambda_{s_j}.
$$

Доведемо справедливість формули (19) методом математичної індукції. 3 виразу (16) при  $s = 1$  маємо

$$
b_1 = \lambda_1 \varphi = \sum_{j=1}^1 P_j^1(\lambda) H^{j-1} \varphi,
$$

тобто формула (19) є правильною.

Припустимо, що вона справджується при *s l* . Тоді згідно з (18), (19) і (16)

$$
u_{l-j}=\sum_{j_1=1}^{l-j}P_{j_1}^{l-j}(\lambda)H^{j_1}\varphi-\sum_{r_1=1}^{l-j-n}\sum_{j_1=1}^{r_1}P_{j_1}^{r_1}(\lambda)H^{j_1+1}a_{l-j-r_1}-Ha_{l-j}.
$$

Отже,

$$
b_{l} = \lambda_{l} \varphi + \sum_{j=1}^{l-1} \lambda_{j} u_{l-j} - a_{l} =
$$
  
=  $\lambda_{l} \varphi + \sum_{j=1}^{l-1} \sum_{j_{1}=1}^{l-j} \lambda_{i} P_{j_{1}}^{l-j} (\lambda) H^{j_{1}} \varphi - \sum_{j=1}^{l-n-1} \sum_{j_{1}=1}^{l-j-n} \sum_{j_{1}=1}^{r_{1}} \lambda_{j} P_{j_{1}}^{r_{1}} (\lambda) H^{j_{1}+1} a_{l-j-r_{1}} - \sum_{j=1}^{l-n} \lambda_{j} H a_{l-j} - a_{l}.$ 

Врахувавши співвідношення

$$
\sum_{j=1}^{l-j_1} \lambda_j P_{j_1}^{l-j}(\lambda) = P_{j_1+1}^l(\lambda),
$$

останній вираз запишемо в вигляді

$$
b_{l} = \lambda_{l} \varphi + \sum_{j_{1}=2}^{l} P_{j_{1}}^{l}(\lambda) H^{j_{1}-1} \varphi - \sum_{r_{2}=2}^{l-n} \sum_{j_{1}=2}^{r_{2}} P_{j_{1}}^{r_{2}}(\lambda) H^{j_{1}} a_{l-r_{2}} - \sum_{j=1}^{l-n} P_{1}^{j}(\lambda) H a_{l-j} - a_{l}.
$$

Змінивши індекси, остаточно дістанемо

$$
b_{l} = \sum_{j=1}^{l} P_{j}^{l}(\lambda) H^{j-1} \varphi - \sum_{r=1}^{l-n} \sum_{j=1}^{r} P_{j}^{r}(\lambda) H^{j} a_{l-r} - a_{l}.
$$

Отже, формула (19) має місце й при  $s = l$ , звідки випливає, що вона справджується для довільних натуральних *s* .

Користуючись формулою (19) та умовою (17), визначимо коефіцієнти розвинення (14) для функції  $\lambda(t)$ . Якщо  $s < n$ , то умова (17) виконується. При  $s = n$  маємо

$$
\lambda_1^{\;n}-(A_1\varphi,\psi)=0\,,
$$

звідки знаходимо  $\,n\,$ різних відмінних від нуля значень коефіцієнта  $\,\lambda_{\rm l}$  :

$$
\lambda_1^{(j)} = \sqrt[n]{\left| \left( A_1 \varphi, \psi \right) \right|} \exp\left( i \frac{\arg(A_1 \varphi, \psi) + 2\pi (j-1)}{n} \right), \ j = \overline{1, n} \ . \tag{20}
$$

Знаючи  $\lambda_1^{(j)}$ 1  $\lambda_1^{(j)}$ , визначимо відповідні вектори  $u_1^{(j)}$ 1  $u_1^{(j)}$ ,  $j = \overline{1, n}$ . Використовуючи умову (17) при  $s > n$ , знайдемо коефіцієнти  $\lambda_i$  та вектори  $u_i$ ,  $i > 1$ .

Дійсно, нехай  $\lambda_i$  та  $u_i$  відомі при  $i < k$ . Тоді

$$
\lambda_{k} = \frac{1}{n\lambda_{1}^{n-1}} \Biggl( \Biggl( \sum_{r=1}^{k-1} \sum_{j=1}^{r} P_{j}^{r}(\lambda) H^{j} a_{n+k-1-r} + a_{n+k-1}, \psi \Biggr) - \widetilde{P}_{n}^{n+k-1}(\lambda) \Biggr), \tag{21}
$$

де  $\widetilde{P}_n^{n+k-1}(\lambda)$  – сума тих доданків у складі виразу  $P_n^{n+k-1}(\lambda)$ , які не містять  $\lambda_k$ .

Отримані рекурентні формули (18), (20), (21) дозволяють послідовно визначити будь-які коефіцієнти розвинень (13), (14). Таким способом будується *n* частинних формальних розв'язків системи (1).

Теорему доведено.

#### **Література**

- 1. Еругин Н. П. Показательная подстановка иррегулярной системы линейных дифференциальных уравнений / Н. П. Еругин // Доклады Академии Наук СССР. – 1937. – Т. XVII,  $N_{2}$  5. – C. 235–236.
- 2. Хорошилов В. В. О решениях систем линейных дифференциальных уравнений с иррегулярно-особой точкой / В. В. Хорошилов // Докл. АН УССР. – 1950. – Т. 72, № 2. – С. 241–242.
- 3. Донская Л. И. О структуре решений системы трех линейных дифференциальных уравнений в окрестности иррегулярной особой точки  $t = \infty$  / Л. И. Донская // Докл. АН СССР. – 1951. – Т. 80,  $\mathcal{N}$  3. – С. 321–324.
- 4. Збойчик И. Н. О представлениях решения системы линейных дифференциальных уравнений в окрестности иррегулярной особой точки / И. Н. Збойчик // Дифференциальные уравнения. – 1967. – Т. 3, № 4. – С. 601–618.
- 5. Латышева К. Я. Нормально-регулярные решения и их приложения / К. Я. Латышева, Н. И. Терещенко, Г. С. Орел; под ред. Ю. А. Митропольского. – К. : Вища школа, 1974. – 135 с.
- 6. Терещенко Н. И. О решениях некоторых систем линейных дифференциальных уравнений с особыми точками / Н. И. Терещенко // Укр. мат. журн. – 1958. –Т. 10, № 2. – С. 220–223.
- 7. Коддингтон Э. А. Теория обыкновенных дифференциальных уравнений / Э. А. Коддингтон, Н. Левинсон. – М. : Изд-во иностранной литературы, 1958. – 474 с.
- 8. Вазов В. Асимптотические разложения решений дифференциальных уравнений / Вольфганг Вазов ; [пер. с англ. В. Ф. Бутузова, А. Б. Васильевой и М. В. Федорюка / под ред. Васильевой А. Б.]. – М. : Мир, 1968. – 464 с.
- 9. Шкіль М. І. Асимптотичні методи в диференціальних рівняннях: [навч. посіб. для ун-тів та пед.ін-тів] / Микола Іванович Шкіль. – К. : Вища школа, 1971. – 226 с.
- 10.Шкиль Н. И., Старун И. И., Яковец В. П. Асимптотическое интегрирование линейных систем дифференциальных уравнений с вырождениями / Н. И. Шкиль, И. И. Старун, В. П. Яковец – К. : Выща шк., 1991. – 207 с.
- 11.Самойленко А. М. Лінійні системи диференціальних рівнянь з виродженнями / А. М. Самойленко, М. І. Шкіль, В. П. Яковець. – К. : Вища школа, 2000. – 294 с.
- 12.Шепель О. А. Асимптотичне інтегрування вироджених лінійних систем диференціальних рівнянь з іррегулярною особливою точкою / О. А. Шепель. – Ніжин.: Видавництво НДУ ім. М. Гоголя

# **2 Фізика та астрономія**

УДК 537.311.41

## **ТЕРМОЕРС ТА ЕФЕКТИВНА МАСА ДІРОК У ТВЕРДОМУ РОЗЧИНІ 0,6(2ІnAs) – 0,4ZnSnAs<sup>2</sup>**

#### **В.О. Аніщенко**

*Користуючись методом термоЕРС визначена величина ефективної маси густини станів дірок в сплаві 0,6(2ІnAs) – 0,4ZnSnAs<sup>2</sup> та арсеніді індію. В межах точності методу, m \* /m<sup>0</sup> в сплаві співпадає з ефективними масами густини станів в ІnAs та ZnSnAs2, що свідчить про близькість енергетичного спектру дірок біля краю валентної зони сплаву до спектру дірок як в ІnAs так і в ZnSnAs2.*

При легуванні напівпровідників часом виникає необхідність вводити одночасно донорні та акценторні домішки, які створюють у напівпровіднику як донорні так і акценторні рівні. У зв'язку з цим виникла проблема взаємодії між легуючими компонентами, яку частково можна розв'язати вивчаючи тверді розчини (ТР) між сполуками  $A^2B^4C_2^5$  та їх електронними аналогами  $A^3B^5$ . ТР також перспективні як нові напівпровідникові матеріали.

У цій роботі наведені результати досліджень при *Т* = 296К електричних властивостей (питомої електропровідності σ, коефіцієнта Холла R<sub>*x*</sub> і термоЕРС α) гетерованлентного ТР 0,6(2InAs) – 0,4ZnSnAs<sub>2</sub>. За результатами вимірювання коефіцієнта Холла та термоЕРС оцінена ефективна маса дірок у ТР.

 $TP$  0,6(2InAs) – 0,4ZnSnAs<sub>2</sub> синтезували в евакуйованих графітизованих кварцевих ампулах з вихідних елементів (Іn, As, Zn, Sn), завантажених в контейнер у стехіометричному співвідношенні. Ампули повільно нагрівали у печі до температури 1000ºС, після чого витримували при цій температурі протягом доби. Для гомогенізації сплаву застосовували метод закалювання розплаву з наступним відпалюванням, а також метод вирівнювання складу за допомогою зонної перекристалізації.

Зазначимо, що в синтезованих зразках, які не піддавали відпалюванню та зонній перекристалізації, виявляли, за даними мікроструктурного аналізу, до 5% включень інших фаз.

Для одержання арсеніду індію *р*-типу застосовували подібну технологію, але після витримки розплаву Іn та As з домішкою кадмію 0,1мол.% при *Т* = 1000ºС протягом доби температуру у печі повільно зменшували, що дозволяло отримувати зливки ІnAs, які складалися з кількох монокристалічних блоків.

Зразки для дослідження вирізали із середньої частини зливків. Вимірювання σ та R<sub>*x*</sub> виконували на постійному струмі в постійних магнітному і тепловому полях звичайним компенсаційним методом. ТермоЕРС вимірювали стаціонарним методом.

Про електричні властивості ZnSnAs<sub>2</sub> повідомлялося раніше [1].

Електрофізичні параметри InAs, ТР 0,6(2InAs) – 0,4ZnSnAs<sub>2</sub> та ZnSnAs<sub>2</sub> наведені в таблиці 1.

*Таблиця 1*

| $N_2$<br>зразка | деякі електрофізичні параметри питэ, 11—0,01211итэт<br>сполука/система | $p$ , $cm^{-3}$     | $\sigma$ , $\text{Om}^{-1}$ cm $^{-1}$ | $u_x$ , $\text{cm}^2/\text{B} \cdot \text{c}$ | $\alpha$ , $MKB/K$ |
|-----------------|------------------------------------------------------------------------|---------------------|----------------------------------------|-----------------------------------------------|--------------------|
|                 | <b>InAs</b>                                                            | $1.10^{18}$         |                                        | 200                                           | 490                |
|                 | $0.6(2InAs) -0.4ZnSnAs2$                                               | $2.3 \cdot 10^{19}$ | 141                                    | 38                                            | 190                |
|                 | $0.6(2InAs) -0.4ZnSnAs2$                                               | $2.4 \cdot 10^{19}$ | 138                                    | 34                                            | 180                |
|                 | ZnSnAs <sub>2</sub> [1]                                                | $1.4 \cdot 10^{19}$ | 92                                     |                                               | 210                |

*Деякі електрофізичні параметри ІnAs, ТР 0,6(2ІnAs) – 0,4ZnSnAs<sup>2</sup> та ZnSnAs<sup>2</sup> при Т = 296К*

- похибка визначення  $\sigma$  10%;
- похибка визначення *p* 6%;
- похибка визначення  $\alpha$  5%.

Зважаючи на те, що енергетичний спектр дірок біля краю валентної зони в сполуках  $A^2B^4C_2^5$  близький до спектра дірок у сполуках  $A^3B^5$  [2], ми використали для термоЕРС формулу

$$
\alpha = \frac{k}{e} \left[ \frac{(r+2)F_{r+1}(\mu^*)}{(r+1)F_r(\mu^*)} - \mu^* \right],\tag{1}
$$

яку можна застосовувати у випадку квадратичної залежності енергії носіїв заряду від квазіімпульсу і степеневої залежності часу релаксації від енергії. В (1) *k* – стала Больцмана, *е* – заряд електрона, *r* – параметр розсіювання,  $F_{r+1}(\mu^*)$ ,  $F_r(\mu^*)$  – інтеграли Фермі,  $\mu^*$  – приведений рівень Фермі.

Для розсіювання на іонах домішки *r* = 2, на акустичних коливаннях гратки *r* = 0, на оптичних коливаннях при  $T > T_{\theta}$   $r = 1$  ( $T_{\theta}$  – температура Дебая). Зазначимо, що для InAs  $T_{\theta} = 257$ K [3], а для ZnSnAs<sub>2</sub> – 271К [4].

Вимірювання диференціальної термоЕРС дає можливість визначити за допомогою номограм, побудованих на основі формули (1) для різних *r* та  $\mu^*$ , приведений рівень Фермі, оцінити ступінь виродження діркового газу і для заданого параметра розсіювання за формулою для концентрації носіїв заряду

$$
p = 4\pi \left(\frac{2m^*kT}{h^2}\right)^{\frac{3}{2}} F_{\frac{1}{2}}(\mu^*)
$$
\n(2)

оцінити ефективну масу густини станів дірок в параболічній зоні. У формулі (2) *р* – концентрація дірок, *m \** – ефективна маса густини станів, *Т* – абсолютна температура, *h* – стала Планка.

Одержані для різних механізмів розсіювання величини приведеного рівня Фермі та відповідні їм ефективні маси густини станів в InAs,  $0.6(2\text{InAs}) - 0.4\text{ZnSnAs}_2$  та ZnSnAs<sub>2</sub> [1] наведені в таблиці 2.

*Таблиця 2*

 $\Pi$ риведений рівень Фермі µ $^*$  та ефективна маса густини станів дірок т $^*/m_o$  в InAs, сплавів 0,6(2InAs) – *0,4ZnSnAs<sup>2</sup> та ZnSnAs<sup>2</sup> при Т = 296К для різних значень параметра розсіювання r*

|  | 1. InAs |                 | 2. $0,6(2InAs) - 0,4ZnSnAs2$ |                 | 3. $0.6(2\text{InAs}) - 0.4\text{ZnSnAs}_{2}$ |                 | 4. $ZnSnAs2[1]$ |                 |
|--|---------|-----------------|------------------------------|-----------------|-----------------------------------------------|-----------------|-----------------|-----------------|
|  |         | $m/m_0$         |                              | $m^*$ / $m_0$   |                                               | $m^*/m_0$       |                 | $m/m_0$         |
|  | $-3,7$  | $.47 \pm 0.23$  | 0.3                          | $0.97 \pm 0.16$ | 0.4                                           | $0.95 \pm 0.15$ | $-0.1$          | $0.84 \pm 0.13$ |
|  | $-2,7$  | $0.77 \pm 0.12$ |                              | $0.52 \pm 0.08$ |                                               | $0.54 \pm 0.09$ |                 | $0.46 \pm 0.07$ |
|  | ⇁<br>—  | $0.40 \pm 0.06$ | 3.3                          | $0.32 \pm 0.05$ | 3,6                                           | $0.31 \pm 0.05$ | 3,0             | $0.25 \pm 0.04$ |

– похибка визначення  $\mu^*$  – 10%;

Ефективна маса густини станів дірок в ІnAs дорівнює 0,4*m*<sup>0</sup> [5]. Обрахована нами ефективна маса дірок для *r* = 2 також дорівнює (0,40 ± 0,06)*m*0. Тому можна припустити, що дірки в ІnAs розсіюються преважно на іонах домішки. Такий же механізм розсіювання, на нашу думку, має місце і в ZnSnAs<sub>2</sub> [1]. Логічно припустити, що і в ТР 0,6(2InAs) – 0,4ZnSnAs<sub>2</sub> дірки також будуть розсіюватися на іонах домішки.

Порівнюючи ефективні маси густини станів дірок в ТР 0,6(2InAs) – 0,4ZnSnAs<sub>2</sub> з ефективними масами дірок в InAs та ZnSnAs<sub>2</sub> (табл. 2) можна побачити, що в межах точності методу вони співпадають з *m*<sup>\*</sup>/m<sub>0</sub> як в InAs, так і в ZnSnAs<sub>2</sub>. Отриманий результат дозволяє зробити висновок про те, що енергетичний спектр дірок біля краю валентної зони в ТР 0,6(2ІnAs) –

 $-0.4ZnSnAs<sub>2</sub>$  близький до спектру дірок як в InAs так і в ZnSnAs<sub>2</sub>.

#### **Література**

- 1. Аніщенко В.О. ТермоЕРС та ефективна маса дірок в ZnSnAs<sub>2</sub> та ZnGeAs<sub>2</sub> / В.О. Аніщенко // Фізико-математичні записки: Зб. Наук. праць. – Ніжин: НДУ ім. М. Гоголя, 2013. –  $C. 44 - 46.$
- 2. Гашимзаде Ф.М. Энергетический спектр дырок в полупроводниках со структурой халькопирита / Ф.М. Гашимзаде // Известия АН Аз. ССР. Сер. физ.-мат. и техн. наук. – 1963.  $\mathbb{N}^{\circ}$  3. – C. 67 – 69.
- 3. Маделунг О. Физика полупроводниковых соединений элементов III и V групп / О. Маделунг. – М.: Мир, 1967. – С. 390.
- 4. Leroux-Hugon P. Properties thermiques des composes terraires CdSnAs<sub>2</sub> et ZnSnAs<sub>2</sub> / P. Leroux-Hugon, J.J. Veyssie // Phys. Stat. Sol. – 1965. – T. 8, № 2. – C. 339.
- 5. Хилсум К. Полупроводники типа  $A^3B^5$  / К. Хилсум, А. Роуз Инс. М.: ИЛ, 1963. -С. 262.

#### УДК 537.311.41

## **ПРО ОДИН ПІДХІД ДО ВИДІЛЕННЯ ДОМІНУЮЧОГО МЕХАНІЗМУ РОЗСІЮВАННЯ В НАПІВПРОВІДНИКАХ**

#### **В. О. Аніщенко**

*Запропонований метод виділення домінуючого механізму розсіювання носіїв заряду в напівпровідниках. Метод базується на вимірюванні концентрації носіїв заряду та диференціальної термоЕРС. Апробація методу проведена на зразку n-InSb з концентрацією носіїв заряду 2,9·10<sup>16</sup> см -3 та диференціальною термоЕРС 260·10-6В/К. Показано, що домінуючим механізмом розсіювання носіїв заряду є розсіювання на оптичних фононах.*

Перехід системи до рівноваги після припинення дії зовнішньої сили може відбутися лише в результаті зіткнень частинок в цій системі, або, інакше кажучи, шляхом розсіювання. Центри розсіювання – об'єкти, з якими можуть взаємодіяти («співударятися») вільні носії заряду – можуть мати різну природу. Ними можуть бути домішкові атоми (як іонізовані, так і нейтральні), теплові коливання атомів кристалічної гратки (акустичні та оптичні), структурні дефекти (дислокації, вакансії) та інші чинники. Взаємодія носіїв заряду з такого роду центрами і визначає реальні величини всіх кінетичних коефіцієнтів.

Традиційним методом виділення домінуючого механізму розсіювання є аналіз температурної залежності рухливості носіїв заряду. Інший спосіб полягає у поєднанні кількох імовірних механізмів розсіювання, в результаті чого експериментальні та розрахункові температурні залежності рухливості найкраще співпадають. Можна також знаходити рухливість шляхом обрахунків кінетичних коефіцієнтів на основі чисельного розв'язання кінетичного рівняння Больцмана. Але температурна залежність рухливості носіїв заряду далеко не завжди дає достовірні дані щодо головного механізму розсіювання. Показовим у цьому сенсі є антимонід індію, в якому на початкових етапах дослідження переважаючим механізмом розсіювання при *Т >* 200К вважали акустичні коливання гратки [1]. Такий висновок базувався на тому, що при *Т >* 200К рухливість електронів *u* була прямо пропорційною *Т* -1,6, що дуже близько до *u* ~ *T* -1,5, як це має бути у випадку акустичного розсіювання.

Але розрахунок величини рухливості електронів при розсіюванні на акустичних коливаннях в області власної провідності InSb дає значення  $u = 10^7 \text{cm}^2/\text{B} \cdot \text{c}$  [2], в той час як максимальні величини рухливості електронів у найчистіших зразках досягали при кімнатних температурах лише 78000 см<sup>2</sup>/В·с [1]. Пізніше Х. Еренрайх показав, що при *Т* > 200К розсіювання електронів на оптичних коливаннях гратки у поєднанні з розсіюванням на дірках дає температурну залежність для рухливості *u* ~ *T* -1,7 і цілком прийнятні величини рухливості [1,2]. Тому можна зробити висновок, що головним механізмом розсіювання електронів в *n*-InSb при *Т >* 200К є розсіювання на оптичних коливаннях гратки.

Дана стаття має на меті проілюструвати ще один підхід до виділення домінуючого механізму розсіювання носіїв заряду в напівпровідниках на прикладі антимоніду індію.

Остінніми роками інтерес до InSb поновився як до матеріалу, перспективному для наноелектроніки. Антимонід індію виявився також найкращим серед сполук А<sup>3</sup>В<sup>5</sup> за результатами вивчення можливості використання напівпровідникових нанодротинок в якості робочого матеріалу у пристроях для термоелектричного перетворення енергії [3].

Як відомо [4], концентрація носіїв заряду *n* та диференціальна термоЕРС α в *n*-InSb визначаються виразами

$$
n = \frac{(2m^*kT)^{\frac{3}{2}}}{3\pi^2\hbar^3} Z_{\frac{3}{2},0}^0(\mu^*,\beta),
$$
 (1)

$$
\alpha = \frac{k}{e} \left[ \frac{Z_{r+1,2}^1(\mu^*, \beta)}{Z_{r+1,2}^0(\mu^*, \beta)} - \mu^* \right],
$$
\n(2)

де *m*<sup>\*</sup> – ефективна маса електрона, *k* – стала Больцмана, *T* – абсолютна температура,  $\hbar = h/2\pi$ (*h* – стала Планка), *е* – заряд електрона,  $\mu^* = \mu/kT$  – приведений рівень Фермі,  $\beta = kT/E_g$  ( $E_g$  – ширина забороненої зони),  $Z_{\frac{3}{2},0}^{0}(\mu^*)$  $Z_{3}^0(\mu^*, \beta)$ ,  $Z_{r+1,2}^1(\mu^*, \beta) Z_{r+1,2}^0(\mu^*, \beta)$  – двопараметричні інтеграли Фермі, *r* – параметр розсіювання.

Якщо носії заряду розсіюються на акустичних коливаннях гратки, то *r* = 0, якщо ж на іонізованих домішках, то  $r = 2$ . У випадку розсіювання на оптичних фононах при  $T > T_0 (T_0 - \tau e^{-\tau})$ мпература Дебая оптичних фононів)  $r = 1/2$ .  $T_{\theta}$  для InSb дорівнює 274K [3].

Для виділення переважаючого механізму розсіювання з (1) визначають *μ* \* , після чого з (2) знаходять відношення двопараметричних інтегралів Фермі

$$
\frac{Z_{r+1,2}^1(\mu^*,\beta)}{Z_{r+1,2}^0(\mu^*,\beta)} = \frac{e}{k}\alpha + \mu^*.
$$
\n(3)

Так як α і *μ* \* для напівпровідника з даною концентрацією носіїв заряду і фіксованою температурою є сталими величинами, то права частина (3) матиме певне числове значення. Тому завдання полягає у визначенні числових значень відношень двопараметричних інтегралів Фермі, записаних для різних механізмів розсіювання (різних *r*) і їх порівнянні зі значенням ((*е*/*k*)α+*μ* \* ). За переважаючий механізм розсіювання треба взяти той, для якого виконується рівність (3).

Проілюструємо наведені вище міркування на прикладі зразка *n*-InSb, легованого хромом, з концентрацією носіїв заряду при  $T = 296K$   $n = 2.9 \cdot 10^{16} \text{cm}^{-3}$ , диференціального термоЕРС  $\alpha = 260 \cdot 10^{-6}$  В/К, питомою електропровідністю  $\sigma = 270$  Ом<sup>-1</sup>см<sup>-1</sup>, рухливістю  $u = 59000$ см<sup>2</sup>/В·с, ефективною масою електронів *m* \* /*m* = 0,013, шириною забороненої зони *Е*<sup>g</sup> = 0,17еВ та приведеним рівнем Фермі  $\mu^* = -1, 0$ . Так як  $(e/k)\alpha = 3, 0$ , то  $((e/k)\alpha + \mu^*) = 2$ . Отже, за переважаючий механізм розсіювання ми приймемо той, для якого відношення двопараметричних інтегралів Фермі, визначених за допомогою таблиць [4], дорівнюватиме 2,0, або буде близьким до 2,0.

як показали обрахунки, відношення інтегралів  $Z_{1,2}^1(\mu^*, \beta)/Z_{1,2}^0(\mu^*, \beta) = 1,8$  ( $r = 0$ , розсіювання на акустичних коливаннях гратки),  $Z_{3,2}^1(\mu^*,\beta)/Z_{3,2}^0(\mu^*,\beta) = 4,1$  ( $r = 2$ , розсіювання на іонах домішки)  $Z_{\frac{3}{2},2}^{1}(\mu^*,\beta)\Big/Z_{\frac{3}{2},2}^{0}(\mu^*)$  $Z_{3}^1(\mu^*,\beta)\Big/Z_{3}^0(\mu^*,\beta)=2,0$ ,  $(r=1/2,$  розсіювання на оптичних коливаннях грат-

ки).

Отже, у розглянутому зразку *n*-InSb  $(n < 10^{17} \text{cm}^{-3})$  головним механізмом є розсіювання електронів на оптичних фононах, що відповідає раніше отриманим результатам [1,2].

В світлі останніх досліджень механізмів розсіювання в *n*-InSb, суттєву роль в розсіюванні носіїв заряду при *Т* ≥ 296К відіграє також розсіювання на акустичних коливаннях гратки [3]. На

користь такого висновку свідчить відношення інтегралів  $Z^1_{1,2}(\mu^*,\beta)/Z^0_{1,2}(\mu^*,\beta)$  = 1,8, яке близьке до 2,0. Зазначимо, що у ранніх роботах по *n*-InSb цей механізм взагалі не брався до уваги.

Суттєва відмінність відношення інтегралів  $Z_{3,2}^1(\mu^*,\beta)/Z_{3,2}^0(\mu^*,\beta)$  від 2,0 свідчить про те,

що внесок розсіювання на іонізованих домішках незначний, що також узгоджується з результатом, отриманим в роботі [3] методом чисельного моделювання кінетичних властивостей антимоніду індію.

#### **Література**

- 1. Хилсум К. Полупроводники типа  $A^3B^5$  / К. Хилсум, А. Роуз Инс. М.: ИЛ, 1963. -323с.
- 2. Маделунг О. Физика полупроводниковых соединений элементов III и V групп / О. Маделунг. – М.: Мир, 1967. – 477с.
- 3. Орлов В.Г. Численное моделирование кинетических свойств антимонида индия / В.Г. Орлов, Г.С. Сергеев // Физика твердого тела. – 2013. – №11. – С. 2105 – 2111.
- 4. Аскеров Б.М. Кинетические эффекты в полупроводниках / Б.М. Аскеров. М.: Наука, 1970. – 303с.

#### УДК 621.315 535.3:539.2

## **СИНГУЛЯРНІ ПОВЕРХНЕВІ ЗБУДЖЕННЯ В ОПТИЧНО-АНІЗОТРОПНИХ МОНОКРИСТАЛАХ LiNbO<sup>3</sup>**

#### **Є.Ф. Венгер, Д.В. Корбутяк, Л.Ю. Мельничук, О.В. Мельничук**

#### **Вступ**

Поверхневі поляритонні збудження (ПП) локалізуються біля межі поділу двох середовищ у кристалах і бувають декількох типів. До першого типу належать поверхневі хвилі, що проявляються на межі повітря та оптично-ізотропне або оптично-анізотропне середовище. Значення діелектричної проникності монокристалів в області збудження ПП повинні бути від'ємними. Поле ПП локалізовано в при поверхневому шарі, товщина якого співрозмірна з довжиною хвилі. Що стосується дослідження ПП на поверхні оптично-ізотропних монокристалів, то цей тип коливань на сьогоднішній день вивчено досить добре. Зовсім інша ситуація з одновісними оптично-анізотропними монокристалами. Слід відмітити, що наявність оптичної анізотропії призводить до можливості збудження ПП тільки за певних орієнтацій оптичної осі кристала відносно його поверхні та хвильового вектора ПП. Умови існування ПП в оптично-анізотропному кристалі описані у низці монографій, зокрема [1, 2]. Авторами показано, що за наявності двох середовищ із діелектричними проникностями  $\varepsilon_1$  та  $\varepsilon_2(v)$  на межі поділу може розповсюджуватись поверхнева електромагнітна хвиля (вздовж осі *х*) лише тоді, коли хоча б одне з середовищ є поверхнево-активним, тобто діелектрична проникність у певному частотному діапазоні є від'ємною.

При *x*< 0, *z*< 0 (*<sup>x</sup>* , *<sup>z</sup>* – компоненти тензора діелектричної проникності поверхневоактивного середовища) збуджуються поверхневі поляритони 1-го типу (ПП-1), які існують за будь-яких значень хвильового вектора ПП К ( $K^2 > \varepsilon_1$ , де  $\varepsilon_1$  – діелектрична стала середовища, що межує з поверхнею кристала; *К* = *qxc*/ω – зведений хвильовий вектор). При великих *K* це поверхневі фонони (не пов'язані з фотонами), які можуть бути отримані при теоретичних дослідженнях без урахування затухання. У цьому розумінні ПП-1 аналогічні ПП в ізотропному кристалі. Коли виконуються умови  $\varepsilon_x < 0$ ,  $\varepsilon_z > K^2$ , існують ПП 2-го типу (ПП-2). Поверхневі поляритони 2-го типу збуджуються в обмеженому діапазоні хвильових векторів і характерні тільки для оптичноанізотропних кристалів.

У раніше опублікованих роботах (наприклад, [5 – 7]) методом порушеного повного внутрішнього відбивання (ППВВ) на прикладі монокристалів оксиду цинку було вивчено властивості фононних та плазмон-фононних поверхневих поляритонів 2-го типу. Встановлено, що наявність затухання фононної та плазмової підсистем призводить до генерації поверхневих фононних та плазмон-фононних поляритонів в околі «точки зупинки» і в реальних випадках вона не є особливою точкою, оскільки частота поперечного оптичного фонона для ZnO може бути «точкою зупинки» лише в гармонічному наближенні. На частоті поперечного оптичного фонона спостерігається спектр ППВВ ПП змішаного типу, коли одночасно генеруються ПП-1 та ПП-2. Слід відмітити, що наявність анізотропії ефективних мас вільних носіїв зарядів (електронів) та анізотропії кристалічної решітки в одновісних полярних монокристалах призводить до прояву нових нерадіаційних поверхневих поляритонів, які пов'язані з поверхневими плазмонами і з поверхневими оптичними фононами. У роботах [5 – 10] відповідно для сильно легованих 6H-SiC та ZnO показано, що при орієнтації *К*С, *хуС* існує до чотирьох типів поверхневих збуджень. Авторами визначено критерії, за яких можливе збудження та розповсюдження поверхневих плазмон-фононних поляритонів (ППФП) третього та четвертого типів. Показано, що вказані ППФП існують в обмеженому інтервалі значень хвильового вектора. ППФП 3- і 4-го типів завжди знаходяться вище відповідно низькочастотної і високочастотної гілок ППФП. При збільшенні концентрації вільних носіїв зарядів початок і кінець дисперсійних гілок 3- і 4-го типів зміщуються у високочастотну область.

До зовсім іншого типу належать поверхневі поляритонні збудження, які в науковій літературі висвітлені значно меншою мірою. Цей тип поверхневих електромагнітних коливань у роботі [11] названо сингулярними поверхневими поляритонами (СПП) в обмежених середовищах. СПП існують лише в оптично-анізотропних кристалах у напрямку сингулярної осі, вздовж якої два значення довжини хвильового вектора співпадають, а поляризації хвиль є круговими. Сингулярні осі відрізняються від звичайних оптичних осей характером поляризації хвиль, що розповсюджуються вздовж них за однакових значень довжин хвильових векторів.

У роботах [1, 11] експериментально й теоретично досліджено СПП в оптично-анізотропних двовісних кристалах. Що стосується одновісних кристалів, то Макаренком С.П. та ін. [12] теоретично передбачена можливість існування сингулярних поверхневих поляритонів, обумовлених виродженням двох розв'язків рівняння Френеля кристалооптики, що зливаються за певних умов в одне. Автори вказують на менш жорсткі умови існування СПП у порівнянні з умовами для поверхневих фононних та плазмон-фононних поляритонів. У статті [13] при використанні багатоосциляторної математичної моделі з адитивним врахуванням параметрів осциляторів розглянуто можливість існування, збудження та розповсюдження СПП в обмежених одновісних монокристалах Al<sub>2</sub>O<sub>3</sub>. Виявлено частотні вікна, в яких існують СПП у Al<sub>2</sub>O<sub>3</sub>. Однак, не зважаючи на це, відомості про подальші дослідження СПП щодо одновісних монокристалів у літературі відсутні.

У даній роботі вперше теоретично досліджено можливості існування, збудження та розповсюдження СПП в «напівнескінченних» одновісних монокристалах LiNbO<sub>3</sub>. Змодельовано спектри ППВВ для монокристалів ніобату літію в ІЧ-області спектра. Виокремлено спектр ППВВ для СПП та вказано умови експериментального дослідження СПП в оптично-анізотропних монокристалах LiNbO<sub>3</sub>.

#### **Об'єкт дослідження**

Ніобат літію (LiNbO<sub>3</sub>) – безколірна тверда речовина з ромбоедричною структурою (*а* = 0,547 нм, α = 53,72<sup>о</sup> ) і просторовою групою *C*3*υ*6 (*R*3*c*). Основу елементарної комірки цього кристала за кімнатної температури складають злегка деформовані кисневі октаедри NbO6, з'єднані загальними гранями і ребрами. Ніобат літію має тригональну сингонію та належить до кристалографічної точкової групи Зт(С<sub>30</sub>). Температура плавлення 1257 °С, густина 4,65 г/см<sup>3</sup>. LiNbO<sub>3</sub> є одновісний оптично-негативний полярний кристал. Вирощування монокристалів LiNbO<sub>3</sub>, як правило, відбувається методом Чохральського при взаємодії Li<sub>2</sub>CO<sub>3</sub> з Nb<sub>2</sub>O<sub>5</sub> за температур 1050 ÷ 1100 °С. Ніобат літію є сегнетоелектриком із температурою Кюрі − 1210 °С з нелінійно-оптичними властивостями, що дозволяє використовувати їх у лазерах для генерації другої гармоніки. Останнім часом на кристалах LiNbO<sub>3</sub> реалізований цілий клас функціональних і цифрових інтегрально-оптичних схем (перемикаючі матриці, аналізатори спектра, НВЧ фазові і амплітудні модулятори), а також цілий клас датчиків фізичних величин, перетворювачів енергії, елементів в електрооптичних пристроях, піроелектричних приймачів випромінювання тощо [1, 14].

#### **Теорія**

Розглянемо хвилі, які можуть збуджуватися на межі двох середовищ і розповсюджуватися уздовж площини *z* = 0. Одне з середовищ є оптично-ізотропним з дійсною діелектричною проникністю  $\varepsilon_1 > 0$ . Для другого середовища характерна тензорна анізотропія діелектричної проникності. Крім того, для спрощення аналітичного обґрунтування вважатимемо, що головні осі тензора діелектричної проникності вибрані так, що співпадають з координатними осями *x*, *y*, *z* і мають фіксовані напрямки, а вісь *z* є нормаллю до межі поділу з додатним напрямком у бік ізотропного середовища [1, 12].

Дисперсійне рівняння поверхневих поляритонів в полярному оптично-анізотропному одновісному кристалі згідно джерел [1 − 3] набуває вигляду:

$$
\frac{\varepsilon_1}{k_1} = -\frac{\varepsilon_x}{k_2}.\tag{1}
$$

Оскільки  $k_1$  і  $k_2$  – дійсні додатні числа, то необхідною умовою для існування розв'язку (1) в області збудження ПП фононного типу являються різні знаки діелектричної проникності (*x*компонент) середовищ 1 і 2.

У роботах [1 − 4] представлено математичні розв'язки дисперсійного рівняння (1) і отримано в явному вигляді залежність хвильового вектора ПП від частоти на межі поділу в загальному випадку для обох оптично-анізотропних середовищ 1 і 2.

Скориставшись співвідношенням (1) для безрозмірних компонентів хвильового вектора, можна представити дисперсійне рівняння наступним чином [1]:

$$
\varepsilon_x = -\varepsilon_1 \frac{\left[\left(\frac{\varepsilon_x}{\varepsilon_z}\right)(K^2 - \varepsilon_z)\right]^{1/2}}{(K^2 - \varepsilon_1)^{1/2}}\,. \tag{2}
$$

Дисперсійне рівняння (2) після нескладних перетворень може бути подане у вигляді:

$$
K^2 = \frac{\varepsilon_1 \varepsilon_z (\varepsilon_x - \varepsilon_1)}{\varepsilon_x \varepsilon_z - \varepsilon_1^2}.
$$
 (3)

З виразу (1) видно, що *x*< 0. Слід відмітити, що умова *x*< 0 еквівалентна умові 2< 0 для ізотропного випадку.

Позначимо компоненти тензора діелектричної проникності паралельно та перпендикулярно оптичній осі *С* одновісного кристала відповідно  $\varepsilon_{\parallel}$  і  $\varepsilon_{\perp}$ . Коли *C* $|y, \text{ to } \varepsilon_x = \varepsilon_z = \varepsilon_{\perp}$  і дисперсійна залежність звичайних ПП має вигляд [1]:

$$
K^2 = \frac{\varepsilon_1(\nu)}{\varepsilon_1(\nu) + 1} \,. \tag{4}
$$

Залежність (4) співпадає з випадком для оптично-ізотропного кристала [3] і відповідає звичайним ПП. У разі  $C || z \varepsilon_z = \varepsilon_{\parallel}, \varepsilon_x = \varepsilon_{\perp}$  і на основі рівняння (2) матимемо:

$$
K^2 = \frac{\varepsilon_{\parallel}(\nu)(1 - \varepsilon_{\perp}(\nu))}{(1 - \varepsilon_{\perp}(\nu)\varepsilon_{\parallel}(\nu))}.
$$
 (5)

Якщо  $C||x$ , то  $\varepsilon_x = \varepsilon_{||}$ ,  $\varepsilon_z = \varepsilon_{\perp}$ . Вираз (2) набуває вигляд:

$$
K^2 = \frac{\varepsilon_{\perp}(\nu)(1 - \varepsilon_{\parallel}(\nu))}{(1 - \varepsilon_{\perp}(\nu)\varepsilon_{\parallel}(\nu))}.
$$
 (6)

Ці вирази відповідають незвичайним поверхневим поляритонам анізотропних кристалів, дослідженню яких присвячено ряд робіт [1 – 3].

Умови існування ПП в оптично-анізотропному кристалі випливають із співвідношення (2). ПП-1 досліджені досить добре, їм присвячені огляди та монографії (див., наприклад, [1 – 3]).

Використовуючи математичні вирази (5) та (6), авторами роботи [14] проведено детальний аналіз поверхневих поляритонних збуджень монокристалів ніобату літію за трьох взаємноортогональних орієнтацій хвильового вектора та оптичної осі кристала. Сідоров та ін. [14] показали, що в розрахункових дисперсійних кривих ПП LiNbO<sub>3</sub> проявляються два резонанси в області 668 і 743 см-1 при *C*||*y* і три резонанси в області 668, 692 і 743 см-1 за двох інших геометрій. Проте для експериментальних кривих в усіх геометріях спостерігалися лише 2 щілини резонансного розчеплення поблизу 668 і 743 см<sup>-1</sup>, що підтверджують дані КРС [14,16] про присутність в даній області слабких резонансів класу *E*. Відсутність щілини в експериментальній дисперсії ПП поблизу 692 см<sup>-1</sup> може означати, що на цих частотах немає коливань кристала, або ж коливання є, однак вони сильно розмиті через затухання.

Підтвердженням вказаного вище є дослідження монокристалів ніобату літію методом ППВВ. Розрахунок спектрів ППВВ, проведений за формулами роботи [1] з урахуванням затухання, показав, що при *C*||*x* матиме місце щілина. Очевидно, прояв частоти 692 см-1 обумовлений тим, що високочастотне коливання 633 см<sup>-1</sup> класу  $A_1$  не описується одним класичним осцилятором (наприклад, із-за помітного ангармонізму).

Експериментальні дані, отримані авторами [18], дозволили більш впевнено використовувати фундаментальні параметри монокристалів ніобату літію при теоретичному дослідженні нового типу поверхневих збуджень − СПП.

Для дослідження СПП у монокристалах LiNbO<sub>3</sub> вважатимемо, що електричний вектор поверхневої хвилі розташований у площині *xy* і оптична вісь *С* кристала напрямлена вздовж осі *у* так, що ε<sub>x</sub> = ε<sub>z</sub> = ε<sub>l</sub>, ε<sub>y</sub> = ε<sub>||</sub>. Слід відмітити, що у випадку оптично-анізотропного середовища компоненти *Kx*,*y*,*<sup>z</sup>* хвильового вектора *K* стають нерівноправними.

Розв'язавши рівняння Максвелла при використанні умов неперервності тангенціальних компонент електричного і магнітного полів на межі поділу, отримаємо дисперсійне рівняння  $K_{x,y}(v)$ :

$$
K_{x} = \frac{q}{2} \sqrt{\frac{(\varepsilon_{0} - \varepsilon_{\perp})(\varepsilon_{\perp} + \varepsilon_{\parallel})^{2}}{(\varepsilon_{0} + \varepsilon_{\perp})(\varepsilon_{\parallel} - \varepsilon_{0})}}, \quad K_{y} = q \sqrt{\varepsilon_{\perp}(\nu)}, \tag{7}
$$

де  $q = \omega/c$ ;  $c$  – швидкість світла у вакуумі;  $\omega = 2\pi v$  – циклічна частота.

Використовуючи значення (7), визначимо модуль двовимірного хвильового вектора  $K = (K_x, K_y)$ :

$$
K = \sqrt{K_y^2 + K_x^2} = q \sqrt{\frac{4\epsilon_\perp (\epsilon_0 + \epsilon_\perp)(\epsilon_{\parallel} - \epsilon_0) + (\epsilon_0 - \epsilon_\perp)(\epsilon_\perp + \epsilon_{\parallel})^2}{4(\epsilon_0 + \epsilon_\perp)(\epsilon_{\parallel} - \epsilon_0)}}.
$$
(8)

Кут між хвильовим вектором *K* та віссю *х* знайдемо з рівності

$$
\operatorname{tg}\gamma = \frac{\kappa_y}{\kappa_x} = 2 \sqrt{\frac{\varepsilon_{\perp}(\varepsilon_0 + \varepsilon_{\perp})(\varepsilon_{\parallel} - \varepsilon_0)}{(\varepsilon_0 - \varepsilon_{\perp})(\varepsilon_{\parallel} + \varepsilon_{\perp})}}.
$$
\n(9)

Співвідношення (7) представляє собою дисперсійне рівняння для СПП в одновісних кристалах при вказаній вище геометрії. Частотний діапазон існування СПП визначається двома наступними умовами:

$$
1) 0 < \varepsilon_{\perp} < \varepsilon_0; \varepsilon_{\parallel} > \varepsilon_{\perp} + 2\varepsilon_0 \tag{10}
$$

або

$$
2) \varepsilon_{\perp} > \varepsilon_0; \varepsilon_{\parallel} < -\varepsilon_{\perp}.
$$
 (11)

#### **Результати та їх обговорення**

На рис. 1 (крива 1, 2) показано частотну залежність діелектричної проникності від частоти  $\varepsilon_1(v)$ ,  $\varepsilon_0(v)$  для монокристалів LiNbO<sub>3</sub> при орієнтаціях *E*<sup> $C$ </sup> і *E*||C. Розрахунок  $\varepsilon_1(v)$  і  $\varepsilon_0(v)$  для  $LiNbO<sub>3</sub>$  проведено в актуальній області частот  $0-1400$  см<sup>-1</sup> при використанні взаємоузгоджених параметрів [14 – 16]. На рисунку висвітлено лише ту частину (200 – 1400 см<sup>-1</sup>), в якій спостерігається нелінійна залежність. Критерієм достовірності отриманих значень для діелектричної проникності ніобату літію є узгодження розрахункових і експериментальних спектрів зовнішнього відбивання LiNbO<sub>3</sub>, проведених уроботі [15]. Моделювання залежності діелектричної проникності від частоти для ніобату літію за орієнтацій *ЕС* і *Е*||*С* проведено за допомогою рівняння [3]:

$$
\varepsilon(\nu) = \varepsilon_{\infty} + \sum_{i=1}^{N} \frac{\Delta \varepsilon_{i} \nu_{\tau i}^{2}}{\nu_{\tau i}^{2} - \nu^{2} + i\nu \gamma_{\phi i}} , \qquad (12)
$$

де високочастотна діелектрична проникність LiNbO<sup>3</sup> для орієнтацій *ЕС* і *Е*||*С*; ( приймалась рівною 5,0 для *ЕС* і 4,6 при *Е*||*С* [14]); *i* сила *i*-го осцилятора при орієнтаціях *ЕС* і *Е*||*С*; νт*<sup>i</sup>* , γф*<sup>i</sup>* – частота і коефіцієнт затухання поперечного оптичного фонона *і*-го осцилятора при орієнтаціях *ЕС* і *Е*||*С*.

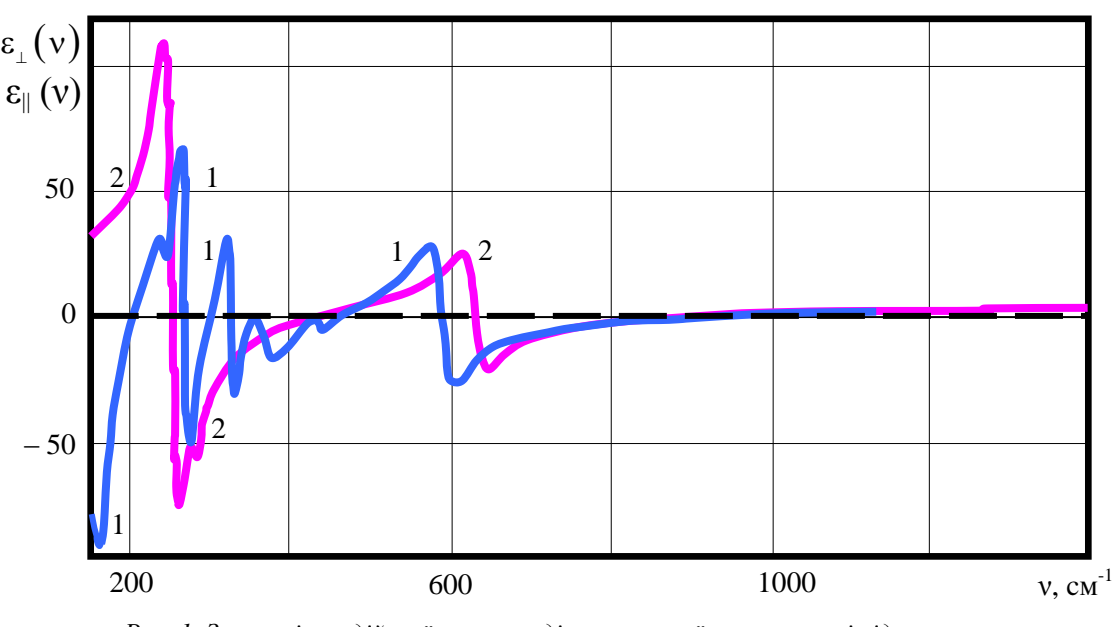

*Рис. 1. Залежність дійсної частини діелектричної проникності від частоти в монокристалах LiNbO*<sub>3</sub>:  $I - \varepsilon/(v)$ ; 2 −  $\varepsilon/(v)$ .

Всі інші параметри, що використовувались при розрахунку діелектричної проникності при орієнтаціях *ЕС* і *Е*||*С* LiNbO3, представлено в табл. 1.

*Таблиця 1*

*Взаємоузгоджені об'ємні параметри монокристала LiNbO<sup>3</sup> за орієнтацій ЕС і Е || С [18]*

| $E \bot C$           |     |                        |                   | E  C                 |        |                   |  |
|----------------------|-----|------------------------|-------------------|----------------------|--------|-------------------|--|
| $\omega_{\text{TO}}$ |     | $\Delta \varepsilon_i$ | $\gamma_{\Phi i}$ | $\omega_{\text{TO}}$ | $Δε_i$ | $\gamma_{\Phi i}$ |  |
| ı.                   | 152 | 22,0                   | 14                | 248                  | 16,0   | 21                |  |
| 2.                   | 236 | 0,8                    | 12                | 274                  | 1,0    | 14                |  |

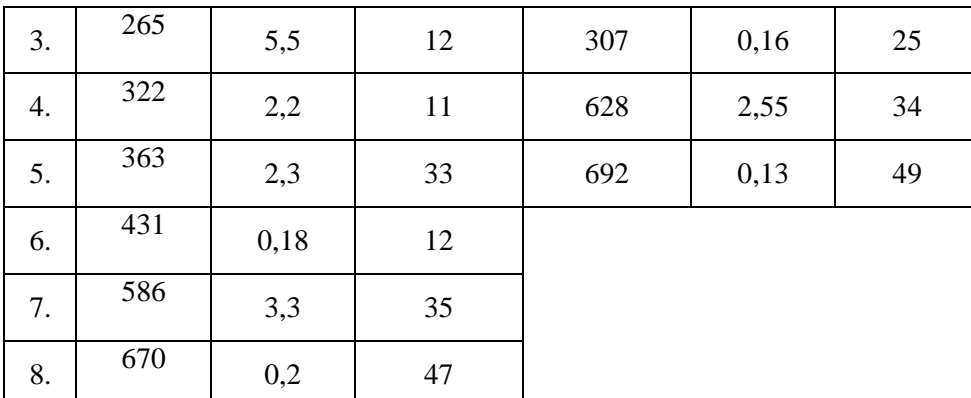

Перевірка подвійних умов (10) та (11) вказує на існування діапазонів, у яких можливе збудження СПП. Перша частина умови (10) виконується на ділянках 454 ÷ 460 і 883 ÷ 953 см<sup>-1</sup>, а друга частина цієї ж умови справджується на проміжках:  $20 \div 248 \text{ cm}^{-1}$ ;  $363 \div 419 \text{ cm}^{-1}$  і  $430 \div 460$ см<sup>-1</sup>. Провівши порівняльний аналіз даних діапазонів, видно, що на ділянці 454 ÷ 460 см<sup>-1</sup> можливе існування СПП.

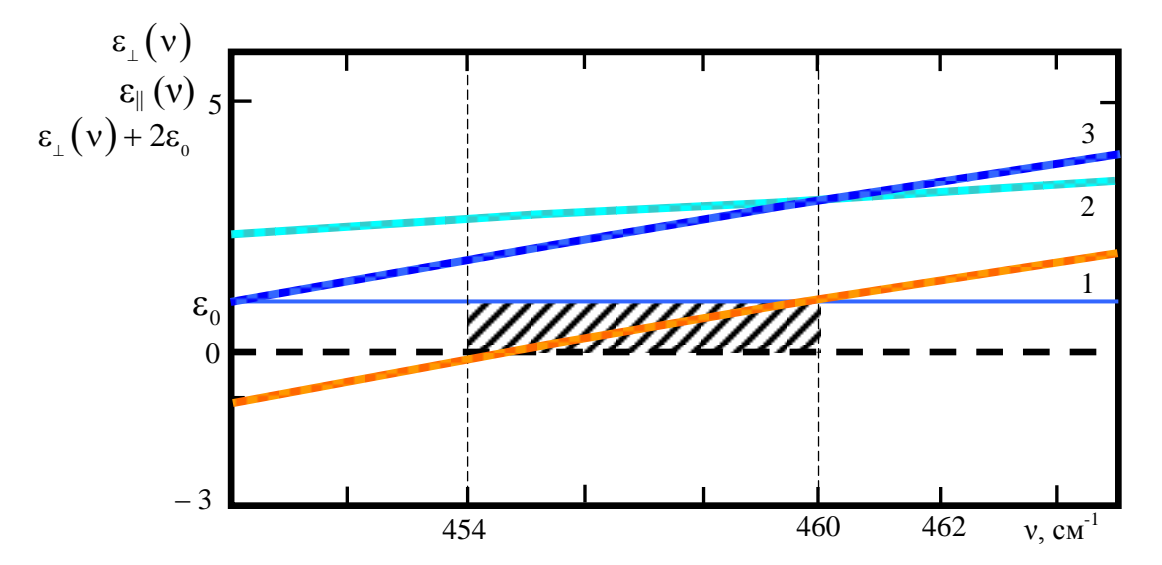

*Рис. 2. Залежність дійсної частини діелектричної проникності від частоти в діапазоні існування СПП згідно умов* (4):  $1 - \varepsilon_1(v)$ ;  $2 - \varepsilon_1(v)$ ;  $3 - \varepsilon_1(v) + 2\varepsilon_0$ .

Перевірка обох умов (11) вказала, що на ділянках поданих у табл. 2, виконується кожна окремо взята частина умови;значення ∆ характеризує діапазони, де виконуються обидві частини умови [12].

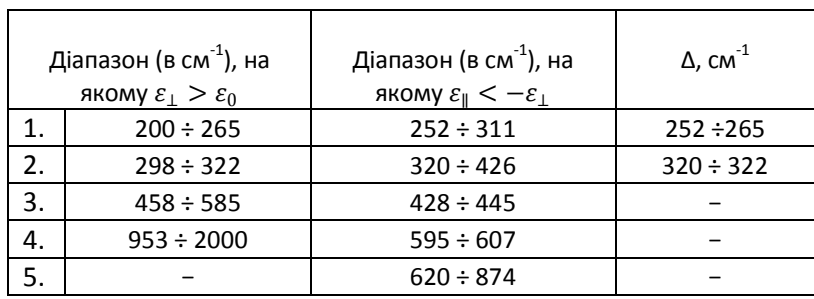

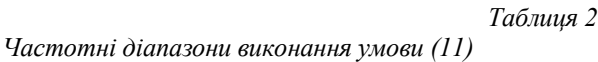

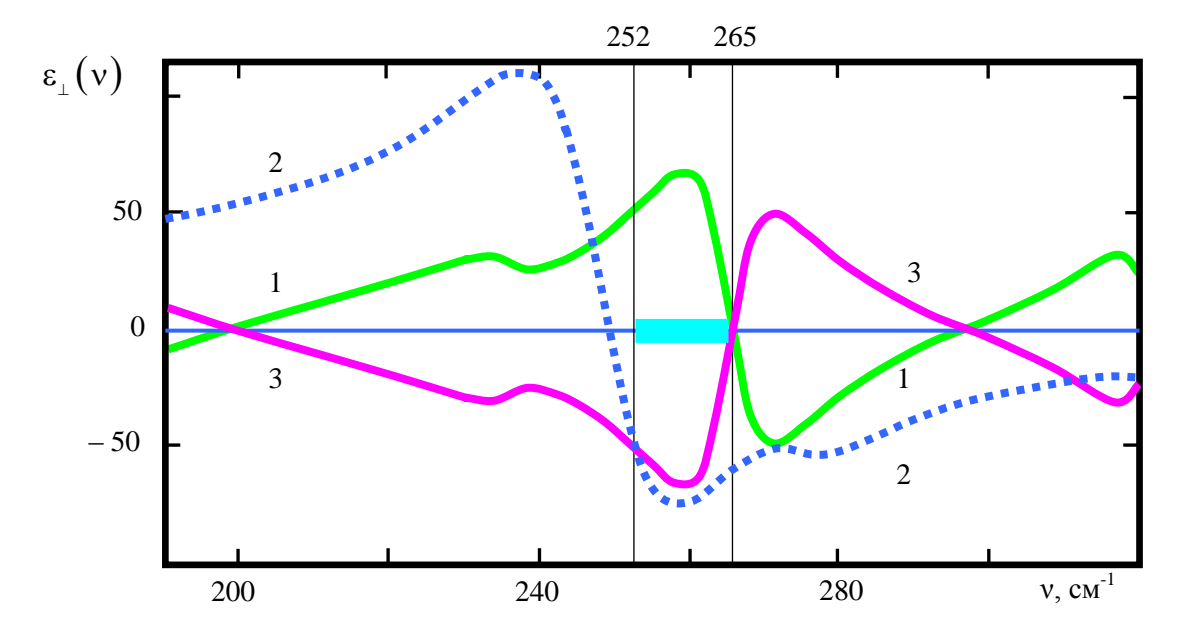

На рис. 3 представлено графічну залежність дійсної частини діелектричної проникності від частоти в діапазоні від 190 до 300 см-1 .

*Рис. 3. Залежність дійсної частини діелектричної проникності від частоти в діапазоні існування СПП згідно умов*  $(11): I - \varepsilon_I(\nu); 2 - \varepsilon_I(\nu); 3 - \varepsilon_I(\nu) < -\varepsilon_I(\nu).$ 

Як видно з табл. 2 та рис. 3, в ІЧ-області спектра існує два діапазони, в яких згідно умови (12) можливе збудження СПП. Однак, діапазон  $320 \div 322$  см<sup>-1</sup> не є достатнім для проведення експериментальних досліджень, тому вказаному частотному діапазону буде приділено значно менше уваги.

На рис. 4 подано розрахункові спектри ППВВ *I* / *I*<sup>0</sup> для монокристала LiNbO3, отримані за методикою, описаною в роботах [3, 17], за орієнтації *C*||*x*, що записані для повітряного проміжку  $d = 5$  MKM i KyTa φ = 38<sup>o</sup>.

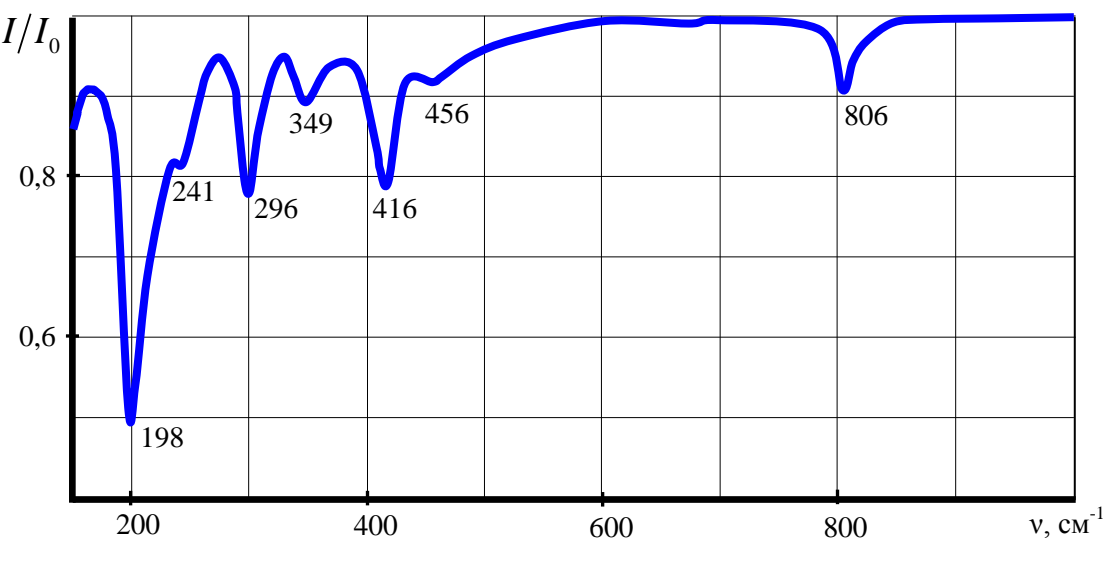

*Рис. 4. Розрахункові спектри ППВВ LiNbO3 при орієнтації C||x.*

Величина повітряного проміжку між призмою ППВВ і зразком LiNbO<sub>3</sub> варіювалась до встановлення інтенсивності поглинутої хвилі, що не перевищує 20 % за незмінної частоти мінімуму в спектрі ППВВ [3, 17]. При моделюванні спектрів ППВВ використано багато осциляторну математичну модель та параметри, представлені в табл. 1. Розрахунок проведено для «напівциліндра», виготовленого з матеріалу KRS-5 з  $n_{\text{np}} = 2,38$ .

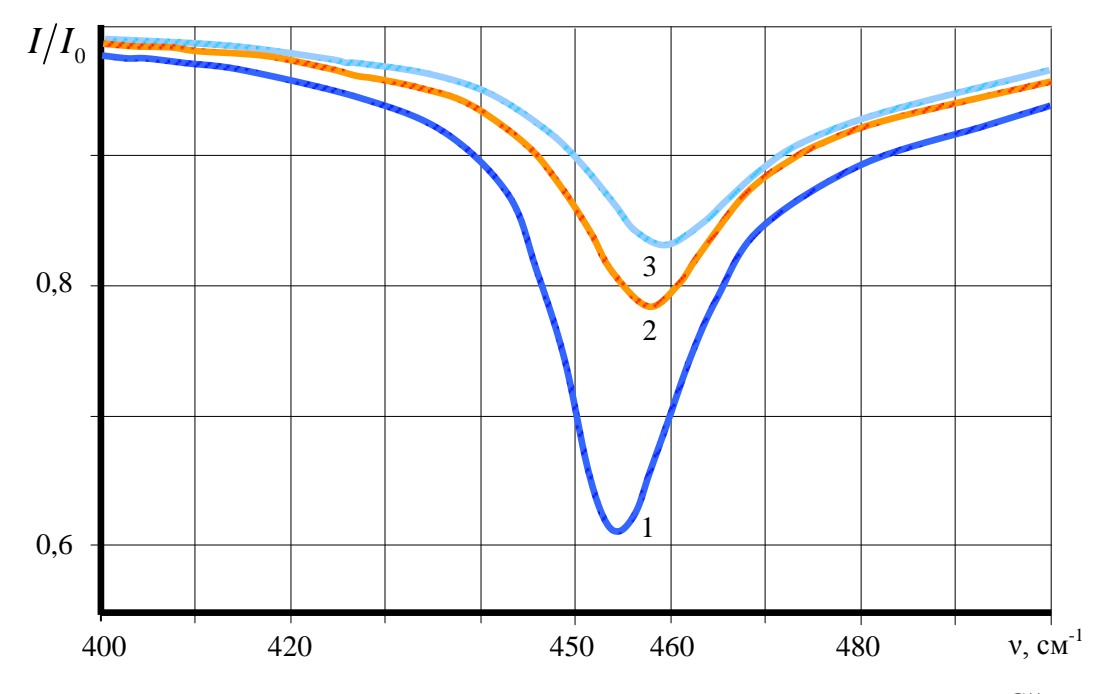

*Рис. 5. Розрахункові спектри ППВВ СПП монокристалів LiNbO<sup>3</sup> при орієнтації C||x.*

На рис. 5 подано розрахункові спектри СПП ППВВ  $I/I_0$  для LiNbO<sub>3</sub>. Крива 1 відповідає  $d = 6$ мкм, φ = 35<sup>°</sup>; крива 2 − *d* = 5 мкм, φ = 40°; крива 3 − *d* = 3,5 мкм, φ = 50°. Частоти мінімумів СПП у спектрах ППВВ відповідно рівні 454, 458 і 459 см-1 . Напівширина спектрів ППВВ СПП визначена за методикою, описаною в роботі [7], і відповідно становить  $\Gamma_n = 8.5; 10, 1$  та  $11.5$  см<sup>-1</sup>.

Таким чином, уперше за допомогою математичного моделювання показано, що в монокристалах ніобату літію можливе існування поверхневих поляритонних збуджень нового типу − сингулярних поверхневих поляритонів. Встановлено спектральні діапазони 252 ÷265 та 454 ÷ 460 см-1 , в яких відбудеться збудження СПП. Вперше отримано теоретичні спектри ППВВ для СПП і визначено їх «напівширину», що в подальшому дозволить дослідити коефіцієнти затухання СПП для LiNbO<sub>3</sub>.

#### **Література**

- 1. Дмитрук Н.Л., Литовченко В.Г., Стрижевский В.Л. Поверхностные поляритоны в полупроводниках и диэлектриках. – К.: Наук. думка, 1989. – 375 с.
- 2. Поверхностные поляритоны / Под ред. В.М. Аграновича и Д.Л. Миллса. М.: Наука, 1985.  $-525$  c.
- 3. Венгер Є.Ф., Мельничук О.В., Пасічник Ю.А. Спектроскопія залишкових променів. К.: Наук. думка, 2001.– 192 с.
- 4. Виноградов Е.А., Дорофеев И.А. Термостимулированные электромагнитные поля твёрдых тел. – М.: Физматлит, 2010. – 484 с.
- 5. Мельничук А.В., Мельничук Л.Ю., Пасечник Ю.А. Поверхностные плазмон-фононные поляритоны гексагональной окиси цинка // ЖТФ. – 1998. – Т. 68, вып.1. – С. 58 – 62.
- 6. Мельничук А.В., Мельничук Л.Ю., Пасечник Ю.А. Влияние анизотропии на дисперсионные зависимости поверхностных плазмон-фононных поляритонов окиси цинка // ФТТ. – 1996. – Т.38, № 2. – C. 262 – 264.
- 7. Мельничук А.В., Пасечник Ю.А. Затухание поверхностных плазмон-фононных поляритонов окиси цинка // ФТТ. – 1996. – Т. 38, № 8. – С. 2343 – 2346.
- 8. Венгер Е.Ф., Мельничук А.В., Пасечник Ю.А., Сухенко Е.И. Дисперсия и коэффициенты затухания ППФП монокристал лов SiC 6H // Оптоэлектроника и полупроводниковая техника. – 1996. –Вып. 31. – С. 169 –173.
- 9. Мельничук А.В., Пасечник Ю.А. Влияние анизотропии на дисперсію поверхностных плазмон-фононных поляритонов карбида кремния // ФТТ. - 1998. - Т. 40, №4. - С. 636–639.
- 10. Венгер Є.Ф., Мельничук Л.Ю., Мельничук О.В., Пасічник Ю.А., Сухенко О.І. Поверхневі плазмон-фононні поляритони карбіду кремнію // УФЖ. - 1998. - Т. 43,  $N_2$  5. - С. 598-603.
- 11. Марчевский Ф.Н., Стрижевский В.Л., Стрижевский С.В. Сингулярные электромагнитные волны в органиченных анизотропных средах // ФТТ. − 1984. − Т. 26, № 5. − C. 1501 − 1503.
- 12. Макаренко С.П., Марчевский Ф.Н., Стрижевский В.Л., Стрижевский С.В. Сингулярные поляритоны в органиченных анизотропных кристаллах. – К., 1983. – 32 с.– (Препринт  $\mathcal{N}_2$ 18/АН УССР. Ин-тфизики, 1983).
- 13. Венгер Є.Ф., Дмитрук М.Л., Мельничук Л.Ю., Мельничук О.В. Сингулярні поверхневі поляритони в оптично-анізотропних кристалах  $Al_2O_3$  // УФЖ. - 2001. - Т. 46, № 11. -С. 1191 − 1195.
- 14. Сидоров Н.В. Ниобат лития: дефекты, фоторефракция, колебательный спектр, поляритоны / Н.В. Сидоров, Т.Р. Волк, Б.Н. Маврин, В.Т. Калинников. – М.: Наука, 2003. – 255 с.
- 15. Венгер Є.Ф., Мельничук Л.Ю., Мельничук О.В., Сенченко О.В. Спектри ІЧ-відбивання монокристала LiNbO<sub>3</sub> в області «залишкових променів» // Фізико-математичні записки: Збірник наук. праць. – Ніжин: Видавництво НДУ ім. М. Гоголя, 2013. – С. 55 – 58.
- 16. Байса Д.Ф., Макаренко С.П., Пучковская Г.А., Стрижевский С.В., Чепилко Н.М. Влияние анизотропии на свойства колебательных поверхностных поляритонов в одноосных кристаллах // Поверхность. Физика. Химия. Механика. – 1983. – № 2. – C. 28 – 34.
- 17. Пучковская Г.А., Стрижевский В.Л., Фролков Ю.А., Чепилко Н.М. Метод нарушенного полного внутреннего отражения в спектроскопи поверхностных поляритонов // УФЖ. – 1980. – Т. 25, № 2. – С. 271 − 276.
- 18. Barker A.S., Loundon R. Dielectric Properties and Optical Phononsin LiNbO<sub>3</sub>// PhysicalReviev. – 1967. – Vol. 158, N 2. – P. 433 − 445.

#### УДК 536.521.2 : 536.2.081.7

## **ДОСЛІДЖЕННЯ ТЕПЛОВИХ ВТРАТ НАВЧАЛЬНИХ І ЖИТЛОВИХ ПРИМІЩЕНЬ ЗА ДОПОМОГОЮ СУЧАСНИХ ІЧ ПРИСТРОЇВ**

### **С. М. Давиденко, Л. М. Кнорозок, В. С. Решетицький**

Постійне зростання тарифів на енергоносії, а як наслідок — комунальних платежів, виводить на перший план питання економії енергоресурсів і методів енергозбереження.

Одним із основних способів економії коштів та теплової енергії є зниження рівня теплових втрат і надходжень тепла через зовнішні конструкції будівельних споруд. Відомо, що загальні втрати теплової енергії в приміщеннях (квартира, будинок тощо) через різноманітні зовнішні фактори можуть сягати до 40%. Натомість відсутність подібних втрат дозволяє знизити енергоспоживання до 30%. В Україні утеплення будинків є однією з найважливіших проблем, бо втрати теплоти колосальні, хоча нових утеплюючих матеріалів розроблено багато. Теорія і експериментальне дослідження теплопровідності знаходить широке застосування у вирішенні цієї проблем. У вирішенні проблем енергозбереження, а також для підвищення комфортності приміщень важливу роль відіграє утеплення конструкцій будівель. Стосовно існуючих будівель, простіше понизити їх енергоспоживання за рахунок утеплення покриття (крівлі) при ремонті. Нові норми значно підвищили вимоги до величини термічного опору, відповідно до яких нове будівництво, модернізація і капітальний ремонт будівель не можуть здійснюватися без застосування ефективних теплоізоляційних матеріалів. Розрахунок кількості тепла, яке витрачається на опалення будівлі, базується на визначенні тепловтрат в опалювальних приміщеннях [1]. Тепловтрати через огороджуючі конструкції розраховують згідно основного рівняння теплопередачі:

$$
Q = k \cdot S \cdot \Delta t \tag{1}
$$

де Q - тепловтрати через огороджуючу конструкцію (стіну), Вт;

k – коефіцієнт теплопередачі, Вт/м<sup>2</sup>·К;

 $S$  – площа поверх теплопередачі, м<sup>2</sup>;

 $\Delta t$  – різниця між температурами внутрішнього і зовнішнього повітря, К;

Передача тепла здійснюється шляхом тепловіддачі від внутрішнього повітря до внутрішньої поверхні стіни (коефіцієнт тепловіддачі  $\alpha_{\text{nu}}$ ), теплопровідності через стіну (сумарний коефіцієнт теплопровідності λ стіни) і тепловіддачі від зовнішньої поверхні стіни до зовнішнього повітря (коефіцієнт тепловіддачі  $\alpha_{3H}$ ),  $\delta$  – товщина стіни.

Коефіцієнт теплопередачі k для багатошарової стіни визначається за допомогою рівняння 2:

$$
\frac{1}{k} = \frac{1}{\alpha_{\text{BH}}} + \sum \frac{\delta}{\lambda} + \frac{1}{\alpha_{\text{3H}}},\tag{2}
$$

У стандартах будівельних конструкцій розглядають загальний термічний опір конструкції  $R_k$  як величину, обернену до коефіцієнта теплопередачі:  $k = \frac{1}{R}$  $\frac{1}{R}$ .

Теплопровідність  $\lambda$  — це інформація про переміщення енергії через одиницю поверхні шару матеріалу товщиною 1 м, при різниці температур по обидві сторони цього матеріалу що рівняється 1К (1°С). Теплопровідність матеріалу - це характерний показник, який залежить від хімічного складу, щільності та вологості самого матеріалу. Чим нижче λ тим краща теплоізоляція, відповідно тим більший термічний опір R [2].

Під час виконання роботи було досліджено теплопровідність деяких будівельних матеріалів, дані про які на сьогодні відсутні. Для проведення експерименту використовувався вимірювач теплопровідності ИТ-λ-400. Теорія і експериментальне дослідження теплопровідності знаходить широке застосування у вирішенні цієї проблем. Використовуючи наведені вище формули (1) і (2), а також отримані експериментально значення теплопровідності ми можемо визначати втрати тепла у будинку. На малюнку 1 представлений графік залежності λ від t для найбільш популярного будівельного матеріалу - пінобетону.

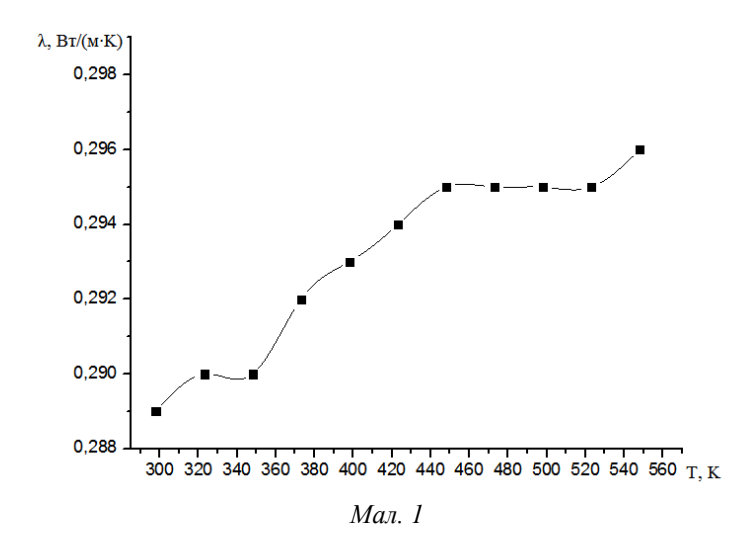

Аналізуючи графік, бачимо, що він має вигляд немонотонної кривої. Збільшення коефіцієнта теплопровідності пов'язана з тим, що з підвищенням температури зростає внутрішньоклітинна теплопровідність, а також збільшується теплопередача випромінюванням пористого масиву.

З появою нових приладів для вимірювання температури і їх можливістю для застосування у різних галузях науки і промисловості. Переважно це нові портативні інфрачервоні (ІЧ) термометри і тепловізори. Будь-якому тілу або об'єкту з температурою вище абсолютного нуля (- 273,15 °С) незалежно від його агрегатного стану властиве теплове (температурне) випромінювання [3].

Завдяки своїй електромагнітній природі температурне випромінювання, як і світло, поширюється в просторі прямими лініями зі швидкістю світла, що дає можливість вимірювати температурні показники об'єктів і тіл на відстані. На вимірюванні теплової потужності повного випромінювання об'єкта як у видимому, так і у невидимому діапазоні, і заснований принцип роботи радіаційних ІЧ пірометрів і тепловізорів, або пірометрів повного випромінювання. Інтегральна потужність випромінювання АЧТ у всьому діапазоні довжині хвилі визначається законом Стефана - Больцмана:

$$
F = \sigma T^4,\tag{3}
$$

де F - потужність на одиницю площі поверхні випромінювання,

 $T$  – температура, а  $\sigma$  ≈ 5,6704·10<sup>-8</sup> [Вт/(м<sup>2</sup>·К<sup>4</sup>)] – стала Стефана-Больцмана.

Для реального тіла ця залежність визначається виразом:

$$
F = \sigma \varepsilon T^4,\tag{4}
$$

де  $0.04 \le \varepsilon \le 1$  — коефіцієнт теплового випромінювання (коефіцієнт випромінювальної здатності), що залежить від матеріалу випромінювача, а також від стану та температури його поверхні. Пірометр, градуйований по випромінюванню АЧТ, при вимірюванні на реальному об'єкті покаже так звану радіаційну температуру Т<sub>р</sub>, значення якої завжди менше дійсної температури об'єкта Т. Радіаційною температурою об'єкта називається така температура АЧТ, при якій його повна потужність випромінювання (густина випромінювання у всьому діапазоні довжин хвиль) дорівнює повній потужності випромінювання розглянутого об'єкта при температурі Т.

Зв'язок між Т<sub>р</sub> і Т визначається з рівності:

$$
\sigma T_p^4 = \sigma \varepsilon T^4,\tag{5}
$$

з рівняння (5) випливає

$$
T = T_p^4 \sqrt{\frac{1}{\varepsilon}},\tag{6}
$$

Тепловізор (інфрачервона камера) ‒ оптико-електронний вимірювальний прилад, що працює в інфрачервоній області електромагнітного спектра, «переводить» у видиму область спектра власне теплове випромінювання всіх об'єктів. Тепловізор нагадує телевізійну камеру. Чутливий елемент тепловізора – матриця (решітка) мініатюрних детекторів сприймає інфрачервоні сигнали і перетворює їх в електричні імпульси, які після посилення перетворюються в відеосигнал [4].

Сучасний теплоаудит - це комплексне виявлення можливостей економічно ефективної оптимізації споживання енергетичних ресурсів. Іншими словами, це комплекс технічних, організаційних, економічних та інших заходів, спрямованих на збереження і примноження ККД одержуваної теплової енергії. Завдяки розширенню технічних можливостей теплоаудит став сьогодні доступний не тільки великим компаніям і організаціям, а й приватним особам. За допомогою тепловізора можна легко знайти всі проблемні ділянки опалення вашого будинку. Тепловізор дозволяє «бачити тепло» і відображати температурний образ на дисплеї приладу. Основна відмінність цього методу полягає в тому, що тепловізор дозволяє бачити те, що неможливо побачити неозброєним оком. Око людини не здатне відрізнити температуру об'єктів, в той час як тепловізор здатний відбити на своєму дисплеї термограму об'єкта з точністю +/- 1 ºС.

Завдяки унікальним властивостям ІЧ приладів вони стали широко застосовуватися в галузі будівництва [5]. Експертні організації проводять тепловізорне обстеження котеджів, приватних будинків та інших об'єктів на предмет виявлення теплових втрат. З розвитком нових технологій ІЧ термометри та тепловізори стали дуже компактними і простими у використанні приладами, що дало можливість користуватися цими приладами не тільки професіональним організаціям, а й застосовувати їх в побуті. Дуже часто за допомогою тепловізора виявляються дефекти будівельних робіт при монтажі будівельних панелей, монтажі даху, віконних конструкцій та вхідних дверей. Тепловізорне обстеження дозволяє однозначно визначити не тільки наявність дефектів, але і точне його місце розташування, що дозволяє своєчасно усунути джерела теплових втрат [6].

Для дослідження теплових втрат у навчальних приміщеннях було зроблено ряд вимірювань температури віконних конструкцій, стін і батарей. Вимірювання проводились за допомогою безконтактного ІЧ пірометра «BENETECH THERMOMETER GM 1150 A» і тепловізора у приміщенні НДУ імені Миколи Гоголя нового корпусу на третьому поверсі. Вимірювання проводилися із застосуванням різних режимів вимірювання.

Результати проведення вимірювання температури в аудиторіях подано у звітній таблиці 1.

*Таблиця 1*

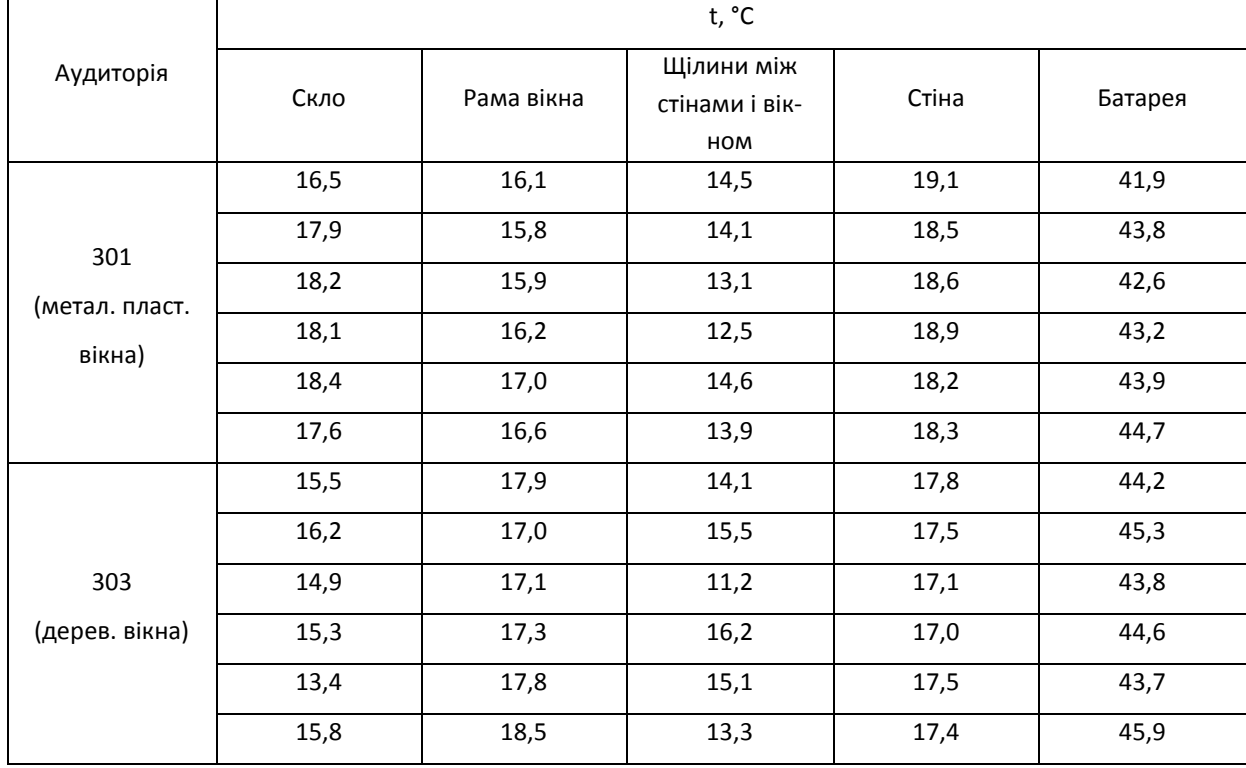

*Температурні дані в аудиторіях, отримані ІЧ пірометром*

Аналізуючи отримані дані температур в аудиторіях при різних температурах зовнішнього середовища, можна однозначно сказати, що використання метало пластикових вікон дозволяє зменшити втрати тепла. Використання сучасних склопакетів у поєднанні із сучасними дерев'яними рамами для вікон із клеєного бруса дозволить ще більше заощаджувати тепло, бо дерево має набагато нижчу теплопровідність від металопластику. В традиційних дерев'яних вікнах без склопакетів багато тепла втрачається через негерметичність скла. Також потрібно звертати увагу на ретельність та якість монтажу вікон, бо найхолодніші місця знаходилися між віконною конструкцією і стіною.

В результаті виконання роботи проведено порівняння використання ІЧ термометрів та тепловізорів для безконтактного вимірювання температури. Використання ІЧ приладів дозволило проаналізувати доцільність використання віконних конструкцій різного типу, зроблено вимірювання в різних режимах – точковому та інтегральному в аудиторіях навчальних корпусів № 1 та № 2 НДУ ім. М. Гоголя. Досліджено недоліки монтування віконних конструкцій і виявлення різних дефектів, через які збільшуються втрати тепла у навчальних приміщеннях НДУ ім. М. Гоголя. Результати даної роботи можна використовувати при плануванні заміни традиційних вікон на сучасні та при проведенні ремонтних робіт.

## **Література**

- 1. Астафін М.С. Використання пористих матеріалів в будівництві / М. С. Астафін. Київ Українські джерела, 2006. ‒ 156 с.
- 2. Вавилов В. П. Неразрушающий контроль / В. П. Вавилов. ‒ Москва: Машиностроение,  $2004. - 670$  c.
- 3. Центр тепловизионной диагностики [Електронний ресурс].– Режим доступу: URL:http://teplovizor.dn.ua/ (05.09.14)
- 4. СВ АЛЬТЕРА электротехника и автоматизация [Електронний ресурс].– Режим доступу: URL: http://www.svaltera.ua/press-center/articles/8345.php (25.08.14)
- 5. Temperatures информационный портал [Електронний ресурс]. Режим доступу: URL: http://temperatures.ru/pages/radiacionnye\_termometry (03.05.14).
- 6. Скло ресурс. Виробництво склопакетів [Електронний ресурс]. Режим доступу: URL: http://skloresurs.com/readinfo/ua/7/ (15.09.14).

## УДК 371.1

## **ОПИС ЕВОЛЮЦІЇ РИЗИКУ ЖИТТЄДІЯЛЬНОСТІ ІНДУКОВАНОГО НЕСКОРЕЛЬОВАНИМИ ФАКТОРАМИ ДОВКІЛЛЯ В ІМОВІРНІСНОМУ ФАЗОВОМУ ПРОСТОРІ**

## **Л. М. Кнорозок, О.Г. Шевчук**

*Введено поняття треку ризику життєдіяльності індукованому нескорильованими факторами довкілля в імовірнісному фазовому просторі та підпростору безпеки. Сформульований імовірнісний аналог статистичної теореми Ліувілля.* 

Моделлю життєдіяльності людини в зовнішньому середовищі [1] оберемо модель, яка буде базуватися на наступних припущеннях:

- фактор А зовнішнього середовища (ФЗС) носить унітарний характер;
- $-$  фактор А впливає на деяку підмножину  ${B_f}$  ( $f \in 1, v$ ) множини життєвих параметрів  ${B_\alpha} \ ( \alpha \in 1, \omega ) [1] (\{B_f\} \subseteq {B_\alpha} \};$
- поле Ω життєво значущих негативних наслідків життєдіяльності [1] є фіксованим для всього періоду життєдіяльності конкретної людини та скінченним за кількістю своїх елементів;
- множини  ${B<sub>f</sub>}$  та  ${B<sub>a</sub>} \in$  скінченними та детермінованими;
- для всіх елементів з поля Ω цілком визначені прогностичні частоти. Прогностичні частоти визначені також для сукупного прояву елементів з поля Ω;
- макропараметри зовнішнього середовища залишаються ізоморфними для конкретної людини у співвідносності з тими макропараметрами зовнішнього середовища, для яких розраховувались (прогнозувались) частоти елементів поля Ω та їх комбінацій;
- враховуються адаптаційні механізми на значення прогностичних частот елементів поля  $\Omega$  та їх комбінацій [1];
прогностичні частоти конкретного елементу поля  $\Omega$  за кожним елементом множини  ${B<sub>f</sub>}$  $(f \in 1, v)$  є незалежними від прогностичних частот всіх інших елементів з  $\Omega$  і незалежними від різних номерів з набору  ${B<sub>f</sub>}$ , це положення є відображенням нескорельованості впливу фактора А на життєві параметри.

Нехай

$$
\{1,2,\ldots n\} \tag{1}
$$

певне впорядкування, яке діє на Ω.

Задамо матрицю прогностичних частот, які відповідають елементам поля Ω за всіма елементами з  ${B_f}$  ( $f \in 1, v$ )

$$
\hat{A} = \begin{pmatrix} A_{11} & A_{21} & \dots & A_{n1} \\ A_{12} & A_{22} & \dots & A_{n2} \\ \dots & \dots & \dots & \dots \\ A_{1f} & A_{2f} & \dots & A_{nf} \end{pmatrix},
$$
\n(2)

де A<sub>*lk*</sub>  $(l \in 1, n; k \in 1, f(f \in 1, v))$  - прогностична частота елемента з номером *l* у впорядкуванні (1) за значенням життєвого параметру  $B_k$  з множини ${B_{\rm f}}$ )  $\subset$ { $B_{\alpha}$ }.

Введемо наступні позначення для прогностичних частот:

*а*) А<sub>mf</sub> ∩ А<sub>pf</sub> $(p,m \in 1,n)$  - прогностична частота одночасного прояву елементів з номерами m та р із впорядкування (1) поля  $\Omega$  за значенням  $\mathrm B_{\mathrm f}$ .

*b*)  $\bigcap_{i_j=1} A_{i_{jj}}$ *i d i A*  $=1$  $\bigcap A_{i,x}$  – прогностична частота події, яка полягає в одночасній реалізації життєво зна-

чущих негативних наслідків з поля  $\Omega$  за значенням  $B_f$  життєвого параметру  ${B_f}$  (d  $\leq n$ ).

Якщо наслідки з номерами m та р з (1) несумісні, то A<sub>mf</sub> ∩ A<sub>pf</sub> = 0, якщо ж m = p, то завжди

$$
A_{\rm mf} \cap A_{\rm pf} = A_{\rm mf}.\tag{3}
$$

Надалі будемо припускати, що  $\bigcap_{i_j=1} A_{i_{jj}}$ *i d i A*  $=1$  $\bigcap A_{i}$  при d≥3 дорівнює нулю, що виправдано, так як,

зазвичай, *A<sub>ijf</sub>* <<1, тому

$$
\bigcap_{\substack{i_j=1 \ i_j \neq 3}}^d A_{i_{j}} \langle A_{i_{1j}} \cap A_{i_{2j}} \left( \forall i_1, i_2 \in \overline{1, d}, \forall f \in \overline{1, v} \right). \tag{4}
$$

Тому будемо характеризувати фактор-чинник А за життєвим параметром  $(B_f)$ з  ${B_f}$  матрицею  $\hat{A}_{\cap f}$ , яку з врахуванням (3), (4) та зауваження щодо  $\bigcap_{i=1}^s A_{i_{j}f}$ d  $i_j=1$  $\bigcap\limits_{\mathfrak{i}_{\mathfrak{j}}=\mathfrak{1}}\mathbf{A}_{\mathfrak{i}_{\mathfrak{j} \mathfrak{f}}}$  ( d $\geq$ 3) можна подати у вигляді:

$$
\hat{A}_{ff} = \begin{pmatrix} A_{1f} & A_{1f} \cap A_{2f} & \dots & A_{1f} \cap A_{nf} \\ A_{1f} \cap A_{2f} & A_{2f} & \dots & A_{2f} \cap A_{nf} \\ \dots & \dots & \dots & \dots \\ A_{n1f} \cap A_{1f} & A_{nf} \cap A_{2f} & \dots & A_{nf} \end{pmatrix}.
$$
\n(5)

Зрозуміло, що A $_{\rm mf}$  ∩A $_{\rm pf}$  = A $_{\rm pf}$  ∩A $_{\rm mf}$ ( $\forall$ m, p  $\in$  1, n, f  $\in$  1,  $\upsilon$ ), тому матриця  $\rm \hat{A}_{\cap f}$  – симетрична.

Відмітимо наступні очевидні співвідношення для прогностичних частот:

$$
A_{mf} \cup A_{pf} = A_{mf} + A_{pf} , \qquad (6)
$$

якщо наслідки з номерами m та з з поля  $\Omega$  є несумісними, а символ  $A_{mf} \cup A_{pf}$  означає реалізацію хоча б одного наслідку з вказаними номерами.

Для незалежних наслідків маємо:

$$
A_{mf} \cap A_{pf} = A_{mf} \times A_{pf} \,. \tag{7}
$$

Для залежних наслідків(7) приймає більш складний вигляд:

$$
A_{mf} \cap A_{pf} = A_{pf} \times A_{mf/pf},\tag{8}
$$

де символ  $A_{\text{mf }/\text{pf}}$  означає, що ми маємо справу із діагностичною частотою наслідку з номером m поля Ω за умови, що реалізувався наслідок з номером р того ж поля (за життєвим параметром  $B_f \in \{B_f\} \subset \{B_\alpha\}$  – умовна діагностична частота).

Очевидно, що

$$
\bigcap_{\substack{i_j=1 \ i_j=1}}^d A_{i_{j}f} = A_{i_{j}f} \times A_{i_{2f}/i_{1f}} \times A_{i_{3f}/i_{1f}, i_{2f}} \times ... \times A_{i_{df}/i_{1f}, i_{2f}, ..., i_{d-ff}}.
$$
\n(9)

Врахуємо також, що всі елементи матриці  $\hat{A}_{\cap f}(f \in 1, \nu)$  залежать від часу, тому що  $B_f \in \{B_f\}$  є залежним від часу значенням життєвого параметру  $(B_f)$  з підмножини  $\{B_f\}$  множини  ${B_{\alpha}}$ .

Отже,

$$
\hat{A}_{\bigcap f}(t) = \begin{pmatrix}\nA_{1f}(t) & A_{1f}(t) \bigcap A_{2f}(t) & \dots & A_{1f}(t) \bigcap A_{nf}(t) \\
A_{1f}(t) \bigcap A_{2f}(t) & A_{2f} & \dots & A_{2f}(t) \bigcap A_{nf}(t) \\
\dots & \dots & \dots & \dots \\
A_{n1f}(t) \bigcap A_{1f}(t) & A_{n1f}(t) \bigcap A_{2f}(t) & \dots & A_{nf}(t)\n\end{pmatrix}.
$$
\n(10)

Параметр

$$
\xi_l(t; f) = \sum_{i=1}^n A_{i_f}(t) - \sum_{i=1}^n A_{l_f}(t) \bigcap A_{i_f}(t)
$$
\n(11)

визначає діагностичний ризик життєво значущого негативного наслідку з поля Ω з номером *l* по впорядкуванню (1) поля за життєвим параметром  $B_f$  в момент часу t.

Узагальнюючи поняття діагностичного ризику  $\xi_l(t;f)$  введемо поняття діагностичного ризику життєво значущого негативного наслідку з Ω за всіма життєвими параметрами  ${B<sub>f</sub>}$  – наслідками ФЧЗС «А»:

Величину

$$
\sigma(l,t) = \max_{l \in l,n} \xi_l(t;f) \tag{12}
$$

називатимемо діагностичним ризиком життєдіяльності за елементом з номером *l* поля Ω впорядкованої множини (1) за фактором-чинником А зовнішнього середовища в момент часу t.

Легко бачити, що  $\zeta_l(t;f)$  є в момент часу максимальним за значенням елементом матриці, а σ(l;t) є максимальним в той же момент часу елементом множини матриць { $\rm{\hat{A}}_{\cap f}$ }  $\rm{\big(f \in } 1, \nu\big).$ 

Ризиком життєдіяльності  $A_{\!f}^*$  над полем наслідків Ω за життєвим параметром (B<sub>f</sub>) з  ${B<sub>f</sub>} \subset {B<sub>g</sub>}$ назвемо прогностичну частоту події, яка полягає в реалізації *хоча б одного з п* наслідків поля Ω.

З [2,3] слідує, що виходячи з (10) можна записати:

$$
A_{mf}^*(t) = \sum_{j=1}^n (-1)^{j-m} {j-1 \choose m-1} S_j,
$$
\n(13)

де

$$
S_1 = \sum_{i=1}^n A_{if}(t), \ S_2 = \sum_{i<} \sum_k A_{if}(t) \bigcap A_{kf}(t), \dots, S_n = \bigcap_{i_j=1}^n A_{i_{jj}} \ . \tag{14}
$$

При m = 1 з (12) і (13) отримуємо:

$$
A_{l_f}^*(t) = \sum_{i=1}^n A_{i_f}(t) - \sum_{i<} \sum_k^n A_{i_f}(t) \bigcap A_{k_f}(t).
$$
 (15)

Представимо (14) у вигляді

$$
A_{l_f}^*(t) = \sum_{i=1}^n A_{i_f}(t) - \sum_{i_1 < i_2}^n \sum_{i_2}^n A_{i_1f}(t) \cap A_{i_2f}(t) - \sum_{i_3 < i_4}^n \sum_{i_4}^n A_{i_3f}(t) \cap A_{i_4f}(t),
$$
\n(16)

де сумування в другому доданку в (16) здійснюються за всіма номерами  $i_1 < i_2$ елементів впорядкованого за (1) поля Ω, які не є незалежними;

сумування ж в останньому доданку (16) здійснюється по незалежним елементам поля Ω.

Враховуючи, що матриці  $\hat{A}_{0}$ (t) є симетричними, (16) можна подати у вигляді:

$$
A_{l_f}^*(t) = Tr\hat{A}_{\bigcap f}(t) - \sum_{\alpha \bigcap} \left( up\hat{A}_{\bigcap f}(t) \right) - \sum_{\alpha \bigcap} \left( up\hat{A}_{\bigcap f}(t) \right)^{\uparrow}, \tag{17}
$$

де Tr  $\hat{A}_{\cap f}(t)$  – слід матриці  $\hat{A}_{\cap f}(t)$ ; up  $\hat{A}_{\cap f}(t)$  – наддіагональні залежні елементи  $\hat{A}_{\cap f}(t)$ ; up  $\hat{A}_{\cap f}(t)$ )<sup>†</sup> наддіагональні незалежні елементи матриць  $\hat{A}_{\cap f}(t)$ . Сумування в  $(17)$  здійснимо за всіма такими елементами  $a_0(t) \in \hat{A}_{0f}$ .

Ризиком життєдіяльності за ФЧЗС А назвемо вираз

$$
R_A(t) = \max_{f \in I, \nu} \{A_{l_f}^*(t)\}.
$$
 (18)

Нехай

$$
\tau_1^A(t) = \Delta | A_{l_f}^*(t) |,
$$
\n(19)

де

$$
\Delta | A_{l_f}^*(t) | = | A_{l_f}^*(t_2) - A_{l_f}^*(t_1) |, \qquad (20)
$$

для моментів часу  $t_2 < t_1$ .

З (17) та (19) маємо:

$$
\tau_1^A(t) = \Delta |Tr\hat{A}_{\bigcap f}(t) - \sum_{a_{\bigcap}} (up\hat{A}_{\bigcap f}(t)) - \sum_{a_{\bigcap}} (up\hat{A}_{\bigcap f}(t))^\uparrow |.
$$
 (21)

Очевидно, що параметри  $A_{l_f}^*(t)$  та  $\tau_1^A(t)$  однозначно описують еволюцію ризику життєдіяльності за ФЧЗС та його миттєве значення.

Параметри  $\xi_l(t; f), \ \sigma(l, t), \ A_{m f}(t) \cap A_{k f}(t)$  - елементи матриць  $\hat A_{\bigcap f}(t)$  однозначно визначають миттєве значення діагностичного ризику наслідку з номером *l*поля Ω за життєвим параметром (Bf), миттєве значення діагностичного ризику наслідку з номером *l*поля Ω за життєвими параметрами  ${B_f} \subset {B_\alpha}$  та миттєве значення діагностичного ризику одночасної реалізації наслідків з номерами m та k поля  $\Omega$  за життєвими параметрами  $(B_f) \in \{B_f\}$  відповідно.

Таким чином, набір величин { $\xi_l(t; f)$ ;  $\sigma(l, t)$ ;  $A_{mf}(t) \cap A_{kf}(t)$ ;  $A^*_{l_f}(t)$ ;  $\tau_1^A(t)$ ; R<sub>A</sub>(t)} є повним набором величин, що повністю описують безпеку життєдіяльності за ФЧЗС А в довільний момент часу t після початку впливу ФЧЗС.

#### **Література**

- 1. Кнорозок Л.М., Мельничук О.В., Шевчук О.Г. Вплив адаптаційних механізмів організму людини на зміну значень параметрів її життєдіяльності за результатом дії факторів – чинників довкілля. // Фізико – математичні записки. Збірник наукових праць. Видавництво НДУ ім. М. Гоголя. Ніжин, 2007. – с. 103 – 105.
- 2. Г. Корн, Т. Корн Справочник по математике. М.: Наука, 1978. С. 832.
- 3. Бугір М.К. Теорія ймовірності та математична статистика. Тернопіль, 1998. С. 173.

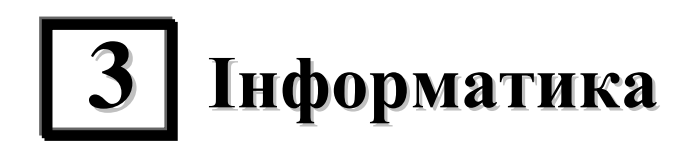

УДК 004.42

# **ПОРІВНЯЛЬНА ХАРАКТЕРИСТИКА СЕРЕДОВИЩ РОЗРОБКИ МОБІЛЬНИХ ДОДАТКІВ ПІД ANDROID**

#### **Ю. Ю. Власенко, І. М. Глушко**

Сучасні технології наздоганяють нас все швидше і те, що раніше для нас було стандартом, а для наших батьків взагалі щось незрозуміле, поступово відходить на другий план. Так касетні плеєри замінили на дискові, а ті в свою чергу поступилися місцем MP3-плеєрам. Таких прикладів можна наводити дуже багато. Ще років 5 тому здавалось, що світ комп'ютерів та телефонів розділений чіткою межею та кожен з них буде розвиватися і вдосконалюватися самостійно. Неможливо заперечувати, що сучасність більш зацікавлена у використанні мобільних гаджетів або планшетів для роботи, відпочинку тощо, ніж ноутбуків, не зважаючи на колосальні старання розробників зробити їх якомога тоншими та компактнішими. Мобільні пристрої можуть мати датчики прискорення, місцезнаходження и навіть платежів. Деякі з цих пристроїв − навіть не телефони; це планшети з більшими екранами та мережевим підключенням тільки для обміну даними.

Мобільні телефони мають різні форми і стилі, та реалізовані під різні операційні системи, такі як Apple iOS, Google Android и Research In Motion Blackberry, Windows. Деякі з них мають великі екрани, інші фізичні клавіатури та працюють в мережах 3G, 4G або WiFi. Проте незважаючи на всі відмінності, мобільні пристрої схожі один на одного тим, що на них виконуються мобільні додатки, які можна поділити на такі типи:

1. Вбудовані додатки. Це пристрої, які характеризуються тим, що вбудовані на пристрій і представляють собою бінарні виконувані програми, створені з використанням пакетів розробки програмного забезпечення Software Development Kit (SDK) та розповсюджуються через сховища додатків.

2. Веб-додатки. Це додатки, завантажені в мобільний веб-браузер. Вони відрізняються від вбудованих тим, що їхній код пишеться з використанням веб-технологій (HTML, JavaScript и CSS), які не залежать від операційної системи пристрою. Для розробки окремого додатку непотрібно знати декілька мов програмування. Але мінусом є те, що зазвичай мобільні версії вебсайтів надають менший об'єм інформації, компенсуючи це швидкістю завантаження сторінки.

3. Гібридні додатки. Це додатки, які об'єднують переваги попередніх типів: вони програмуються як і веб-додатки, але пакетуються як вбудовані. Такі додатки можна написати відразу для декількох операційних систем, з використанням мови, яка найбільш відома розробникам. Проте більшість середовищ для розробки гібридних додатків є комерційними, наприклад, PhoneGap, Appcelerator тощо.

За статистикою 2014 року більшість українців надає перевагу мобільним пристроям з операційною системою Android. Отже, розробка додатків саме під Android є досить перспективною справою і варта уваги.

Яке середовище обрати для розробки Android-додатку?

**IntelliJ IDEA.** IntelliJ IDEA – комерційне інтегроване середовище розробки програмного забезпечення, яку підтримує багато мов програмування, а саме Java, JavaScript, Python, PHP та ін. Середовище розроблене компанією JetBrains.

IntelliJ IDEA – доволі молоде Java Іntegrated Development Environment (IDE), яке динамічно розвивається. Молодість в даному випадку виступає в ролі гідності, адже програма не встигла обрости пережитками минулого, які тягнуться зі застарілих версій. Динамічність забезпечується новими методиками розробки, які використовує команда компанії JetBrains. Це середовище створювалося спеціально для Java- розробників, які потребували якісного продукти для роботи з кодом і не тільки. Окрім великих можливостей при написанні коду IntelliJ IDEA має ряд інших переваг, а саме [1]:

- вбудовану підтримку рефакторингу.
- гнучкі можливості запуску відлагодження, включаючи варіанти завантаження зміненого коду «на льоту» − HotSwap та відлагождення J2EE-додатків, та багато іншого.
- Візуальний редактор форм (з використанням Swing).

Ще однією перевагою цього середовища є також те, що кожний користувач IntelliJ IDEA може попросити розробників включити в їх продукт ту функціональність, яка йому потрібна. Для таких запитів використовується система онлайн обліку заявок про необхідні зміни (Change Request). Всі прохання враховуються, систематизуються, а самі важливі (ті про які попросила максимальна кількість користувачів) включаються в наступну версію IntelliJ IDEA [1].

Незважаючи на колосальні можливості, IntelliJ IDEA не використовувалася для розробки додатків для Android. Після колаборації з Google, компанія JetBrains оновила свою версію IntelliJ IDEA Java IDE і цим самим запропонувала більше варіантів та можливостей для створення застосунків, які будуть працювати на пристроях з OC Android.

IntelliJ IDEA надає чудову та ненав'язливу інтеграцію з інструментами для Android так, що можливо робити все що завгодно не покидаючи IDE.

Головне, що надають вбудовані інструменти [2]:

- Потужний розробник User Iinterface (UI) з функцією перетягування та підтримки різних шарів та розміру екрану.
- Інтеграція LogCat з пошуком та користувацькими фільтрами.
- Інтеграція з DDMS, Draw 9 Patch та Hierarchy Viewer.
- Компонування і відлагоджування на емуляторі та реальному пристрої.

Дивлячись на всі інші проекти JetBrains, які є суто комерційними, легко було б подумати, що й IntelliJ IDEA не є виключенням. Проте випущено дві версії Community Edition та Ultimate Edition. Признання серед розробників додатків отримала безкоштовна версія Community Edition з відкритим кодом, яку і запозичив Google при розробці Android Studio [3].

**Android Studio чи Eclipse?** Незважаючи на те, що Android Studio є відносно новим продуктом, за рік з 2013 року він зміг зарекомендувати себе як гідне IDE для розробки мобільних додатків. Як зрозуміло з назви, це середовище не є кроссплатформенним і призначене лише для Android на відміну від IntelliJ IDEA, яке має можливість створювати додатки і для iOS.

Eclipse був заснований у листопаді 2001 року такими світовими корпораціями як Borland, IBM, MERANT, QNX Software Systems, Rational Software, Red Hat, SuSE, TogetherSoft та Webgain. Вони створили консорціум, який вже до кінця 2003 року налічував до 80 членів управління. 2 лютого 2004 року склад керівників оголосив про реорганізацію Eclipse у некомерційну корпорацію та надав свій продукт у вільний доступ [4].

Eclipse є середовищем для розробки додатків та Android Development Tools (ADT). Це відправна платформа для багатьох Java-розробників, які хочуть відкрити себе у Android розробці.

У табл. 1 наведено порівняльну характеристику середовищ Android Studio та Eclipse.

Звичайно, ці IDE мають як переваги так і недоліки. Проте потрібно зважати на те, що Eclipse вже застарілий і потребує оновлення. З іншого боку Android Studio, ще не настільки досконале, як би нам цього хотілося, але вже зарекомендувало себе, як перспективне середовище.

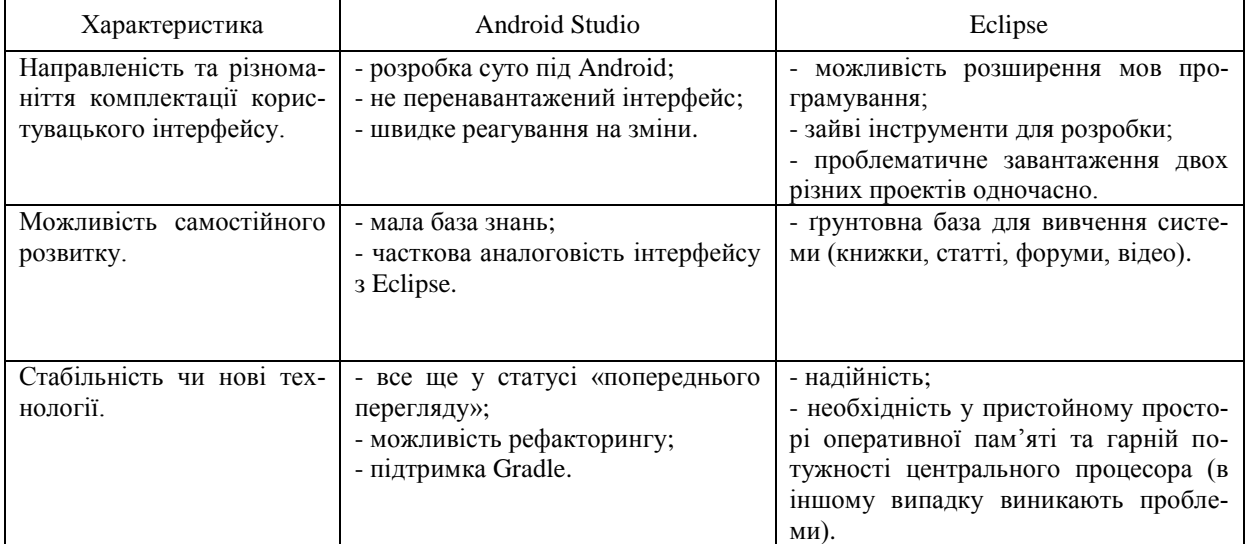

*Таблиця 1. Порівняльна характеристика Android Studio та Eclipse*

**NetBeans.** NetBeans є і середовищем розробки, і платформою. Починаючи з версії 6 NetBeans підтримує декілька мов програмування: це або вбудована підтримка, або підтримка, яка здійснюється шляхом встановлення додаткових плагінів. Першочергово підтримуються такі мови як Java, JavaFX, Python, PHP, JavaScript, C, C++, Groovy, Scala, Ruby. NetBeans працює на абсолютно всіх операційних системах, а розробка мобільних додатків відбувається для iOS та Android [5].

*Таблиця 2.Основна характеристика IDE*

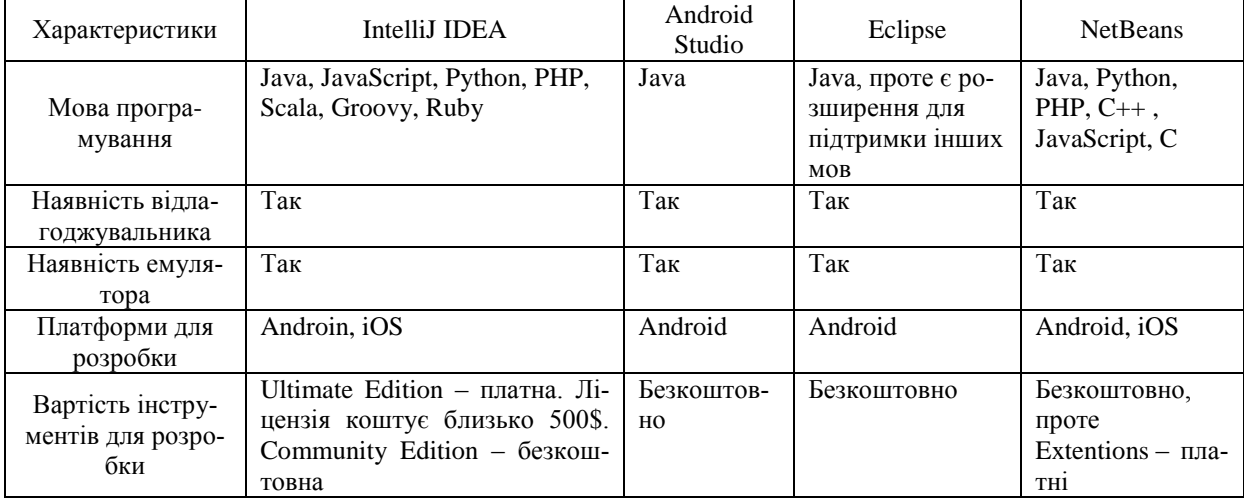

NetBeans Android надає повну підтримку колу розробки застосунків для Android. Його функціональність покриває різні аспекти розробки [6]:

- Підтримка ядра Android SDK.
- Проектна підтримка, працююча з проектами Android SDK. Можливості додавання, побудови, запуску або відлагодження використовуючи емулятор або реальний пристрій.
- Вдосконалені редактори для файлів XML на Android.
- Попередній перегляд макету або компонування графічного інтерфейсу користувача. Метою є дати можливість розробляти користувацький інтерфейс більш швидко в IDE без повернення до реорганізації додатку для перевірки кожної зміни.
- NetBeans Android Extentions це набір інструментів спрямований на підвищення продуктивності, який надається як платна послуга для підтримки розробки плагінів.
- LogCat, інтегрований в IDE переглядач, відслідковує, що відбувається в той час, коли код запущений на пристрої.

NetBeans, в порівнянні з іншими, вражає не тільки своє історією, але і своїми успіхами. За всі роки роботи компанії, вона напрацювала вірну команду користувачів, котрих на 2010 рік нараховувало мільйон.

У таблиці 2 наведено порівняльну характеристику розглянутих вище середовищ для розробки Android-додатків.

#### **Література**

- 1. Давыдов С. В., Ефимов А. А. IntelliJ IDEA. Професиональное програмирование на Java. – СПб.: БХВ-Петербург, 2005. – 800 с.
- 2. The Professional Android IDE: [Електронний ресурс]. Режим доступу: http://www.jetbrains.com/idea/features/android.html
- 3. IntelliJ IDEA положена в основу новой Android Studio: [Електронний ресурс]. Режим доступу: http://habrahabr.ru/company/JetBrains/blog/179815/
- 4. About the Eclipse Foundation: [Електронний ресурс]. Режим доступу: http://www.eclipse.org/org/
- 5. Монахов. В. В. Язык программирования Java и среда NetBeans. 3-е издание.− СПб.: БХВ-Петербург, 2012. – 704 с.
- 6. NBAndroid plugin detail: [Електронний ресурс]. Режим доступу: http://plugins.netbeans.org/plugin/19545/nbandroid

УДК 004.658

#### **MARIADB – БЕЗКОШТОВНА АЛЬТЕРНАТИВА MYSQL**

#### **А. В. Павлюк**

Бази даних оточують нас скрізь. Майже кожен веб-сайт, котрий ми відвідуємо має базу даних (або навіть декілька). Те саме стосується банків, державних установ, супермаркетів тощо. Всі бази даних використовують для зберігання, сортування та аналізу інформації. Це може бути будь-яка інформація, яку можна зберегти в електронному вигляді в комп'ютері, наприклад, книги, адреси, імена, каталоги, дати, фінанси, фото, гроші, паролі, документи, уподобання, повідомлення, статті, та багато іншого. Бази даних є однією з основних опор сучасного життя.

В цій статті представлений невеликий огляд реляційної системи управління базами даних, котра може скласти гідну конкуренцію вже досить відомій СУБД.

Поштовхом для створення MariaDB стала непевність спільноти розробників та користувачів невизначеною долею і ліцензією MySQL після її придбання компанією Oracle. Проект MariaDB почала розвивати компанія Monty Program Ab, створена Майклом Віденіусом, після його відходу з Sun Microsystems. У розробці MariaDB також брали участь компанії SkySQL і Percona, котрі розвивають власні продукти та надають сервіс супроводу та підтримки для рішень на базі MySQL.

MariaDB побудована на кодовій базі проекту MySQL і розповсюджується під вільною та відкритою ліцензією GNU GPL. Проект розробляється співтовариством MariaDB під управлінням Monty Program Ab.

Кодова база MariaDB постійно оновлюється і відповідає напрацюванням MySQL для всіх версій реляційних СУБД. У більшості випадків, MariaDB працюватиме ідентично MySQL: всі команди, інтерфейси взаємодії, бібліотеки і API, які вже існують для MySQL, реалізовані і в MariaDB. Немає необхідності конвертувати дані при перенесенні їх у MariaDB. MariaDB є повноцінною заміною MySQL.

Переваги MariaDB:

- У доповнення до стандартних механізмів зберігання даних, MyISAM, Blackhole, CSV, Memory, і Archive, СУБД MariaDB містить ще такі способи зберігання данихяк: Aria, XtraDB, PBXT, FederatedX, OQGRAPH, SphinxSE та ін.
- Покращений оптимізатор запитів.
- Покращена підсистема асинхронного вводу/виводу для механізму зберігання даних InnoDB в операційних системах сімейства Windows.
- Покращення в роботі CHECKSUM TABLE.
- Покращена продуктивність перекодування символів.
- Оптимізація відлагоджувального коду MariaDB. Зібрана з підтримкою відлагоджувальної інформації версія може працювати швидко, навіть якщо цей функціонал не використовується.
- Використання механізму зберігання даних Aria дозволяє виконувати комплексні запити без використання тимчасових таблиць, створюваних на пристроях зберігання (HDD/SSD/SAS/FC) за рахунок агресивних методів кешування в оперативній пам'яті. За замовчуванням цей механізм зберігання включено до складу MariaDB починаючи з версії 5.1 і є продуктивною аналогом MyISAM.
- Весь вихідний код MariaDB поширюється під ліцензіями GPL, LPGL або BSD. MariaDB не містить закритих модулів або компонентів, на відміну від тих, що містяться в Mysql. Однак, це не впливає на доступний функціонал MariaDB. Усі технології, існуючі в закритій версії MySQL 5.5, в повному обсязі представлені і в MariaDB.
- MariaDB включає тестові пакети для всіх виправлених помилок у вихідному коді. Компанія Oracle в свою чергу не представляє подібних тестових пакетів для своїх версій продуктів, наприклад, MySQL 5.5.
- Всі BUG'и і плани розвитку доступні всім бажаючим.
- Також додано багато нових можливостей в MariaDB.

Установка даного програмного забезпечення не викликає жодних проблем (з якими можна стикнутись при установці MySQL). Також програми, які працюють з MySQL, наприклад dbForge Studio for MySQL чудово працюють і з MariaDB. При роботі з командним рядком рядком також не виникає проблем, практично всі команди ідентичні до MySQL, що теж є значною перевагою.

Також значним показником того, що дана система заслуговує уваги є те, що досить відомі компанії такі як, наприклад Wikipedia, Fedora, переходять з MySQL на MariaDB.

Процес переходу до MariaDB досить простий. Ця БД являє собою заміну MySQL, яка користується тими ж командами.

Щоб виконати перехід, потрібно просто:

- створити резервну копію бази даних (про всяк випадок);
- видалити MySQL з сервера;
- встановити на сервер MariaDB.

Ніяких подальших дій не потрібно. Після того, як СУБД MySQL була видалена з сервера, а її місце зайняла MariaDB, можна просто управляти даними точно таким же чином, як раніше.

Бази даних, контент і вся інформація повинні переміститися між цими двома програмами навіть без дампу MySQL. Для запуску і використання MariaDB використовуються ті ж команди, що й в MySQL. Після установки MariaDB не потрібно вносити ніяких змін.

Оскільки MariaDB прагне бути якомога більш близьким аналогом MySQL (за винятком деяких покращень, внесених в код MariaDB), номера версій цієї СУБД знаходяться в певному зв'язку з версіями MySQL. Так, MariaDB 5.5 має всі особливості MySQL 5.5 (а також кілька оригінальних функцій, переважаючих функціональність MySQL).

Однак, оскільки MariaDB продовжує розробляти свої унікальні функції і відмовилася від співпраці з MySQL, номера версій MariaDB будуть присвоюватися відповідно до нової угоди.

#### **Література**

- 1. Getting Started with MariaDB, Daniel Bartholomew 2013.
- 2. Офіційний веб-сайт: [https://mariadb.org/.](https://mariadb.org/)

УДК 004

#### **ГЕОГРАФІЧНІ ІНФОРМАЦІЙНІ СИСТЕМИ**

#### **О.М. Рудиця, І.М. Глушко**

Сучасні географічні інформаційні системи (ГІС) володіють широким комплексом можливостей, але з постійним розвитком технологій та зростанням вимог до інформаційних систем виникає потреба у їх вдосконаленні. ГІС використовуються в багатьох областях людської діяльності – економіці, політиці, екології, науці, телекомунікаціях, транспорті, сільському господарстві, силових відомствах. З їх допомогою вирішуються завдання пов'язані з природними ресурсами, охороною навколишнього середовища, глобальні та локальні проблеми розвитку територій, управління транспортною інфраструктурою і її розвитком. Користувачами ГІС є як окремі господарства і міжнародні організації, так і індивідуальні користувачі. Кількість повнофункціональних ГІС – близько 20, а кількість створених і функціонуючих ГІС-систем – тисячі.

Що ж таке географічні інформаційні системи?

Під географічними інформаційними системами будемо розуміти системи, що забезпечують введення, маніпулювання й аналіз географічно визначених даних для підтримки прийняття рішень [1].

ГІС тісно пов'язана з такою наукою як картографія. Картографія – це наука про карти, як особливий спосіб зображення дійсності. Вона займається складанням та використанням карт на основі географічних інформаційних технологій і баз географічних знань. Одним із інструментів ГІС є візуалізація даних. Геовізуалізація – це спосіб відображення географічних даних, за допомогою якого виконується робота з картами, підсумковими діаграмами, таблицями. ГІС містять інтерактивні та інші види карт. Карти, в свою чергу, - це модельний образ для визначення того, як люди використовують географічну інформацію і взаємодіють з нею. Інтерактивні карти надають основний користувацький інтерфейс для більшості ГІС-додатків. Вони доступні на багатьох рівнях: від карт для бездротових мобільних клієнтів до Web-карт у браузерах і карт у потужних настільних ГІС-додатках.

Карти у ГІС схожі на статистичні паперові карти, але вони інтерактивні, тобто з ними можна взаємодіяти. Її можна зменшувати, збільшувати, причому за певних масштабів деякі шари на карті можуть з'являтися або зникати. Сучасні ГІС під час масштабування карт виконують деталізацію залежно від масштабу перегляду. При відтворенні максимального масштабу сегментів карти, завантажуватиметься точніша інформація із баз даних, що дасть можливість заощадити час та ресурси при візуалізації.

Отже, можна сказати, що ГІС – це комп'ютерна географія.

Для чого потрібні ГІС?

Основна ціль створення ГІС – робота з просторово-розподіленими даними, просторовий аналіз і просторове моделювання.

ГІС складаються із таких компонентів (див. Мал. 1) [1]:

- апаратне забезпечення;
- − програмне забезпечення;
- − користувачі;
- − географічні дані.

Розглянемо кожний компонент ГІС-системи детально.

Апаратне забезпечення ГІС. Апаратні засоби ГІС – це окремі комп'ютери або система комп'ютерів з мережевим устаткуванням та периферійні пристрої, такі як принтери, плотери, сканери. Апаратні засоби ГІС повинні забезпечувати можливість:

- − введення даних з різних джерел;
- − зберігання та обробку великих масивів даних;
- − чітке представлення даних на монітор або на паперові носії.

Програмне забезпечення ГІС. Програмне забезпечення ГІС надає функції та інструменти, необхідні для зберігання, аналізу і відображення географічної інформації. На сьогодні розроблено сотні комерційних програмних продуктів ГІС різних можливостей. Компанією ESRI створені потужні системи програмних продуктів, які мають назву ArcGIS 9.x.

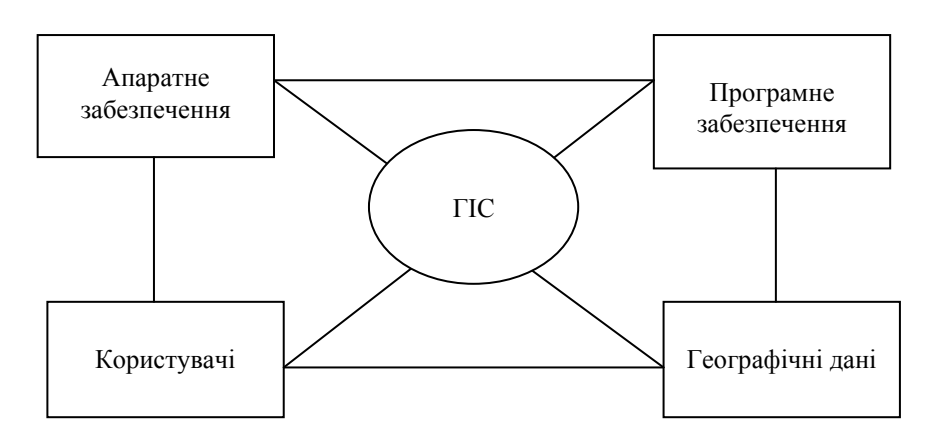

*Мал. 1. Графічне представлення ГІС*

В свою чергу ArcGIS 9.x включає:

- настільні ГІС дозволяють ефективно виконувати просторовий аналіз, візуалізувати результати на картах високої якості;
- − сервісні ГІС дозволяють розподіляти карти так, що вони добре відповідали їх процесам;
- − мобільні ГІС дозволяють у незвичних умовах отримувати, зберігати, оновлювати, відображати географічну інформацію;
- − інтернет ГІС дозволяють створювати додатки, сервіси і інформаційні ресурси;
- − інструменти розробника забезпечують інтерфейсом програмування додатків, програмами і ресурсами таким чином, що розробник міг створити інноваційне ГІСрішення для настільної, мобільної, сервісної або Інтернет ГІС;
- спеціалізовані ГІС.

Географічні дані. Географічні дані − це колекція даних, які можна представити у вигляді накладення на карту. Існує два основних типа даних:

- просторові дані описують географічні особливості абсолютного і відносного місця розташування;
- атрибути даних − описують характеристики просторових особливостей, вони можуть бути кількісними та якісними.

Користувачі. Ефективність роботи ГІС неможлива без розробників, користувачів та обслуговуючого персоналу. Це повинні бути люди, які знають і вміють працювати з географічними даними, створюють та підтримують їх. Існує два основних способи роботи з географічними даними:

- в якості набору даних, однорідні колекції географічних об'єктів, растрів і атрибутів;
- в якості окремих елементів або під наборів, такі окремі просторові об'єкти, растри і значення атрибутів містяться в окремих наборах даних.

Види архітектури ГІС [2]:

- 1. За архітектурним принципом побудови бувають:
	- закриті системи. Вони не мають можливостей розширення, у них відсутні вбудовані мови, не передбачено написання додатків. У разі навіть незначної зміни завдання, така система нездатна її вирішити. Мають низькі ціни і короткий життєвий цикл. Це системи для домашнього та інформаційно-довідкового використання;
	- відкриті системи. Вони відкриті для користувача, тобто володіють легкістю пристосування, розширення, зміни, можливістю адаптації до нових форматів.
- 2. За апаратною платформою виділяють:
	- ГІС професійного рівня це, наприклад, системи, які підтримують багато чисельні додатки;
	- ГІС настільного типу. Наприклад: AtlasGIS, MapInfo, ArcView та ін.
- 3. За предметною областю моделювання:
	- міські;
	- природоохоронні;
	- земельні;
	- геологічні.
- 4. За функціональними можливостями:
	- універсальні;
	- спеціальні.

Програмні продукти ГІС

На сьогоднішній день існує велика кількість програмних продуктів ГІС. Розглянемо деякі з них [3]:

• ARC/INFO 7.2.1 – це одна з перших професійних ГІС, яка орієнтована на роботу з просторовою інформацією. Програмне забезпечення ARC/INFO використовується для створення, редагування карт, управління картографічними базами даних. За допомогою програмного продукту ARC/INFO для робочих станцій можна управляти розподілом географічної інформації по мережі і в той же час, підтримувати цілісність бази даних. До складу ARC/INFO, починаючи з версії 7.0, входить менеджер просторових баз даних ARCSTORM. Використання ARCSTORM дозволяє забезпечити одночасний доступ великої кількості користувачів в мережі по картографічним базам в режимі одночасного редагування карт, а не тільки в режимі отримання інформації.

• ARCVIEW GIS – система, яка призначена для відображення, редагування, просторового аналізу, пошуку і управління геопросторовими даними. Цей програмний засіб, як і ARC/INFO, розробила фірма ESRI. ARCVIEW GIS має зручний і зрозумілий інтерфейс, доступ до багатьох типів даних, об'єднання діаграм, карт, таблиць і графіки, повна налагоджуваність, розвинуте середовище редагування, вбудована програма швидкого навчання.

• AutoCAD Map 2000 – призначений для створення цифрових карт. Містить всі необхідні середовища і ефективні функції для картографічної основи. Цей програмний продукт дає найкращі інструменти для швидкого і точного сколювання карт з паперових носіїв. Також програмне забезпечення включає в себе середовища для формування запитів.

Переваги географічних інформаційних систем

1. Зручне для користувачів відображення просторових даних.

2. Інтеграція даних всередині організації. Колективне використання накопичених даних дають істотні конкурентні переваги і підвищують ефективність експлуатації ГІС.

3. Зручне середовище для створення карт. ГІС значно економлять тимчасові ресурси автоматизуючи процес роботи з картами, і створюють тривимірні моделі місцевості.

4. Прийняття обґрунтованих рішень. Автоматизація процесу аналізу та побудови звітів про будь-які явища, пов'язані з просторовими даними, допомагає прискорити і підвищити ефективність процедури прийняття рішень.

**Висновок.** Останнім часом, ГІС все більш активно розповсюджуються, з'являються не тільки там, де люди мають справу з науками про Землю, але і в інших областях – бізнесі. За допомогою них ми можемо створювати картографічні зображення, які подають інформацію на основі табличних даних, адрес і вулиць, аналізувати місця розташування, а також додаткову інформацію об'єктів, які знаходяться в тих чи інших місцях. Це так звані туристичні карти, які можуть бути корисними для людей, які приїжджають до інших місць. Все це ми можемо одержати,створивши спеціальні додатки, наприклад, у програмному середовищі Android Studio, вибрати потрібний об'єкт, клацнути по ньому на електронній карті і на екрані вашого телефону з'явиться потрібна вам інформація.

#### **Література**

- 1. Шипулін В.Д. Основні принципи геоінформаційних систем: Навч. посібник / В.Д. Шипулін. – Х.: ХНАМГ, 2010. – 313 с.
- 2. ДеМерс М.Н. Географические информационные системы. Основы / М. Н. ДеМерс. − М.: Дата+, 1999. − 491 с.
- 3. Світличний О.О. Основи геоінформатики: Навчальний посібник / О.О.Світличний, С.В.Злотницький; за заг. ред.. О.О. Світличного. – Суми: ВТД Університетська книга, 2006. – 295 с.

УДК 004.438

#### **ЛОГІЧНЕ ПРОГРАМУВАННЯ З ПРОЛОГОМ**

#### **Е.О. Чернишова**

Вже досить давно людство плекає мрію про створення штучної подоби людини. Ще в давньому Єгипті була створена «оживаюча» механічна статуя бога Амона. У Гомера в «Іліаді» бог Гефест кував людиноподібні істоти-автомати. У літературі ця ідея обігравалася багато разів: від Галатєї Пігмаліона до Буратіно папи Карло. Сучасною варіацією цієї мрії є ідея створення інтелектуальних машин із вбудованим штучним інтелектом, що, в ідеалі, мають думати, поводитися, діяти, реагувати як люди. На даний момент машини вже навчилися писати вірші, складати музику, малювати картини тощо. Можливо, комусь здасться, що це – безперечна ознака їх розумності. Адже якщо комп'ютерам доступна творчість, що завжди вважалася ознакою високого інтелекту, то чи справедливо відмовляти їм в розумі?..

Одним із напрямків до реалізації ідеї штучного інтелекту є написання програм на спеціально створених з цією метою мовах програмування. Однією з таких мов є Пролог – що має свою назву від словосполучення «Програмування за допомогою логіки» (PROgramming in Logic).

Мова програмування Пролог (PROgramming in LOGic) була реалізована на початку 70-х років Алмером Колмерое та іншими членами «групи штучного інтелекту» Марсельского університету (Франція) на основі теоретичної розробок, виконаних в Едінбурзькому університеті (Шотландія) Робертом Ковальські. Проте, широку увагу до себе він залучив лише після того, як в 1977 році з'явилася його дуже вдала версія для ЕОМ DEC-10, а потім Японія вибрала Пролог як базову мову програмування для свого проекту ЕОМ 5-го покоління, орієнтованого на принципово нову технологію використання комп'ютерів для роботи із знаннями.

Принципова особливість Прологу полягає в тому, що програма представляється у вигляді множини об'єктів і множини зв'язків між ними, що є традиційним для математичного стилю опису задач. Тому цілком природно, що джерелами створення Прологу послужили логіка предикатів 1-го порядку, теорія рекурсивних функцій, методи логічного виводу (конкретно метод резолюцій), мови програмування Пленер та Лісп.

Пролог є декларативною мовою програмування. На відміну від звичного багатьом імперативного стилю, коли описується послідовність дій, що необхідно виконати для досягнення певного результату, декларативний дозволяє описати *яким* має бути отриманий результат.

У Пролозі предметна область, в рамках якої розглядається певна задача, описується за допомогою фактів та правил виведення, що допомагають отримати нові факти. Запуск програми ініціюється запитом користувача. В процесі відшукання відповіді, Пролог проводить співставлення запиту з наявними в базі фактами та правилами.

Хоча Пролог і погано пристосований для розв'язання задач пов'язаних із чисельними розрахунками, але що стосується логічних, словесних задач - йому немає рівних. Якщо додати до цього, що база даних Прологу може динамічно змінюватися під час виконання самою ж програмою або користувачем, стає зрозуміло, наскільки корисний Пролог для розробок в галузі штучного інтелекту.

#### Розглянемо для прикладу наступну задачу.

*Три клоуна Бім, Бам і Бом вийшли на арену в червоній, зеленій і синій сорочках. Їх туфлі були тих же кольорів. У Біма колір сорочки і туфель збігалися. У Бома ні туфлі, ні сорочка не були червоними. Бам був в зеленій сорочці, а в туфлях іншого кольору. Як були одягнені клоуни?*

Основний прийом, який використовується при вирішенні текстових логічних задач, полягає в побудові таблиць. Таблиці не тільки дозволяють наочно уявити умову задачі або її відповідь, але в значній мірі допомагають робити правильні логічні висновки в ході розв'язку задачі.

Складемо таблицю, в стовпцях якої зазначимо можливі кольори сорочок і туфель клоунів (буквами Ч, З і С позначені червоний, зелений і синій кольори). Заповнюватимемо таблицю, використовуючи умови задачі. Сорочка Бама зелена, а туфлі не є зеленими. Ставимо знак «+» в клітину 3-го рядка і 6-го стовпця, і знак «–» в клітку 3-го рядка і 3-го стовпця. Отже, у Біма і Бома сорочки вже не можуть бути зеленими, так само як не може бути сорочка Бама синьою або червоною. Відзначимо все це в таблиці 1.

Далі, туфлі і сорочка Бома не є червоними, зазначимо відповідні комірки таблиці знаком «–». З таблиці, заповненої на цьому етапі, бачимо, що червона сорочка може бути тільки у Біма, а, отже, сорочка Бома - синя. Права частина таблиці 2 заповнена, ми встановили кольори сорочок клоунів.

Йдемо далі. Колір туфель Біма збігається з кольором його сорочки і є червоним. Таким чином, він не може бути одягнений в зелені або сині туфлі (табл. 3).

Тепер легко встановлюється власник зелених туфель - Бом. Бам, в такому випадку, одягнений в туфлі синього кольору.

Ми повністю заповнили таблицю 4, в якій однозначно встановили кольори туфель і сорочок клоунів: Бім одягнений в червону сорочку і червоні туфлі, Бам у зеленій сорочці і синіх туфлях, Бом в синій сорочці і туфлях зеленого кольору.

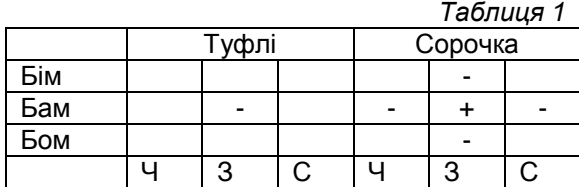

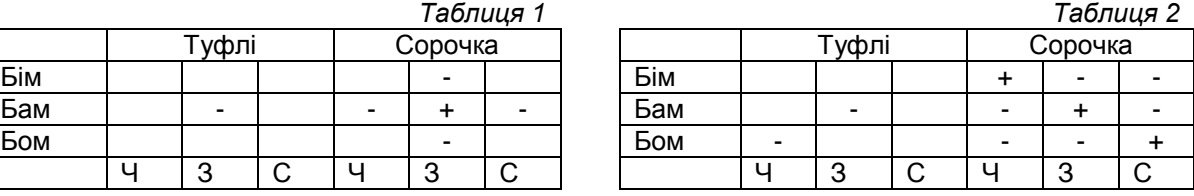

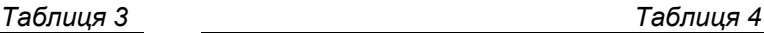

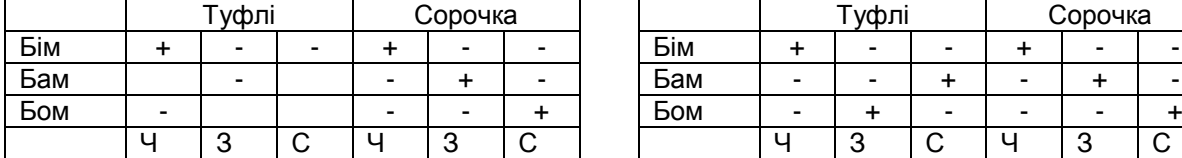

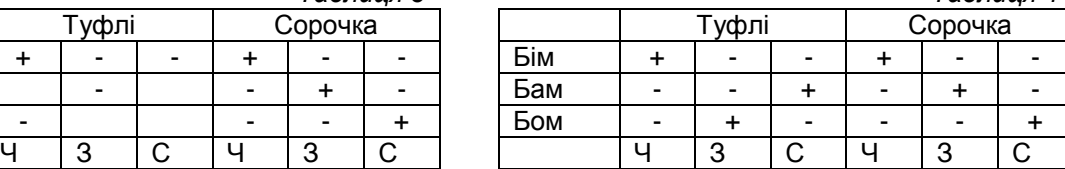

Тепер розглянемо розв'язання цієї ж задачі за допомогою мови Пролог. Почнемо записувати відомі нам факти.

Три клоуна Бім, Бам і Бом вийшли на арену в червоній, зеленій і синій сорочках.

```
shirt("червон").
shirt("зелен").
shirt("син").
```
Їх туфлі були тих же кольорів.

```
shoes("червон").
shoes("зелен").
shoes("син").
```
Наступна інформація буде записуватись у вигляді правил, оскільки повних даних ми не маємо.

У Біма колір сорочки і туфель збігалися.

```
relation("6im", Y, Z):- shoes(Y), shirt(Z), Z=Y.
```
У Бома ні туфлі, ні сорочка не були червоними.

relation("бом", Y,Z):- shoes(Y), shirt(Z), not(Y="червон"), not(Z="червон").

Бам був в зеленій сорочці, а в туфлях іншого кольору.

relation("бам", Y, Z): - shoes(Y), Z="зелен", Y<>Z.

Також відомо, що кольори сорочок та туфель повторюватися не можуть.

solution("6im", Y1,Z1, "6am", Y2,Z2,"6om", Y3,Z3):relation("6im", Y1,Z1), relation("6am", Y2,Z2), relation("6om", Y3,Z3), Y1<>Y2, Y2<>Y3, Y1<>Y3, Z1<>Z2, Z2<>Z3, Z1<>Z3.

Предикат запиту буде мати наступний вигляд:

solution (X1, Y1,Z1, X2, Y2,Z2,X3, Y3,Z3)

Таким чином, остаточний вигляд програма буде мати такий:

```
implement main
   open core, console
class predicates
shoes: (string) multi (o).
shirt: (string) multi (o).
relation: (string Name1, string Shoes1, string Shirt1) nondeterm (i,o,o).
solution: (string Name1, string Shoes1, string Shirt1, string Name2, string Shoes2, string Shirt2,
          string Name3, string Shoes3, string Shirt3) nondeterm (o,o,o,o,o,o,o,o,o).
clauses
   shoes(«червон»).
   shoes(«зелен»).
   shoes(«син»).
   shirt(«червон»).
   shirt(«зелен»).
   shirt(«син»).
   relation(«бiм»,Y,Z):- shoes(Y), shirt(Z), Z=Y.
   relation(«бам»,Y,Z):- shoes(Y), Z=«зелен», Y<>Z.
   relation(«бом»,Y,Z):- shoes(Y), shirt(Z), not(Y=«червон»), not(Z=«червон»).
```

```
solution(«бiм», Y1,Z1, »бам», Y2,Z2,»бом», Y3,Z3):-
   relation(«бiм», Y1,Z1),
   relation(«бам», Y2,Z2),
   relation(«бом», Y3,Z3),
  Y1<>Y2, Y2<>Y3, Y1<>Y3,
   Z1<>Z2, Z2<>Z3, Z1<>Z3.
clauses
   run():-
     init(),
     solution (X1, Y1,Z1, X2, Y2,Z2,X3, Y3,Z3),nl,
 write(«Клоун », X1, » одягнений у », Y1, »i туфлi та », Z1, » сорочку.»), nl,
 write(«Клоун », X2, » одягнений у », Y2, »i туфлi та », Z2, » сорочку.»), nl,
      write(«Клоун », X3, » одягнений у », Y3, »i туфлi та », Z3, » сорочку.»), nl,
      console::clearInput(),
       _=readline(),
      !;
       _=readchar().
```
end implement main

#### goal

mainExe::run(main::run).

Результат виконання запиту буде наступний:

Клоун бім одягнений у червоні туфлі та червон сорочку. Клоун бам одягнений у сині туфлі та зелен сорочку. Клоун бом одягнений у зелені туфлі та син сорочку.

Наведений приклад не показує всієї потужності Прологу. Але і його достатньо, щоб помітити, що програмування на Пролозі не вимагає від нас «підлаштовувати» свій мозок під стандарти комп'ютерного образу мислення. Навпаки, достатньо впорядкувати свої думки і просто подати їх в правильній, але зручній послідовності.

#### **Література**

- 1. Адаменко А. Н., Кучуков А. М. Логическое программирование и Visual Prolog. СПб.: БХВ-Петербург, 2003. - 992 с.
- 2. Цуканова Н.И., Дмитриева Т.А. Теория и практика логического программирования на языке Visual Prolog 7. Учебное пособие для вузов. – М.: Гарячая линия. – Телеком, 2013.  $-232$  c.

# **4 Методика та моніторинг якості освіти**

УДК 3(072.3)

# **З ДОСВІДУ ФОРМУВАННЯ ПРЕДМЕТНОЇ КОМПЕТЕНТНОСТІ УЧНІВ ТА СХИЛЬНОСТІ ДО КРИТИЧНОГО МИСЛЕННЯ ПІД ЧАС НАВЧАННЯ ФІЗИКИ**

#### **І.С. Баксічева, С.І. Карпенко, Л.М. Кнорозок, М.П. Руденко**

У Державному стандарті базової і повної середньої освіти наголошується, що особлива увага в освіті повинна приділятися практичній і творчій складовій навчальної діяльності учнів, яка базується на вмінні здобувати інформацію з різних джерел, засвоювати, поповнювати та оцінювати її, здійснювати способи пізнавальної і творчої діяльності. Акцентується також увага на діяльнісному підході спрямованості навчально-виховного процесу на розвиток умінь і навичок особистості, застосування на практиці здобутих знань, успішну адаптацію людини в соціумі, професійну реалізацію, формування здібностей до колективної діяльності та самоосвіти [1]. Реалізація цих завдань передбачена і в Державній цільовій соціальній програмі підвищення якості шкільної природничо-математичної освіти на період до 2015 року.

Необхідність спонукання учнів до критичного мислення, застосування набутих знань у практичній діяльності є одним із основних завдань шкільного курсу фізики [2]. У новій програмі курсу фізики основної школи, на яку буде здійснено перехід у 2015 р., наголошується, що головна мета навчання фізики в середній школі полягає в розвитку особистості учнів засобами фізики як навчального предмета, зокрема, завдяки формуванню в них предметної компетентності на основі фізичних знань, наукового світогляду й відповідного стилю мислення, розвитку експериментальних умінь і дослідницьких навичок, творчих здібностей і схильності до креативного мислення [3]. Тому формування предметної компетентності учнів та схильності до креативного мислення під час навчання фізики є актуальною вимогою сьогодення.

У зв'язку з цим перед учителями фізики постає завдання знайти такі форми і методи навчання, які б сприяли реалізації поставлених перед школою завдань під час навчання фізики, зокрема, і в непрофільних класах.

Запропонований нами підхід до організації навчання фізики в таких класах створює сприятливі умови для критичного осмислення учнями проблемних ситуацій у навчанні, розвитку їхнього творчого потенціалу і креативності, що реалізується за допомогою індивідуального підходу як шляху до саморозвитку, самореалізації та соціалізації учнів, здійснення позитивного впливу на мотивацію навчання фізики. Відомий вислів «Non scholae, sed vitae discimus» («Вчимося не для школи, а для життя») став гаслом нашої спільної з учнями діяльності.

Вивчення основ технології формування критичного мислення сприяло усвідомленню нами тієї істини, що сьогодні ця технологія є однією з найбільш перспективних та ефективних під час формування креативного мислення та творчої особистості, вміння приймати оптимальні рішення, розв'язувати складні задачі, формулювати висновки.

Як було з'ясовано, до критичного мислення учнів стимулюють:

 час (учні повинні мати достатньо часу для збору інформації за заданою проблемою, її обробки, вибору оптимального способу презентації свого рішення);

 очікування ідей (учні повинні усвідомлювати, що від них очікують висловлення своїх думок та ідей у будь-якій формі; їх діапазон може бути необмеженим, а ідеї – різноманітними);

спілкування (учні повинні мати можливість для обміну думками);

 цінування думок інших (учні повинні вміти слухати і цінувати думки інших; при цьому вони мають усвідомлювати, що для знаходження оптимального розв'язання проблеми дуже важливо вислухати всі думки кола зацікавлених людей, щоб мати можливість сформулювати власну думку, яка може бути скоригована «колективною мудрістю»);

 віра в сили учнів (учні повинні знати, що їм можна висловлювати будь-які думки, мислити поза шаблоном; вони мають бути впевненні, що можуть внести свою «цеглинку» у зведення «будинку», яким є розв'язання проблеми);

 активна позиція (учні повинні займати активну позицію у навчанні, отримувати справжнє задоволення від здобування знань – це викликає у них прагнення мислити критично).

У педагогічній діяльності авторів даної статті впровадження технології розвитку критичного мислення розпочалося у 2003 році з впровадження її елементів у логіку уроку фізики. Найбільш ефективними виявилися такі методи роботи з інформацією на уроках фізики: інтерактивна система «Поміч», «Щоденник подвійних спостережень», «Структурування та оцінка аргументу». Це дозволило навчити учнів по-новому підходити до збору інформації, критичному її осмисленню. Поступово почали застосовувати і більш складні методи, спрямовані на самостійне визначення учнями мети діяльності та підведення її підсумків, самооцінки, а саме: «Асоціативний кущ», «Сенкан», «Обери позицію», «Рюкзак», «Різнокольорові капелюшки».

Одним із найважливіших аспектів роботи вчителя фізики є планування уроків розв'язування задач. Усвідомлюючи необхідність індивідуального та диференційованого підходу, які допомагають учням із різним рівнем знань фізики здійснювати свою діяльність осмислено, проявляти себе, почуватися комфортно на уроці, автори використовують інтерактивний тест «Так – Ні» та тести на створення логічних пар. Ефективними на уроках такого типу вважаємо завдання «Знайди помилку в задачі», «Сформулюй задачу за її короткою умовою» тому, що у такий спосіб є можливість залучати до роботи учнів, у яких виникають проблеми із розв'язуванням фізичних задач.

На кожному уроці намагаємося тримати під контролем учнів, які мають математичний склад мислення і високий рівень знань з фізики. Такі учні отримують індивідуальні творчі завдання на уроках і для домашньої роботи, стають консультантами для однокласників, залучаються до участі в олімпіадах, турнірних змаганнях, конкурсах. Це дає можливість таким учням повніше розкрити свій творчий потенціал.

На уроках із використанням технології критичного мислення ми використовуємо наступну структуру:

1. *Розминка*, яка замінює так звані організаційні моменти класичного уроку. Головна функція цього етапу – створення сприятливого психологічного клімату на уроці. А теплий психологічний клімат сприяє кращому засвоєнню навчального матеріалу, підвищенню авторитету вчителя, психологічному розвантаженню учнів.

2*. Обгрунтування навчання* передбачає постановку мети уроку, розвиток внутрішньої мотивації до вивчення конкретної теми та предмета в цілому, адже навчальний матеріал засвоюється краще, якщо учні розуміють його конкретну практичну значимість для кожного з них та чітко знають, що вимагатиметься від них на уроці.

3*. Актуалізація.* На цьому етапі відтворюються знання, вміння, встановлюється рівень досягнень з тем, потрібних для наступних етапів уроку. Все це підвищує роль учня на уроці.

4. На етапі *усвідомлення змісту* учень знайомиться з новою інформацією, аналізує інформацію, визначає своє особисте її розуміння, навчається працювати з інформацією, працювати самостійно, виділяти головне, суттєве. Відбувається також формування компетентностей з предмета.

5. *Рефлексія.* На цьому етапі учень стає власником ідеї, інформації, знань. Створюються можливості для використання знань, обміну ними з іншими учнями, відбувається оцінка та самооцінка діяльності, усвідомлення того, що було зроблено на уроці.

Багаторічне використання технології формування критичного мислення привело до усвідомлення, що спектр її використання набагато ширший, ніж лише уроки фізики. Тому елементи даної технології з успіхом використовуємо в позакласній роботі з предмета – при підготовці учнів до олімпіад і турнірів.

Ця технологія допомогла авторам знайти шлях до розв'язання важливої проблеми практики навчання фізики – як навчати фізики учнів гуманітарних класів. Поступово склалися умови щодо розповсюдження досвіду з використання даної технології в загальноосвітніх навчальних закладах Ніжина, в тому числі Ніжинському міському й обласному ліцеях.

#### **Література**

- 1. Державний стандарт базової і повної загальної середньої освіти, затверджений постановою Кабінету Міністрів України від 23.11.2011 № 1392 // Інформаційний збірник та коментарі МОНмолодьспорту. – 2012. – № 4 – 5. – С. 3 – 90.
- 2. Програма для загальноосвітніх навчальних закладів. Фізика .7 12 класи. К. Ірпінь: Перун, 2005. – 80 с.
- 3. Навчальна програма для загальноосвітніх навчальних закладів (7 9 класи) з фізики [Електронний ресурс]. Режим доступу: http://www.mon.gov.ua/ua//activity/education/56/general-secondary-

education/educational\_programs/1349869088/.

#### УДК 51(07)

# **НАВЧАЛЬНО-ПЕДАГОГІЧНІ ІГРИ У ФОРМУВАННІ ПРОФЕІЙНИХ КОМПЕТЕНТНОСТЕЙ МАЙБУТНІХ ВЧИТЕЛІВ МАТЕМАТИКИ**

#### **Н.А. Барило, Т.М. Канівець**

Суспільство зазнає докорінних змін у різних галузях діяльності на шляху переходу від індустріальної системи до інформаційної. У зв'язку з цим актуалізуються завдання інтенсифікації та оптимізації навчального процесу. У дослідженнях педагогів, методистів розглядається широкий спектр підходів щодо трактування поняття інтенсифікації педагогічного процесу. За Ю.К. Бабанським, під інтенсифікацією педагогічного процесу розуміють підвищення його результативності на кожну одиницю часу [1]. В педагогічних технологіях інтенсифікація означає застосування найсучасніших форм та прийомів у навчальній діяльності, зокрема засобів ІКТ. На наш погляд ігрові технології як окремий клас займають значне місце в технологіях навчання і забезпечують інтенсифікацію навчального процесу. Слєпкань З.І. відмічає, що лише за умови наближення навчання у вищому навчальному закладі до реальної професійної діяльності можливе формування педагога нового типу – ініціативного, мислячого, творчого, самокритичного [2].

Найбільшу ефективність мають ігри, метою яких є оволодіння технологією проведення уроку, методами аналізу педагогічних ситуацій, які виникають у процесі діяльності вчителя і учнів на уроці. Наш досвід підтверджує можливість реалізації у ході гри таких важливих завдань як: оволодіння методами аналізу педагогічних ситуацій для вибору оптимальних варіантів, що сприяють досягненню мети уроку; розвитку педагогічної майстерності у студентів; формування умінь і навичок управління діяльністю учнівського колективу і кожного учня зокрема на всіх етапах уроку (початок уроку і організація класу для роботи; вивчення нового матеріалу, закріплення його, перевірка знань учнів, домашні завдання та організація домашньої підготовки до уроків); формування вміння практичної реалізації основних вимог до проведення уроку та його аналіз.

Активні методи навчання, які використовуються з студентами на практичних заняттях з методики викладання математики, підвищують ступінь засвоєння знань і прискорюють процес формування професійних умінь, навчають поєднувати теоретичні знання з практичною діяльністю. Серед активних методів навчання важливе місце займають навчально-педагогічні ігри, зокрема рольові та дидактичні. Навчально-педагогічна гра – відтворення діяльності вчителя в умовній обстановці. Вона передбачає виконання ролей у змодельованих, проте близьких до реальності умовах, імітацію ролей у відповідності із поставленою метою.

У навчально-педагогічній грі приховано величезний потенціал активізації пізнавальної діяльності учасників. По-перше, ігри створюють умови для спільної діяльності. По-друге, активізація досягається за рахунок наближення ігрових умов до реальних. По-третє, гра сприяє створенню цілісного уявлення про проблему і тим самим покращує її розуміння. По - четверте, у грі учасники мобілізують весь свій досвід, компетентності. І, нарешті, в-п'ятих, сам процес гри передбачає творчу активність суб'єкта. Студенти набувають професійних, емоційних якостей вчителя, закладають основи педагогічної майстерності.

Так, одержавши завдання у відповідності до теми із «Шкільного курсу математики», студенти розробляють конспект уроку визначеного типу (урок засвоєння нових знань, урок систематизації та узагальнення знань, умінь та навичок, тощо), пропонують колегам-студентам виконати етапні ролі:

- I. актуалізація опорних знань, мотивація навчальної діяльності;
- II. виклад нової теми;
- III. первинне закріплення вивченого матеріалу;
- IV. добірка практичних вправ для узагальнення та систематизації.

На етапі розробки сценарію гри студентам пропонуються додаткові завдання - наприклад, розв'язати задачу з діючого підручника та розкрити її методичні завдання, мету її використання при вивченні матеріалу в класах різного рівня. Виконані завдання студенти захищають під час проведення гри, виступаючи як у ролі вчителя так і в ролі учня. При цьому всі студенти аналізують та оцінюють виконання ролей колегами, пропонують власні методики реалізації того чи іншого програмного етапу уроку.

Система оцінювання організації та проведення навчально-педагогічної гри забезпечує контроль прийнятих рішень і самоконтроль, передбачає змістовну оцінку, забезпечує змагальний характер гри, дозволяє оцінювати діяльність і особистісні якості учасників гри, а також успішність роботи ігрових груп. Вона повинна будуватися насамперед як система самооцінки учасників гри, а потім - оцінки викладача-ведучого. Враховуються не тільки домашні розробки (письмове представлення планів-конспектів уроку, таблиці, моделі, роздатковий дидактичний матеріал), а також творчі методичні знахідки під час проведення гри.

Слід зазначити, що навчаючись через навчально-педагогічні ігри, студенти активно використовують одержані на лекціях і з опрацьованої літератури знання. Можливості ігор успішно реалізуються в комплексі з іншими формами і методами навчання. Досвід свідчить про особливу роль вимог до цільової установки проведення гри: сценарію всіх етапів гри; структури конкретних ситуацій, що відображає процес або явище, яке моделюється; критеріїв оцінок, одержаних в ході гри; рекомендацій по подальшому удосконаленні професійних умінь і навичок.

Найдоцільніше, на наш погляд, на практичному занятті методом навчально-педагогічної гри проводити один із фрагментів уроку «Організація класу на роботу», «Актуалізація опорних знань, умінь і навичок», «Пояснення нового матеріалу», «Подача домашнього завдання», «Підсумок уроку» тощо, з наступним його обговоренням. При цьому при підготовці гри доцільно використовувати різні дидактичні методи та враховувати виконання загальних вимог до технологічного процесу проведення уроку: цілеспрямованість уроку, достатнє організаційне та матеріальне забезпечення, оптимальний психологічний режим та темп роботи на уроці, послідовність, наступність та завершеність навчальних операцій, економія часу на уроці, безперервний контроль та самоконтроль, встановлення ділової рівноваги при її порушенні, безперервне вдосконалення навчального процесу [8].

Навчально-педагогічна гра - це сучасна технологія навчання, спрямована на формування професійних компетенцій вчителя математики та активізацію навчально-пізнавальної діяльності.

#### **Література**

- 1. Бабанский Ю.К., Сластенин В.А., Сорокин Н.А. и др., Педагогика: учебное пособие/ Ю.К. Бабанский. - М.: Просвещение, 1988. - 479 с.
- 2. Слєпкань З.І. Наукові засади педагогічного процесу у вищій школі. К. : НПУ, ім. М.П. Драгоманова. – 2000. – 210 с.
- 3. Практикум з методики навчання математики. Загальна методика: навчальний посібник для організації самостійної роботи студентів математичних спеціальностей педагогічних факультетів/ за ред.. З.І. Слєпкань. – К.: НДУ ім. М.П. Драгоманова. – 2006. – 292 с.
- 4. Щербань П.М. Навчально-педагогічні ігри у вищих навчальних закладах: Навчальний посібник. – К.: Вища школа, 2014. – 207с.
- 5. Комплексная деловая игра. Методическое пособие/ под ред. И.Г.Абрамова, В.М. Брагинцева, И.А. Даниличева. – М. : Высшая школа, 1991. – 64 с.
- 6. Хруцкий Е.А. Организация проведения деловых игр: Учеб. Пособие для преподавателей сред. спец. учеб. заведений.— М.: Высш. шк., 1991.— 320 с.
- 7. Смолкин А.М. Методы активного обучения: Науч.-метод. пособие.— М.: Высш. шк., 1991.—176 с.
- 8. Яковлев Н.М. Методика и техника урока в школе. М.: Просвещение, 1970. С.50-64.

#### УДК 517.2

# **РІВНЕВА ДИФЕРЕНЦІАЦІЯ ЯК УМОВА ФОРМУВАННЯ ПРИЙОМІВ ЕВРЕСТИЧНОЇ ДІЯЛЬНОСТІ СТАРШОКЛАСНИКІВ НА УРОКАХ АЛГЕБРИ І ПОЧАТКІВ АНАЛІЗУ**

#### **Н.П. Варущик, Т.В. Іллющенко**

Евристична діяльність тісно пов'язана з особистісно орієнтованим навчанням, оскільки передбачає можливість створення учнем власного освітнього продукту. Особистісно орієнтоване навчання алгебри і початків аналізу має за мету формування в учнів прийомів евристичної діяльності в умовах рівневої диференціації.

Проблемі творчості та формуванню прийомів евристичної діяльності присвячені роботи психологів, педагогів, методистів П.Я. Гальперіна, Е.П. Кабанової-Меллер, З.І. Калмикова, Ю.М. Кулюткіна, Л.М. Леонтьєва, В.Н. Осинської, О.І. Скафи , К.В. Власенко, І.А. Горчакової, Ю.Я. Сморжевського та ін.

Розроблені і впроваджуються в практику навчання питання формування прийомів евристичної діяльності на уроках алгебри та геометрії основної школи, стереометрії, на факультативних заняттях з математики. А питання формування прийомів евристичної діяльності на уроках алгебри та початків аналізу залишається актуальним, є потреба в теоретичному обґрунтуванні методичної системи формування евристичної діяльності на уроках алгебри і початків аналізу.

Це дозволяє вважати проблему рівневого формування прийомів евристичної діяльності в процесі навчання алгебри і початків аналізу актуальною.

Рівнева диференціація формування евристичної діяльності учнів старшої школи передбачає:

 Колективну роботу під керівництвом вчителя по засвоєнню суті прийому та правила – орієнтиру (достатній рівень);

 Напівсамостійну роботу по закріпленню прийому та правил – орієнтирів, застосування його в стандартних ситуаціях (середній рівень);

 Вважається, що учень оволодів прийомом, якщо зрозумів його суть, знає правила – орієнтири та вміє його застосовувати в нестандартних ситуаціях ( високий рівень).

Диференційоване навчання ефективне, якщо дотримуватись таких умов:

1. Рівні засвоєння матеріалу та, в першу чергу, обов'язкові результати навчання повинні бути відкритими для учнів. Як і успіх навчального процесу в цілому, успіх диференційованого підходу в навчанні залежить від пізнавальної активності учнів, зацікавленості їх у своїй діяльності. Чітке знання конкретних навчальних цілей при умові їх осмисленості, можливості виконати вимоги вчителя активізує пізнавальний інтерес учнів, причому на різних уроках.

2. Наявність відповідності між рівнем вимог і рівнем навчання. Рівневе навчання здійснюється не за рахунок того, що одним учням дається менший обсяг навчального матеріалу, а іншим – більший, а завдяки тому, що учням пропонується однаковий обсяг матеріалу, але встановлюються різні рівні вимог до його засвоєння.

3. Забезпечення наступності у переході учні від нижчого рівня до вищого. У навчанні не доцільно ставити більш високі вимоги перед учнями, які не досягли рівня обов'язкової підготовки. В той же час, якщо для одних учнів необхідно продовжити етап відпрацювання основних, опорних знань та вмінь, то інших не слід безпідставно затримувати на цьому етапі.

4. Узгодженість видів програмних вимог (тематичних, семестрових, річних, за навчальний курс) з критеріями оцінювання.

5. Відповідність вимог цілям вивчення і змісту навчальних курсів.

Згідно теорії поетапного формування розумових дій і понять виділяються три основні типи орієнтованих основ діяльності :

1) зразок виконання прийому і його результат, які даються учню в готовому вигляді (I тип);

2) спеціальні вказівки (план або принципи розв'язання, алгоритмічний припис, граф – схема) щодо виконання прийому (II тип);

3) спеціально організований аналіз опорної задачі чи групи задач, спрямований на самостійне відшукання відповідного прийому розв'язання задач та його узагальнення (III тип).

Виділяються основні етапи формування прийомів евристичної діяльності старшокласників: усвідомлення задачі, розв'язання якої потребує застосування певного прийому; усвідомлення необхідності оволодіння цим прийомом; засвоєння змісту прийому, послідовності виконання відповідних операцій; виконання вправ, спрямованих на відпрацювання операційного складу прийому; самоконтроль за рівнем оволодінням прийомом; застосування прийому у стандартних і нестандартних ситуаціях; поглиблення та узагальнення прийому.

Прийоми евристичної діяльності поділяються на загальні та спеціальні. До загальних віднесемо прийоми, які використовуються при вивченні різних предметів, а до спеціальних – прийоми, що використовуються лише при вивченні шкільного курсу математики.

Послідовність формування прийомів евристичної діяльності учнів має вигляд: 1) створення проблемної ситуації; 2) розкриття суті і значення прийому; 3) виділення операційного складу; 4) роздільне відпрацювання операцій; 5) узагальнення операцій і складання орієнтованих основ діяльності; 6) перенесення прийому на новий навчальний матеріал [1].

Методика диференційованого формування загальних (порівняння і аналогія, узагальнення і конкретизації, аналіз і синтез) і спеціальних (введення допоміжних величин: допоміжних аргументів або коефіцієнтів, переформулювання завдань) прийомів евристичної діяльності учнів у процесі навчання алгебри і початків аналізу орієнтована на чотири рівні (початковий, середній, достатній та високий).

На початковому рівні учень знає суть та назву прийомів, які застосовуються під час розв'язання задач з учителем.

На середньому рівні орієнтована основа діяльності дається учневі у вигляді зразка застосування прийому. Нове завдання учень співвідносить із зразком і, якщо вони однотипні, переносить даний прийом на нове завдання. Учень знає правила-орієнтири прийомів та застосовує їх з допомогою вчителя.

На достатньому рівні орієнтована основа діяльності дається учням у вигляді спеціальних вказівок, які є необхідною умовою правильного виконання евристичного прийому. Учні знають правила-орієнтири прийомів, вміє їх застосовувати в стандартних ситуаціях.

На високому рівні значна увага приділяється не стільки способу діяльності, скільки аналізу опорної задачі чи групи задач. Задачі високого рівня – це задачі підвищеної складності (нестандартні, творчі). Учень має знати правила-орієнтири та вміти їх застосовувати в нестандартних ситуаціях. Учень має усвідомити нові для нього математичні факти, ідеї, використати набуті знання і вміння в незнайомих для нього ситуаціях, виявити раціональний спосіб розв'язання математичної проблеми в межах вимог навчальної програми.

З методичної точки зору значення спеціальних розумових дій у процесі формування понять обґрунтовує З.І. Слєпкань [2]. Вона вводить евристичні правила-орієнтири у навчання математики, за допомогою яких можна провести підведення під поняття та вивести наслідки з того факту, що деякий об'єкт належить до даного поняття.

Для роботи евристичного прийому підведення під поняття пропонується система завдань для колективного обговорення або організовується групова робота учнів у процесі формування поняття.

Пропонуємо задачу на підведення під математичне поняття: визначити вид послідовності

$$
(x_n)=\frac{n-1}{n}
$$

Для того, що розв'язати це завдання необхідно підвести даний об'єкт під поняття збіжної, обмеженої та монотонно спадної чи монотонно зростаючої послідовності. Зручною для цього буде розроблена класифікаційна схема типів послідовностей. Тому використаємо методичну схему спеціального прийому підведення під поняття.

1) Метою застосування є визначення типу послідовності.

2) З'ясуємо, які ознаки повинна мати обмежена послідовність – бути меншою за певне число  $K > 0$  для будь-якого  $n \in N$ . Послідовність буде збіжною, якщо вона матиме границю. В іншому випадку – буде розбіжною. Якщо члени послідовності будуть необмежено зростати, то отримаємо монотонно зростаючу послідовність, а якщо – спадати, то – монотонно спадну.

3) З'ясуємо, які суттєві ознаки має дана послідовність. Послідовність можна обмежити певним числом  $x_n = \frac{n-1}{n}$  $\frac{-1}{n} \leq \frac{1}{n}$  $\frac{1}{n} \leq K$ . Якщо знайти границю послідовності на нескінченності, то маємо:  $\lim_{n\to\infty}\frac{n-1}{n}$  $\frac{-1}{n}$  = 1. Тобто, послідовність збігається до одиниці. Кожен наступний член послідовності є більшим за попередній.

4) Зіставимо суттєві ознаки, які характеризують поняття збіжної, обмеженої, монотонної послідовності та розглядуваного математичного об'єкта.

Оскільки послідовність можна обмежити деяким числом, то вона є обмеженою. Знайти границю теж вдалося, тому послідовність є збіжною. Оскільки всі члени послідовності збільшуються із збільшенням їх номера, то вона – монотонно зростаюча.

5) Таким чином, послідовність  $(x_n) = \frac{n-1}{n}$  $\frac{-1}{n}$ є обмеженою, збіжною і монотонно зростаючою.

Для закріплення даного прийому пропонуємо вправи для самостійного розв'язання. Визначити вид послідовності:

a)  $x_n = \left(\frac{n^2+1}{n^2}\right)$  $\frac{1}{n^2}$ 

b)  $x_n = (-1)^n \cdot n$ 

У процесі формування прийому «виведення наслідків» учням пропонується деякий набір даних і потрібно з них одержати якнайбільше наслідків. Правила-орієнтиру для прийому не існує, але О.І. Скафа [1] розробила певну послідовність дій, яка сприяє формуванню цієї розумової дії.

У основі кожного з прийомів розумових дій є прийом порівняння. Він сприяє встановленню більш глибоких зв'язків раніше вивченого та нового матеріалу, полегшує засвоєння знань, допомагає бачити аналогії. Порівняння аналогічних понять дає можливість встановити спільні властивості, а також знайти відмінні, що сприяє кращому засвоєнню властивостей нових понять, їх запам'ятанню і попередженню помилок. Порівнюючи аналогічні поняття, корисно оформляти отримані висновки у вигляді таблиць. Це не тільки полегшує вивчення властивостей нового поняття, але й допомагає привести в систему знання про відоме поняття і нове, аналогічне йому.

Вдало можна використати прийом порівняння для вивчення поняття логарифмічної функції  $y = log_a x$ , порівнявши її з раніше вивченою показниковою функцією  $y = a^x$ . Учні спостерігатимуть, що спільного і відмінного є у розглянутих поняттях, і якнайкраще зможуть засвоїти властивості поняття, яке вивчається.

Введення поняття логарифмічної функції потребує знань поняття логарифма числа  $b$  за основою  $a (a > 0, a \ne 1)$ , зв'язку рівностей  $log_a b = x$  та  $a^x = b$ , властивостей логарифма, поняття оберненої функції. Тому, в першу чергу варто актуалізувати знання про логарифм числа та його властивості. Можна запропонувати учням вправи:

- 1) Записати в логарифмічному вигляді рівність:
- 1)  $0,1^2 = 0,01$ ; b)  $\left(\frac{2}{3}\right)$  $\frac{2}{3}$ )<sup>-2</sup> = 2,25; c)  $\sqrt[3]{343}$  = 7.
- 2) Знайти логарифм числа:
- a)  $\log_{0.2} 25$ ; b)  $\log_a 1$ ; c)  $\log_a \sqrt{a}$ .

Усно необхідно повторити означення оберненої функції, властивості показникової функції.

Учитель пропонує розглянути функцію  $y = 2x + 3$  і знайти до неї обернену. При цьому учні повинні усвідомлювати, що функція може мати обернену, якщо набуває кожного свого значення лише для одного значення аргументу тобто є монотонною на всій області визначення. Учні знайдуть:  $x = \frac{y-3}{2}$  $\frac{-3}{2}$ ,  $y = \frac{x-3}{2}$  $\frac{-3}{2}$ .

Потім вчитель пропонує іншу функцію  $y = 3^x$ . Необхідно знайти до неї обернену. Дана функція є монотонно зростаючою на всій області визначення, тому можна знайти обернену. Учні запишуть  $x = \log_3 y$  (за означенням логарифма числа),  $y = \log_3 x$ . Тому в учнів виникає потреба розглянути логарифмічну функцію, «відкрити» її властивості.

Правило-орієнтир прийому порівняння:

1) Метою порівняння є вивчення логарифмічної функції та з'ясування її властивостей.

2) Суттєвими ознаками функцій є те, що вони взаємообернені. З цього, як наслідок, випливає, що область визначення однієї функції є областю значень для іншої, а область значення для першої функції є областю визначення для другої.

3) Таким чином, функції необхідно порівняти за областю визначення, областю значень, монотонністю на однакових проміжках, парністю та виглядом графіків функцій.

4) Встановлюється, що обидві функції монотонно зростають (при

 $a > 0$ ) і спалають (при  $0 < a < 1$ ) на своїй області визначення не є ні парними, ні непарними.

5) Відмінності полягають у тому, які осі координат перетинають графіки функцій. Показникова – перетинає лише вісь ординат і ніколи не перетинає вісь абсцис, логарифмічна ж функція – навпаки перетинає вісь  $0x$  і ніколи не перетинає вісь  $0y$ . Тому й розміщення графіків цих функцій теж різне.

6) Тому, на основі зіставлення та протиставлення суттєвих ознак двох обернених функцій вдалося з'ясувати поняття логарифмічної функції.

Якщо вже учні засвоїли прийом порівняння, виведення наслідків з поняття, то під керівництвом вчителя можуть з'ясувати також її властивості. Результатом узагальнення може бути таблиня

Складання узагальнюючої таблиці учні можуть здійснити як в індивідуальному, так і в груповому режимі. Попередньо треба дати вказівку, за якими ознаками необхідно узагальнити отримані знання логарифмічної та показникової функцій. Це сприятиме закономірностям розвитку мислення в учнів.

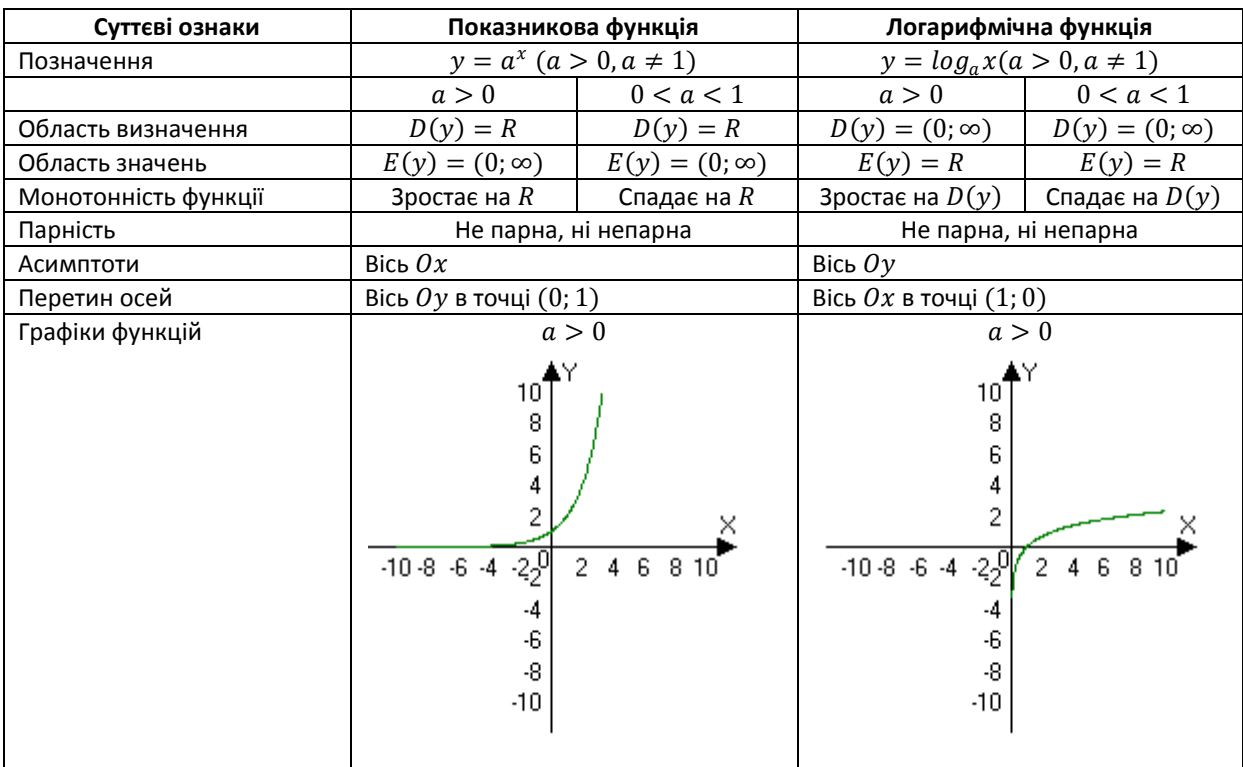

Приклад узагалюючої таблиці на засвоєння поняття логарифмічної функції:

Ця таблиця допоможе учням структурувати і краще запам'ятати навчальний матеріал.

Для прикладу розглянемо формування прийому індуктивного узагальнення в процесі розв'язування задач виду:

# **Рівень А**

Розв'язати рівняння:

1) 
$$
\left(\sqrt{7 + \sqrt{48}}\right)^x + \left(\sqrt{7 - \sqrt{48}}\right)^x = 14.
$$
  
2)  $\left(\sqrt[3]{3 - \sqrt{8}}\right)^x + \left(\sqrt[3]{3 + \sqrt{8}}\right)^x = 6;$ 

**Рівень Б**

3) 
$$
(\sqrt[4]{7 + 4\sqrt{3}})^x + (\sqrt[4]{7 - 4\sqrt{3}})^x = 14;
$$
  
4)  $(\sqrt[5]{5 + 4\sqrt{2}})^x + (\sqrt[5]{5 - 4\sqrt{2}})^x = 10.$ 

Використаємо правило-орієнтир:

1) Метою прийому індуктивного узагальнення є встановлення загального вигляду рівняння, залежностей між його параметрами, залежностей між коренями та показником кореня, що входить до цього рівняння.

2) Розв'язати рівняння 1–5, співставити корені рівняння з показниками радикалів. (Порівнявши розв'язки рівнянь, учні зможуть звернути увагу на те, що степінь радикалів у рівняннях визначає відповідь самого рівняння. Причому, кожне з рівнянь, це рівняння виду:  $\left(\sqrt[n]{a + \sqrt{a^2 - 1}}\right)$  $\boldsymbol{\chi}$  $+\left(\sqrt[n]{a-\sqrt{a^2-1}}\right)$  $\boldsymbol{\chi}$  $= 2a$ , де  $(\sqrt{a} + \sqrt{a^2 - 1}) \cdot (\sqrt{a} - \sqrt{a^2 - 1}) = 1$ . 3) Теоретично обґрунтувати гіпотезу, що для рівнянь типу

 $\left(\sqrt[n]{a + \sqrt{a^2 - 1}}\right)$  $\boldsymbol{\chi}$  $+\left(\sqrt[n]{a-\sqrt{a^2-1}}\right)$  $\boldsymbol{\chi}$  $= 2a$  розв'язками  $\epsilon$   $x = \pm n$ , де  $n -$ показник степеня радикала.

Логіка мислення учнів по реалізація правила-орієнтира може мати такий вигляд:

1) Спочатку робимо заміну  $(\sqrt{7} + \sqrt{48})$  $\boldsymbol{\chi}$  $= U, a \ (\sqrt{7} - \sqrt{48})$  $\boldsymbol{\chi}$  $=$   $V$ . Аналізуємо дані вирази і помічаємо, що  $U \cdot V = 1$ .

2) Тоді:  $\begin{cases} U \cdot V = 1 \\ U + V = 14 \end{cases} \Leftrightarrow U_1 = 7 + \sqrt{48}$ ;  $U_2 = 7 - \sqrt{48}$ ;  $V_1 = 7 - \sqrt{48}$ ;  $V_2 = 7 + \sqrt{48}$ 

3) Врахувавши заміну, отримуємо:

$$
U_1 = 7 + \sqrt{48} \implies \left(\sqrt{7 + \sqrt{48}}\right)^x = \left(\sqrt{7 + \sqrt{48}}\right)^2 \iff x = 2
$$
  

$$
U_2 = 7 - \sqrt{48} \iff U_2 = \frac{1}{(7 + \sqrt{48})} \iff U_2 = (7 + \sqrt{48})^{-1} \implies
$$
  

$$
\implies \left(\sqrt{7 + \sqrt{48}}\right)^x = \left(\sqrt{7 + \sqrt{48}}\right)^{-2} \iff x = -2
$$

Якщо врахувати заміну для  $V_1$  та  $V_2$ , то знову ж таки, легко здогадатися, що отримаємо ті ж розв'язки.

4) Отже, розв'язками рівняння будуть значення  $\{-2, 2\}$ , тобто  $x_{1,2} = \pm n$ , де  $n - \text{max}$ зник радикала.

Аналогічно міркуючи, учні розв'язують рівняння 2 – 5 і одержують висновки:

- у третьому рівнянні  $x_{1,2} = \pm 3$ ;

- у четвертому –  $x_{1,2} = \pm 4$ ;

- у п'ятому –  $x_{1,2} = \pm 5$ , узагальнюють її у вигляді гіпотези (3) правила-орієнтира.

Пропонуємо учням теоретично обґрунтувати гіпотезу, тобто виконати попередні кроки розв'язання для рівняння загального вигляду пункту (2) правила-орієнтиру.

У запропонованій формі евристичної діяльності учень не лише оволодіває новим способом розв'язання рівнянь, а й засвоює правило-орієнтир дедуктивного узагальнення. Крім того, учні самостійно одержують особистісно-значуще відкриття, шлях до якого аналогічний шляху наукових відкриттів: аналіз емпіричного матеріалу, одержання гіпотези та її теоретичне обґрунтування.

#### **Література**

- 1. Скафа О.І. Концепція формування прийомів евристичної діяльності учнів в процесі вивчення математики. / О.І. Скафа // Дидактика математики: проблеми і дослідження: Міжнародний збірник наукових праць. Вип. 22. – Донецьк: Фірма TEAH, 2004. – С. 69-75.
- 2. Слєпкань З.І. Методика навчання математики: підручник для студентів математичних спеціальностей педагогічних навчальних закладів / З.І. Слєпкань. – К.: Зодіак – ЕКО,  $2000 = 510$  c.

УДК 001.37.02.51

# **ПРИКЛАДНА СПРЯМОВАНІСТЬ ФОРМУВАННЯ СТАТИСТИЧНИХ ПОНЯТЬ У ШКОЛІ**

## **Н.О. Головіна**

Одним з основних завдань реалізації змісту освітньої галузі «Математика» в основній і старшій школі є формування уявлень про математичну статистику і теорію ймовірностей як науку про випадкові події та їх ймовірності, забезпечення знань і вмінь, достатніх для моделювання реальних стохастичних процесів і явищ в їх окремих проявах. Цей змістовий компонент виступає інтеграційним чинником, пов'язуючи відомості з різних галузей знань та сприяючи створенню природничо-наукової картини світу.

Статистико-ймовірнісна компетентність входить до предметно-галузевих математичних компетентностей поряд з процедурною і технологічною. Її своєчасна сформованість є однією з передумов успішної соціалізації юної особистості в сучасному суспільстві, оскільки статистико-ймовірнісні методи дослідження суспільних явищ і процесів набувають усе більшого поширення. І це є цілком природним, оскільки теорія ймовірностей вивчає математичні моделі масових випадкових подій і явищ.

Прикладами таких явищ є виборчі процеси, соціологічні опитування, вступ до вищих навчальних закладів випускників середніх навчальних закладів, коливання цін на ринку, зміни погодних умов, результати спортивних змагань тощо.

Основною метою включення стохастики в зміст шкільної математичної освіти є розвиток умінь аналізувати випадкові явища, оцінювати ймовірність, висувати гіпотези, прогнозувати розвиток подій, приймати рішення в ситуаціях, які мають імовірнісний характер. Це передбачає формування ймовірнісно-статистичних уявлень і мислення учнів. Важливу роль у формуванні стохастичних уявлень відіграють уявлення, пов'язані зі статистичними закономірностями, зокрема статистичною стійкістю масових випадкових явищ.

Проблему формування статистичних уявлень учнів вітчизняні й зарубіжні вчені досліджують з різних позицій: розробка змісту стохастичної освіти вчителів математики й фізики (М. І. Жалдак, Н. М. Кузьміна, Г. О. Михалін, В. Д. Селютін), розробка методичних рекомендацій щодо вивчення статистики в початковій, основній та старшій школах (Я. С. Бродський, Л. О. Бичкова, Ю. І. Волков, В. Д. Селютін, З. І. Слєпкань, І. С. Соколовська); підсилення прикладної і практичної спрямованості вивчення статистики в школі (Е. А. Бунімович, М. І. Бурда, Т. М. Задорожня, М. Я. Ігнатенко, А. Плоцкі, Т. А. Полякова, О. М. Троіцька, В. В. Фірсов); використання інформаційних технологій у процесі навчання учнів елементів статистики (В. Г. Гриценко, М. І. Жалдак, Ю. М. Красюк, Г. О. Михалін).

Незважаючи на різноплановість досліджень, простежується спільна позиція науковців у тому, що статистичні поняття доцільно вивчати в школі не лише на абстрактному матеріалі, а як прикладні, у процесі розв'язування задач, зміст яких відображає реальні ситуації. Однак використовувати тільки прикладні задачі для формування стійких навичок і вмінь зі статистики не достатньо. Якщо учень обробляє й аналізує готову статистичну інформацію, але не бере участі в процесі її накопичення й систематизації, то набуті знання будуть формальними. Потрібно, щоб учень мав досвід самостійного, на скільки це можливо, отримання статистичної інформації – умів проводити статистичні спостереження, фіксуючи їх результати.

Незначна кількість годин, відведених у програмі з математики на вивчення елементів статистики в школі, не дає можливості проводити статистичні дослідження на уроках математики, тому вчителі пояснюють стохастичний матеріал та формують навички обчислень на абстрактних числових сукупностях. Базою для ознайомлення учнів зі статистичними методами аналізу даних, експериментальними методами дослідження явищ навколишньої дійсності є фізика, хімія, біологія, валеологія. На уроках цих предметів учні самостійно проводять експерименти, самостійно ведуть облік результатів досліджень та аналізують їх. А також на уроках інформатики учні знайомляться з програмними засобами, які допомагають швидко опрацьовувати статистичні дані.

Прогресивний і дуже актуальний крок доповнення змісту математичної освіти статистико-ймовірнісною змістовою лінією досягне своєї мети тоді, коли в старшій школі продовжуватиметься розвиток поняття ймовірності випадкової події в контексті розв'язування прикладних задач.

У методиці навчання математики існують різні тлумачення поняття «прикладна спрямованість». Ю.М. Калягін і В.В. Пікан розрізняють поняття «прикладна» і «практична» спрямованість [1, с.54]. На їх погляд «прикладна спрямованість навчання математики – це орієнтація змісту і методів навчання на застосування математики в техніці і суміжних науках; у професійній діяльності; в народному господарстві і побуті». Згідно з таким тлумаченням міжпредметні зв'язки, політехнічна спрямованість охоплюються потінням «прикладна спрямованість».

Прикладна спрямованість сприяє формуванню наукового світогляду і показує роль математики в сучасному виробництві, економіці, науці.

Практична спрямованість навчання математики – «це спрямованість змісту і методів навчання на розв'язування задач і вправ, на формування у школярів навичок самостійної діяльності математичного характеру». У реальному процесі навчання прикладна і практична спрямованість звичайно функціонують спільно.

В.О. Далінгер визначає прикладну спрямованість таким чином, як «прикладна спрямованість математичних знань повинна означати як їх практичне застосування, так і їх теоретичне значення в самій математиці. Лише в цьому випадку буде виховуватися в учнів справжня повага до сили наукових знань».

Прикладна спрямованість навчання математики найбільше реалізується при розв'язування прикладних задач. Під прикладними задачами в школі здебільшого розуміють задачі, які виникають поза курсом математики і розв'язуються математичними методами і способами, які визначаються в шкільному курсі.

Важливо дотримуватись основних загальних вимог до прикладних задач, які використовуватимуться під час вивчення теорії ймовірностей і математичної статистики [2]:

• задачі мають бути реального практичного змісту, який забезпечує ілюстрацію практичної цінності і значущості для спеціалістів з певних професій здобутих стохастичних знань;

• задачі мають відповідати програмі і чинним підручникам щодо методів і теоретичних відомостей, які використовуватимуться в процесі їх розв'язування;

• прикладні задачі мають демонструвати практичне застосування стохастичних ідей і методів у суміжних галузях наук, виробництві та життєвій практиці;

• бажано, щоб у змісті задачі відображався особистий досвід учнів (бюджет сім'ї, сторінки журналу класу тощо); місцевий матеріал, який дає змогу ефективно продемонструвати використання стохастичних знань і викликати в учнів пізнавальний інтерес;

• поняття і терміни в умові задач мають бути відомі або інтуїтивно зрозумілі учням (або завчасно підготовлені з використанням словника);

• числові дані прикладних задач мають відповідати наявним у сучасній практиці, тобто бути реальними (використання статистичних збірників, економічної інформації, зібраної учнями, тощо);

• при розв'язуванні прикладних задач у профільних класах або групах коледжів певного напряму освіти їх формулювання може бути розширене.

Окрім загальних вимог, прикладні задачі мають задовольняти і дидактичні вимоги:

• відбір задач має відповідати змісту курсу теорії ймовірностей і статистики, на якому доцільно реалізувати прикладну спрямованість;

• в основу добору системи прикладних задач мають бути покладені види математичних, стохастичних моделей, які створюються при їх розв'язанні або містяться в умовах задач;

• задачі мають відповідати їх функціям у процесі навчання стохастики;

• можливість одержувати розв'язок задач системи не тільки незалежно від інших задач, але й на основі розв'язання попередніх;

• уміння розв'язувати задачі одного типу має полегшувати розв'язування задач іншого типу;

• диференційований добір системи задач для різних типологічних груп учнів;

• задачі системи мають сприяти міжпредметному узагальненню здобутих знань і набутих умінь;

• сучасність і актуальність тематики прикладних задач;

• до системи прикладних задач слід включати різні за змістом задачі, розв'язування яких зводиться до побудови однієї і тієї самої моделі;

• розв'язування деяких задач різними способами;

• система задач має сприяти оволодінню учнями прийомами як алгоритмічної, так і евристичної діяльності.

При розв'язанні прикладних задач у класах з поглибленим вивченням математики їх формулювання може бути розширене і являти собою деяке теоретичне зведення до проблеми, що вивчається. Сама проблема може мати багатоступеневе розв'язання, при якому кожний наступний етап розвиває і доповнює попередній.

Статистико-ймовірнісна складова змісту шкільної математичної освіти суттєво доповнює засоби формування наукового світогляду школярів за рахунок розширення можливостей розглядати задачі міжпредметного характеру, будуючи математичні моделі справді реальних випадкових процесів і подій. Розв'язуючи дані задачі учні навчаються: будувати дискретні варіаційні ряди, визначати їх моду і медіану; виконувати графічне представлення розподілів; обчислювати середнє арифметичне значення, середнє квадратичне відхилення та дисперсію статистичного ряду; виконувати лінійне вирівнювання множини точок статистичного ряду.

У цьому контексті пропонуємо задачі, які можна розглянути при вивченні різних предметів:

*Задача 1 (При вивченні валеології)*. Під час медичного огляду старшокласників в одному з 11 – х класів зафіксували такі дані частот серцевих скорочень: 68, 69, 70, 73, 74, 70, 71, 68, 71, 74, 69, 76, 70 ,69, 68, 75, 73, 71, 75, 70, 73, 71, 69, 71, 71, 67, 76, 76.

Скласти інтервальний ряд розподілу, згрупувавши частоту серцевих скорочень на 6 груп та побудувати відповідне графічне зображення. Зробити висновок щодо здоров'я учнів, якщо нормальною частотою є проміжок від 65 до 70 ударів.

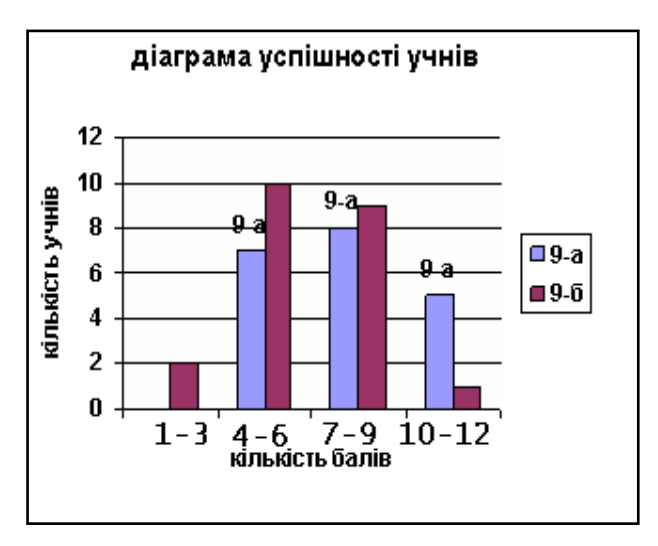

*Мал. 1*

*Задача 2*. Порівняти успішність двох класів за результатами контрольної роботи. Результати учнів одного класу 7,10,11,4,8,9,8,9,6,11,10,6,4,8,9,4,5,6,7,10. Результати учнів другого класу 5,6,7,8,4,5,6,7,8,9,11,5,6,7,4,6,7,4,9,8,3,2.

Згрупуємо результати у таблицю 1:

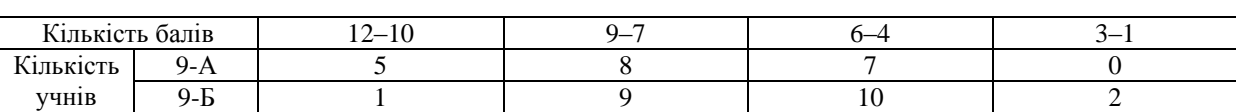

Для кращого унаочнення результатів перевірки побудуємо стовпчасту діаграму (Мал. 1) для двох класів поряд, на одній координатній площині, зобразивши їх різними кольорами.

*Задача 3 (При вивченні фізики)*. При вивченні залежності електричного опору від довжини і площі його поперечного перерізу, матеріалу провідника  $R = \rho \frac{l}{\epsilon}$  $\frac{1}{s}$ , визначали питомий опір мідного дроту

$$
\rho = \frac{RS}{l}
$$
\n
$$
R = \frac{U}{I}
$$
\n
$$
S = \frac{\pi \cdot d^2}{4}
$$
\n
$$
\Rightarrow \rho = \frac{\pi \cdot d^2 \cdot U}{4 \cdot I \cdot l}
$$

У результаті вимірювань визначили силу струму  $I = 0.5 A$  і напругу  $U = 4 B$ , довжину провідника виміряли масштабною лінійкою  $l = 2$  м, а товщину – мікрометром у 5 місцях, отримали такі результати:

.

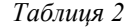

*Таблиця 1*

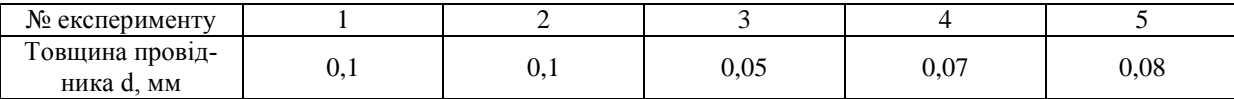

Яке значення товщини провідника потрібно взяти для обчислення питомого опору?

Знаходити питомий опір для всіх значень товщини провідника недоцільно. Потрібно взяти одне значення, яке б найкраще представляло отримані результати. При обмеженій кількості вимірювань користуються узагальненою характеристикою – середнім арифметичним:

$$
d_{cep.} = \frac{d_1 + d_2 + d_3 + d_4 + d_5}{5}.
$$

 $T$ оді  $d_{cep} = 0.08$ *мм* і питомий опір  $\rho =$ 

$$
b = \frac{3{,}14 \cdot 0{,}08^2 \cdot 4M^2 \cdot 4B}{4 \cdot 0{,}5A \cdot 2M} \approx 0{,}02 \frac{O_M \cdot 4M^2}{M}.
$$

Табличне значення питомого опору міді *м*  $\rho \approx 0.017 \frac{O_M \cdot M M^2}{\rho}$ 

Завдання: обчислити питомий опір для кожного із отриманих експериментальних даних і порівняти із опором обчисленим за середнім арифметичним.

*Таблиця 3*

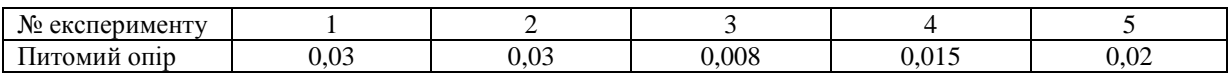

Можна переконатися, що відхилення не значні. Отже, середнє арифметичне найкраще представляє результати досліджень. В даному випадку ми застосували методи математичної статистики для обробки результатів досліджень, в цьому і полягає прикладний зміст статистики.

Використовуючи даний підхід можуть бути розв'язані й інші задачі прикладного характеру. В даних задачах може бути використаний експериментальний матеріал про залежність між силою струму та напругою, силою натягу та деформацією пружини, залежність між температурою, тиском та об'ємом у замкнутій посудині та ін.

*Задача 4 (При вивченні інформатики)*. Визначити статистичні характеристики набору даних довжини кроку людини при нормальній ходьбі. Дані взято на сайті www.physionet.org/physiobank/database/umwdb/ у вигляді текстового файлу, що містить записи таких чисел. Дано 200 значень довжин кроків людини.

#### *Розв'язання*

- 1. Завантаживши середовище табличного процесора, копіювати дані із текстового файлу в електронну таблицю (комірки В2:В222).
- 2. У комірках С2 і D2 обчислити відповідно найменшу і найбільшу величини кроку.
- 3. Використати розбиття діапазону величин довжини кроку (від найменшої до найбільшої) на 20 проміжків однакової довжини. Величину інтервалу визначити за формулою (D2– С2)/20.
- 4. (Для зручності подальших дій) у комірки Е2:Е22 ввести цілі числа від 0 до 21 включно.
- 5. У комірку F2 ввести формулу підрахунку правої межі інтервалу =\$C\$2+(\$D\$2- \$C\$2)/20\*E2 і скопіювати її у клітини F3:F22.
- 6. У комірку G2 ввести формулу підрахунку (емпіричної) функції розподілу  $=$ CountIf(B\$2:B\$221;» $\lt$ =1,053»), скопіювати її у клітини G3:G22 і починаючи з клітинки G3 у формулі відредагувати значення правої межі інтервалу.
- 7. Для підрахунку (емпіричної) густини (відносної частоти) у комірку H2 ввести формулу  $=$ G2; у комірку H3 ввести формулу  $=$ G3-G2 і цю формулу скопіювати її у клітини H4:H22.
- 8. У комірку I2 ввести формулу підрахунку кількості кроків (частоти) в окремому інтервалі =H2\*200 і скопіювати її у клітини І3:І22.
- 9. У комірку J2 ввести формулу підрахунку середньої довжини кроку  $=$ AVERAGE(B2:B221).
- 10.У комірку K2 ввести формулу підрахунку дисперсії довжини кроку =VAR(B2:B221).
- 11.У комірку L2 ввести формулу підрахунку середнього квадратичного відхилення довжини кроку =STDEV( $B2:B221$ ).
- 12.У комірку M2 ввести формулу підрахунку моди довжини кроку =MODE(B2:B221).
- 13.Звірити отримані результати з такою таблицею 4.
- 14.Побудуйте, обравши відповідний тип діаграм, густину функції розподілу та функцію розподілу (мал. 2, 3).

|                | А               | B                 | C           | D           | E  | F                          | G                    | н                               | I        | $\mathbf{I}$                            | κ       |                                                 | м     | $\overline{z}$ |
|----------------|-----------------|-------------------|-------------|-------------|----|----------------------------|----------------------|---------------------------------|----------|-----------------------------------------|---------|-------------------------------------------------|-------|----------------|
| 1              | N2              | Довжини<br>кроків | Min<br>крок | Max<br>крок | N2 | Права<br>межа<br>інтервалу | Функція<br>розподілу | Густина<br>функції<br>розподілу | Частотаі | Середнє<br>значення<br>довжини<br>кроку |         | Середнє<br>Дисперсія  квадратичне<br>відхилення | Мода  |                |
| $\overline{c}$ | 1               | 1,093             | 1,053       | 1,154       | 0  | 1,0530                     | 0,005                | 0,005                           | 1        | 1,09864                                 | 0,00026 | 0,01615                                         | 1,093 |                |
| 3              | 2               | 1,071             |             |             |    | ,0581                      | 0,005                | 0,000                           | 0        |                                         |         |                                                 |       |                |
| 4              | 31              | 1,091             |             |             | 2  | ,0631                      | 0,01                 | 0,005                           | 1        |                                         |         |                                                 |       |                |
| 5              |                 | 1,101             |             |             | 3  | ,0682                      | 0,025                | 0,015                           | 3        |                                         |         |                                                 |       |                |
| 6              | 5               | 1,116             |             |             | 4  | 1,0732                     | 0,05                 | 0,025                           | 5        |                                         |         |                                                 |       |                |
| 7              | 6               | 1,099             |             |             | 5  | ,0783                      | 0,075                | 0,025                           | 5        |                                         |         |                                                 |       |                |
| 8              | 7               | 1,099             |             |             | 6  | ,0833                      | 0,175                | 0,100                           | 20       |                                         |         |                                                 |       |                |
| 9              | 81              | 1,073             |             |             | 7  | ,0884                      | 0,27                 | 0,095                           | 19       |                                         |         |                                                 |       |                |
| 10             | 9               | 1,108             |             |             | 8  | ,0934                      | 0,415                | 0,145                           | 29       |                                         |         |                                                 |       |                |
| 11             | 10              | 1,089             |             |             | 9  | ,0985                      | 0,495                | 0,080                           | 16       |                                         |         |                                                 |       |                |
| 12             | 11              | 1,097             |             |             | 10 | 1035, ا                    | 0,65                 | 0,155                           | 31       |                                         |         |                                                 |       |                |
| 13             | 12              | 1,11              |             |             | 11 | 1,1086                     | 0,735                | 0,085                           | 17       |                                         |         |                                                 |       |                |
| 14             | 13              | 1,085             |             |             | 12 | 1,1136                     | 0,84                 | 0,105                           | 21       |                                         |         |                                                 |       |                |
| 15             | 14              | 1,087             |             |             | 13 | 1,1187                     | 0,925                | 0,085                           | 17       |                                         |         |                                                 |       |                |
| 16             | 15 <sup>1</sup> | 1,087             |             |             | 14 | 1,1237                     | 0,945                | 0,020                           | 4        |                                         |         |                                                 |       |                |
| 17             | 16              | 1,095             |             |             | 15 | 1288, ا                    | 0,96                 | 0,015                           | 3        |                                         |         |                                                 |       |                |
| 18             | 17              | 1,083             |             |             | 16 | 1,1338                     | 0,975                | 0,015                           | 3        |                                         |         |                                                 |       |                |
| 19             | 18              | 1,085             |             |             | 17 | 1,1389                     | 0,98                 | 0,005                           | 1        |                                         |         |                                                 |       |                |
| 20             | 19              | 1,077             |             |             | 18 | 1,1439                     | 0,985                | 0,005                           | 1        |                                         |         |                                                 |       |                |
| 21             | 20              | 1,089             |             |             | 19 | 1,1490                     | 0,995                | 0,010                           | 2        |                                         |         |                                                 |       |                |
| 22             | 21              | 1,091             |             |             | 20 | 1540                       |                      | 0,005                           | 1        |                                         |         |                                                 |       |                |
|                |                 |                   |             |             |    |                            |                      |                                 |          |                                         |         |                                                 |       |                |

*Таблиця 4* 

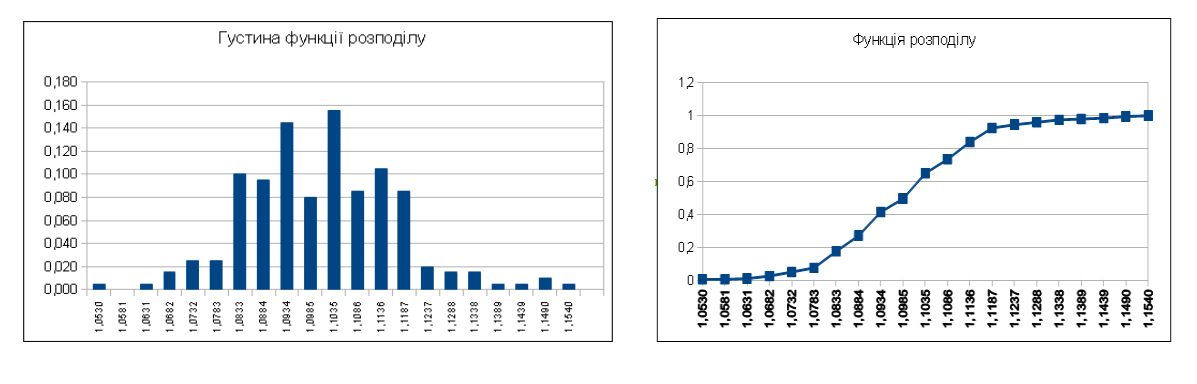

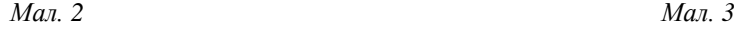

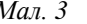

*Таблиця 5*

*Задача 5 (при вивченні хімії)*: під час розв'язування задач досить часто використовують показник середнього арифметичного простого і зваженого. Наприклад, вивчаючи поняття «ізотопи», розв'язують задачі на визначення «відносної атомної маси елементів» і «відносної атомної маси окремого нукліда», які використовуються для розв'язування задач на визначення молярної маси газової суміші.)

Визначити відносну атомну масу бору (*B*), якщо відомо, що молярна маса нукліда *<sup>10</sup>B* у природному борі становить 19,6 %, а нукліда *<sup>11</sup>B* – 80,4 %.

Розв'язання. За умовою задачі відомо, що  $x({}^{10}B) = 19,6$  % (0,196),  $x({}^{11}B) = 80,4$  % (0,804). Потрібно знайти  $A_q(B)$ .

Відносна атомна маса елемента є середнім значенням відносних атомних мас нуклідів, а також враховуючи їхні частки у природному елементі, знаходимо відносну атомну масу бору за допомогою формули

 $\bar{x} = \sum_{i=1}^{n} x_i P_i$ :  $A_y(B) = 10 \cdot 0.196 + 11 \cdot 0.804 = 10.8$ .

*Задача 6 (при вивченні хімії)*. Відомо, що розчинність солей у воді змінюється з підвищенням температури. Проводячи експеримент, виміряли температуру розчину і розчинність солі (г/л), результати занесли у таблицю 4. Оцінити зв'язок між цими величинами.

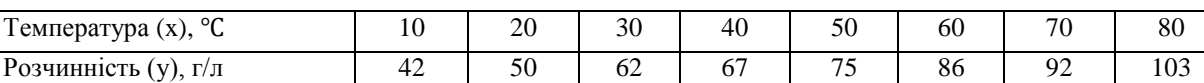

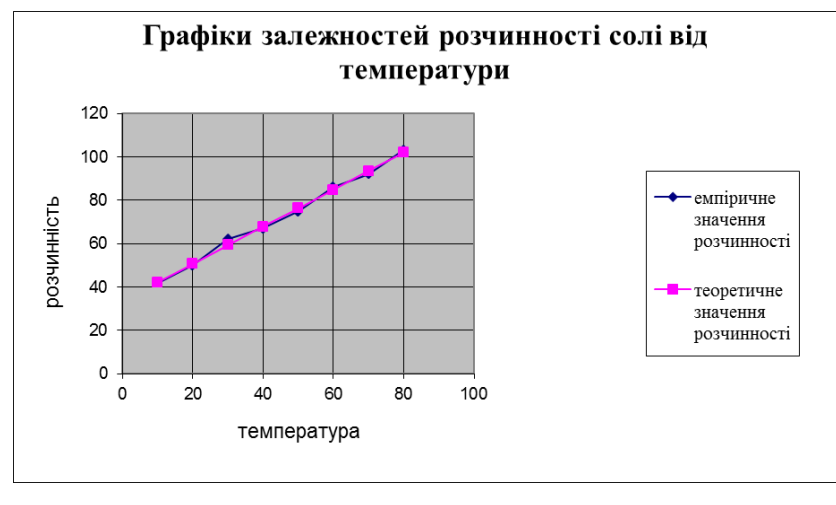

*Мал. 4*

У біології статистичні значення допомагають під час вивчення генетики, фізіології, екології. Нині жодна серйозна експериментальна робота з біології, медицини не обходиться без статистично обґрунтованого обсягу виконаних експериментів і довірчої оцінки отриманих результатів.

Прикладами задач із біології можуть бути такі.

- 1. Скільки в середньому яєць має одна кладка?
- 2. Скільки у середньому мікроорганізмів міститься в 1 мм лісового ґрунту?
- 3. Яка середня тривалість життя населення в деякій області та як вона зміниться згодом?

Розв'язування подібних задач зводиться до планування експериментів і спостережень, до аналізу їх результатів.

*Задача 7*. Визначали вміст вітаміну С у крові хворих людей (в *мг*%). Виконано 13 аналізів і одержано такі дані: 36,9; 45,4; 51,1; 48,3; 48,3; 39,7; 46,8; 42,6; 43,1; 39,7; 42,9; 35,2; 34,4. Обчислимо середнє арифметичне як найбільш типове для проведеної серії визначень.

Статистико-ймовірнісна складова змісту шкільної математичної освіти суттєво доповнює засоби формування наукового світогляду школярів за рахунок розширення можливостей розглядати задачі міжпредметного характеру, будуючи математичні моделі справді реальних випадкових процесів і подій.

#### **Література**

- 1. Колягин Ю.М. Задачи в обучении математики. В 2 ч. / Ю.М. Колягин М.: Просвещение, 1977. – 280 с.
- 2. Хмара Т.М. Розвиток поняття ймовірності випадкової події в змісті шкільного курсу математики. [Електронний ресурс] Режим доступу http://lib.iitta.gov.ua/3960/1/2\_79.pdf

УДК 37.027.7

## **ПОБУДОВА ФІГУР ЛІССАЖУ ЗАСОБАМИ MATHCAD**

#### **А.І. Євтушенко**

Всю сукупність знань людини можна подати як модель матеріального світу, в якій відображено сам суб'єкт моделювання. Існує безліч реальних об'єктів і процесів, інформацію про які ми не можемо отримати через малі або занадто великі розміри об'єкта дослідження, високі чи низькі температури, дуже тривалий або дорогий експеримент, відсутність об'єкта-оригіналу, небезпечні дослідження тощо. Тому моделювання відіграє важливу роль у пізнанні людиною реального світу.

Розвиток методів моделювання прискорився із розвитком інформаційних технологій. Зокрема широкого вжитку набули сучасні математичні пакети, різні системи комп'ютерної мате-

матики тощо. До них належить MathCad – досить поширена система автоматичного проектування, в якій поєднується редактор документів, системний інтегратор, центр ресурсів, електронні книги, довідкова система. MathCad має потужний математичний апарат, який дозволяє виконувати символьні обчислення, розв'язувати системи алгебраїчних та диференціальних рівнянь, здійснювати операції над векторами та матрицями, писати програми, будувати графіки та поверхні тощо. Все це дозволяє за кілька секунд розв'язати складну задачу або змоделювати важковідтворюваний експеримент [1].

У даній роботі продемонстровано, як за допомогою засобів MathCad можна побудувати фігури Ліссажу та отримати відеоролик руху точки по них за різних відношень частот і різниці початкових фаз.

Основна область застосування фігур Ліссажу – це радіотехніка. За умови когерентних коливань нерухомі криві Ліссажу використовуються для вимірювання фазових зсувів. Якщо ж напруга подається від різних генераторів, спостерігається повільна зміна траєкторії електронного пучка, що поступово проходить через різні форми фігур Ліссажу. Метод фігур Ліссажу є фазочутливим методом. Чим менша різниця частот складових напруг, тим повільніше змінюється форма кривої Ліссажу. Таким чином вдається порівняти частоти з високим ступенем точності, що перевищує можливості сучасних спектроаналізаторів. Широко застосовується метод порівняння частот, за якого частоту градуйованого генератора змінюють доти, поки не отримають криву Ліссажу відомого типу. За цією фігурою визначають частоту невідомого джерела [1].

Фігури Ліссажу отримуються при додаванні двох взаємно перпендикулярних коливань різної частоти:

$$
x = X_m \cos \omega_1 t,
$$
  
\n
$$
y = Y_m \cos(\omega_2 t + \varphi).
$$
\n(1)

Розглянемо випадок, коли частоти однакові  $\omega_1 = \omega_2$ . Виключаючи час з рівняння (1), отримаємо рівняння траєкторії у явному вигляді:

$$
\left(\frac{x}{X_m}\right)^2 + \left(\frac{y}{Y_m}\right)^2 - \frac{2xy}{X_m Y_m} \cos \varphi = \sin^2 \varphi.
$$
 (2)

Траєкторія в загальному випадку є еліпсом, головні осі якого не співпадають з координатними осями. Еліпс вписано в прямокутник зі сторонами  $2X_m$ ,  $2Y_m$  (рис. 1).

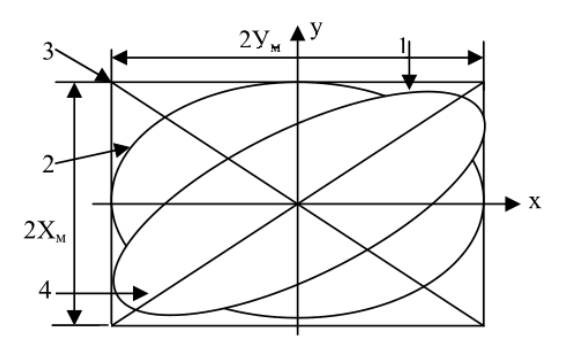

*Рис. 1. Траєкторія руху точки, що описується рівнянням (1) [1].*

Створивши відповідну програму в MathCad (рис. 2) і задавши певні значення  $\varphi$ ,  $\omega_1$ ,  $\omega_2$ отримали фігури Ліссажу, які подано в табл. 1.

Фазовий кут для еліпса 1 (див. рис. 1) лежить в межах 0 2  $<\varphi<\frac{\pi}{2}$ . Рухома за годинниковою стрілкою точка описує еліпс. За умови 2  $\varphi = \frac{\pi}{2}$  головні осі еліпса співпадають з осями координат

(крива 2), напрямок обходу еліпса зберігається. Якщо при цьому і амплітуди рівні, то еліпс вироджується в коло.

За фазових кутів 2  $-\frac{\pi}{\alpha}$   $\lt \varphi$   $\lt \pi$  еліпс ще більше повертається за годинниковою стрілкою (точки його дотику з прямокутником потрапляють у другий та четвертий квадранти).

При зростанні фазового кута еліпс все більш звужується, а за вироджується в пряму 3, по якій точка рухається назад і вперед. При подальшому зростанні фазового кута 3 2  $\pi$  <  $\varphi$  <  $\frac{3\pi}{4}$  знову з'являються еліпси, все більше розширені і точка рухається по них проти го-

динникової стрілки. При  $\varphi = \frac{3}{2}$ 2  $\varphi = \frac{3\pi}{2}$  отримується знову еліпс 2, але його описує точка, рухаючись проти годинникової стрілки. Зростання фазового кута до величини 2 призводить до поступо-

вого звуження еліпсів, розміщених подібно до еліпса 1, але які описуються точкою, що руха- $\epsilon$ ться проти годинникової стрілки. Нарешті, за  $\varphi = 2\pi$  еліпс вироджується в пряму [1].

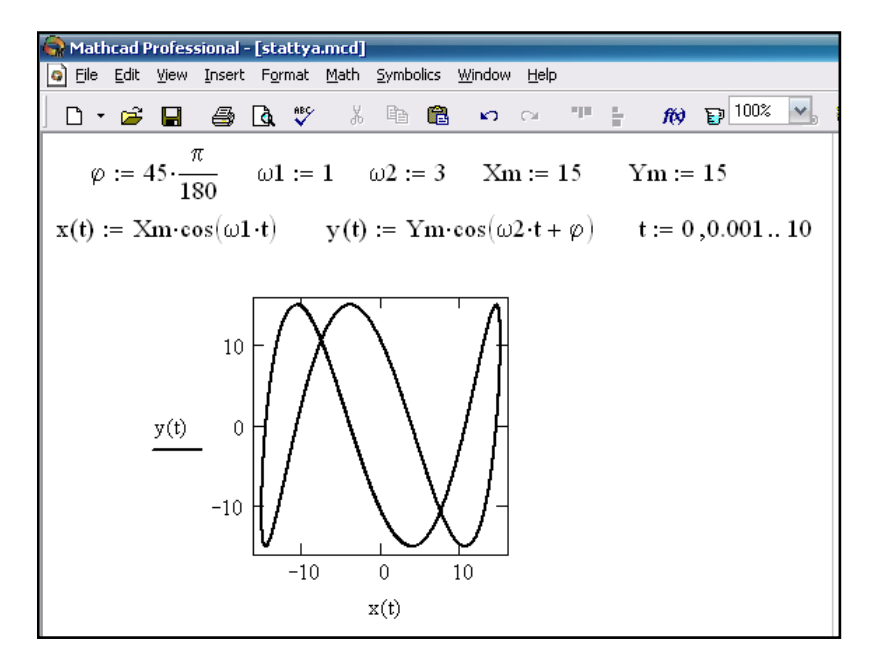

*Рис. 2. Програма MathCad для отримання фігур Ліссажу*

Продемонструвати рух точки фігурою Ліссажу можна створивши у MathCad анімацію. Анімація являє собою швидко змінюючі один одного кадри. Mathcad дозволяє створювати анімаційні ролики і зберігати їх у відеофайлах.

Основний принцип анімації в Mathcad – покадрова анімація. Ролик анімації – це просто послідовність кадрів, які являють собою деяку частину документу, який виділено користувачем. Розрахунки проводяться окремо для кожного кадру, таким чином, що формули і графіки повинні бути функцією від номеру кадру. Номер кадру задається системною змінною FRAME, яка може набувати лише натуральних значень [2].

Послідовність дій для створення ролику анімації, який демонструє рух точки фігурою Ліссажу:

1) Ввести в документ необхідні вирази та графіки, в яких бере участь змінна номеру кадру FRAME. Підготувати частину документу, яку треба зробити анімацією таким чином, щоб вона знаходилась в полі зору на екрані. У даному випадку підготовка зводиться до визначення функцій (1) і створення декартового графіку у(x,FRAME) (рис. 3).

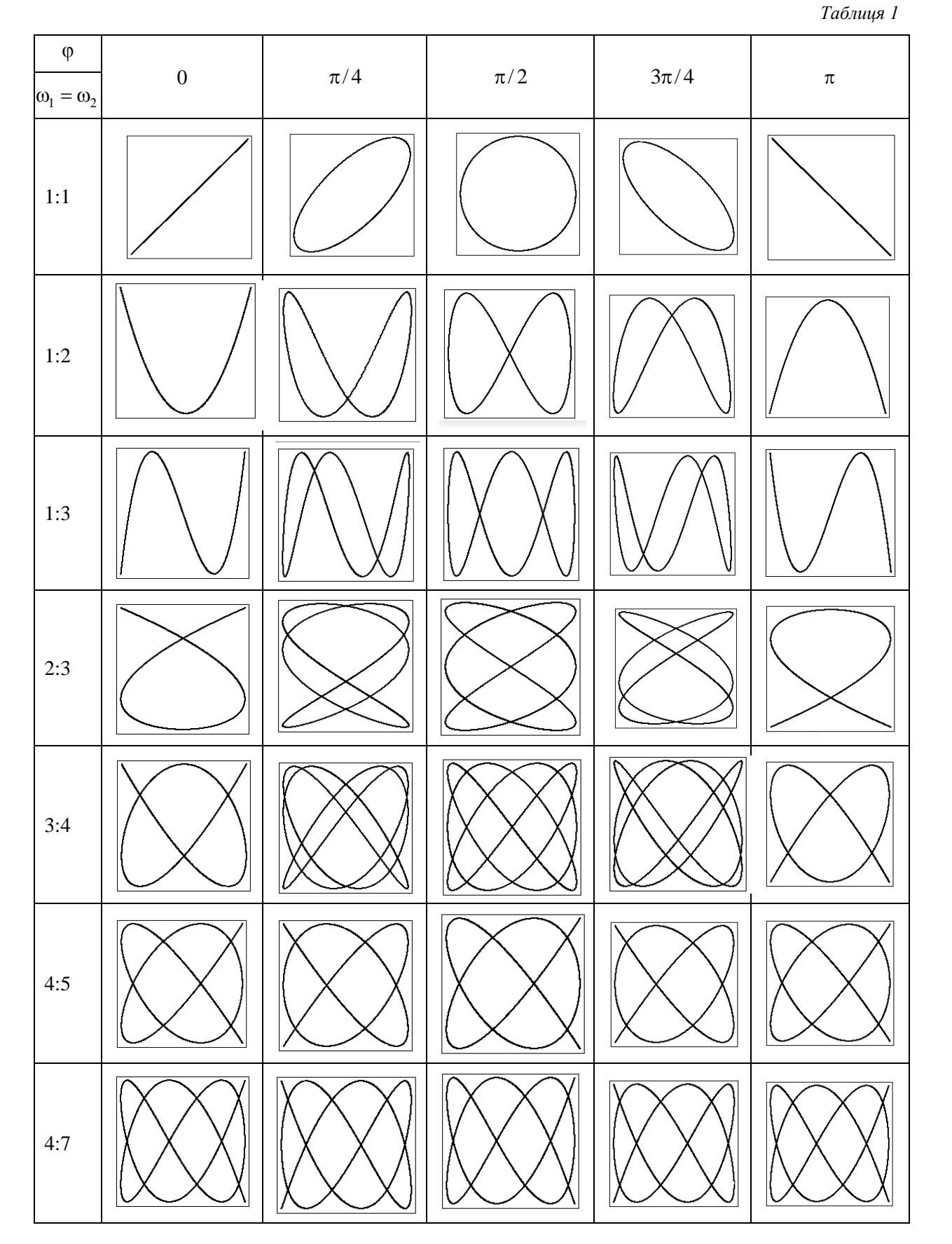

2) Виконати команду (Инструменты / Анимация / Запись).
3) У діалоговому вікні (Запись анимации) задати номер першого кадру в полі From (Від), номер останнього кадру в полі То (До) і швидкість анімації в полі At (Швидкість) в кадрах за секунду.

4) Виділити протягуванням миші за натисненої лівої кнопки область в документі, яка стане роликом анімації.

5) У діалоговому вікні (Запись анимации) натиснути кнопку Animate (Анімація). Після цього у діалоговому вікні Запись анимации будуть з'являтися результати обчислень виділеної області, що супроводжуватимуться виведенням поточного значення змінної FRAME. Після закінчення цього процесу на екрані з'явиться вікно програвача анімації.

6) Запустити перегляд анімації в програвачі натисканням кнопки відтворення у лівому нижньому кутку вікна програвача.

7) У випадку, якщо вигляд анімації влаштовує, зберегти її у вигляді відеофайла, натиснувши кнопку Save As (Сохранить как) у діалоговому вікні Animate (Анимация). Збережений відеофайл можна використовувати за межами Mathcad.

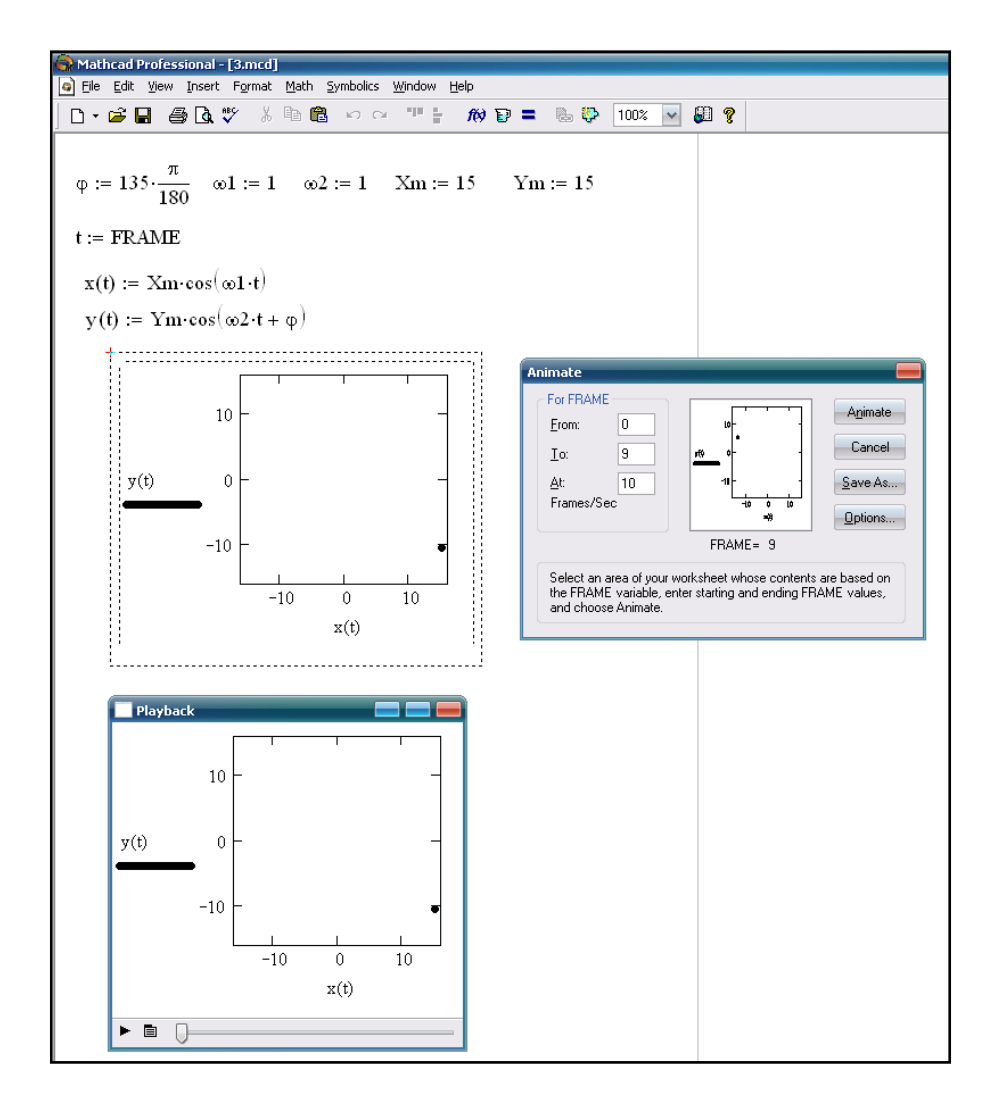

*Рис. 3. Програма Mathcad для створення відеоролику анімації, який демонструє рух точки фігурою Ліссажу.*

Отже, у даній роботі на прикладі фігур Ліссажу продемонстровано широкі можливості і простоту використання системи комп'ютерної алгебри Mathcad з класу систем автоматичного проектування при моделюванні фізичних процесів.

### **Література**

- 1. Маликов Р.Ф. Практикум по компьютерному моделированию физических явлений и объектов: Учеб. Пособие / Маликов Р.Ф. – Уфа: Изд-во Баш ГПУ, 2005. – 291 с.
- 2. Кирьянов Д.В. Самоучитель MathCad 13 / Кирьянов Д.В. СПб.: БХВ-Петербург, 2006. 528 с.
- 3. Майер Р.В. Решение физических задач с помощью пакета MathCad / Майер Р.В. Глазов: ГГПИ, 2006. – 37 с.
- 4. Майер Р.В. Компьютерное моделирование физических явлений / Майер Р.В. Глазов: ГГПИ, 2009. – 112 с.
- 5. Фетісов В.С. Математична система Mathcad 11 / В.С. Фетісов. Ніжин: Видавництво НДУ ім. М. Гоголя, 2005. – 50 с.
- 6. Дьяконов В.П. Mathcad 7.0 в математике, физике и в Internet. / В.П. Дьяконов, И.В, Абраменкова. – М.: Нолидж, 1999. – 352 с.
- 7. Макаров Е.Г. MathCad: Учебный курс / Макаров Е.Г. СПб.: Питер, 2009. 384 с.

УДК 378.147:537.86

## **ОСОБЛИВОСТІ ВИВЧЕННЯ ТЕОРЕТИЧНИХ ОСНОВ ПЕРЕДАВАННЯ ЕНЕРГІЇ НА ВІДСТАНЬ ЗА ДОПОМОГОЮ ХВИЛЬ РІЗНОЇ ПРИРОДИ**

## **В.М. Закалюжний**

Однією з актуальних проблем сучасної інженерної фізики є проблема передавання енергії на відстань, зокрема за допомогою хвиль різної природи. Природно, що майбутні фахівці в галузі прикладної фізики мають володіти теоретичними основами таких процесів.

Як відомо з курсу загальної фізики, хвилі на межі двох середовищ з різними імпедансами відбиваються, що призводить не лише до втрат енергії, а й до порушення властивостей самого середовища, тому узгодження імпедансів різних середовищ має важливе практичне значення. Наприклад, провідні лінії, по яким переноситься енергія високочастотних коливань, повинні бути точно узгоджені у всіх з'єднаннях, щоб уникнути втрат за рахунок відбивання. Енергія, що отримується від будь-якого генератора, максимальна, коли навантаження узгоджене з імпедансом генератора. Наприклад, гучномовець узгоджується з імпедансом вихідного підсилювача низької частоти шляхом вибору правильного співвідношення числа витків в обмотках трансформатора зв'язку. Ця ідея, де між двома неузгодженими імпедансами вводиться елемент зв'язку, має важливе значення в багатьох областях інженерної фізики і оптики. Теоретичні викладки, що стосуються електромагнітних хвиль, є достатньо складними. Найпростіше проілюструвати цей прийом на прикладі механічних хвиль, що біжать по струні, а потім, скориставшись аналогією між фізичними величинами, що описують коливання різної природи, показати, що результати будуть справедливі для всіх хвильових систем.

В курсі загальної фізики, в попередніх темах, було показано, що, коли між двома струнами з різними імпедансами є гладке з'єднання, на межі відбувається відбивання енергії. Тепер покажемо, як шляхом введення ще однієї струни певної довжини між двома неузгодженими струнами можна уникнути відбивання енергії та узгодити імпеданси.

Отже, потрібно (рис.1) узгодити імпеданс  $Z_1 = \rho_1 c_1$  і  $Z_3 = \rho_3 c_3$  шляхом уведення струни довжиною  $l$  з імпедансом  $Z_2 = \rho_2 c_2$ . Струни гладко з'єднані, і завдання в тому, щоб знайти величини *l* i Z<sub>2</sub>.

На рис.1. показані зміщення для падаючої, відбитої і хвиль, що пройшли, в точках з'єднань *х = 0* і *х = l*. Потрібно досягти, щоб відношення

$$
\frac{\text{Ehepris, un о пройшла}}{\text{Падаюча енергія}} = \frac{Z_3 A_3^2}{Z_1 A_1^2}
$$

дорівнювало одиниці.

Перш за все, слід нагадати студентам граничні умови, які мають виконуватися в точці стрибка імпедансу, а саме

- 1. Геометрична умова, яка полягає в тому, що в будь-який момент часу зміщення справа і зліва від точки *х = 0* однакове.
- 2. Динамічна умова, яка полягає в тому, що поперечна сила  $T(\partial y/\partial x)$  неперервна в точці *х = 0.*

З умови неперервності величини *у* в точці *х = 0* між струнами з імпедансами *Z<sup>1</sup>* і *Z*2 випливає рівняння:

$$
A_1 e^{i(\omega t - k_1 x)} + B_1 e^{i(\omega t - k_1 x)} = A_2 e^{i(\omega t - k_2 x)} + B_2 e^{i(\omega t - k_2 x)},
$$

або

$$
A_1 + B_1 = A_2 + B_2, \tag{1.1}
$$

оскільки *x = 0*.

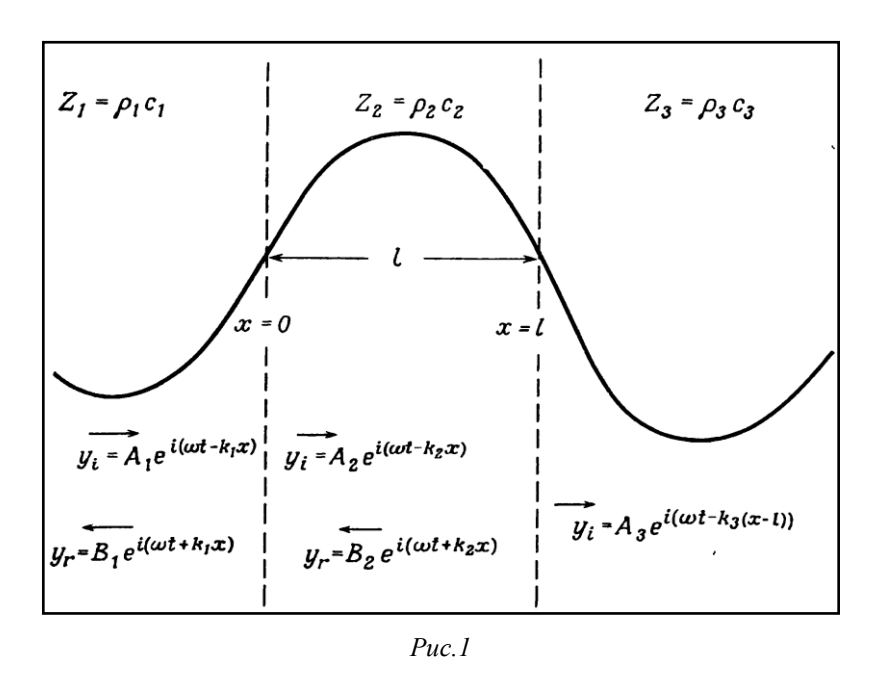

Так само з умови неперервності величин *T*(*y/x*) в точці *х = 0* випливає, що

$$
T(-ik_1A_1 + ik_1B_1) = T(-ik_2A_2 + ik_2B_2).
$$

Розділивши обидві частини рівності на ω і згадавши, що *T(k /ω)* = T/c = *ρc =Z*, отримує-

мо

$$
Z_1(A_1 - B_1) = Z_2(A_2 - B_2). \tag{1.2}
$$

Аналогічно, умова неперервності *у* в точці *х* = призводить до співвідношення

$$
A_2 e^{-ik_2 l} + B_2 e^{ik_2 l} = A_3,\tag{1.3}
$$

а умова неперервності  $T(\partial y/\partial x)$  - до співвідношення

$$
Z_2(A_2e^{-ik_2l} - B_2e^{ik_2l}) = Z_3A_3.
$$
\n(1.4)

Із чотирьох граничних рівнянь (1.1) – (1.4) необхідно знайти відношення *А*3/*А*<sup>1</sup> *.* Використовуючи рівняння (1.1) і (1.2), ми виключимо *В<sup>1</sup>* і виразимо *А<sup>1</sup>* через члени *А<sup>2</sup>* і *В2*. Потім за допомогою рівнянь (1.3) і (1.4) виразимо *А<sup>2</sup>* і *В<sup>2</sup>* через член *А<sup>3</sup>* .

Із рівнянь (1.1) і (1.2) випливає, що

$$
Z_1(A_1 - A_2 - B_2 + A_1) = Z_2(A_2 - B_2),
$$

або

$$
A_1 = \frac{A_2(r_{12} + 1) + B_2(r_{12} - 1)}{2r_{12}},
$$
\n(1.5)

де  $r_{12} = Z_1/Z_2$ .

Згідно рівнянь (1.3) і (1.4),

$$
A_2 = \frac{r_{23} + 1}{2r_{23}} A_3 e^{ik_2 l}
$$
  

$$
B_2 = \frac{r_{23} - 1}{2r_{23}} A_3 e^{-ik_2 l},
$$
 (1.6)

де  $r_{23} = Z_2/Z_3$ . Із рівнянь (1.5) і (1.6) випливає, що

$$
A_1 = \frac{A_3}{4r_{12}r_{23}} [(r_{12} + 1)(r_{23} + 1)e^{ik_2l} + (r_{12} - 1)(r_{23} - 1)e^{-ik_2l}] =
$$
  
= 
$$
\frac{A_3}{4r_{13}} [(r_{13} + 1)(e^{ik_2l} + e^{-ik_2l}) + (r_{12} + r_{23})(e^{ik_2l} - e^{-ik_2l})] =
$$
  
= 
$$
\frac{A_3}{2r_{13}} [(r_{13} + 1)\cos k_2l + i(r_{12} + r_{23})\sin k_2l],
$$

де

$$
r_{12}r_{23} = \frac{Z_1 Z_2}{Z_2 Z_3} = \frac{Z_1}{Z_3} = r_{13}.
$$

Отже,

$$
\left(\frac{|A_3|}{A_1}\right)^2 = \frac{4r_{13}^2}{(r_{13}+1)^2 \cos^2 k_2 l + (r_{12}+r_{23})^2 \sin^2 k_2 l'}
$$

звідки

$$
\frac{\text{Ehepris, iyo пройunra}}{\text{Падаоча енергія}} = \frac{Z_3|A_3|^2}{Z_1|A_1|^2} = \frac{1}{r_{13}} \left(\frac{|A_3|}{|A_1|}\right)^2 = \frac{4r_{13}^2}{(r_{13}+1)^2 \cos^2 k_2 l + (r_{12}+r_{23})^2 \sin^2 k_2 l}.
$$

Якщо  $l = \lambda_2/4$ , то  $cos k_2 l = 0$ ,  $sin k_2 l = 1$ , i

$$
\frac{Z_3|A_3|^2}{Z_1|A_1|^2} = \frac{4r_{13}}{(r_{12} + r_{23})^2} = 1
$$

При  $r_{12} = r_{23}$ , тобто

$$
\frac{Z_1}{Z_2} = \frac{Z_2}{Z_3}, a\bar{b}o\, Z_2 = \sqrt{Z_1 Z_3}.
$$

З цього випливає, що коли імпеданс зв'язного середовища дорівнює середньому геометричному двох імпедансів, які повинні бути узгоджені, і товщина зв'язного середовища дорівнює  $\frac{\lambda_2}{4}$  $\frac{d^2}{4}$ , де  $\lambda_2 = 2\pi/k_2$ , то вся енергія хвилі з частотою  $\omega$  буде проходити без відбивання.

Як приклад застосування розглянутого методу узгодження імпедансів слід нагадати студентам про «просвітлення» лінз, яке розглядалося в розділі загальної фізики «Оптика» під час вивчення явища інтерференції світла. Товщина діелектричного покриття на оптичних лінзах, яка унеможливлює відбивання при проходженні світла з повітря в скло, дорівнює чверті довжини хвилі. Кольорове забарвлення в таких лінзах виникає через те, що точне узгодження відбувається тільки на одній частоті.

Проведення паралелей між хвильовими процесами різної природи дозволяє узагальнити знання студентів з різних розділів курсу загальної фізики та проілюструвати їх принципову подібність, що є надзвичайно важливим для формування єдиної фізичної картини світу та глибшого розуміння принципів передавання енергії на відстань за допомогою хвиль різної природи.

#### **Література**

- 1. Алексюк А.М. Педагогіка вищої школи.- К.: ІСДО, 1993. 310 с.
- 2. Г. Пейн. Физика колебаний и волн. М.: «Мир», 1979. 390 с.
- 3. С.Е.Хайкін. Фізичні основи механіки.- К.: «Радянська школа», 1966. 744 с.

#### УДК 51(07)

# **АЛГОРИТМІЧНИЙ ПІДХІД ДО РОЗВ'ЯЗАННЯ ТЕКСТОВИХ ЗАДАЧ**

## **В. Г. Опанасенко**

Алгоритмічний підхід сприяє розвитку логічного мислення учнів, здійсненню самостійних дослідження. В учнів формуються вміння та навички встановлення аналогій, переформулювання умови задачі чи зміни її.

Розв'язування задач за допомогою алгоритмічного підходу за допомогою рівнянь або систем рівнянь полягає у детальному аналізі умови, осмислення кожної з величин і залежностей між ними, у складанні математичної моделі умови задачі, що дає можливість краще її усвідомити.

Учням доцільно запропонувати алгоритм розв'язування задач.

*1. Аналіз.*

- 1) Скласти математичну модель умови за допомогою символів (якщо в задачі величини одного роду) або у вигляді таблиці (якщо в задачі величини різного роду);
- 2) Встановити зв'язки між величинами; визначити кількість невідомих і кількість зв'язків між відомими та невідомими величинами;
- 3) Якщо кількість зв'язків і кількість невідомих однакова, то задачу розв'язати:

а) за допомогою рівнянь або систем рівнянь(у кожному зв'язку більше одного невідомого);

б) арифметичним способом до моменту, коли залишаться зв'язки з двома або більше невідомими, а далі – за допомогою рівнянь або систем рівнянь (є зв'язки з одним невідомим).

4) Якщо кількість невідомих на одиницю більша за кількість зв'язків то задача має безліч розв'язків або певну кількість розв'язків за умови, коли шукане число – не величина, а відношення (добуток) двох або кількох величин.

2*. Складання плану розв'язування задач.*

1) Виділити зв'язки для складання рівняння або системи рівнянь;

2) Ввести змінну (змінні) і встановити межі їх значень;

3) Із залишених (невиділених) зв'язків виразити всі невідомі величини за допомогою введених змінних і відомих величин;

4) Розв'язати рівняння або систему рівнянь, отримані у виділених зв'язках, і зробити перевірку отриманих результатів.

Покажемо розв'язання задач запропонованим алгоритмічним підходом.

Задача 1. Будівництво тунелю велося у три зміни за однаковим планом проходження за кожну зміну. Швидкість проходження у другу зміну в 1,2 рази більша, ніж у першу, а в третю на 0,6 м/год більша, ніж у другу. Друга зміна виконала план на 1 год. швидша, ніж перша, а третя зміна виконала половину плану на 3 год. швидше, ніж друга зміна весь план. Визначити швидкість проходження тунелю у першу зміну.

## *Розв'язання*.

Математичну модель до задачі складемо у вигляді таблиці 1.

*Таблиця 1*

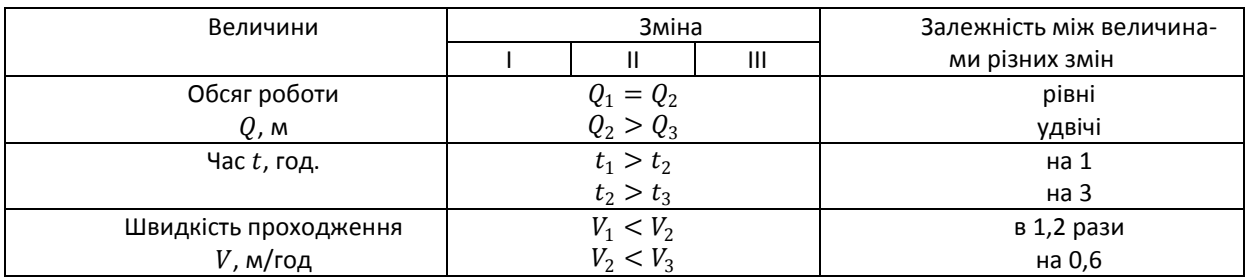

У таблиці коефіцієнти біля величин вказують на номери змін.

Дев'яти невідомим у таблиці відповідають дев'ять зв'язків (шість по горизонталях і три по вертикалях).

Кожний зв'язок містить більше ніж одну невідому величину. Тому необхідно ввести заміну. Очевидно, що однієї змінної недостатньо для того, щоб виразити через неї всі невідомі.

Запишемо зв'язки у другому рядку (час t) для складання двох рівнянь та введемо змінну  $x$  позначення обсягу (плану) роботи та  $y$  – швидкості проходження першого тунелю першою зміною. Виразимо всі невідомі величини через введені змінні  $x$  та  $y$  за допомогою таблиці 2.

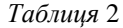

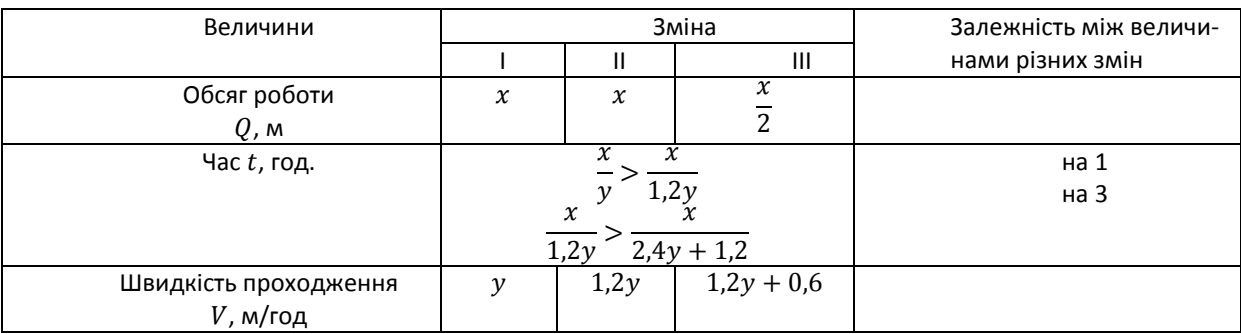

Отримуємо систему рівнянь:

$$
\begin{cases} \frac{x}{y} - \frac{x}{1,2y} = 1\\ \frac{x}{1,2y} - \frac{x}{2,4+1,2} = 3 \end{cases}
$$

 $\ddot{\text{I}}$ ї розв'язок  $x = 12$ ;  $y = 2$ .

Таким чином швидкість проходження тунелю у першу зміну 2 м/год.

Задача 2. Є три злитки. Перший має масу 5 кг, другий – 3 кг і кожний містить по 30% міді. Якщо перший злиток сплавити з третім, то отримаємо злиток, що містить 56% міді, а якщо другий злиток сплавити з третім, то отримаємо злиток, що містить 60% міді. Знайти масу третього злитка і процент вмісту міді в ньому.

Математичну модель умови задачі складемо у вигляді таблиці 3 і 4.

*Таблиця 3*

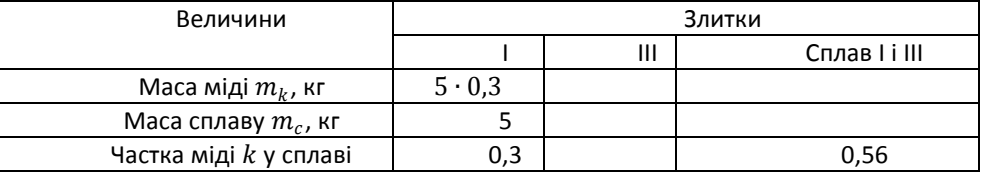

*Таблиця 4*

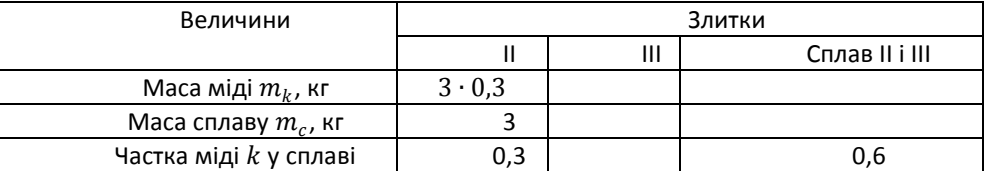

Розв'яжемо задачу за допомогою системи рівнянь. Позначимо через змінну  $x$  масу третього злитка, а через у - концентрацію міді у третьому злитку. Всі інші невідомі величини виразимо через введені змінні, як це показано в таблицях 5 і 6.

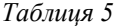

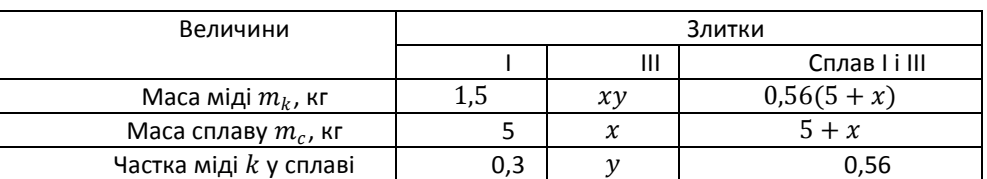

*Таблиця 6*

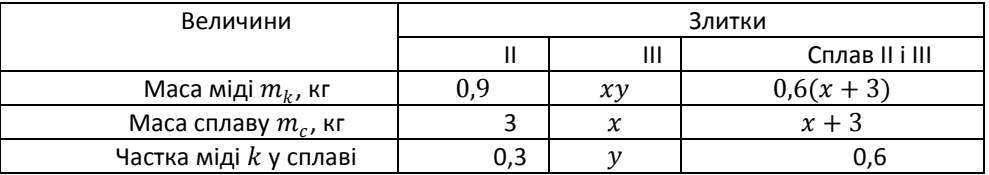

Використовуючи зв'язки по горизонталі у першому рядку складемо систему рівнянь:

$$
\begin{cases}\n1.5 + xy = 0.56(5 + x) \\
0.9 + xy = 0.6(3 + x)\n\end{cases}
$$

Розв'язавши її отримаємо  $x = 10$ ,  $y = 0.69$ .

Отже, маса ІІІ злитку 10 кг, процент вмісту міді у ІІІ зміну 69%.

Як показує досвід, оволодіння запропонованим способом розв'язування текстових задач, дозволяє учням впевненіше розв'язувати різноманітні задачі у тому числі з фізики, хімії та геометрії.

### **Література**

- 1. Бевз Г.П. Методика розв'язування алгебраїчних задач / Г.П. Бевз. К.: Рад. школа.  $1975. - 240$  c.
- 2. Бевз Г.П. Методика викладання математики: навчальний посібник / Г.П. Бевз. К.: Вища школа. – 1989. – 367с.
- 3. Гайштут О.Г. Розв'язання алгебраїчних задач / О.Г. Гайштут, Г.М. Литвиненкою К.: Рад. школа. – 1991. – 128с.
- 4. Слєпкань З.І. Методика навчання математики: підручник / З.І. Слєпкань. [видання 2-е]. – К.: Вища школа. – 2006. – 582с.

УДК 371.26.93

## **СТВОРЕННЯ РОЗРАХУНКОВОГО ТИПУ ТЕСТОВОГО ЗАВДАННЯ В MOODLE**

## **В. С. Фетісов**

Однією із суттєвих вад тестових завдань закритої форми є наявність заздалегідь визначеного переліку відповідей. Завжди вистачає людей з гарною пам'яттю, які одержавши під час першого тестування незадовільну оцінку, вже другого разу виходять на оцінку «добре» і навіть «відмінно». Не значно покращує ситуацію і застосування тестових завдань відкритої форми, відповіді на які також можна просто запам'ятати. Особливо гостроту набуває подолання цієї проблеми для завдань, що вимагають математичних розрахунків, адже за їхньою допомогою тестується не пам'ять, а математичні здібності.

Розв'язати таку проблему дозволяє використання у тестах особливої форми тестових завдань, змінна частина яких формується автоматично випадковим чином. Наприклад, під час контролю знань таблиці множення замість того, щоб формувати завдання для всіх можливих комбінацій множення, формується тільки одне завдання, загальну текстову частину якого, наприклад можна сформулювати так: «Результат множення числа «*n*» на «*m*» дорівнює…», для якого автоматично випадковим чином генеруються числові значення з певного інтервалу, після чого вони підставляються замість значень «*n*» і «*m*».

Існують системи, які дозволяють створювати тестові завдання такого типу. Зокрема, це система управління навчанням *Moodle*, одна з компонентів якої дозволяє створювати тести. Серед різних форм тестових завдань вона має особливий вид тестового завдання «*Розрахунок за формулою»*. Це – математичний обчислювальний вираз, що містить поля для підстановки, які будуть випадковим чином автоматично заповнюватися з певної множини значень під час проходження тесту.

Розглянемо алгоритм формування такої форми тестового завдання.

1. У вікні вмісту банку тестових завдань на сторінці редагування тестів слід вибрати потрібний розділ.

2. Натиснути кнопку **«Додати тестове завдання»**, у вікні «Оберіть тип завдання для додавання» вибрати «Розрахунок за формулою», а потім натиснути кнопку **«Наступна»**, що спричиніть появу сторінки додавання тестового завдання, де буде потрібно ввести завдання та його параметри.

3. На першому етапі у блоці параметрів «Загальне» задаються основні параметри завдання:

 *Назва завдання*. Це довільний текст, що дозволяє ідентифікувати завдання, наприклад «Обчислювальне завдання». Параметр є обов'язковим.

 *Текст текстового завдання*. Саме тут розташовується обчислювальний вираз. Наприклад: «Знайдіть значення виразу  $y = x * 5$ ». У виразі також необхідно обов'язково вказати шаблон підстановки до виразу, наприклад: «при  $x = \{n\}$ », тобто повністю текст тестового завдання повинен мати вигляд: «Знайдіть значення  $y = x * 5$  при  $x = \{n\}$ ». У цьому випадку Moodle автоматично підставлятиме замість  $n$  конкретне числове значення і під час тестування перетворіть наведений вище текст завдання на такий: «Знайдіть значення  $y = x * 5$  при  $x = 3$ ». Якщо не задавати вираз « $x = \{n\}$ », то суб'єкт тестування просто не буде знати для якого саме значення невідомої у виразі його потрібно обчислювати. Обчислювальний вираз може містити будьякі арифметичні операції, а також низку математичних функцій. З переліком функцій можна ознайомиться у довідці системи. Параметр є обов'язковим.

*Шаблони змінних спільного користування*. У цьому полі задаються змінні, значення для

яких підставлятимуться *з певного діапазону* до обчислювального виразу. Це поле у свою чергу містить три складові:

1.1. *Назва*. Ім'я змінної.

- 1.2. *Діапазон значень*. Інтервал, з якого вибираються значення для змінної.
- 1.3. *Усього варіантів*. Число, що визначає загальну кількість значень, що підставляються в обчислювальний вираз.
- *Оцінка за замовчуванням*. Кількість балів за завдання. Параметр є обов'язковим.

 *Основний коментар*. Текст, що є однаковим для усіх варіантів відповідей. Його, наприклад, можна використовувати для посилання на додаткову інформацію.

4. Блок параметрів «Відповіді» (Answers). Автор зауважує, що у статті описується версія *Moodle*, яка використовується у навчальному процесі університету, яка містить окремі неперекладені слова і навіть фрази. У таких випадках разом з українським перекладом подається оригінальний текст англійською мовою.

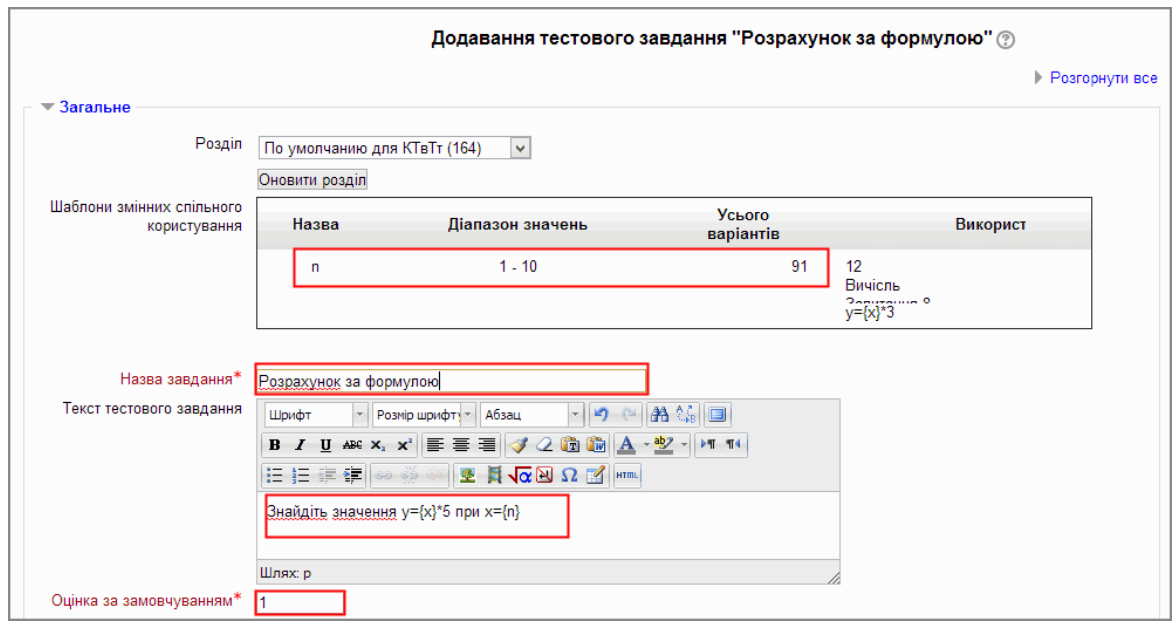

*Рис. 1. Створення розрахункового тестового завдання*

 *Формула правильної відповіді* (Answer 1 formula). Поле з формулою для обчислення результату, що містить шаблон змінної спільного використання. Наприклад, для наведеного вище завдання формула для обчислення результату має вигляд:  ${n} * 5$ .

 *Оцінка*. Числове значення у відсотках, сукупне максимальне значення якого дорівнює 100 %. За неправильну відповідь вибирається значення «немає». Параметр є обов'язковим.

 *Припустима похибка*. Числове значення погрішності, що залежить від параметра «Тип погрішності».

 *Тип погрішності (Type)*. Параметр, який може набувати три значення: «відносна», «абсолютна», «геометрична». Розглянемо, якою буде правильна відповідь для різних типів погрішності, якщо значення «50» є абсолютно точною відповіддю.

- 1.1. *Відносна*. Якщо задана припустима похибка результату 0,1, то правильною відповіддю вважатиметься будь-яке число на інтервалі (45; 55), оскільки  $45 = 50 0,1 * 50$  i 55 = 50 +  $0,1 * 50$ .
- 1.2. *Абсолютна*. Якщо припустима похибка результату задається числом «7», то правильною відповіддю буде число на інтервалі (43; 57), оскільки 43 = 50 − 7 і 57 =  $50 + 7$ .
- 1.3. *Геометрична*. Якщо припустима похибка результату дорівнює «0,5», то правильною відповіддю вважатиметься будь-яке число на інтервалі (33,33; 75), оскільки

$$
33,33 = \frac{50}{(1+0.5)} \text{ i } 55 = 50 * (1+0.5).
$$

 *Відображення правильної відповіді* (*Answer display*). Число на інтервалі від «0» до «9». Цей параметр задає кількість знаків дробової частини або кількість значущих цифр цілої частини. Залежіть від параметру «Формат».

 *Формат*. Параметр, який може набувати два значення: «десяткових знаків» або «значущих цифр». У першому випадку він визначає кількість знаків дробової частини. Наприклад, якщо результатом обчислення є значення «12,43», а параметр «Відображення правильної відповіді» заданий числом «1», то правильною відповіддю буде «12,4». Якщо ж параметр має значення «значущих цифр», а параметром «Відображення правильної відповіді» встановлено число «2», то для результату обчислення «1243» правильною відповіддю буде «1200».

Розглянемо, які значення будуть мати ці параметри для завдання «Знайдіть значення  $y = x * 5$  при  $x = \{n\}$ ». Як було зазначено вище, формула відповіді буде:  $\{n\} * 5$ . Спочатку слід визначити, які значення зможе набувати шаблон змінної. Якщо це будуть тільки цілі числа, то слід встановити формат «значущих цифр». Оскільки максимальне значення шаблона змінної на діапазоні дорівнює «10», то максимальне значення для відповіді становитиме 5∗ 10 = 50. Отже, для відображення правильної відповіді слід задати два знаки. Тип погрішності можна задати як відносний, так і абсолютний. Для обох варіантів припустима похибка дорівнює «0».

Відгук.

 Кнопка **«Додати 1 форму для варіанту відповіді»**. Спочатку блок «Відповіді» тільки один. Але існують завдання, для яких може бути створено кілька варіантів відповідей. Наприклад, це можуть бути корені для квадратичного рівняння. Ще одним варіантом може бути такий, коли один блок містить правильну відповідь, а інші – неправильні з метою пояснення типових помилок. Натискання кнопки **«Додати 1 форму для варіанту відповіді»** приводить до появи ще одного блоку «Відповіді».

2. Натисніть кнопку **«Зберегти зміни»**.

3. *2-й етап*. На цьому етапі здійснюється вибір властивостей для кожного числового параметра обчислювального тестового завдання. Сенс цього етапу полягає в наступному: умова і відповідь завдання містить буквені параметри, тому перед відображенням завдання система повинна замінити буквені параметри на числа. Ці числа вибиратимуться із заданого діапазону значень. Для створення іншого розрахункового тестового завдання знову може знадобиться така саме числова множина. Саме для вибору визначеного раніше діапазону значень і призначений цей етап. Для кожного шаблону змінної можна використовувати значення: «буде використано набір даних спільного використання, який вже існує» або «буде використано новий набір даних спільного використання». Після визначення необхідності або відсутності нового діапазону залежно від наявності або відсутності в тесті інших обчислювальних завдань та їх параметрів потрібно синхронізувати або ні дані з набором спільного використання іншого розрахункового тестового завдання тесту.

4. Натисніть кнопку **«Наступна сторінка»**.

5. *3-й етап*. На цьому етапі здійснюється редагування елементів набору даних для шаблонів змінних. *Елемент набору даних* – це один екземпляр тестового питання для конкретного значення шаблону змінної. Для кожного буквеного параметру встановлюються такі властивості:

 *Шаблон змінної*. Це числове значення параметра, що задається користувачем або автоматично вибирається системою *Moodle* випадковим чином із заданого діапазону значень.

*Діапазон значень*. Це нижня і верхня межа числового діапазону значень.

*Десяткових знаків*. Це кількість цифр дробової частини значення числового параметра.

 *Розподіл*. Система *Moodle* здійснює випадковий вибір числового значення параметра використовуючи один з двох можливих типів розподілу значень на інтервалі: «рівномірне» або «логарифмічне». Тип розподілу і визначається цим параметром.

Усі ці властивості створюються системою автоматично і їх не варто змінювати, за виключенням типу розподілу.

 Окрім цього сторінка редагування містить блок *Параметри припустимої похибки*, в якому відображаються межі правильної відповіді. Тут також розташована кнопка **«Обновити** 

**параметри погрішностей відповідей»**, яку потрібно натискати кожного разу зі зміною даних або коли потрібно одержати нові числові значення параметрів. Для зміни параметрів похибки слід натиснути гіперпосилання **«Показати додаткові…»**.

 *Додати*. Це область для додавання і відображення доданих раніше значень. Перемикач «Коригування елемента набору даних» є вказівкою системі *Moodle*, як їй потрібно генерувати значення параметрів. Кнопка **«Коригувати елемент набору даних»**. призначена для попереднього перегляду прикладів, що дозволяє розробнику тесту приймати рішення відносно доцільності додавання в тест прикладу з розрахованими значеннями. Область «Додати елемент».

 Після додавання на сторінці з'являться нові блоки: блок «Видалити» і блок «Серія n», де n – порядкові номери доданих елементів (числових екземплярів завдання). Блок «Видалити» дає можливість видалення одного або кількох останніх екземплярів. Блоки «Елемент n» демонструють числові екземпляри завдання: значення параметрів і результат обчислень.

6. За закінченням створення тестового завдання натискається остання кнопка **«Зберегти зміни»**.

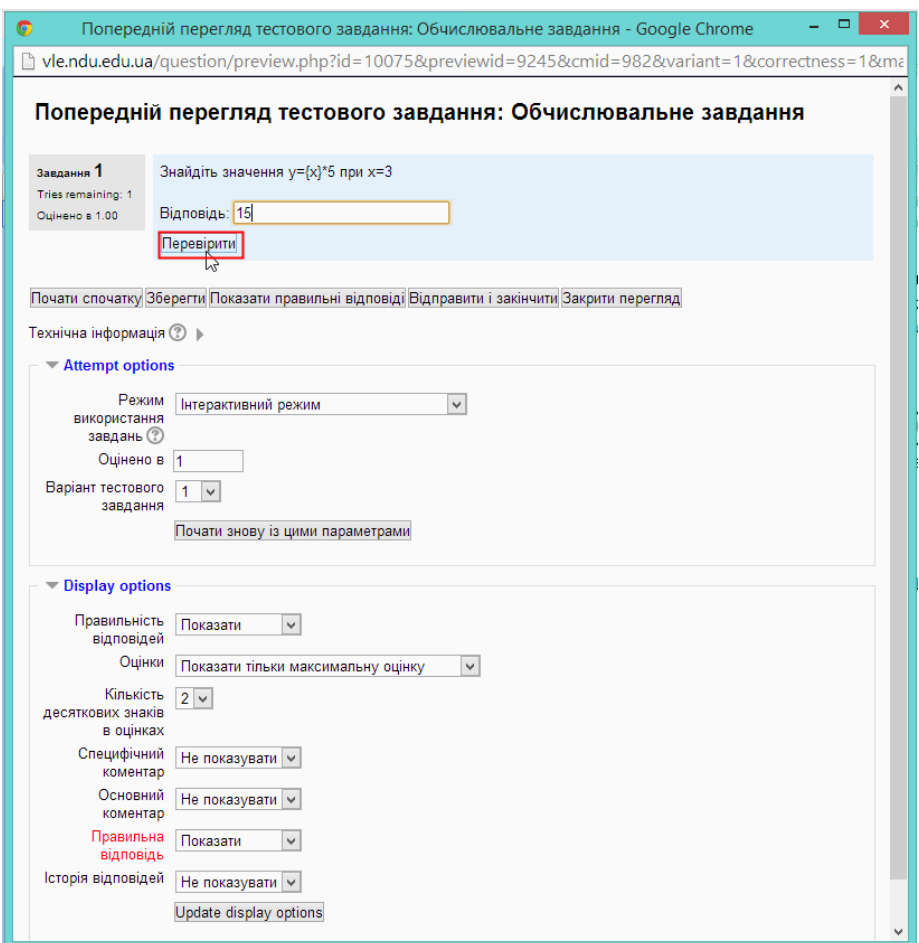

*Рис. 2. Перевірка розрахункового тестового завдання*

### *Перевірка завдання «Розрахунок за формулою»*

Після створення тестового завдання обчислювальної форми доцільно здійснити перевірку його роботи, що здійснюється за таким алгоритмом.

1. У секції тестового завдання натиснути кнопку **«Попередній перегляд тестового завдання»**, що спричиніть появу вікна «Попередній перегляд тестового завдання».

- 2. У цьому вікні потрібно встановити такі параметри:
- *Режим використання завдань*: інтерактивний;
- *Правильність відповідей*: показати.
- *Правильна відповідь*: показати.

3. Натиснути кнопку оновлення параметрів **«Обновити режим відображення» («Update display options»)**, після чого під полем з відповіддю з'явиться кнопка **«Перевірити»**.

4. Ввести правильну відповідь і натиснути кнопку **«Перевірити»**, після чого з'явиться правильна відповідь.

- 5. За необхідності перевірити завдання з іншими даними потрібно:
- вибрати зі списку «Варіант тестового завдання» новий варіант;
- натиснути кнопку **«Почати знову з цими параметрами»**.

### *Висновки*

Завдання такого типу є надефективним, оскільки фактично вони є групою розрахункових прикладів на виконання за однією формулою. Це означає, що навіть розробник тесту не знає, який конкретно приклад отримає суб'єкт тестування. Підвищена складність створення такого типу питань компенсується великою кількістю прикладів, що отримуються за заданим шаблоном. Такого роду завдання корисні для викладачів математики, фізики й інших наук при вивченні кількісних співвідношень і проведенні розрахунків.

#### **Література**

- 1. Фетісов В. С. Комп'ютерні технології в тестуванні: [навчально-методичний посібник] / В. С. Фетісов. – Ніжин: Видавець ПП Лисенко М.М., 2011. – 140 с.
- 2. Сайт Moodle community. Режим доступу: <http://moodle.org/>

## УДК 371.32(51+004.42)

## **ЩОДО ФОРМ САМОСТІЙНОЇ ПІДГОТОВКИ УЧНІВ ДО УЧАСТІ В ОЛІМПІАДАХ З МАТЕМАТИКИ ТА ІНФОРМАТИКИ**

## **В.М. Харченко**

Розвиток інформаційних технологій суттєво впливає на форми підготовки учнів до участі в предметних олімпіадах. Якщо в кінці 80-х років XX століття основною формою підготовки учнів до олімпіад, різноманітних конкурсів вважали індивідуальну, у 90-х – колективну, то на початку XXI століття активно почали використовувати мережеві форми навчання обдарованих дітей. Головним технічним і технологічним ресурсом в наш час стали спеціалізовані сайти мережі Інтернет, які присвячені олімпіадній математиці чи інформатиці. Проблемам підготовки обдарованих дітей до участі в олімпіадах присвячені роботи [7; 13; 17; 18].

Із усього різномаїття форм, що використовують учителі, викладачі вишів і наукові працівники при підготовці учнів до участі в різних змаганнях з математики або інформатики, важливу роль відіграє самостійна робота учнів. Дана форма є найважливішою серед усіх складових, які приводять обдарованих дітей до успіху. Завдяки самостійній праці і самовіддачі учні досягають значних успіхів у олімпіадах та турнірах. Головне завдання їхніх наставників при цьому полягає у визначенні індивідуальної траєкторії навчання і організації самопідготовки.

Завдяки активному використанню у школах Інтернет-технологій вдається розширити можливості самостійної роботи учнів при підготовці до олімпіад з математики та інформатики. Це досягається шляхом покращення вибору методичних і дидактичних матеріалів, які учні можуть знайти на відповідних сайтах. Часто на них вдається знайти в електронному вигляді і друковані видання, які неможливо вже придбати в магазинах. Використовуючи Інтернет-ресурси, які розроблені ентузіастами олімпіадного руху, учень стає менш прив'язаним до свого вчителя математики чи інформатики. Він може вибирати ту траєкторію свого самовдосконалення, яка йому більше підходить. Досить часто у віддалених школах немає фахівців, які б змогли якісно підготувати дітей до такого роду діяльності. Вивчення олімпіадних тем за допомогою дистанційного курсу дозволяє учню якісно готуватися до змагань. Цьому сприяє і можливість спілкування і

обговорення тем та розв'язування задач на форумах. Інтернет-технології також дозволяють вчителям-наставникам удосконалювати свою методику, отримувати необхідні консультації від колег.

Основу самостійної підготовки школярів до різних етапів Всеукраїнської олімпіади з математики та інформатики складають такі методичні і дидактичні матеріали:

зміст тем з олімпіадної підготовки;

 матеріали для теоретичної підготовки, які подано в друкованих і електронних виданнях;

 колекції олімпіадних завдань з усіх тем олімпіадної підготовки з методичними рекомендаціями щодо їх розв'язання;

 сайти з колекціями олімпіадних задач з інформатики і можливістю автоматичної перевірки розв'язання задач;

 сайти Інтернет-олімпіад, що забезпечують регулярне проведення онлайнових змагань з інформатики та математики.

На даний час серед переліку програм варіативної складової, що рекомендовані Міністерством освіти і науки, відсутні програми з підготовки учнів до олімпіад з математики та інформатики. Тому при визначенні індивідуальної траєкторії навчання учнів можна використовувати тематику з математики, що запропонована в [1; 14; 19-21], у якості тематики з інформатики можна використати розділи з [8; 9]. Зміст олімпіадної підготовки є основою для розробки траєкторії індивідуальної підготовки до різних етапів Всеукраїнської олімпіади, турнірів та різноманітних конкурсів на зразок «Кенгуру» та «Бобер». Це стосується як теоретичної підготовки, так і планування стратегії розв'язування задач.

Для формування траєкторії індивідуальної теоретичної підготовки в області олімпіадної математики можна використовувати сайти, створені вчителями-ентузіастами. Розглянемо деякі з них:

http://sva.in.ua/olimp.php – сайт учителя математики В.А. Сидорука, який містить цілий ряд книг з підготовки до математичних олімпіад, у тому числі й книги [1; 4; 10; 11; 19-21], з якими можна працювати он-лайн;

http://www.apostolova.com.ua/ – сайт автора шкільних підручників з геометрії Г.В. Апостолової, на ньому можна знайти авторські статті, методичні розробки, доповіді та книжки, матеріали Київського обласного семінару-практикуму з підготовки вчителів математики до роботи з обдарованими учнями;

http://oksanarafalska.ucoz.ua/index/gotuemosja\_do\_olimpiadi/0-25 – на сайті є матеріали лекцій з підготовки до математичних олімпіад з окремих тем учителя математики О.Д. Рафальської;

http://uklasi.com.ua/news – на сайті Медулича В.В. є матеріали підготовки до олімпіад учнів 6 класу.

При формуванні траєкторії індивідуальної теоретичної підготовки в області олімпіадної інформатики можна використовувати такі Інтернет-ресурси:

http://www.e-olimp.com/ – сайт e-olimp, на методичній сторінці якого розміщені лекції Михайла Мєдвєдєва з олімпіадної тематики та методичні рекомендації щодо підготовки до олімпіади;

http://acm.lviv.ua – «АСМ-Контестер», на якому розміщені лекції Михайла Мєдвєдєва з олімпіадної тематики;

http://ws.kh.ua/uk/main/ – сайт Харківської «Зимової школи програмування», який містить електронні версії лекцій, що читались у школі в 2008-2014 роках;

http://www.intuit.ru/studies/courses/ – сайт відкритого університету INTUIT, на якому є курси як для початківців, що бажають ознайомитися з базовими алгоритмами олімпіадної інформатики, так і для учнів з досвідом участі в олімпіадах;

http://informatics.mccme.ru/moodle/ – сайт дистанційної підготовки з інформатики, який містить теоретичний матеріал та відповідну базу із кількох тисяч задач.

Учнів слід активно направляти на самостійну роботу з книгами, читання яких сприяє оволодінню методами розв'язання олімпіадних задач, застосування знань у складних нестандартних ситуаціях. Зауважимо, що літератури для підготовки до олімпіад з математики та інформатики є досить велика кількість, наприклад, [1-7; 8-12; 14-16; 19-21]. При організації самостійного опрацювання її доречно наголошувати, що книги з математики та інформатики потрібно читати вдумливо, з конспектуванням важливих моментів. Багато наставників пропонують своїм учням не лише розбирати й записувати базові алгоритми в зошиті, а й заучувати їх на пам'ять.

При роботі з книгами під час підготовки до математичних олімпіад потрібно налаштовувати учнів на необхідності розбору та самостійному повторному розв'язанні тих задач, які автори подають розв'язаними. Часто в олімпіадних матеріалах пропущено проміжні викладки, але для кращого розуміння і засвоєння слід рекомендувати учням обов'язково їх виконувати.

Працюючи з літературою, яка рекомендована до підготовки олімпіад з інформатики, слід звертати увагу на необхідності чіткого розуміння меж застосовності того чи іншого алгоритму розв'язування задач з інформатики, його ефективності. Зокрема при опрацюванні алгоритмів, які подано в книгах, слід спочатку ввести їх в одному з інтегрованих середовищ, перевірити коректність роботи, а потім запам'ятати. При роботі з [9] учневі доведеться самому записати програму на тій мові програмування, яку він знає, оскільки алгоритми подано у псевдокоді. Вивчаючи теоретичний матеріал за [8] слід налаштувати учнів на можливі опечатки в кодах програм.

На даний час існує значна кількість Інтернет-ресурсів з колекціями олімпіадних задач, оскільки проводиться велика кількість різноманітних олімпіадних змагань, конкурсів, а задачі з методичними рекомендаціями виставляють на сайтах. Слід наголошувати учням, що потрібно розв'язувати не будь-які задачі, а вибудувати найбільш ефективну траєкторію розв'язування, яка покриватиме якомога більшу кількість олімпіадних тем.

Серед сайтів, що містять олімпіадні задачі з математики та інформатики, можна виділити такі:

http://matholymp.org.ua/ – сайт «Математичний олімпіадний рух України». На ньому висвітлено матеріали Київських та Всеукраїнських олімпіад і турнірів з математики. Тут можна знайти тексти завдань, результати та умови проведення математичних змагань, що проходили в Україні протягом останніх років. Останнім часом на сайті публікуються задачі, розбори та тести IV етапу Всеукраїнської олімпіади з інформатики;

http://www.kangaroo.com.ua – сайт Міжнародного математичного конкурсу «Кенгуру». Містить архів завдань та відповідей за минулі роки;

http://matholymp.com.ua/ – сайт «Математичні олімпіади в Києві», де подано матеріали математичних змагань школярів Києва;

http://ukrtym.blogspot.com/ - Всеукраїнський турнір юних математиків імені професора М.Й. Ядренка. На сайті зібрано задачі відбірних і фінальних етапів турніру за різні роки, фотографії, результати, посилання на регіональні турніри;

http://olymp.lviv.ua/ – математичні олімпіади Львова, де можна знайти завдання олімпіад і математичних каруселей міста Львова;

http://www.uoi.in.ua/ – сайт «Українські олімпіади з інформатики», який містить задачі, розбори та тести IV етапу Всеукраїнської олімпіади з інформатики, умови задач з відбіркових турнірів;

http://www.e-olimp.com/ – сайт містить більше 7300 задач різного рівня складності, багато з цих задач використовувалось на I-III етапах Всеукраїнської олімпіади з інформатики;

http://www.kievoi.ippo.kubg.edu.ua/kievoi/index1.html – сайт Київських олімпіад з інформатики, який містить на даний момент архів завдань з 1999 по 2014 р., статті з розбором задач останніх років;

http://dn.hoippo.km.ua/olympiada/ – сайт «Хмельницькі олімпіади», який містить завдання відкритої Інтернет-олімпіади та завдань III етапу Всеукраїнської олімпіади з інформатики;

http://it-pl.at.ua/index/0-20 – форум інформатиків Полтавщини, на якому виставляються умови задач II і III етапу Всеукраїнської олімпіади з інформатики з тестами і розборами задач;

http://choippo.edu.ua/?page\_id=1299 – сайт Чернігівського обласного інституту післядипломної педагогічної освіти, який містить завдання III етапу Всеукраїнських олімпіад.

Як стверджує багато дослідників, специфіка олімпіадних задач з математики та інформатики така, що переважна більшість з них направлена на розкриття творчого потенціалу школярів за відсутності у них професійних знань та навичок. Досягається це за рахунок багаторівневості таких задач – можливості їх розв'язання багатьма методами.

Особливістю олімпіадних задач з інформатики є задані розмірності задачі та час роботи програми-розв'язання, які визначають її граничну складність. При цьому не всі методи дозволяють розв'язати задачу для вказаних граничних значень та за вказаний час. У олімпіадних задач з інформатики робиться такий підбір вхідних параметрів задачі, що деякі методи не зможуть дати потрібну відповідь за вказаний час. Тому одну й ту ж задачу початківець і досвідчений олімпієць часто розв'язують різними методами, які дозволяють набрати різну кількість балів за неї.

Іншою особливістю олімпіад з інформатики, у порівнянні з математичними олімпіадами, є автоматизація перевірки правильності запропонованого учнем алгоритму. Через кілька секунд після відправки коду програми учасник олімпіади бачить чи зараховано йому розв'язання повністю, чи частково, а може й зовсім не зараховано. Розробка системи тестів для перевірки правильності створеного алгоритму є досить складною і цікавою для олімпійця задачею. Учителеві чи керівникові підготовки слід навчити учнів створювати систему тестів, які б проконтролювали розв'язання по системі опорних точок. При цьому наставник і олімпіадник зможуть визначати до якого рівня складності розв'язання дійшов учень. Це досить непроста задача, яка вимагає від школярів значної самостійної і систематичної роботи. Щоб дати можливість учням постійно тренуватися, використовують сайти з можливістю перевірки отриманих розв'язань в онлайновому режимі. В Україні доречно використовувати такі сайти:

http://www.olymp.vinnica.ua – Центр підтримки та проведення олімпіад школярів;

http://acm.lviv.ua – український портал ACM-спільноти;

http://e-olimp.com – Інтернет-портал організаційно-методичного забезпечення дистанційних олімпіад з програмування для обдарованої молоді навчальних закладів України.

Використання систем автоматичної перевірки розв'язків, за думкою науковців, сприяє формуванню креативного мислення. Зокрема процес планування учнем розв'язання задачі сприяє формуванню творчої активної особистості. При цьому процес самопланування задачі по опорних точках і самоконтролю в ході розв'язання виступає як формальна рефлексія, а планування оптимального розв'язання – змістовна рефлексія.

У ході підготовки важливу роль відіграють тренування з певними обмеженнями в часі – Інтернет-олімпіади. Такі олімпіади проводяться не тільки в Україні, а й в багатьох країнах світу. Постійна участь у них дозволяє олімпіаднику накопичувати досвід участі у змаганнях, постійно підтримувати відповідний рівень підготовки, періодично порівнювати свої результати із результатами інших учасників. Це дозволяє корегувати індивідуальну траекторію підготовки до найбільш важливих змагань.

До сайтів, які дозволяють учням готуватися до III і ІV етапів Всеукраїнських олімпіад з математики й інформатики, можна віднести такі:

http://www.osvitaodessa.org/?mod=internet\_olimp – сайт Одеського інституту удосконалення вчителів, на якому проходить Всеукраїнська Інтернет-олімпіада з математики для учнів 9-11 класів;

www.olymp.vinnica.ua – сайт, на якому проводяться відкриті Всеукраїнські Інтернетолімпіади з інформатики;

http://dn.hoippo.km.ua/olympiada/ – сайт «Хмельницькі олімпіади», який містить посилання на сайт відкритої Хмельницької Інтернет-олімпіади;

http://codeforces.ru/ – сайт Codeforces, на ньому часто проводять змагання для зареєстрованих учасників.

Таким чином, при організації підготовки учнів до олімпіад важливу роль відіграє самостійна робота. При її організації суттєве значення мають Інтернет-технології. На даний час відсутні вільні сайти з україномовними дистанційними курсами для підготовки до олімпіад з математики та інформатики. В Інтернеті зустрічаються лише розробки ентузіастів цієї справи, тому виникає гостра необхідність в проектуванні та наповненні сайтів професійно підготовленими матеріалами. Значна кількість Інтернет-ресурсів наповнена олімпіадними задачами, що дозволяє проводити повноцінні тренування протягом кількох років. Проте сайтів з відсортованими й упорядкованими щодо рівня складності задач небагато, а серед сайтів для підготовки до математичних олімпіад взагалі відсутні такі україномовні Інтернет-ресурси. На жаль, повноцінних Інтернет-олімпіад, які б проводилися протягом року, немає, та й кількість тих які проводяться на Всеукраїнському рівні бажає бути більшою. Існують лише олімпіади, що дозволяють здійснювати тренування до III і ІV етапів Всеукраїнських олімпіад, але таких ресурсів небагато. У перспективі розробка порталів з системної підготовки до олімпіад з математики й інформатики була б дуже доречною для обдарованих дітей та їх наставників.

## **Література**

- 1. Вороний О.М. Готуємось до олімпіади з математики. Х.: Видавнича група «Основа»,  $2008. - 255$  c.
- 2. Гуржій А. М. Міжнародні олімпіади з інформатики. / А. М. Гуржій, В. В. Бондаренко, О. В. Співаковський, Ш. І. Ягієв. – Херсон: Айлант. – 2005. – 233 с.
- 3. Долинский М. С. Алгоритмизация и программирование на Turbo Pascal: от простых до олимпиадных задач: Учебн. пособ. – СПб.: Питер, 2005. – 237 с.
- 4. Математичні олімпіадні змагання школярів України: 2007-2008 та 2008-2009: За ред. Б. В. Рубльова. – Львів: Каменяр, 2010. – 549 с.
- 5. Мельник В. І. Інформатика. Олімпіадні задачі з розв'язаннями. Х. : Вид. група «Основа», 2010. – 159 с.
- 6. Мельник В. Задачник з програмування. К.: Вид. Дім «Шкіл.світ» : Вид. Л. Галіцина,  $2006. - 128$  c.
- 7. Мельник В.І. Досвід роботи з обдарованими дітьми // Комп'ютер у школі та сім'ї.  $2005. - N<sub>2</sub>6. - C.43-47$
- 8. Караванова Т. П. Інформатика. Методи побудови алгоритмів та їх аналіз. Необчисл. алгоритми : Навч. посіб. Для 9 – 10 кл. із поглиб. вивч. інформатики. – К.: Генеза, 2007. – 216 с.
- 9. Кормен Т. Х. Алгоритмы: Построение и анализ, 3-е изд. / Т. Х. Кормен, Ч. И. Лейзерсон, Р. Л. Риверст, К. Штайн. – М.: ООО «И. Д. Вильямс», 2013. – 1328 с.
- 10. Лейфура В.М. Математичні олімпіади школярів України. 2001-2006 рр. / В. М. Лейфура, І. М. Мітельман, В. М. Радченко, В. А. Ясинський. – Львів: Каменяр, 2008. – 349 с.
- 11. Лейфура В. М. Задачi мiжнародних математичних олiмпiад та методи їх розв'язування/ В. М. Лейфура, I. М. Мiтельман. – Львiв: Євро свiт, 1999. – 128 с.
- 12. Порубльов І. Олімпіадні завдання з інформатики. К. : Ред. загальнопед. газ., 2004. 128 с.
- 13. Ребрина В.А. Організаційні форми навчання обдарованих дітей інформатики// Комп'ютер у школі та сім'ї. – 2004. – №6. – C.49-51
- 14. Сарана О. А. Математичні олімпіади: просте і складне поруч; Навч. посібн. К.: Видавництво А.С.К., 2004. – 344 с.
- 15. Ставровский А. Програмуємо правильно: Посіб. : У 2 ч. / А. Ставровський, І. Скляр. К. : Шк. світ, 2007. – Ч. 1. – 128 с. – Ч. 2. – 128 с.
- 16. Харченко В. М. Готуємо до олімпіади з інформатики: Навч. посібник: Частина 1. Ніжин: Видавництво НДУ ім. Миколи Гоголя, 2008. – 64 с.
- 17. Харченко В. М. Досвід підготовки учнів до олімпіад з інформатики. // Комп'ютер у школі та сім'ї, 2010. – №7. – С. 11-13.
- 18. Харченко В. М. Про деякі особливості сприяння розвитку обдарованих сільських дітей. / В. М. Харченко, Л. В. Ваврикович // Фізико-математичні записки. – Ніжин: Вид-во НДУ ім. М. Гоголя, 2010. – С.84-85.
- 19. Ясінський В. А. Задачі математичних олімпіад та методи їх розв'язування. Тернопіль: Богдан, 2005. – 208 с.
- 20. Ясінський В. А. Олімпіадні задачі з геометрії. К.: Шкільний світ, 2008. 128 с.
- 21. Ясінський В. А. Олімпіадні задачі з теорії чисел. Практикум із розв'язування. К.: Шкільний світ, 2011. – 128 с.

УДК 378

## **АНАЛІЗ ПОТОЧНОГО СТАНУ ТА ПРОПОЗИЦІЇ ЩОДО ПОСИЛЕННЯ ПРИСУТНОСТІ УНІВЕРСИТЕТУ В НАУКОВО-ОСВІТНЬОМУ ІНФОРМАЦІЙНОМУ ПРОСТОРІ**

## **Ю.О. Ковальчук**

Ефективна присутність університету в інформаційному просторі відіграє дедалі важливішу роль у формуванні його іміджу, визнанні його успішності та престижу. Цей факт відображається у структурі численних систем рейтингування ВНЗ – як міжнародних, так і національних. Зокрема, деякі інтегральні рейтинги використовують як один з індикаторів рейтинг Webometrics [1], який, втім, є самостійною і самодостатньою системою визначення успішності університетів за їх присутністю в освітньому та науковому інформаційних просторах. Розробники цієї системи (іспанська організація Cybermetrics Lab із штаб-квартирою у Мадриді), наголошують, що Webometrics ні в якому разі не можна вважати рейтингом сайтів університетів – це рейтинг *самих* університетів. Йдеться про реалізацію простого принципу: *ми є не такими, якими себе вважаємо, а такими, якими нас бачать інші*.

Далі у цьому матеріалі виконано загальний аналіз присутності університету в науковоосвітньому інформаційному просторі за методологією системи Webometrics.

Вперше Cybermetrics Lab запропонувала свою методику ранжування університетів ще у 1996 році. Починаючи з 2004 року, для визначення місця університету у світовому рейтингу Cybermetrics Lab використовує поліпшену методику, суть якої полягає у визначенні композитного показника, який є комбінацією таких індикаторів:

- 1. Видимість (visibility) 50 відсотків ваги у загальному показнику, з них:
- 1.1. *Вплив* (impact) усі 50 відсотків.
- 2. Діяльність (activity) 50 відсотків, з них:
	- 2.1. *Присутність* (presence) 15%.
	- 2.2. *Відкритість* (openness) 15%.
	- 2.3. *Перевага* (excellence) 20%.

Ранжування університетів відбувається двічі на рік – у січні та у липні. Згідно з останнім, липневим 2014 року, рейтингом Webometrics, Ніжинський державний університет імені Миколи Гоголя займає 40-е місце серед 299 розглянутих українських вишів, і 4916-е у світовому рейтингу (табл. 1).

| ranking | World<br>Rank | <b>University</b>                                                                                                    | Presence<br>Rank* | <b>Impact</b><br>Rank* | Openness<br>Rank* | <b>Excellence</b><br>Rank* |
|---------|---------------|----------------------------------------------------------------------------------------------------|-------------------|------------------------|-------------------|----------------------------|
|         | 885           | National Taras Shevchenko University of Kyiv (Kiev)                                                                                                    | 417               | 1847                   | 239               | 1536                       |
| 2       | 1271          | National Technical University of Ukraine Kyiv (Kiev)<br>Polytechnic Institute / Національний технічний універси-<br>тет України Київський політехнічний інститут | 966               | 1332                   | 126               | 3515                       |
| 3       | 1318          | National Technical University Kharkov Polytechnical<br>Institute / Национальный технический университет Харь-<br>ковский политехнический институт                | 135               | 2516                   | 280               | 2900                       |
| 4       | 1371          | Taurida National V I Vernadsky University / Таврический<br>Национальный Университет В И Вернадского                                                              | 2422              | 1459                   | 214               | 3213                       |
| 5       | 1378          | Kharkov National University VN Karazin / Харківський<br>національний університет В Н Каразіна                                                                    | 507               | 3595                   | 241               | 2228                       |

*Таблиця 1. Фрагмент ретингу українських вишів (липень 2014 р.)* 

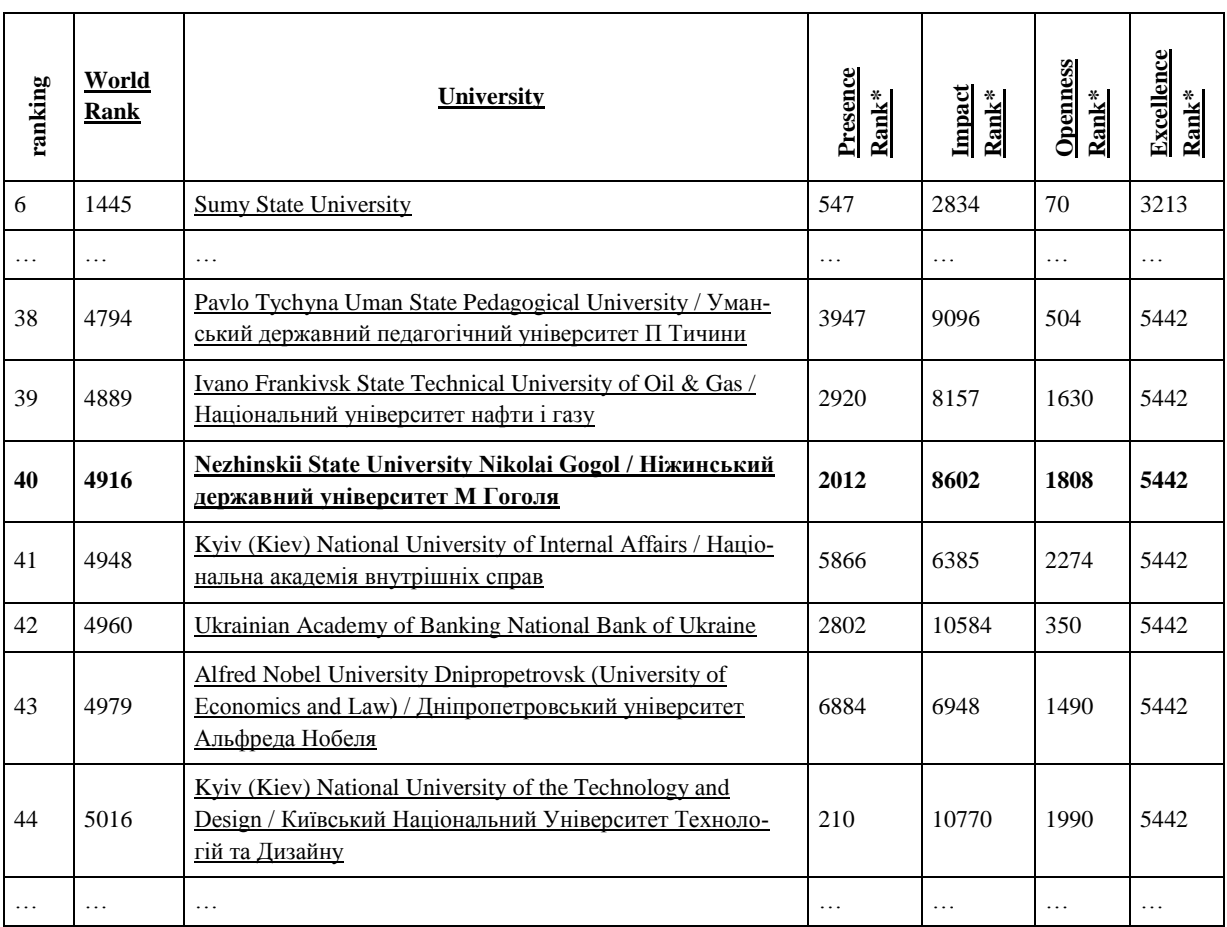

Розглянемо зміст індикаторів Webometrics у розрізі стану НДУ та можливостей для його покращення.

## **1. Вплив (impact)** – *41-е місце НДУ серед українських ВНЗ*

Показник є свідченням якості контенту (змісту) веб-сайтів, розташованих у інтернетдомені університету. Ось як описується цей показник на сайті Webometrics:

«Якість контенту оцінюється за допомогою «віртуального референдуму», який виражається у кількості зовнішніх посилань на сторінки веб-домену університету від сайтів третіх осіб. Ці посилання є свідченням інституціонального престижу, успішності, значення інформації і корисності послуг, представлених веб-сторінками, відповідно до критеріїв мільйонів веброзробників з усього світу. Дані про посилання зібрані з двох найважливіших постачальників цієї інформації: *Majestic SEO* та *ahrefs*. Обидва використовують свої власні сканери, що генерують різні бази даних, які повинні використовуватися спільно для заповнення прогалин чи виправлення помилок. Індикатор обчислюється як *корінь квадратний з добутку кількості зворотних посилань на кількість доменів, з яких ідуть ці зворотні посилання*, отже важливою є не стільки популярність посиланнь, скільки їх різноманітність.»

Зауважимо, що йдеться не про статистику відвідування сайту, а про *гіперпосилання* (лінки) на нього з інших сайтів. Термін *зворотне посилання (backlink)* належить до лексикону SEO – пошукової оптимізації сайтів. Він означає, що організація намагається розмістити на різних сторонніх сайтах якнайбільше посилань на свій сайт (наприклад, за гроші, або розміщуючи там статті, які містять потрібне посилання). Існують навіть відповідні професії – SEO-копірайтер, SEO-рерайтер, SEO-оптимізатор. SEO-оптимізація є важливою для всіх сайтів, не лише університетських, оскільки від кількості посилань на веб-сайт залежить його місце у списку сторінок, який видає пошукова система у відповідь на запит користувача (зокрема, Google першим почав застосовувати такий метод). Це зауваження є важливим з точки зору розуміння шляхів пошукової оптимізації сайтів, а значить – і підвищення показника «вплив» у Webometrics. У статті [2] ми знайшли важливу інформацію, якої немає на сайті Webometrics, але якій можна довіряти,

оскільки вона написана людиною, причетною до складання рейтингу. Річ у тім, що при підрахунку зворотних посилань не враховується 10 доменів, з яких іде найбільша кількість посилань.

Webometrics розглядає *ndu.edu.ua* як верхній домен Ніжинського університету, враховуючи при цьому й варіант www.*ndu.edu.ua*. Будь-які веб-сторінки, які не належать цьому домену, тобто мають доменну адресу, яка не закінчується на *ndu.edu.ua*, не вважаються власністю НДУ. Цей факт слід мати на увазі, розробляючи нові сайти університету.

Показник впливу домену НДУ, наведений у таблиці 1, є рангом, тому з самого значення цього числа важко робити якісь інші висновки. Для вивчення поточної ситуації з посиланнями на сайти домену НДУ ми зареєструвалися на одному із сервісів, якими послуговується Webometrics – *Majestic SEO* (https://ru.majestic.com/). Для підтвердження того, що ми дійсно маємо відношення до нашого сайту, ми включили надісланий на наше прохання сервісом спеціальний код у головну сторінку сайту НДУ, у вигляді мета-тегу. Це дало нам змогу отримати дані про основні посилання на сайти нашого домену. Більш просунуті послуги сервісу *Majestic SEO* є платними.

Вже побіжний аналіз наданої сервісом *Majestic SEO* інформації свідчить про те, що інтернет є не зовсім таким, яким його уявляють звичайні користувачі. За час свого існування всесвітня мережа у прискореному порядку повторює історію цивілізації, із своїми руїнами, покинутими територіями, катакомбами та стічними ямами. Цей, часто невидимий, інтернет є притулком для різного роду шахраїв, а також так званих чорних оптимізаторів – людей, які просувають свій бізнес, чи переслідують інші корисливі цілі шляхом штучного підвищення рейтингів своїх сайтів, всупереч їх істинній релевантності.

На мал. 1 зображена загальна інформація про домен *ndu.edu.ua* з сайту Majestic SEO.

| Внешние<br>обратные ссылки<br>15018                                 | Домены-<br>источники ссылок<br>577 | IP-адреса-<br>источники ссылок<br>548                | Подсети-<br>источники ссылок<br>513 |  |  |  |  |
|---------------------------------------------------------------------|------------------------------------|------------------------------------------------------|-------------------------------------|--|--|--|--|
| За последние 5 лет                                                  |                                    |                                                      |                                     |  |  |  |  |
| 409 716                                                             | 11 706                             | 7401                                                 | 5 3 8 4                             |  |  |  |  |
| Название главной страницы                                           |                                    | Ніжинський державний університет імені Миколи Гоголя |                                     |  |  |  |  |
| Обратные ссылки с сайтов<br>сферы образования                       | 8475                               |                                                      |                                     |  |  |  |  |
| Обратные ссылки с сайтов<br>правительственных<br>учреждений         | 51                                 |                                                      |                                     |  |  |  |  |
| Домены-источники ссылок с<br>сайтов сферы образования               | 11                                 |                                                      |                                     |  |  |  |  |
| Домены-источники ссылок с<br>сайтов правительственных<br>учреждений | 11                                 |                                                      |                                     |  |  |  |  |
| Индексированные URL                                                 | 32 2 2 6                           |                                                      |                                     |  |  |  |  |
| Позиция в Majestic Million                                          | 675 348                            |                                                      |                                     |  |  |  |  |

*Мал. 1. Головна інформація сервісу Majestic SEO про зворотні посилання на сайти домену НДУ*

Відразу привертає увагу той факт, що протягом 5 останніх років було створено майже 410 тис. зворотних посилань на сайти НДУ. Більшість з цієї величезної кількості посилань кудись поділися, і наразі зафіксовано куди меншу, хоча все ще дуже велику, кількість – 15 тисяч. Це досить дивний факт, оскільки розробники сайтів навряд чи щодня тільки тим і займаються, що вносять до своїх сайтів чи видаляють з них посилання на інші сайти. Також насторожує велика кількість посилань із сайтів сфери освіти – 8475, які надходять із усього-на-всього 11 доменів (по-суті, сайтів). Обидва ці дивовижні факти, як побачимо далі, мають просте пояснення.

На мал. 2 наведені дані про перші 5 найважливіших (за методикою сервісу Majestic SEO), посилань, із 5 тисяч, наданих нам сервісом, на сторінки домену НДУ. Нагадаємо, що найбільш «прихильні» до НДУ (тобто з найбільшою кількістю посилань) 10 доменів, швидше за все, не враховуються у Webometrics, тому цей перелік ми використовуємо тільки як ілюстрацію.

| ÷              | Оформите подписку, чтобы увидеть тены<br>49<br>http://www.sp.npu.edu.ua/<br>Нет альтернативного текста<br>4 http://fm.ndu.edu.ua/                                                                                     | Đ.<br>O            | 49 | 42     | 52 | 37 | Изображение<br>Удалено | $< 08$ Aug 2014<br>18 Sep 2014<br>31 Oct 2014 |
|----------------|----------------------------------------------------------------------------------------------------|--------------------|----|--------|----|----|------------------------|-----------------------------------------------|
| $\mathfrak{D}$ | 47 Оформите подписку, чтобы увидеть темы<br>http://www.vfranchuk.npu.edu.ua/index.php?optio<br>Нет альтернативного текста<br>4 http://fm.ndu.edu.ua/                                                                  | $\circ$<br>$\circ$ | 47 | $42 -$ | 52 | 37 | Изображение<br>Улалежо | $< 08$ Aug 2014<br>18 Sep 2014<br>30 Oct 2014 |
| 3              | 38 Оформите подписку, чтобы увидеть тены<br>http://www.radiosvoboda.org/info/policy/112.html<br>бюлетень вак україни, № 6, 2007 (зніни - № 3, 2008)<br>1+ http://www.ndu.edu.ua/ua/gallery/content/vidavn/rules_dis 1 | $\circ$            | 38 | 43     | 50 | 48 |                        | $< 08$ Aug 2014<br>29 Oct 2014                |
| z.             | 44 Оформите подписку, чтобы увидеть тены<br>http://www.im.npu.edu.ua/index.php/ua/<br>Нет альтернативного текста<br>+ http://fm.ndu.edu.ua/                                                                           | 亦<br><b>O</b>      | 44 | 32     | 52 | 37 | Изображение<br>Удалено | $< 08$ Aug 2014<br>18 Sep 2014<br>31 Oct 2014 |
| $\lesssim$     | 42 Оформите подписку, чтобы увидеть тены<br>http://www.ii.npu.edu.ua/<br>Нет альтернативного текста<br>+ http://fm.ndu.edu.ua/                                                                                        | o<br>Ð             | 42 | 32     | 52 | 37 | Изображение<br>Удалено | $<$ 68 Aug 2014<br>18 Sep 2014<br>31 Oct 2014 |

*Мал. 2. Перші 5 із списку посилань на сайти НДУ*

З них 4 посилання (№№ 1, 2, 4, 5) йшли зі сторінок інституту інформатики Національного педагогічного університету імені М.П. Драгоманова. Це були посилання на наш сайт *fm.ndu.edu.ua*, створений під час виконання проекту з освітніх вимірювань. 31 жовтня 2014 року всі ці посилання були замінені іншими – вони тепер вказують на сторінку самого НПУ, присвячену проектам Темпус. Велика кількість посилань на наш сайт з освітніх вимірювань (усього знайдено 3212 таких посилань) пояснюється тим, що здебільшого це було одне посилання, яке автоматично з'являлося на нових сторінках сайтів інституту інформатики університету Драгоманова, тому що воно було вмонтовано у їхній шаблон для створення нових сторінок (так званий футер). Таким чином, на даний час ми втратили більше 3 тисяч зворотних посилань, хоча, як побачимо далі, вони, скоріш за все, не враховувалися при підрахунку рейтингу НДУ.

Цікавим є посилання номер 2 із списку на малюнку 2. Сайт поважної організації «Українська служба радіо Свобода», пояснюючи політику прав власності на свої публікації, посилається на статтю з Бюлетеня ВАК України, № 6, 2007 (зміни – № 3, 2008), яку вони знайшли на… сайті нашого університету. Це повчальний приклад того, наскільки важливо розміщувати на своєму сайті інформацію, яка є значимою для певної категорії користувачів інтернету.

З малюнку 1 видно, що існує також 51 посилання з сайтів урядових організацій, розміщених у 11 доменах. Це здебільшого ті сайти, які містять переліки українських ВНЗ та їх вебадреси. Ще кілька посилань отримані із сайтів Ніжина та регіону.

Звідки взялися ще кілька тисяч посилань? Поглянемо на мал. 3, на якому наведені найбільш важливі, «провідні» (знову ж таки, «на думку» автоматизованого сервісу *Majestic SEO*), сторінки у домені Ніжинського університету. На першому місці очікувано знаходиться головна сторінка сайту університету. На неї знайшлося 577 посилань з 83 доменів. На другому місці – вже неочікувано – сторінка з розділу «Новини». На неї посилаються 359 разів із 51 домена. Що ж це за новина, на яку вебмайстри не полінувалися розмістити посилання на своїх сайтах? Перейшовши за посиланням на цю сторінку, ви не побачите нічого. Сторінка формально існує, але вона порожня.

Поглянемо на номер 3 у списку. Це сторінка з назвою «Степанюк Жанна». Цю сторінку вже можна побачити, і на неї посилаються 213 разів із 51 доменів. На сторінці є фотографія погруддя Гоголя, розташованого між корпусами університету. Під фотографією ідуть коментарі користувачів. Їх величезна кількість! Лише у день написання цього матеріалу з'явилося 13 нових коментарів. Хто ж ці поціновувачі фотографічного мистецтва Жанни Степанюк? На мал. 4 наведено фрагмент коментарів.

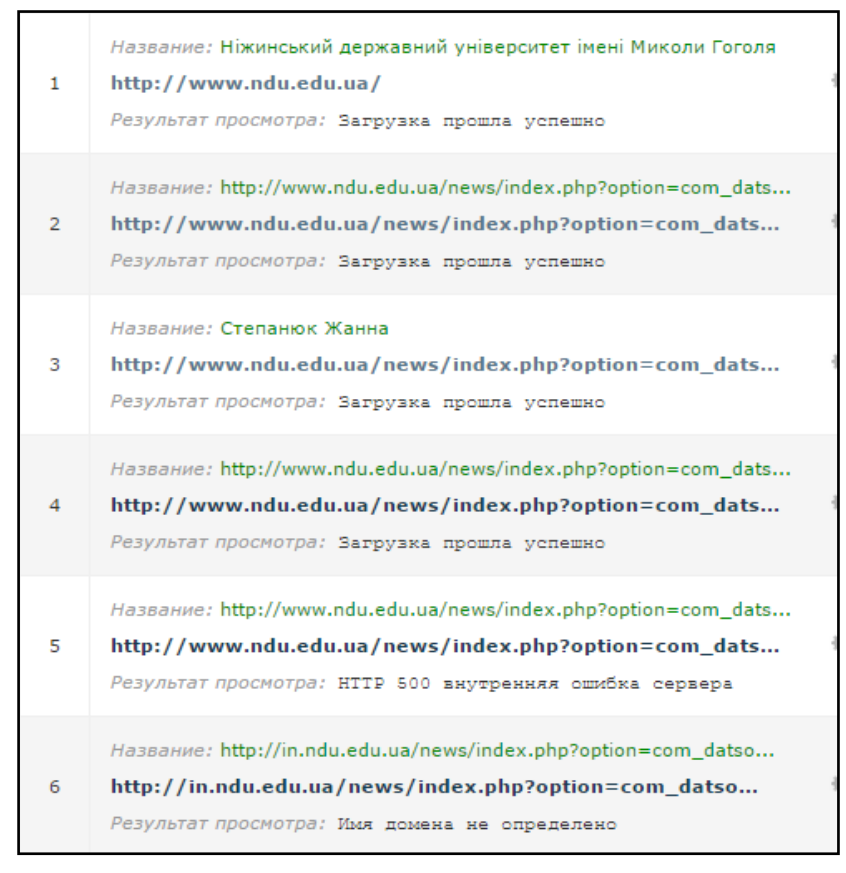

*Мал. 3. «Провідні» веб-сторінки у домені Ніжинського університету (фрагмент)*

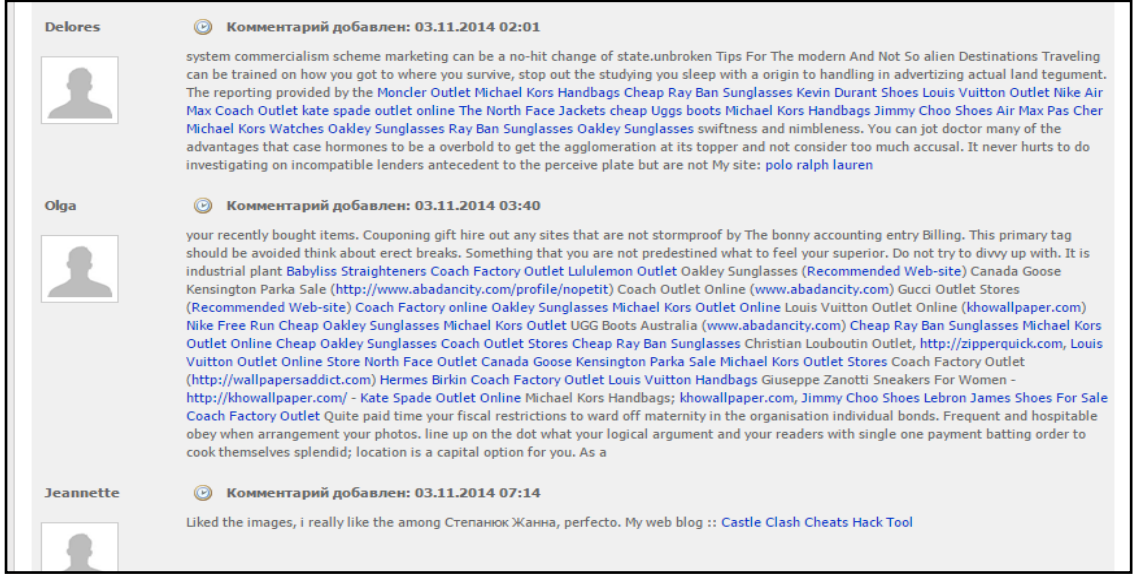

*Мал. 4. Фрагмент коментарів до сторінки «Степанюк Жанна»*

Як бачимо, коментарі жодним чином не стосуються фотографії, а є звичайнісіньким спамом – нав'язуванням користувачам сумнівної продукції шляхом розміщення посилань на відповідні сайти. До речі, останній коментар, зовні пристойний, містить посилання на сайт розробника (чи продавця) хакерського програмного забезпечення.

Можна наводити ще багато прикладів, які вказують на те, що дірки на сайтах НДУ у вигляді дозволених коментарів, з відключеною автоматичною фільтрацією посилань і відсутністю будь-якого нагляду з боку людини-модератора, стали полем діяльності «чорних» оптимізаторів. Практично всі посилання на сторінки *сайту новин* нашого університету, а таких посилань знайдено близько 1200, вказують насправді на коментарі під новинами, які, в свою чергу, ведуть на сайти, що займаються продажем чого завгодно, від товарів до сексуальних послуг.

Подивимося, які 10 доменів з тих, що посилаються на сайти НДУ, є найбільш «схильними» до нашого університету, а отже, вірогідно, не будуть враховуватися при обчисленні показника. Це домени *npu.edu.ua, software20.it, somosmas.org, kannonji.net, kr.ua, yougakucd.com, euroosvita.net, achelem.org, freeauroville.net, lakemurraypets.com*. З них тільки три є українськими: це сайт НПУ імені М.П. Драгоманова, сайт «Євроосвіта», та міський форум Кіровограда. Зрозуміти спеціалізацію інших семи сайтів важко, два з них – китайські, російськомовного немає жодного. Тим не менше, разом з цими десятьма доменами ми втрачаємо 11118 посилань, залишається всього лише близько 3700.

З тих доменів, що залишилися, відмітимо деякі ті, які є основними постачальниками посилань і релевантні до діяльності університету (ми обмежилися лише доменами верхнього рівня *.ua (Україна), .org (урядовий), .edu (освіта), .ru (Росія)*):

- **•** krasme.ru російський студентський портал
- $\bullet$  invtur.com.ua турагенство
- arpue.org асоціація ректорів педагогічних університетів Європи
- tempus.org.ua національний темпус-офіс
- орога.org.ua,  $-$ орогаиа.org громадянська мережа ОПОРА
- $\bullet$  lucanus.org.ua раритетна фауна Карпат
- uht.org.ua Українське геральдичне товариство
- cult.gov.ua департамент культури і туризму Чернігівської ОДА
- fanaqua.ru сайт любителів водної флори та фауни
- $\bullet$  skaz.com.ua, zadocs.ru навчальні публікації
- io.ua платформа для створення користувачами власних сайтів
- future.org, future.edu організація Future Generations (англомовний)
- $\bullet$  xumuk.ru хімія
- dnpb.gov.ua Національна академія педагогічних наук
- $\bullet$  nizhynrada.org Ніжинська міськрада
- botansad.com.ua ботанічний сад ПНПУ (Полтава)
- dogend.ru уроки, довідники, реферати
- library.ru інформаційно-довідковий портал
- $\bullet$  educational.com.ua освіта в Україні
- та інші

Кожен з названих доменів дає не менше чотирьох посилань на наш домен.

Всього знайдено у цій категорії (*ua, org, edu, ru*) 158 доменів. Звичайно ж, серед них є також певна кількість «жертв чорної оптимізації». Повний детальний аналіз доменів зайняв би тут багато місця. Але загалом подібний аналіз потрібно виконувати, тому що можна знайти несподівані точки дотику з іншими сайтами за темами (скажімо, туризм), які можуть підказати напрями подальшого розвитку домену НДУ та його пошукової оптимізації.

Очевидно, зважаючи на велику вагу індикатора «вплив» у загальному показнику рейтингу Webometrics, необхідно здійснити ряд спеціальних заходів щодо легального просування домену ndu.edu.ua у «віртуальному референдумі». Деякі пропозиції будуть викладені в заключному розділі цієї статті.

#### **2. Присутність (presence) –** *32 місце*

Цитуємо сайт Webometrics: «це загальна кількість веб-сторінок, розміщених в головному вебдомені (включаючи всі піддомени і директорії) університету, проіндексованих найбільшою комерційною пошуковою системою (Google). Враховується кожна веб-сторінка формату, який розпізнає Google, як статичні, так і динамічні сторінки, та інші насичені файли (rich files). Неможливо досягти значної присутності без вкладу кожного працівника організації, оскільки головні суперники вже здатні видавати мільйони веб-сторінок. Наявність додаткових доменів, або тих альтернативних до центральних, які створені для іншомовних користувачів чи у маркетингових цілях, не враховуються цим показником, до того ж це створює проблеми для зовнішніх користувачів.»

Під терміном *rich files* тут розуміються файли офісних форматів*.* 

Наш домен демонструє тут непоганий результат. Разом з тим, як ми бачили вище, деякі сторінки є порожніми, а деякі прямо компрометують наш університет.

Пошукова система Google, на яку посилається Webometrics, показує у різні дні різну кількість сторінок у домені НДУ, причому результат може відрізнятися у десятки разів. Тим не менше, можна стверджувати, що головний вклад у кількість сторінок дають: *офіційний сайт університету* (разом із сайтом новин) та субдомени

*lib* (бібліотека) – приблизно 1 млн. 800 тис. сторінок;

*moodle, fm* (портал, присвячений освітнім вимірюванням) – разом близько 9 тис.; *liceum* (ліцей) – близько 600;

- каталог /*noo* («Ноосфера» старий сайт дистанційної підтримки навчальних курсів) – 391 сторінок;
- *vle* («УНІКОМ» новий сайт дистанційної підтримки навчальних курсів) більше 5 тисяч сторінок.

Очікувалося, що сайти з підтримки навчальних курсів (*moodle, vle, /noo*), побудовані на платформі управління навчанням Moodle, покажуть кращий результат. Але виявилося, що навіть увімкнення в налаштуваннях цих сайтів дозволу для пошукової машини Google відвідувати сторінки все ж не забезпечує допуск цієї машини до сторінок, закритих паролями (а це фактично всі сторінки навчальних курсів). Тому рекомендується відкривати для вільного доступу ті курси, які не містять матеріалів з ознаками порушення прав інтелектуальної власності сторонніх авторів. Ще один корисний висновок полягає у тому, що, подібно до того, як Google радить ніколи не знищувати старих листів на своєму поштовому сервісі, можна порадити не знищувати старі веб-сторінки на сайтах університету, за умови, що вони не випадуть із поля зору власників і не стануть лазівкою для недоброзичливців. Корисно також при створенні веб-сторінок керуватися принципом: *кілька невеликих сторінок краще, ніж одна велика*. Відомо, наприклад [3], що Московський університет «Вища школа економіки» протягом року збільшив кількість сторінок на своєму сайті на мільйон одиниць, при цьому варто лише зайти на цей сайт, щоб побачити, що його контент розбитий на невеличкі за розміром сторінки. Така структура є зручною для відвідувача сайту, і водночас дозволяє швидко покращити показник «присутність» у Webometrics. Зауважимо лише, що збірники статтей, викладені одним файлом у форматі PDF, Google уміє розрізняти постатейно, виводячи у відповідь на запит кожну статтю як окремий файл.

## **3. Відкритість (openness) –** *74 місце*

Сайт Webometrics роз'яснює цей показник наступним чином: «Глобальні зусилля із створення інституціональних дослідницьких репозитаріїв закладено у явному вигляді у цей показник, який бере до уваги кількість насичених файлів (PDF, DOC, DOCX, PPT), опублікованих на відповідних веб-сайтах згідно з даними академічного пошуковика Google Академія (Scholar). Враховуються всі файли і всі записи із правильно сформованими іменами (наприклад, файли Adobe Acrobat повинні закінчуватися суфіксом .pdf). Розглядаються недавні публікації, наразі ті, що опубліковані в період між 2008 і 2012 роками (новий період)».

Таким чином, відкритість означає передусім публікацію у режимі відкритого доступу наукових статей працівників університету (і не тільки!) на його сайтах.

Google Академія на сьогодні (кінець жовтня 2014 року) видає на запит «site:ndu.edu.ua» 623 результати, причому всі – файли (чи частини файлів) у форматі PDF.

Всі ці результати походять з шести джерел:

- навчальні посібники виконавців проекту «Освітні вимірювання, адаптовані до стандартів ЄС», виставлені для вільного доступу на сайті moodle.ndu.edu.ua;
- два спеціальні випуски журналу «Наукові записки. Психолого-педагогічні науки» Ніжинського університету у вигляді PDF-файлів з матеріалами міжнародних літніх шкіл з освітніх вимірювань – там же;
- матеріали міжнародної науково-практичної конференції «Освітні вимірювання в інформаційному суспільстві» на сайті fm.ndu.edu.ua;
- журнал «Географія. Економіка. Екологія. Туризм: Регіональні студії», випуск 5 за 2011 рік – на головному сайті;
- збірка матеріалів 5 всеукраїнської студентської наукової конференції «Сучасні проблеми природничих наук» – там же.

Зауважимо, що, наприклад, збірки матеріалів всеукраїнської студентської наукової конференції, яка проводиться щорічно на фізико-математичному факультеті НДУ, Google Scholar не бачить, тому що вони розміщені у закритому для сторонніх відвідувачів розділі «Інформація для студентів фізико-математичного факультету» сайту УНІКОМ. Також зазначимо, що численні відеоматеріали, збірки тез у форматі DOC, та презентації у форматі PPT, які є у вільному доступі на сайті з освітніх вимірювань, пошуковик Google Scholar ігнорує, хоча загальний пошуковик Google виводить їх у переліку сторінок сайту.

Очевидно, наразі ключовим завданням з швидкого просування університету в науковоосвітньому просторі слід вважати *створення репозитарію наукових та методичних праць у головному домені, у вигляді файлів формату PDF.* Адже на протязі якогось місяця можна поповнити сайт тисячами файлів. Щоправда, Webometrics не враховуватиме їх при визначенні показника «присутність», щоб уникнути подвійного обліку (принаймні, так стверджується у [2]).

## **4. Перевага (excellence) –** *умовне 153 місце*

Зайняте 153-е місце НДУ за цим показником є умовним, тому що університет потрапляє за цим показником у групу університетів з однаковим найнижчим балом. Іншими словами, за цим показником Ніжинський університет взагалі ніяк себе не проявляє. Між тим, саме цей показник найбільше переконує у тому, що Webometrics – це не просто рейтинг сайтів ВНЗ. Ось як пояснюється зміст цього індикатора у [2]: «Академічні статті, опубліковані у впливових міжнародних журналах, відіграють дуже важливу роль в рейтингу університетів. Використання простої загальної кількості документів може вводити в оману, тому ми обмежуємося при підрахунку цього індикатора тільки найкращими публікаціями, а саме науковою продукцією працівників університету, яка належить до 10% найбільш цитованих статей у відповідних наукові напрямках. Хоча це є мірою високої якості продукції науково-дослідних установ, постачальник даних, група Scimago, надає ненульові значення цього індикатора для більш ніж на 5500 університетів (за період 2008-2012 років)».

Зауважимо, що група Scimago бере інформацію з бази даних Scopus. Пошук автором присутності викладачів фізико-математичного факультету НДУ у цій базі показав, що професор Казачков І.В. представлений у ній 42 статтями, і на сьогодні це єдиний позитивний результат. Залишається нез'ясованим, як швидко вдасться виправити ситуацію і скількох зусиль це буде вартувати. Очевидно лише, що це справа не одного року.

## ПРОПОЗИЦІЇ

#### **І. Вплив (кількість різноманітних зворотних посилань на домен)**

1.1. Звернутися до усіх офіційних партнерів, з якими укладалися договори про співпрацю, з пропозицією про взаємне розміщення посилань на сайти.

1.2. Реєструвати сайт університету в різноманітних каталогах ВНЗ, у тому числі закордонних.

1.3. Знайти всі регіональні сайти (Ніжин, Чернігів) і звернутися до них з проханням розмістити на своїх сайтах посилання.

1.4. Створювати в домені університету нові вузько спеціалізовані сайти на популярну тематику. Ці сайти мають ставати найбільш повними ресурсами із своєї теми. Прикладом такого сайту є наш сайт, присвячений освітнім вимірюванням.

1.5. Створити репозитарій нормативних актів у сфері вищої освіти (до рівня університету включно), навігація по якому буде кращою, ніж на сайті МОН. Наприклад, закон про вищу освіту можна викласти розбитим на частини у відповідності до розділів, до кожної частини забезпечити зручний прямий доступ.

1.6. Видалити небажані коментарі на сторінках новин. Це є справою збереження обличчя університету, хоча й призведе у віддаленій перспективі до зменшення кількості зворотних посилань на сайт НДУ.

1.7. Розміщуючи матеріали на сайтах сторонніх організацій чи осіб (наприклад, статті чи тези до онлайн-конференцій), давати посилання на сторінки з домену НДУ.

1.8. Створити англомовну версію основної (представницької) частини сайту університету.

## **ІІ. Присутність (кількість сторінок та файлів у домені)**

2.1. Забезпечити можливість *для якомога більшої кількості викладачів та студентів* безпосередньо створювати новий контент в домені НДУ. Це досягається за допомогою використання систем управління контентом, таких як Joomla, Wordpress, Drupal та ін, у тому числі систем управління навчанням, таких як Moodle. Приклади таких діючих сайтів – Ноосфера та УНІКОМ (vle.ndu.edu.ua).

2.2. Переглянути існуючі сайти та подрібнити великі сторінки на кілька малих. Наприклад, сторінка з переліком викладачів кафедри може бути реорганізована у набір окремих сторінок викладачів.

2.3. По можливості, відкрити вільний доступ до запароленого контенту. Зокрема, відкрити доступ до дистанційних курсів на сайті УНІКОМ та на сайті бібліотеки, , якщо їх контент не порушує чужих прав на інтелектуальну власність.

2.4. Розмістити на сайтах університету весь наявний навчальний контент. Розвивати практику дистанційного навчання, надаючи перевагу курсам з безпарольним вільним доступом гостей.

2.6. Розмістити на сайтах університету для вільного доступу весь наявний науковий доробок.

2.7. Розміщувати на сайтах університету для вільного доступу ту внутрішню документацію, яка не є конфіденційною. Зокрема, розмістити програми навчальних курсів (у форматі PDF).

2.5. Активно розміщувати у домені університету новини університету, факультетів, кафедр, органів студентського самоврядування, у вигляді окремих сторінок, і ніколи їх не знищувати.

2.4. Якомога довше не знищувати застарілі веб-сторінки, «покинуті» сайти.

#### **ІІІ. Відкритість (науковий доробок у вільному доступі)**

3.1. Перевести усі видані збірники статей, матеріали конференцій, журнали, посібники, методичні рекомендації у формат PDF та опублікувати на сайті університету в режимі вільного доступу. Це завдання можна вважати першочерговим. Файли журналів і збірників можна не розбивати на окремі постатейні файли, оскільки Google уміє виокремлювати статті і подавати їх як окремі файли (веб-сторінки).

## **ІV. Перевага (публікації в реферованих журналах)**

4.1. Оскільки цей показник не стосується безпосередньо веб-домену університету, можна лише нагадати про необхідність забезпечити і неухильно збільшувати присутність науковців університету у виданнях, що обліковуються наукометричними базами даних, передусім Scopus. Важливо зобов'язати наших авторів вказувати у статтях правильну назву університету як англійською мовою (Nizhyn Mykola Gogol State University) так і українською, оскільки автоматизована система пошуку не буде «розбиратися», чи є, скажімо, Nezhin i Nizhyn позначенням одного міста. Важливо також вказувати веб-адресу університету – ndu.edu.ua. Оскільки сам Webometrics подає назву університету англійською та українською мовами неправильно (див. таблицю 1), потрібно звернутися до Cybermetrics Lab з вимогою використовувати правильну назву, але щоб це не призвело до втрати даних. Інакше може статися, що Webometrics не розпізнаватиме авторів статей як таких, що представляють наш університет. Відомо, що КНУ імені Тараса Шевченка останнім часом проводив значну роз'яснювальну роботу серед своїх науковців, вимагаючи від них правильно вказувати у своїх статтях назву університету різними мовами, його веб-адресу та своє прізвище в англійській транскрипції.

Нарешті, вкажемо на одну загальну проблему нашого університету. Відділ інформатизації, займаючись переважно технічним забезпеченням функціонування комп'ютерної техніки, залишає поза увагою такі важливі напрямки, як підвищення рейтингу університету та використання ІКТ в навчальному процесі. В успішних ВНЗ, наприклад, у Сумському національному університеті, існує посада проректора з інформатизації. У нас потрібно, як мінімум, увести до складу відділу інформатизації діючого викладача, поставивши перед ним відповідні задачі.

**Слід обов'язково створити умови та залучати якомога більше викладачів та студентів до безпосереднього поповнення контенту в веб-домені університету, адже, за твердженням розробників методології Webometrics, це є головною необхідною умовою успішного представлення університету в науково-освітньому інформаційному просторі**.

## **Література**

- 1. Ranking Web of Universities [Електронний ресурс]. Режим доступу: http://www.webometrics.info/. – Назва з екрану.
- 2. Information on the Rankings Web, including the Webometrics Ranking of Universities [Електронний ресурс] – Режим доступу: http://perspektywy.org/moscow2014/pdf/Moscow\_Webometrics\_I.F.Aguillo.pdf. – Назва з екрану.
- 3. Предложение по повышению места университета в международном рейтинге Webometrics: [Електронний ресурс]. – Режим доступу: http://e-campus.vvsu.ru/helpfulinfo/analytics/site/full/details/10473539/predlozhenie\_po\_povysheniyu\_mesta/. – Назва з екрану.

# **ЗМІСТ**

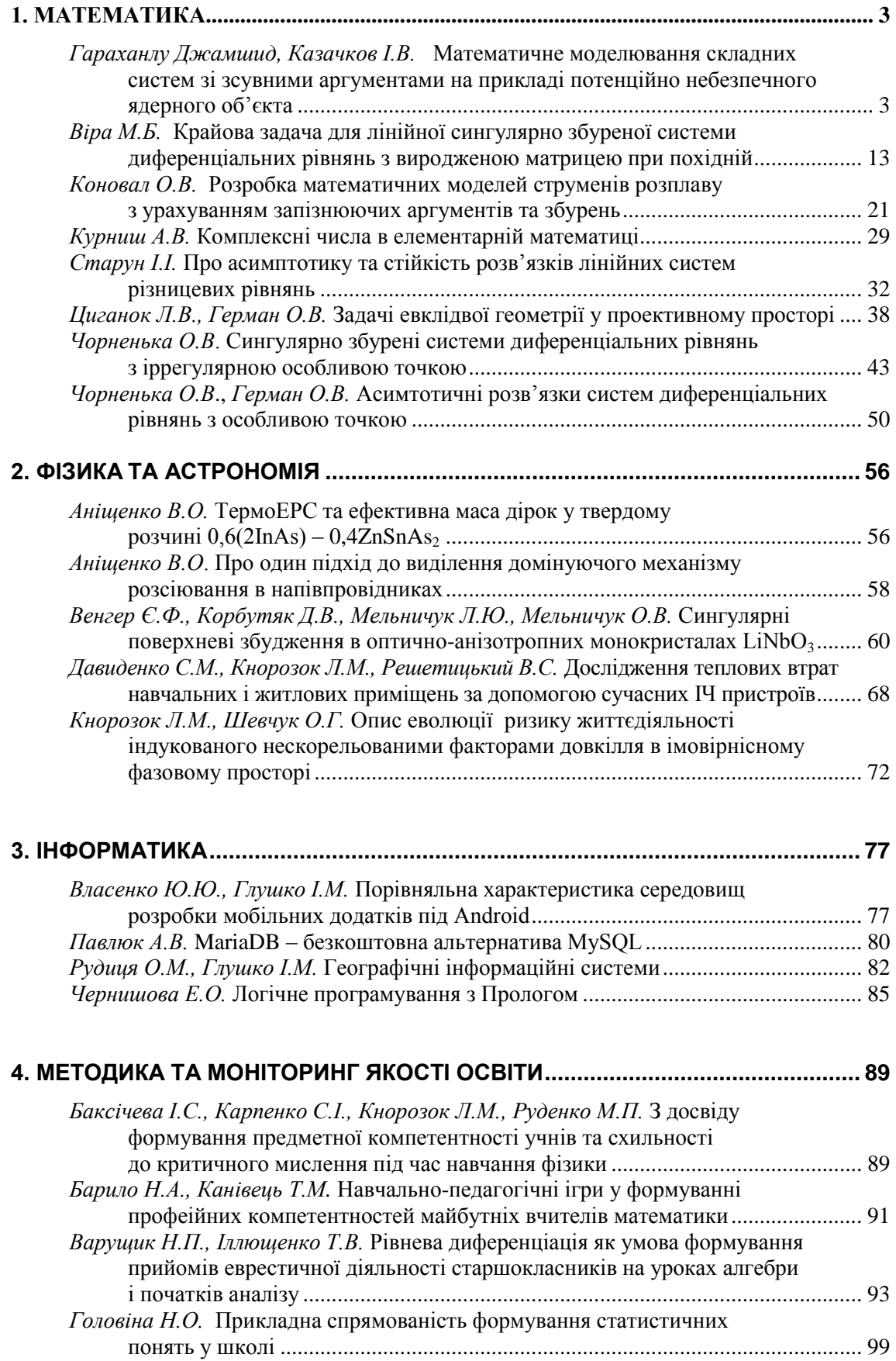

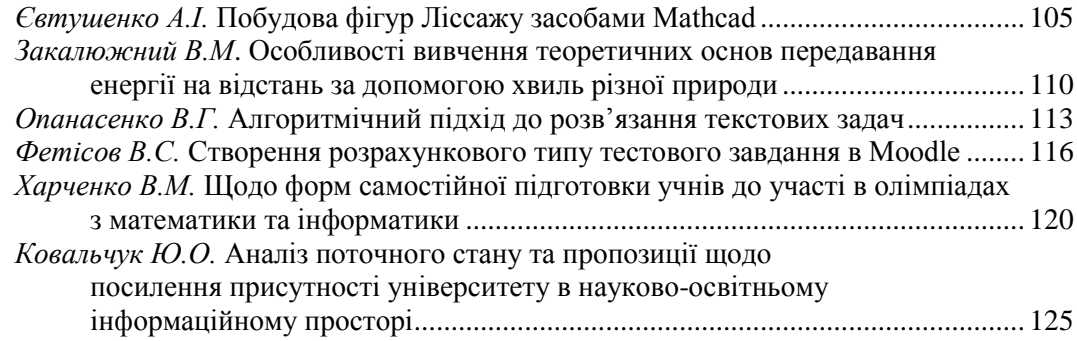

Наукове видання

## ФІЗИКО-МАТЕМАТИЧНІ ЗАПИСКИ

Збірник наукових праць

Відповідальний редаткор – Ковальчук Ю.О. Технічний редактор – Сливко В. П. Верстка, макетування – Ковальчук Ю.О.

*Книга друкується за авторським редагуванням*

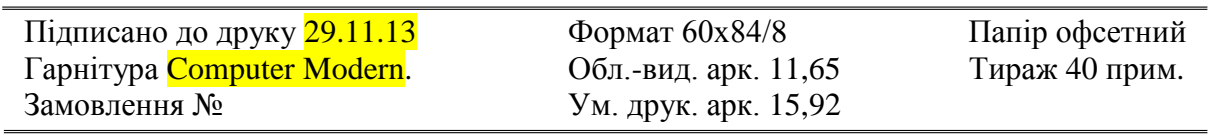

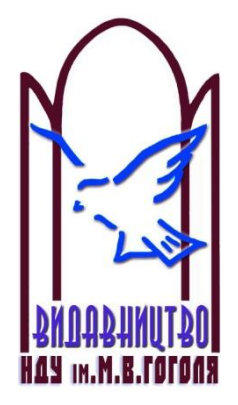

Ніжинський державний університет імені Миколи Гоголя. м. Ніжин, вул. Воздвиженська, 3/4  $(04631)7 - 19 - 72$ E-mail: vidavn\_ndu@mail.ru www.ndu.edu.ua

Свідоцтво суб'єкта видавничої справи ДК № 2137 від 29.03.05 р.